**REPUBLIQUE ALGERIENNE DEMOCRATIQUE ET POPULAIRE** Ministère de l'Enseignement Supérieure et de la Recherche Scientifique Université Abderhmane MIRA de Bejaia Faculté de Technologie **Département de GENIE CIVIL**

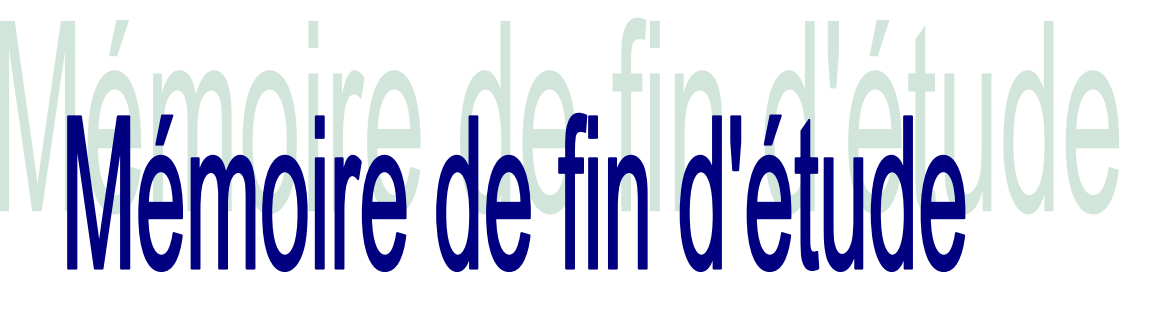

**En vue de l'obtention du diplôme master en génie civil Option : structures**

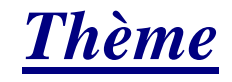

**Etude d'un bâtiment (R +8+ sous-sol) contreventé par un**

**Système Mixte (Voiles - Portiques)**

**Présenté par : M<sup>r</sup> HAMADI sofaine**

**M<sup>r</sup> FERAOUCHE nabil**

**Promoteur : M<sup>r</sup> BELHAMDI nourredine**

**Membres de jury M<sup>r</sup> OURABAH Mme SEDIRA**

*2019-2020*

## Remerciement

Avant tout, nous tenons à remercier ALLAH le tout puissant pour Nous avoir donné la force et la patience pour mener à terme ce travail. Nous remercions nos familles qui nous ont toujours encouragés Et soutenu durant toutes nos études. Nous adressons notre reconnaissance et nos remerciements à Notre promoteur Mr BELHAMDI Nourredine , pour avoir accepté de Nous guider sur le bon chemin du travail Ainsi, nous exprimons notre profonde reconnaissance aux Membres de jury d'avoir accepté d'examiner notre manuscrit et de Soulever les critiques nécessaires afin d'enrichir nos connaissances Et d'apporter un plus à notre travail, sans oublier de remercier Tous les enseignants qui nous ont formé. Nous remercions, en particulier, Mr ALILI RAFIK De sa précieuse aide. On remercie également les personnes qui nous soutiennent Et nous encouragent de Prêt ou de loin. Nabil et Sofiane

# Dédicaces

A mes très chers parents qui m'ont guidé durant les moments les plus pénibles de ce long chemin, ma mère qui a été a mes côtés et ma soutenu durant toute ma vie, mon père qui a sacrifié toute sa vie afin de me voir devenir ce que je suis, merci infiniment mes parents.

A mes meilleurs amis, et à tous ceux qui me sont chère sans exception A mon encadreur bien sûr : « Mr BELHAMDI » qui a fait tout son possible pour nous aider et nous orientée dans l'élaboration de notre mémoire A tout la promotion GENIE CIVIL

## Table des matières **Introduction générale**

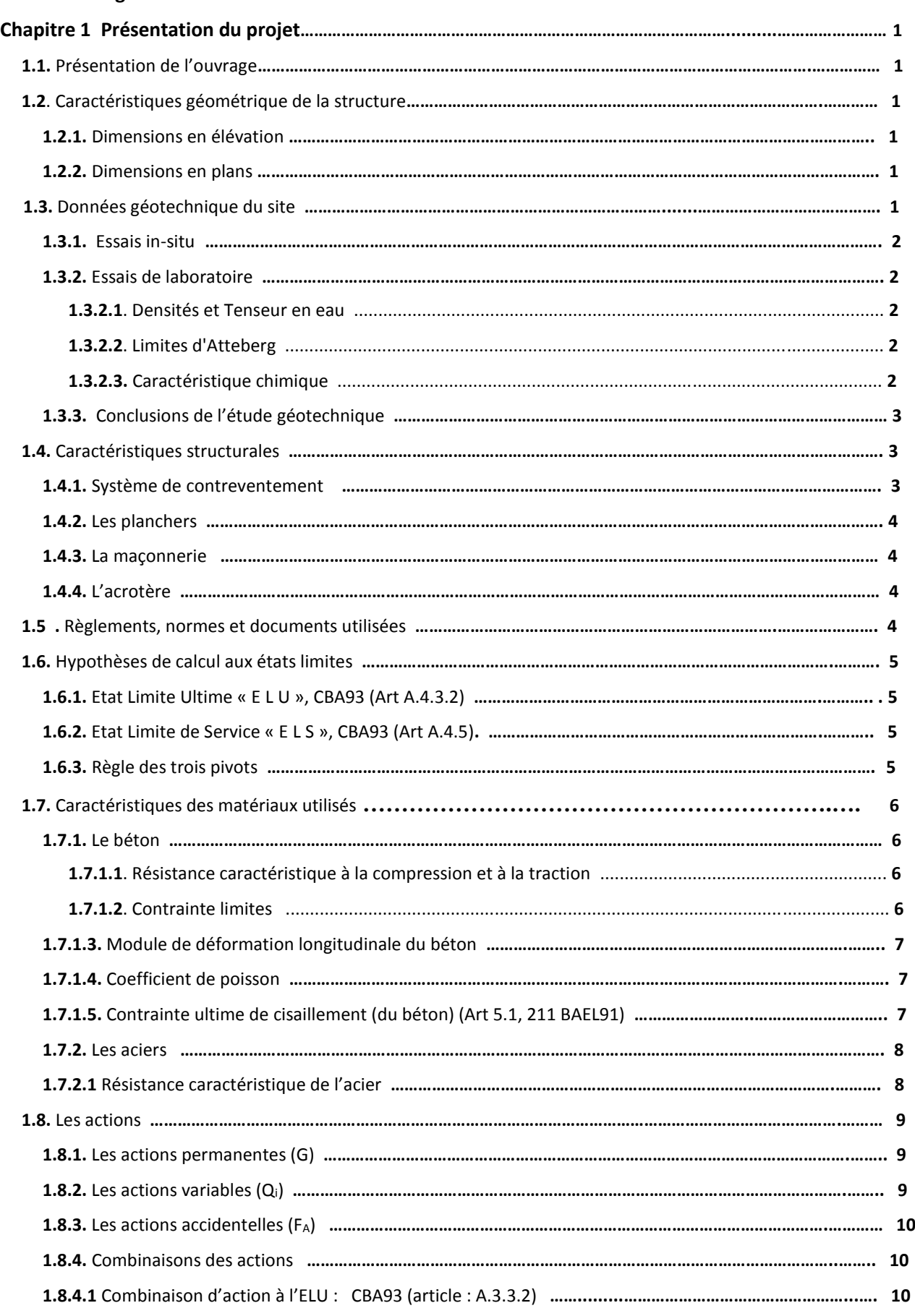

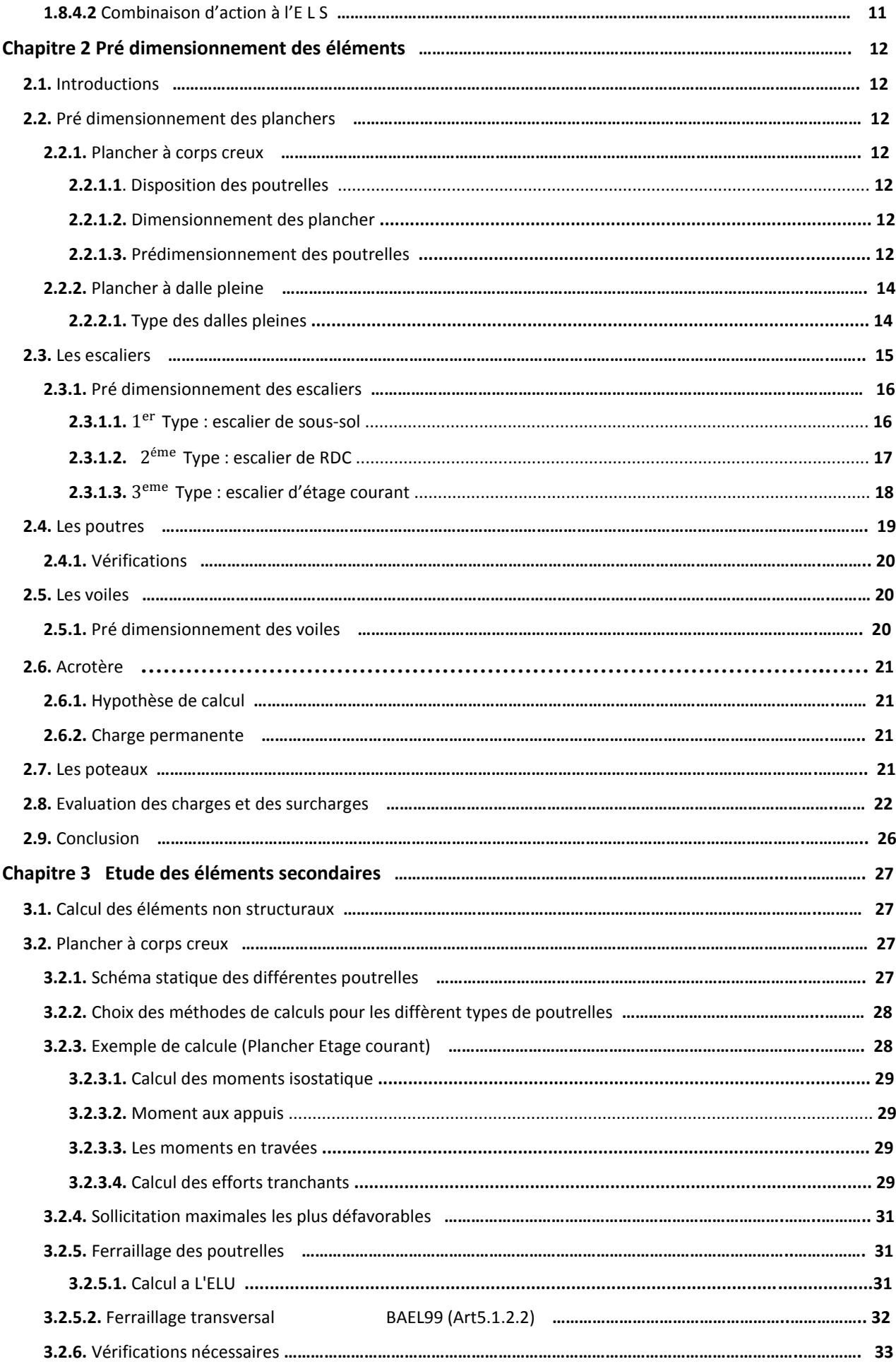

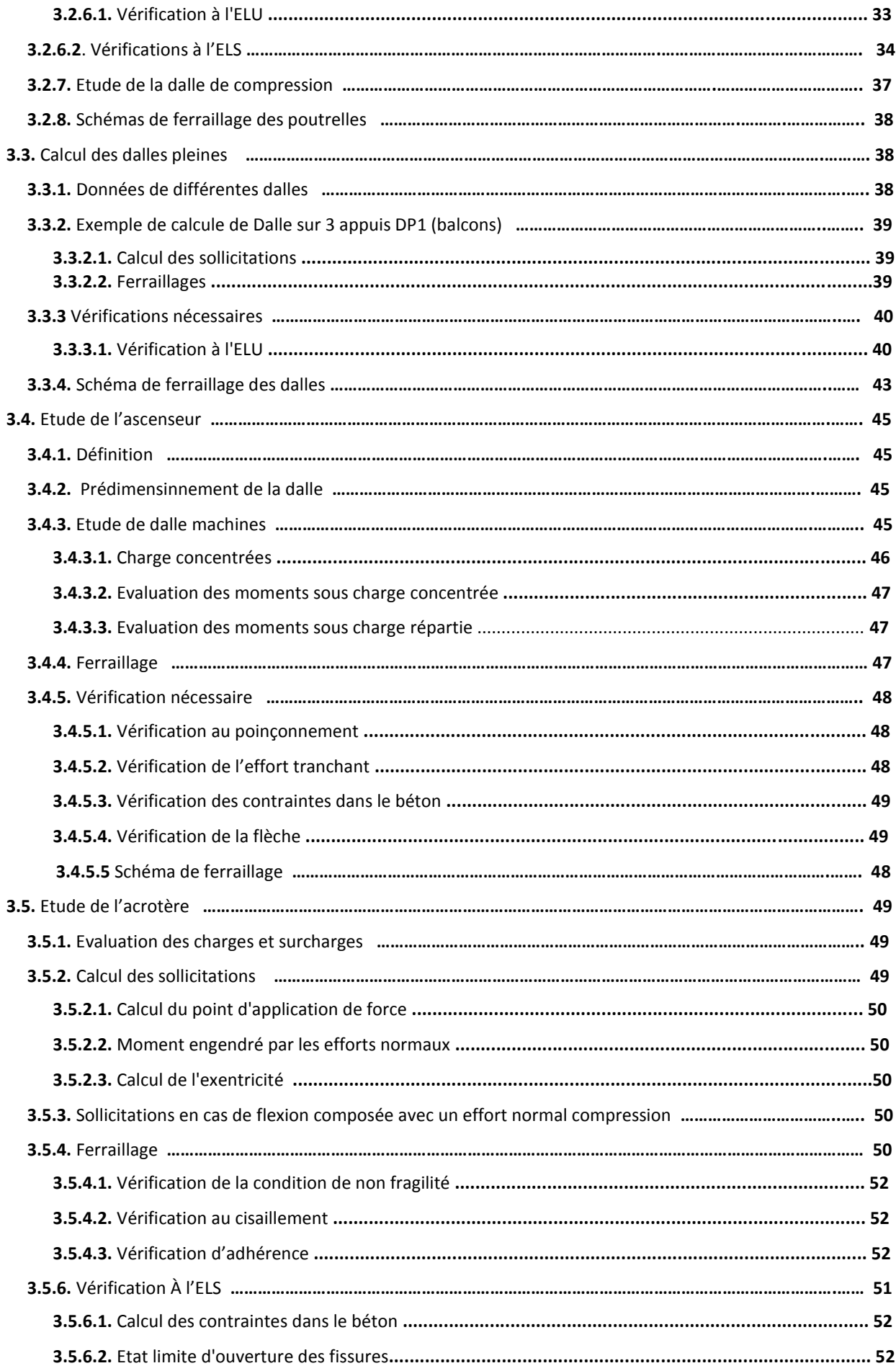

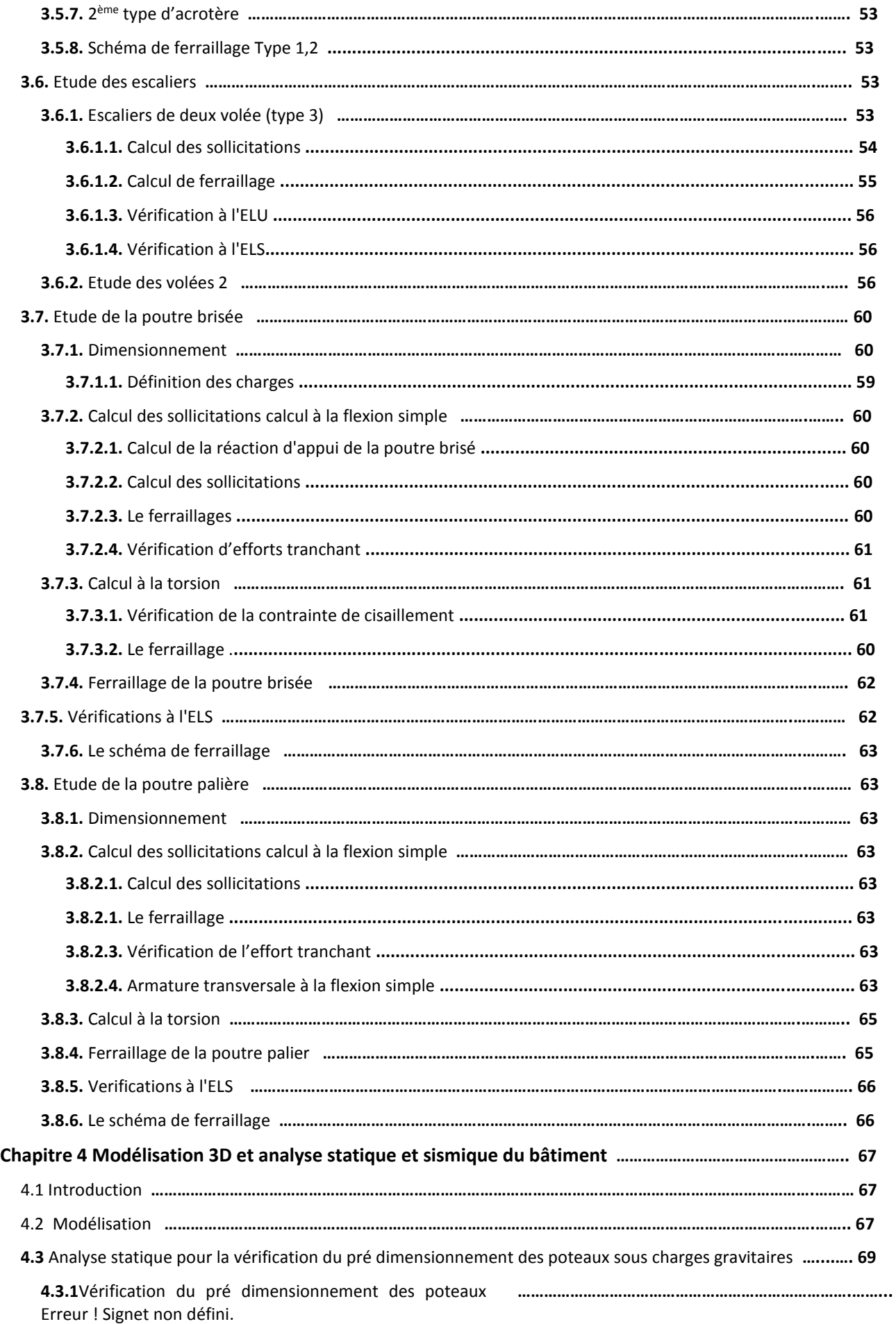

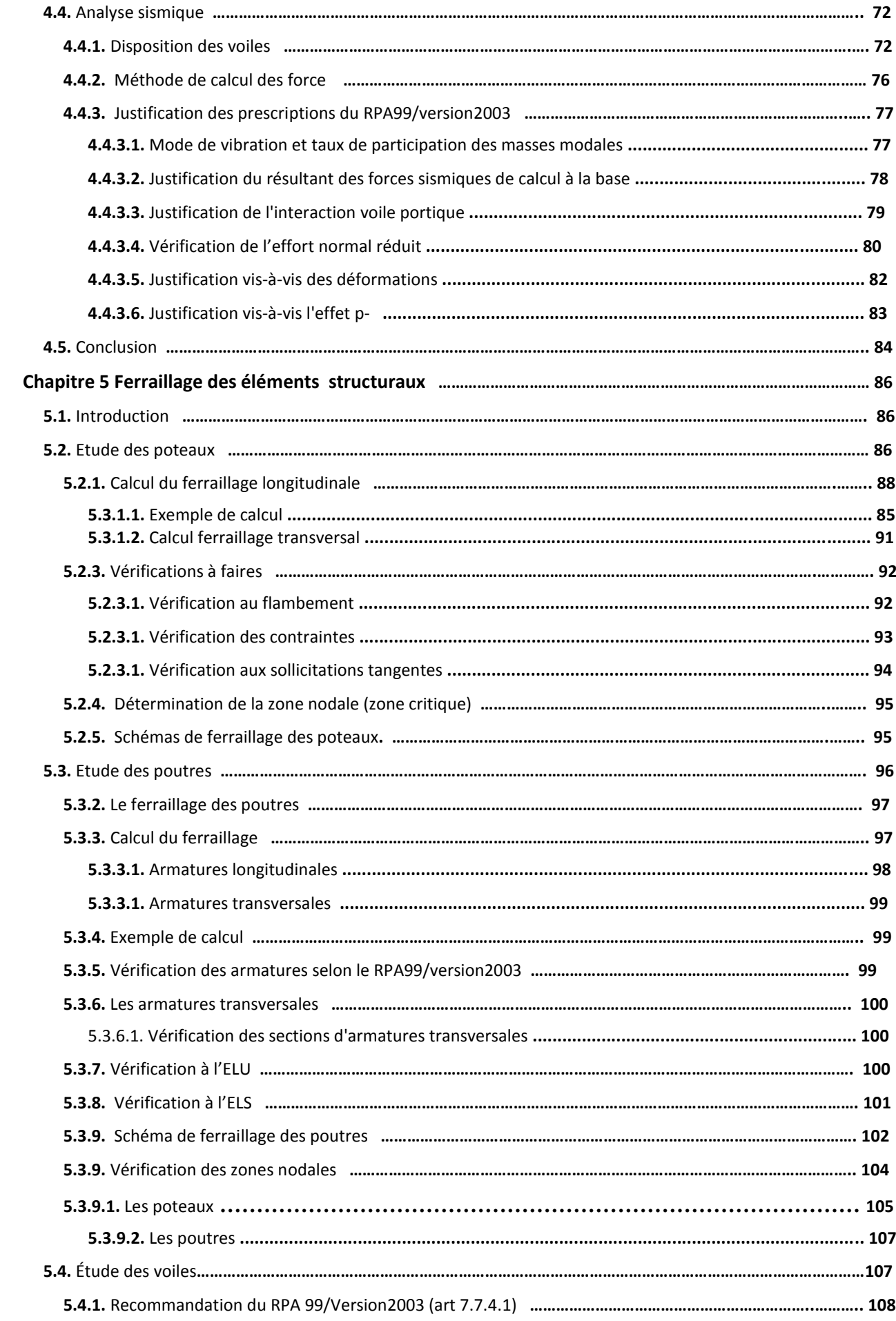

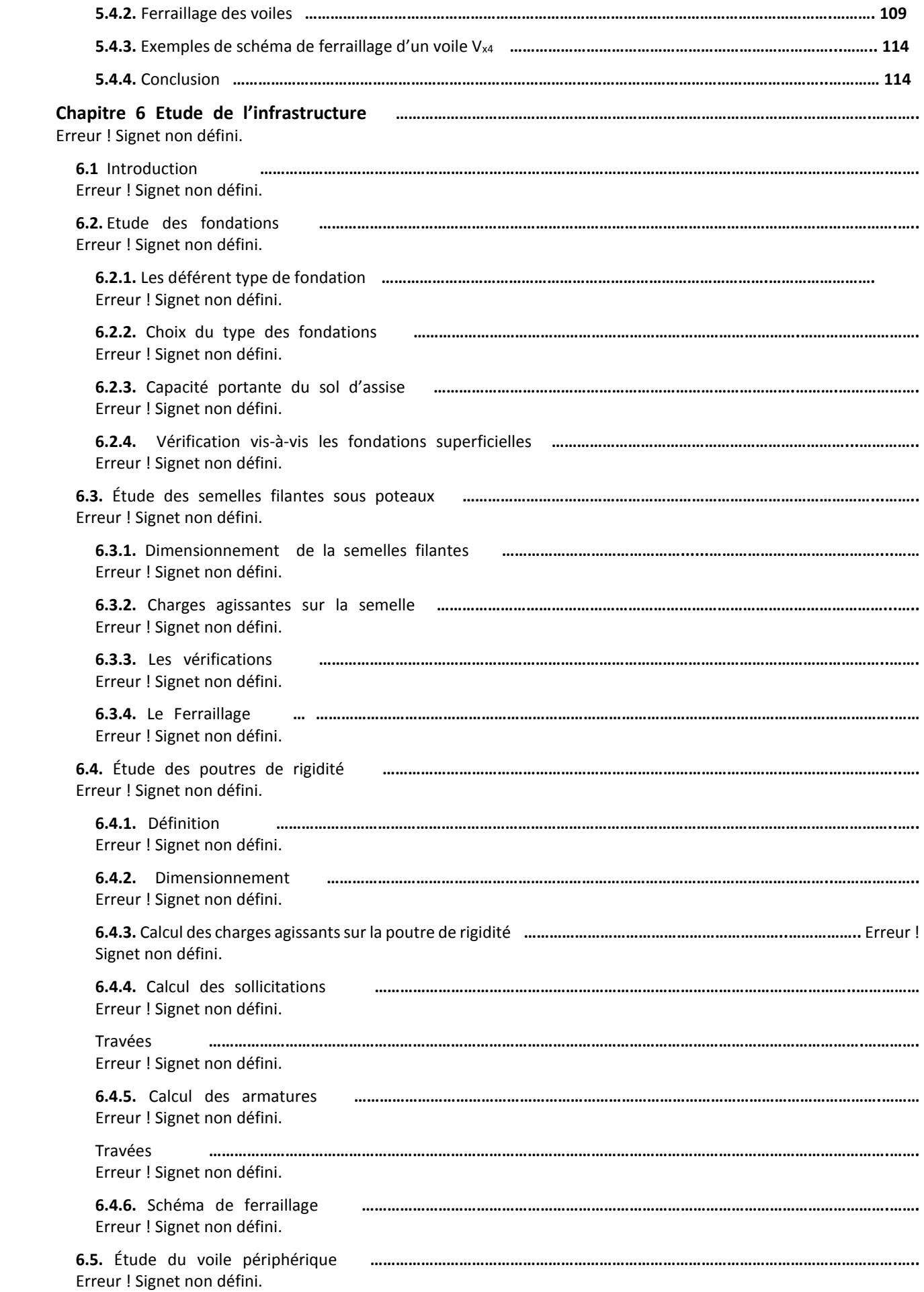

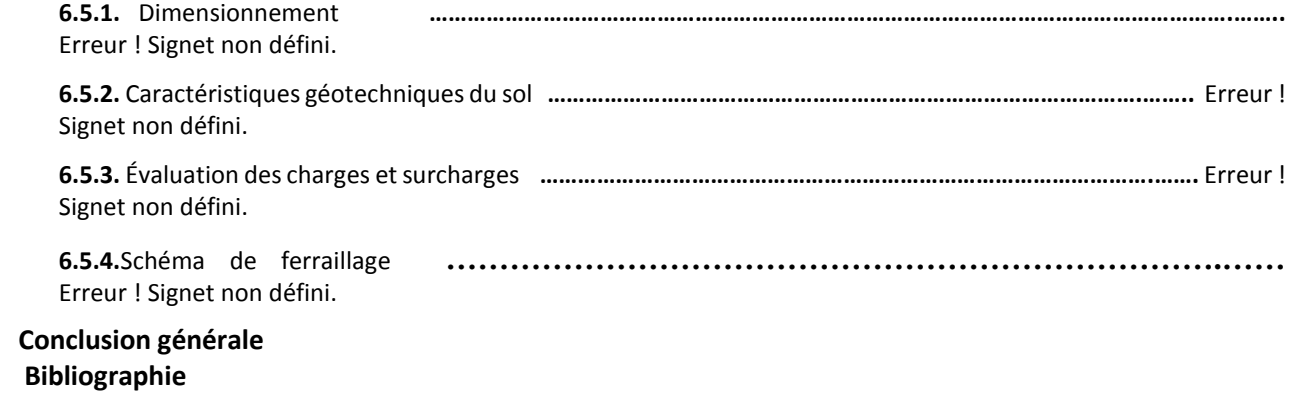

# Liste des Tableaux

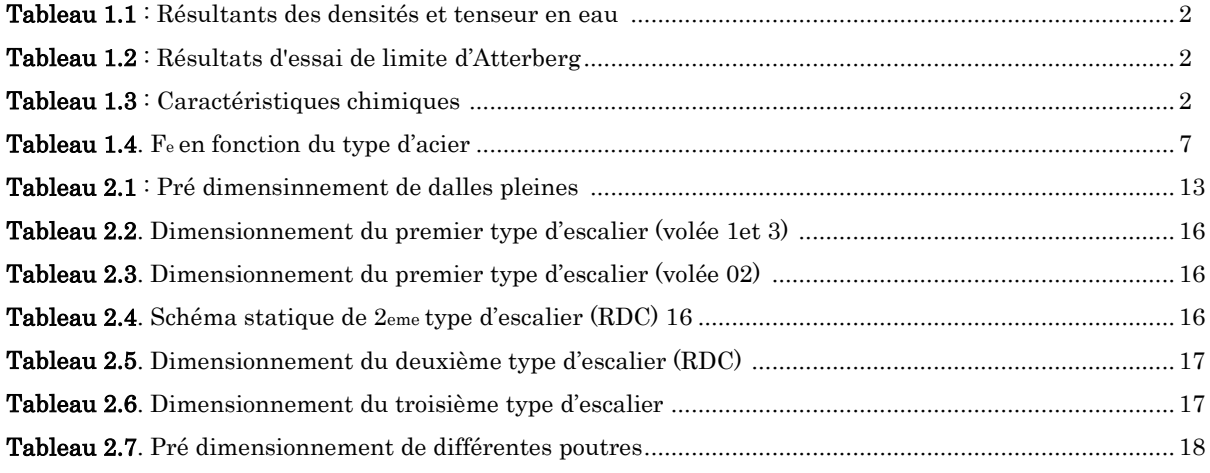

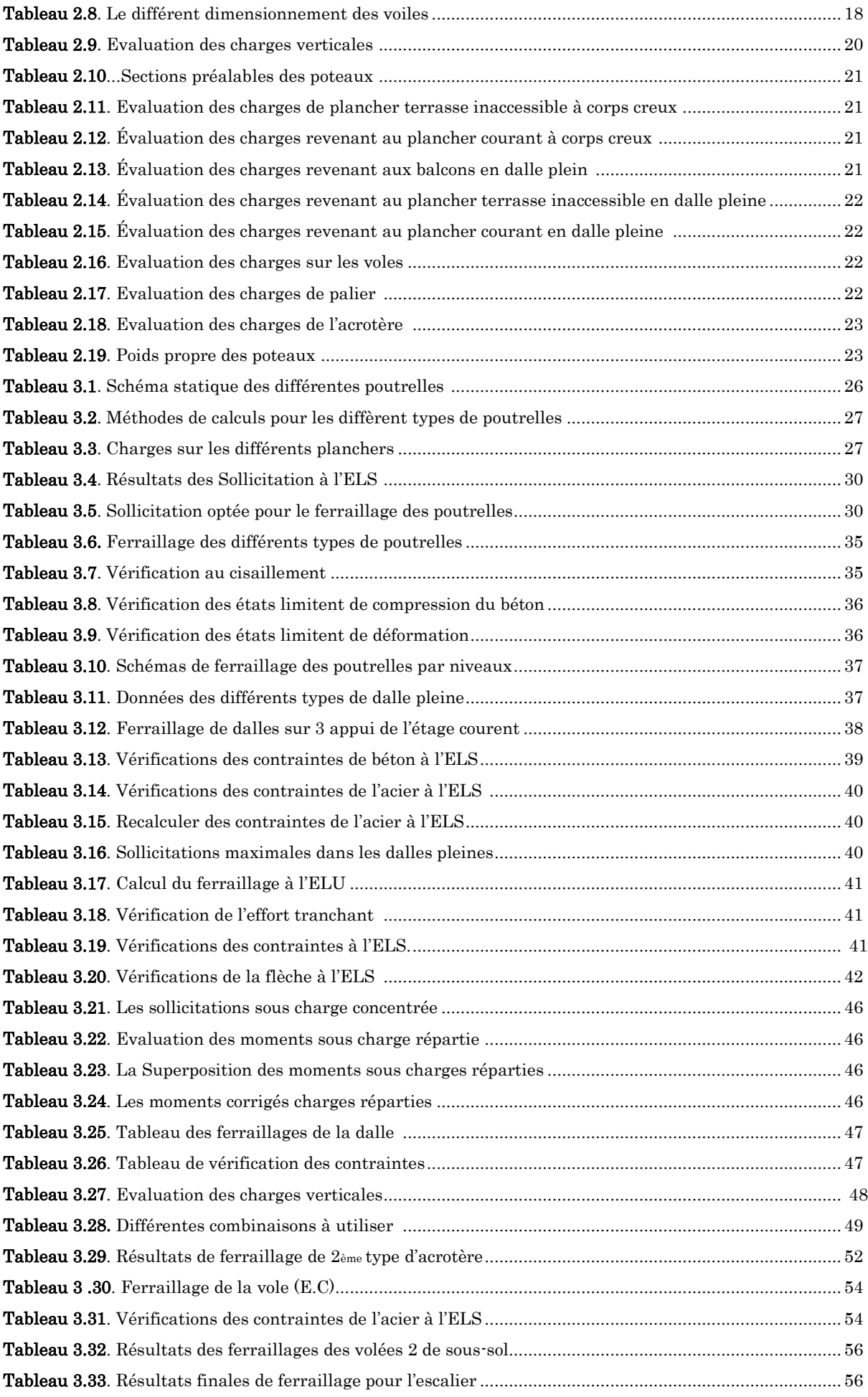

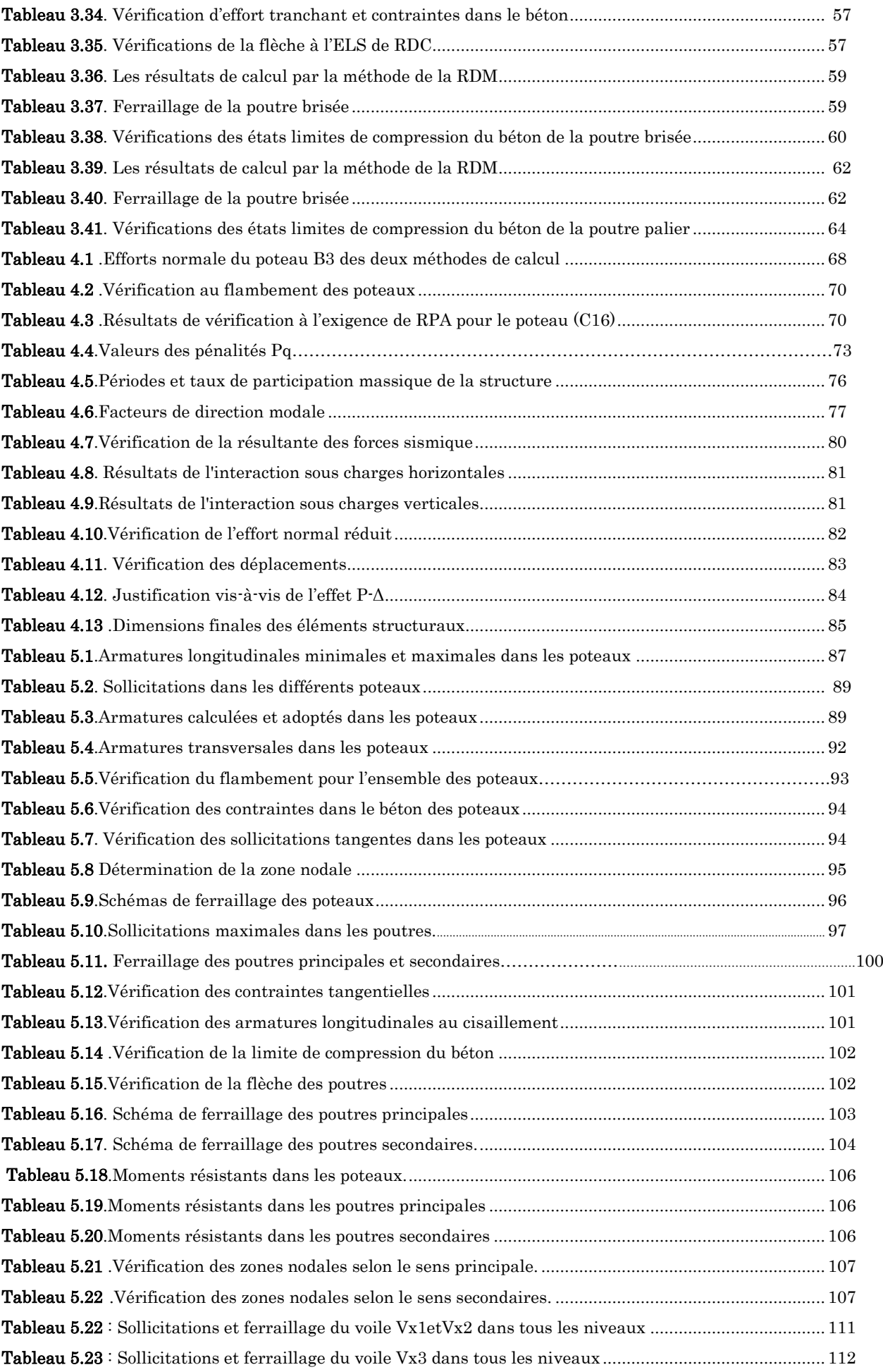

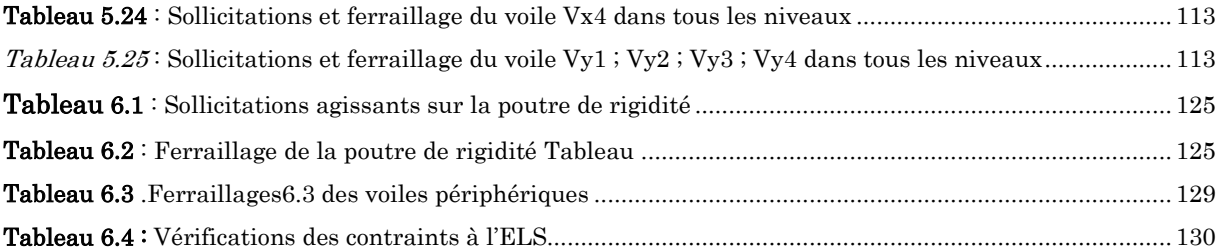

# Table des figures

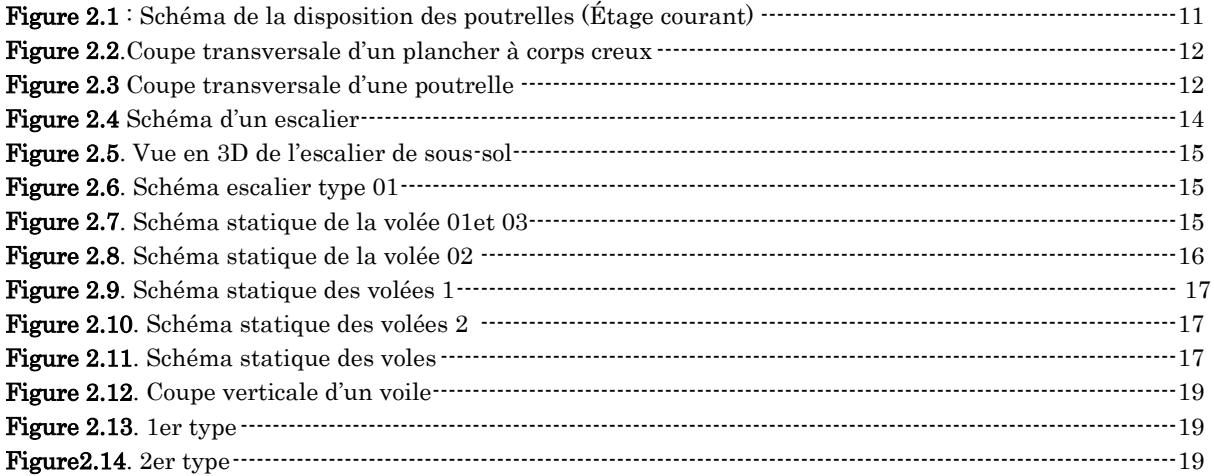

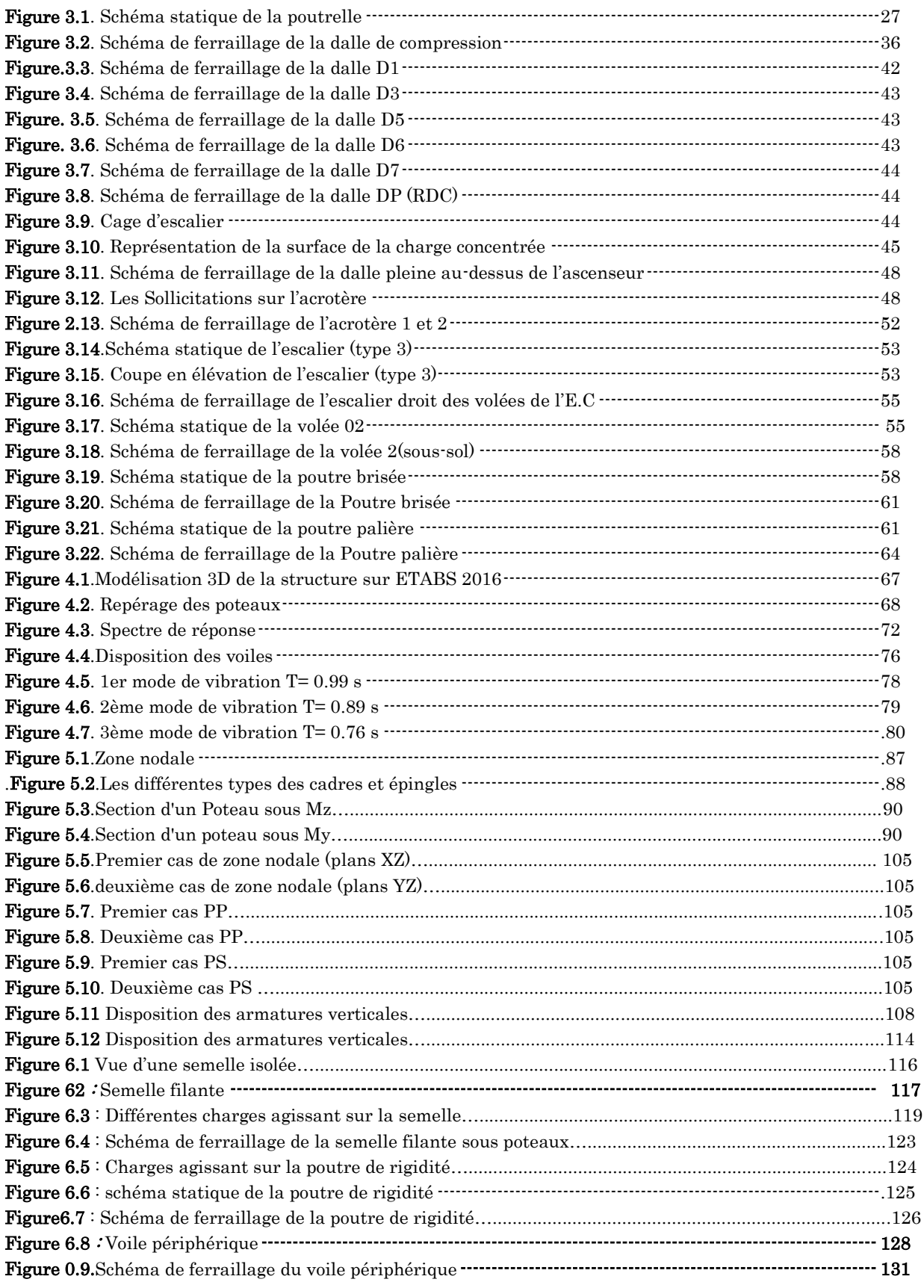

## Introduction générale

Le Génie civil représente l'ensemble des techniques concernant les constructions civiles. les ingénieurs civils s'occupent de la conception, de la réalisation, de l'exploitation et de la réhabilitation d'ouvrages de construction et d'infrastructures urbaines dont ils assurent la gestion afin de répondre aux besoins de la société, tout en assurant les différents facteurs tel que l'économie, l'esthétique, la résistance et surtout la sécurité du public, en respectant les différents codes de calcul et de conception des structures du génie civil, notamment CBA93, BAEL91, RPA99 version 2003 et les différents DTR.

Le phénomène sismique est toujours le souci de l'ingénieur en génie civil car il est difficile d'apprécier le risque sismique tant la prévision est incertaine et leur apparitions aléatoires. Pour cella on ne doit pas se contenter d'appliquer uniquement les règlements, mais on doit impérativement comprendre les facteurs déterminants le comportement dynamique de la structure afin de mieux prévoir sa réponse sismique à un niveau d'accélération donné.

Le projet qui nous a été confié consiste à étudier un bâtiment (R+8 avec sous-sol) à usage d'habitation, Il est contreventé par un système (voiles portiques), qu'il est situé en zone IIa et qu'il dépasse les 14 mètres de hauteur.

Notre étude consiste à répondre aux principales problématiques suivantes :

- Quelle est la meilleure disposition des voiles pour avoir un bon comportement ?
- Quelle sont les différent contraintes aux quelle l'ingénieur est confronté ?
- Quelle est le type de fondation qui convient à notre structure ?

Pour répondre à ces questions, on a jugé utile de scinder notre travail en six chapitre, dont les trois premiers chapitre consiste à la présentation du projet et les hypothèses de calcul, en plus le pré dimensionnement et calcul des éléments secondaires, dans le chapitre quatre nous allons nous intéresser à la recherche d'un bon comportement dynamique on optimisation la disposition des voiles de contreventement. Une fois la bonne disposition est retenue, la structure est soumise au spectre de calcul du Règlement Parasismique Algérien (RPA99/version2003). Sa réponse va être calculée en utilisant le logiciel ETABSV16. Le calcul du ferraillage des éléments principaux sera exposé au chapitre cinq. En dernier lieux, le calcul de l'infrastructure qui fera l'objet du sixième chapitre ; et ensuite une conclusion générale.

# <span id="page-16-0"></span>Présentation du projet

#### <span id="page-16-1"></span>Présentation de l'ouvrage

L'ouvrage de la présente étude est un bâtiment (sous-sol + RDC+8 étages) en béton armé à usage commercial pour le RDC et d'habitation pour le reste des niveaux.

Le bâtiment fait partie d'un projet de réalisation de 28 logements promotionnels à Ouzellaguen Wilaya de Bejaia, lancé par Mr SAIGH Mohand Ameziane.

D'après les règles parasismiques algériennes (RPA99/version2003), la commune d'Ouzellaguen, lieu d'implantation de l'ouvrage est classée comme zone de moyenne sismicité (Zone IIa), et le bâtiment dans le groupe d'usage 2 (ouvrages courants ou d'importance moyenne).

<span id="page-16-2"></span>Les plans architecturaux est le rapport du sol sont joints à ce document en annexe 2.

#### <span id="page-16-3"></span>Caractéristiques géométrique de la structure

#### Dimensions en élévation

- Hauteur totale de bâtiment (acrotère non compris)……………….30, 20 m
- Hauteur de RDC (commerces) …....................................................3,80 m
- Hauteur de sous-sol…2,64 m
- Hauteur des autres étages (usage habitation)…...2,97 m

#### <span id="page-16-4"></span>Dimensions en plans

- $\div$  Longueur totale Lx = 19,90 m
- <span id="page-16-5"></span> $\div$  Largeur totale Ly = 10.70 m

#### 1.3. Données géotechnique du site

Suite à la demande de Mr SAIGH Mohand Ameziane, une étude géotechnique du site était procédée par le Laboratoire & Engineering de la construction (L.E.C).

Une série d'essais sur site et au laboratoire ont été effectuées dans le but d'apprécier les caractéristiques du sol (rapport de l'étude géotechnique joint en annexe). Les essais concernant la parcelle réservée à notre ouvrage se résument comme suite :

#### <span id="page-17-0"></span>1.3.1.Essais in-situ

Afin de déterminer la nature lithologique du sol et de disposer d'échantillons pour les essais de laboratoire, des sondages carottés 12 m de profondeur ont été réalisé.

Les sondages carottés montrent que le site du projet est constitués de :

- De 0,00 à -0,30 m : Terre végétales.
- De -0,30 m à -2,60 m : Argile limoneuse très graveleuse, pierres et blocs décimétriques.
- De -2,60 m à -12,00 m : Succession de couche de TVO et d'argile limoneuse sableuse compacte.

#### <span id="page-17-1"></span>1.3.2.Essais de laboratoire

#### 1.3.2.1. Densités et Tenseur en eau

La teneur en eau est de 15 % et décroît légèrement en fonction de la profondeur. On peut dire que le sol est de bonne qualité par rapport à sa teneur en eau. La densité sèche du sol est de 19.5 kN/m<sup>3</sup> .

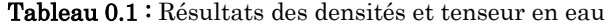

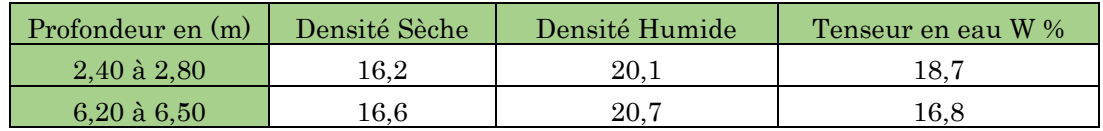

#### 1.3.2.2 Limites d'Atterberg

Tableau 0.2: Résultats d'essai de limite d'Atterberg

| Profondeur $en(m)$     | Limite de liquidité LL (%) | Indice de plasticité IP |
|------------------------|----------------------------|-------------------------|
| $2,40$ à $2,80$        | 35                         |                         |
| $6,20 \text{ à } 6,50$ | 28                         |                         |

Les résultats indiquent une limite de liquidité comprise entre 28 et 35%. L'indice de plasticité est de 16 au max. Selon le diagramme de Casagrande, ce sol est constitué d'argiles et de limons peu plastiques.

#### 1.3.2.3 Caractéristiques chimiques

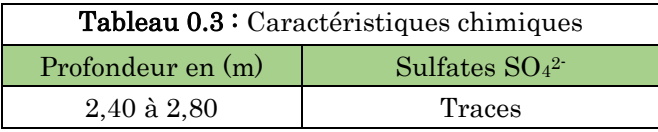

Les résultats des analyses chimiques et minéralogiques ci-dessus, indiquent une agressivité nulle du sol, selon les normes NF P 18 011 du 06/92.

#### <span id="page-18-0"></span>1.3.3. Conclusions de l'étude géotechnique

- La sous face des fondations superficielles sera au moins à -1,20 m de la surface du sol.
- Le site est de catégorie S3
- La contrainte admissible à adopter est estimée à 2.0 bars.
- Les caractéristiques mécaniques du sol :  $C = 0.29$  bar,  $\Phi = 24^{\circ}$  et  $\gamma_h = 20.7$  kN/m<sup>3</sup>.
- $\bullet$  Le sol de site est dépourvu de Sulfates (%SO<sub>4</sub><sup>2</sup> est nul), il n'est pas agressif vis-à-vis des bétons de fondation.

#### <span id="page-18-1"></span>1.4. Caractéristiques structurales

#### <span id="page-18-2"></span>1.4.1. Système de contreventement

L'ouvrage en question rentre dans le cadre de l'application des règles parasismiques algériennes RPA99/Version 2003. Ce dernier, classe les systèmes de contreventement en catégories, en tenant compte de leur fiabilité et de leur capacité de dissipation de l'énergie vis-à-vis de l'action sismique. Cette classification se traduit, dans les règles et méthodes de calcul, par l'attribution pour chacune des catégories, d'une valeur numérique du coefficient de comportement R (tableau 4.3 du RPA99/Version 2003)

Etant donné que notre ouvrage est en béton armé et que sa hauteur hors sol est de 30,20 m, quatre  $(04)$  systèmes de contreventement peuvent être retenus (Article 3.4.A), à savoir :

- Système de contreventement mixte assuré par des voiles et des portiques avec justification d'interaction portiques-voiles (R=5) ;
- Système de contreventement de structure en portique par des voiles en béton armé  $(R=4)$ ;
- Système de contreventement constitué par des voiles porteurs en béton armé  $(R=3.5)$ ;
- Structure à ossature en béton armé contreventée entièrement par un noyau en béton armé (R=3.5).

<span id="page-19-0"></span>En ce qui nous concerne, on privilégiera le premier système pour sa meilleure ductilité (R=5).

#### 1.4.2. Les planchers

Les planchers sont semi préfabriqués en corps creux, avec une dalle de compression armé d'un treillis soudé, rendant l'ensemble monolithique.

<span id="page-19-1"></span>Les balcons sont en dalle pleine en béton armé.

#### 1.4.3. La maçonnerie

Les murs extérieurs sont réalisés en brique creuse à double parois (celle de l'intérieur de 10cm et celle de l'extérieur de 15cm séparées par une lame d'air de 5cm d'épaisseur).

Les murs intérieurs (cloison de séparation) sont en simple parois réalisés avec deux types de brique.

- Des briques de 15cm d'épaisseur (salle d'eau des chambres).
- Des briques de 10cm d'épaisseur (pour les autres séparations).

#### <span id="page-19-2"></span>1.4.4. L'acrotère

C'est un élément en béton armé, contournant le bâtiment encastré au niveau des planchers terrasses. Dans notre projet on a le même acrotère sur les deux planchers de terrasses inaccessibles (terrasse de premier et dernier niveau).

#### <span id="page-19-3"></span>1.5. Règlements, normes et documents utilisées

Notre projet est fait conformément aux règlements et documents suivants :

- DTR BC 2.2 (Document Technique Réglementaire Charges et Surcharges).
- DTR de CBA 93 (Règle de conception et de calcul des structures en béton armé).
- DTR de BAEL 91 modifier 99 (Béton armé aux états limites).
- DTR de RPA99 /version 2003 (Règlement parasismique algérien).
- DTR-BC 2.331 (Règle De calculs Des Fondations superficielles).
- ❖ Plans architecturaux.
- Rapport de l'étude géotechnique.

#### <span id="page-20-0"></span>1.6Hypothèses de calcul aux états limites

#### <span id="page-20-1"></span>1.6.1.Etat Limite Ultime « E L U », CBA93 (Art A.4.3.2)

- Les sections droites restent planes et il n'y a pas de glissement relatif entre les armatures et le béton.
- La résistance à la traction du béton est négligée.
- Les déformations des sections sont limitées pour l'allongement unitaire de l'acier à 10‰ pour le raccourcissement unitaire du béton à 3.5‰ en flexion et 2‰ en compression simple.
- Le diagramme déformations contraintes du béton est défini en CBA93 (A 4.3.4).
- Le diagramme de calcul des aciers se déduit de celui de l'article CBA93 (A 2.2.2), en effectuant une affinité parallèlement à la tangente à l'origine dans le rapport  $1/\gamma_s$ .
- $\bullet$  Le coefficient  $\gamma_s$  est pris égal à 1.15 sauf vis-à-vis des combinaisons accidentelles définies à l'article CBA93 (A 3.3.2.2) pour lesquelles on adopte 1 (unité).
- On peut supposer concentrée en son centre de gravité la section d'un groupe de plusieurs barres, tendues ou comprimées, pourvu que l'erreur ainsi commise sur la déformation unitaire ne dépasse pas 15%.

#### <span id="page-20-2"></span>1.6.2. Etat Limite de Service « E L S », CBA93 (Art A.4.5).

- $\triangle$  Le béton et l'acier sont considérés comme des matériaux linéairement élastiques ( $\sigma = E \varepsilon$ )
- $\mathbf{\hat{v}}$   $n = \frac{Es}{F}$  $\frac{ES}{ED}$  = 15 avec : Es : module de Young de l'acier ; Es : module d'élasticité du béton ; n : coefficient d'équivalence acier-béton, il sert à homogénéiser la section du béton et l'acier.

#### <span id="page-20-3"></span>1.6.3. Règle des trois pivots

Les calculs de dimensionnement sont conduits en supposant que le diagramme des déformations passe par l'un des trois pivots A, B, ou C. On distingue trois domaines :

- Dans le domaine 1, pivot A, l'état-limite ultime est défini par l'atteinte de l'allongement limite de 10 ‰ de l'armature la plus tendue : la section est soumise à la traction simple ou à la flexion simple ou composée.
- Dans le domaine 2, pivot B, l'état-limite ultime est défini par l'atteinte du raccourcissement limite de 3,5 ‰ de la fibre la plus comprimée : la section est soumise à la flexion simple ou composée.
- Dans le domaine 3, pivot C, l'état-limite ultime est défini par l'atteinte du raccourcissement limite de 2 ‰ à une distance de la fibre la plus comprimée

égale aux 3/7 de la hauteur totale h de la section : celle-ci est entièrement comprimée et soumise à la flexion composée ou à la compression simple.

#### <span id="page-21-0"></span>1.7. Caractéristiques des matériaux utilisés

Les matériaux utilisés dans la construction sont conforme aux règles techniques de conception et de calcul des structures en béton armé BAEL 91/99.

#### <span id="page-21-1"></span>1.7.1. Le béton

Le béton est un matériau composite constitué de grains minéraux et d'un liant qui durcit en présence d'eau. Son rôle fondamental dans une structure est de reprendre les efforts qui seront développés.

#### 1.7.1.1 Résistances caractéristiques à la compression et à la traction

Pour l'établissement des projets, dans les cas courants, un béton est défini par une valeur de sa résistance à la compression à l'âge de 28 jours, celle-ci notée  $f_{c28}$ .

Pour notre ouvrage on utilisera un béton courant dont la résistance nominale à la compression est de 25 MPA prévue à 28j, et par conséquent sa résistance à la traction est :

 $f_{t28} = 0.6 + 0.06f_{c28} = 2.1 \text{ MPa}$  CBA93 (Art A.2.1.1.2).

#### 1.7.1.2. Contraintes limites

#### a. A ELU : CBA93 (Art A.4.3.4)

$$
f_{bc} = \frac{0.85 \cdot f_{c28}}{\theta \cdot \gamma_b} \text{ MPA}.
$$

Avec :

 $\gamma_{b}$ : Coefficient de sécurité, pour tenir compte d'éventuels défauts localisé dans la masse du béton qui entraine la diminution de la résistance.

 $\gamma_b = 1,50$  en situation courante  $\Rightarrow$  f<sub>bc</sub> = 14,20 MPA

 $\gamma_b = 1,15$  en situation accidentelle  $\Rightarrow$  f<sub>bc</sub> = 18,48 MPA

θ : Coefficient réducteur qui est en fonction de la durée d'application des actions, est

utilisé pour tenir compte des risques d'altérations du béton.

- $\geq \theta = 1$  si durée d'application est supérieur à 24 heures.
- $\geq \theta = 0.9$  si la durée d'application est entre 1 heures et 24 heures.
- $\geq \theta = 0.85$  si la durée d'application est inférieur à 1 heures.

#### b. A L'ELS: CBA93 (Art A.4.5.2)

<span id="page-22-0"></span> $\sigma_{bc} = 0.6 \times f_{c28} \text{ MPA} = 0.6 \times 25 = 15 \text{ MPA}$ 

#### 1.7.1.3 Module de déformation longitudinale du béton

Pour des charges d'une durée d'application inférieure à 24h, nous définissons le module de déformation instantanée du béton :

$$
E_{ij} = 11000 \times \sqrt[3]{f_{cj}}
$$
 **CBA93(Art. A.2.1.2.1)**

 Pour des charges de longue durée d'application, le module de déformation différée du béton à (j) jours comprend le retrait et le fluage est :

$$
E_{\nu j} = 3700 \times \sqrt[3]{f_{cj}}
$$
 CBA93 (Art. A.2.1.2.2)

Pour: 
$$
f_{c28}=25
$$
 MPA, on a: 
$$
\begin{cases} E_{i28} = 32164.20 MPa \\ E_{v28} = 10818.86 MPa \end{cases}
$$

#### <span id="page-22-1"></span>1.7.1.4. Coefficient de poisson

Ce coefficient étant le rapport des déformations transversales et des déformations longitudinales noté «v».

- $\triangleright$  L'ELU :  $v=0$   $\rightarrow$  calcul des sollicitations.
- $\triangleright$  L'ELS :  $\nu = 0.2$   $\rightarrow$  calcul des déformations.

#### <span id="page-22-2"></span>1.7.1.5. Contrainte ultime de cisaillement (du béton) (Art 5.1, 211 BAEL91)

Dans le cas où les armatures d'âme sont droites ou comportant à la fois des barres droites et des barres relevées d'après le BAEL91, la contrainte admissible  $\tau_{\rm \it adm}$  diffère selon que la fissuration est peu nuisible ou nuisible. Elle est donnée suivant le cas comme suit :

Fissuration peu nuisible F.P.N:  $\tau_{\text{adm}} = \min(0.20 \times \frac{5.67}{100})$ *f b*  $c_{adm} = \min(0.20 \times \frac{J_{cj}}{\gamma_h})$  $\tau_{\rm{m}} = \text{min}(0.20 \times$ 

$$
\overline{\tau}_u = \begin{cases}\n3,33MPa \\
4,34MPa\n\end{cases}
$$
 Pour les situations durables ou transitoires.  
Pour les situations accidentelles.

Fissuration nuisible ou très nuisible F.N ou F.T.N :  $\tau_{\text{atom}} = \min(0.15 \times \frac{100}{100})$ *f b cj*  $_{adm}$  -  $\ldots$  ...  $\gamma$  $\tau_{\rm{m}} = \text{min}(0.15 \times$ 

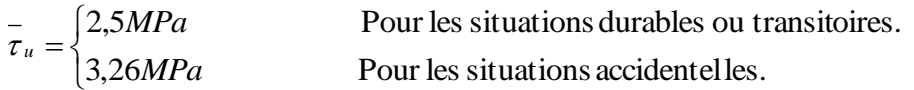

#### <span id="page-23-0"></span>1.7.2. Les aciers

L'acier est le deuxième matériau qui rentre dans le béton armé, son rôle est de reprendre les efforts de traction.

Le tableau 1.4 ci-après donne les limites d'élasticité des aciers courants utilisés.

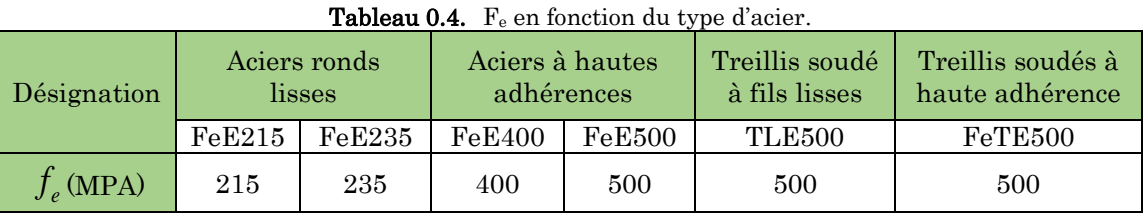

Avec Fe : la limite d'élasticité des aciers

Pour notre projet on va utiliser trois types de nuance d'acier :

- Haute adhérence de nuance FeE400 (pour les armatures longitudinales et transversales des éléments de la structure).
- $\triangleright$  Rond et lisse de nuance FeE235 (pour les armatures transversales des poutrelles).
- Treillis soudés de nuance Te500 (pour la dalle de compression des planchers à corps creux)

#### <span id="page-23-1"></span>1.7.2.1 Résistance caractéristique de l'acier

On définit la résistance caractéristique de l'acier comme étant sa limite d'élasticité  $f_e$ 

 $\cdot$  Contraintes limites  $\sigma<sub>s</sub>$ :

#### ELU

$$
\sigma_s = \frac{f_e}{\gamma_s}
$$
 talque  $\gamma_s = \begin{cases} 1.15 & \text{Cas général} \\ 1 & \text{Cas accidentel} \end{cases}$ 

 $\gamma_{\rm S}$  : est le coefficient de sécurité d'acier.

Pour le cas de ce projet :  $\sigma_{s} = \begin{cases} 1 & \text{if } s \leq s \end{cases}$  $\overline{\phantom{a}}$ ∤ ſ ᆖ *s s*  $\int$ <sup>s</sup> |  $\sigma$ σ σ

 $\alpha = \begin{cases} \sigma_s = 348$ MPa pour : une struation courante.<br> $\sigma = 400$ MPa pour : une situation accidentel le. 348MPa pour : une situation courante. *MPa pour une situation accidentel le MPa pour une situation courante*

#### ELS CBA93 (article A.4.5.32)

La valeur de  $\sigma_{\scriptscriptstyle\rm s}$  est donnée en fonction de la fissuration :

**Cas 1**: fissuration peu nuisible :  $\sigma_s = f_e \text{[MPA]}$ 

Cas 2 : fissuration nuisible :

 $\sigma_{\rm s\, \leq \overline{\sigma}_{\rm \, st} \, = \min{(2/3~{\rm fe}\, ; 110~\sqrt{\eta}.f_{c\,2\,8})}$ [MPa]

 $f_{ti}$ : résistance à la traction du béton à l'âge de j jours.

Cas 3 : fissuration très nuisible :

 $\sigma_{\rm s} \leq \overline{\sigma}_{\rm st}$ = min (0,5 f<sub>e</sub>; 90 $\sqrt{\eta}.f_{t28}$ ) en [MPa]

: Coefficient de fissuration avec :

- $\bullet$   $\eta=1$ : pour les ronds lisses, treilles soudés.
- $\bullet$   $\eta=1.6$  : pour les hautes adhérences  $\phi \ge 6$ *mm*.
- $\bullet$   $\eta=1,3$  : pour les hautes adhérences  $\phi < 6$ *mm*.

#### <span id="page-24-0"></span>1.8.Les actions

<span id="page-24-1"></span>Les actions sont les forces et les couples dues aux charges appliquées à une structure et aux déformations imposées, on distingue trois catégories d'actions.

#### 1.8.1. Les actions permanentes (G)

Ce sont des actions dont l'intensité est constante ou peu variable dans le temps. Elles comprennent :

- $\triangleright$  Le poids propre de la structure.
- Poussées des terres et des liquides.
- $\triangleright$  Le poids de cloison.

#### <span id="page-24-2"></span>1.8.2. Les actions variables  $(Q_i)$

Ce sont celles dont l'intensité varie fréquemment de façon importante dans le temps. Elles correspondent aux :

- Les charges d'exploitations.
- Les charges appliquées en cours d'exécution.
- Action climatiques (variation de température, la neige, le vent).

#### <span id="page-25-0"></span>1.8.3. Les actions accidentelles  $(F_A)$

Ce sont des actions rares dues à des phénomènes qui se produisent rarement et avec une faible durée d'application, on peut citer :

- $\triangleright$  Les séismes(E).
- > Les explosions.
- $\triangleright$  Les chocs.

#### <span id="page-25-1"></span>1.8.4. Combinaisons des actions

Les combinaisons d'actions sont les ensembles constitués par les actions de calcul à considérer simultanément. Pour tenir compte des risques non mesurables, on associe aux valeurs caractéristiques des actions un coefficient de sécurité pour obtenir les valeurs de calcul des actions. Puis on combine ces valeurs de calcul pour établir le cas de chargement le plus défavorable.

Dans ce qui suit on désigne par :

- $\bullet$   $G_{\text{max}}$ : l'ensemble des actions permanentes défavorables.
- $\bullet$   $G_{min}$ : l'ensemble des actions permanentes favorables.
- Q1 : action variable de base.
- $\bullet$  Qi (i>1) : action variable d'accompagnement.

#### <span id="page-25-2"></span>1.8.4.1 Combinaison d'action à l'ELU : CBA93 (article : A.3.3.2)

#### a. Situation durable ou transitoire :

Ne font intervenir que les charges permanentes et les charges variables, la combinaison d'actions est :

 $1,35G_{\text{max}} + G_{\text{min}} + \gamma_{01}Q_1 + \sum 1,3\psi_{0i}Q_i$ CBA93 (Article A.3.3.2.1)

 $\gamma_{01} = 1.5$  Dans le cas général,

 $\gamma_{Q1}$  = 1,35 Pour les bâtiments agricoles à faible densité d'occupation humaine,

 $ψ<sub>0i</sub>$ : Coefficient de pondération des valeurs d'accompagnement, il est égal à 0.77 pour les bâtiments courants.

#### b. Situations accidentelles :

Les situations de calcul considérées résultent de la combinaison suivante :

 $G_{\text{max}} + G_{\text{min}} + F_A + \psi_{11} Q_1 + \sum \psi_{2i} Q_i$  CBA93 (Article A.3.3.2.2)

F<sup>A</sup> : Valeur nominale de l'action accidentelle,

 $\psi_{11}$ : Valeur fréquente d'une action variable,

 $\psi_{2\text{i}}\text{Q}_\text{i}$  : Valeur quasi permanente d'une autre action variable.

Pour ce qui est de l'action sismique les règles parasismiques algériennes RPA99 /2003 considèrent les combinaisons d'actions suivantes :

- G+Q±E.................................(1)
- 0 ,8G±E................................(2)
- G+Q±1,2E...........................(3) (Dans le ca de portiques auto stables)

#### <span id="page-26-0"></span>1.8.4.2 Combinaison d'action à l'E L S :

 $G_{\text{max}} + G_{\text{min}} + Q_1 + \sum \psi_{0i} Q_i$  **CBA93** (article A.3.3.3)

#### 1.9. Conclusion

La faible résistance du béton a la traction par rapport à sa résistance à la compression conduit tout naturellement à chaîner entre le béton et l'acier, c'est-à-dire à lier les éléments par des barres d'acier.

Mais la présence d'armatures dans un béton ne suffit pas à en faire un béton armé. En effet, celui-ci doit présenter une organisation structurale spécifique résultant de la bonne composition et des caractéristiques du béton ainsi que de la nature et de l'agencement des armatures.

Les matériaux ainsi adoptés pour la réalisation de notre structure sont :

Un béton ayant 25 MPa de résistance caractéristique à la compression à 28 jours et des aciers de nuance FeE400 ayant 400 MPa de résistance à la traction.

# <span id="page-27-0"></span>Chapitre 2 Pré dimensionnement des éléments

#### <span id="page-27-1"></span>2.1. Introductions

<span id="page-27-2"></span>.

Le pré dimensionnement a pour but de déterminer l'ordre de grandeur des différents éléments de la structure pour reprendre les efforts dus aux charges permanentes et surcharges d'exploitations.

Cette étape représente le point de départ et la base de justification à la résistance.la stabilité et la durabilité de l'ouvrage.

Le pré dimensionnement de chaque élément de la structure est conforme aux règlements BAEL 91/99, CBA 93, RPA 99 version 2003 et le DTR.

#### 2.2. Pré dimensionnement des planchers

Le plancher est un élément qui sépare entre deux niveaux. Pour notre bâtiment, on utilise deux types de planchers :

- ◆ Plancher à corps creux.
- ◆ Plancher à dalle pleine.

#### <span id="page-27-3"></span>2.2.1. Plancher à corps creux

#### 2.2.1.1. Disposition des poutrelles

La disposition des poutrelles se fait selon Le critère de la petite portée.

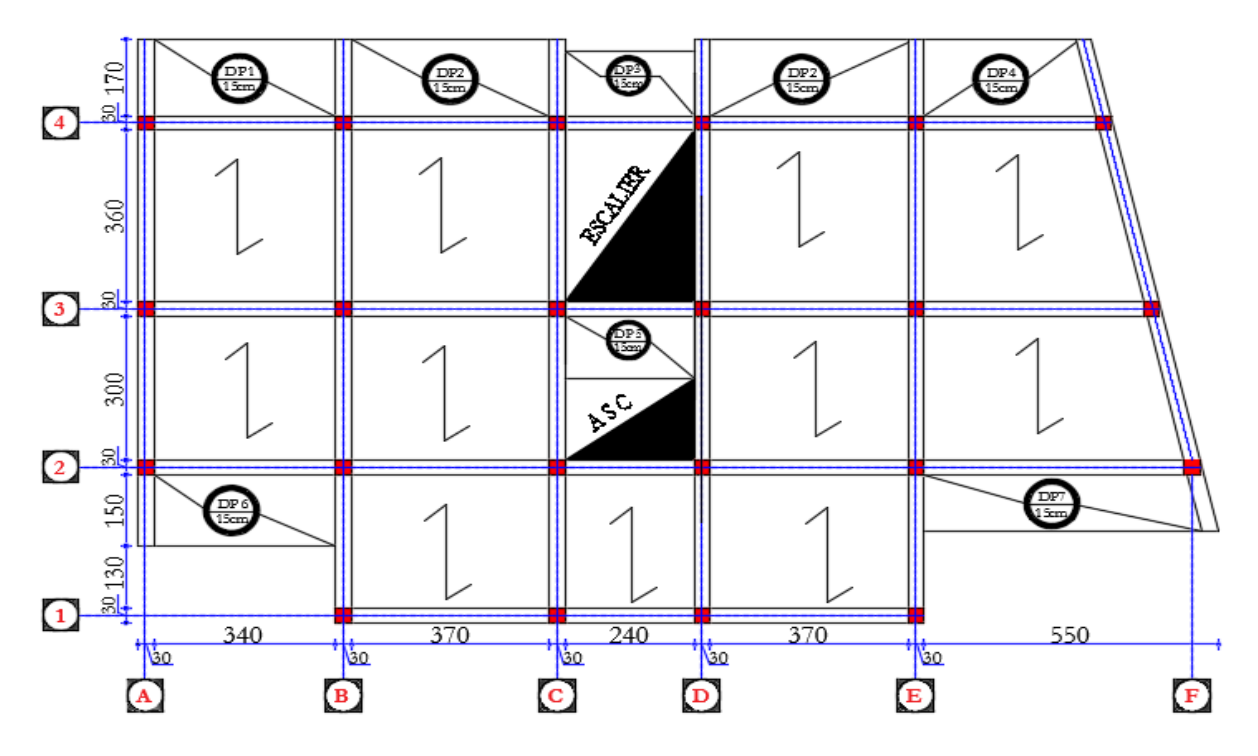

Figure 2.2 : Schéma de la disposition des poutrelles (Étage courant).

#### 2.2.1.2. Dimensionnement des planchers

Le dimensionnement d'un plancher à corps creux revient à déterminer sa hauteur  $h_t$  tel que :

 $h_t = h_{CC+} h_{DC}$  Avec :  $\begin{cases} h_{CC} :$  la hauteur du corps creux  $h_{DC}$ : hauteur dalle de compression

D'après le CBA 93 (Art B.6.8.4.2.4), L'épaisseur du plancher est déterminée à partir de la condition de la flèche :  $h_t \geq \frac{L_{\text{max}}}{22.5}$  $\frac{2 \text{max}}{22.5}$ 

Avec :  $\{L_{\text{max}}: \text{travée maximale entre nu d'appuis dans le sens de disposition des pourtalles}$  $\mathbf{h}_{\mathbf{t}}$ : hauteur totale du plancher

 $L_{max} = 3.9 - 0.3 \implies L_{max} = 3.6 \text{m}, h_t \ge 16 \text{ cm}$ 

On adoptera donc des planchers de type corps creux avec une hauteur de 20cm

Avec : { 16cm: hauteur du corps creux 4cm: hauteur de la table de compréssion

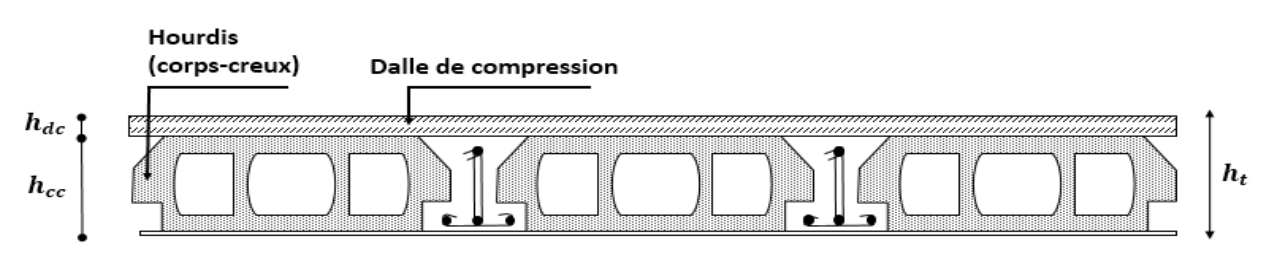

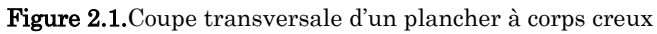

#### 2.2.1.3. Pré dimensionnement des poutrelles

Les poutrelles se calculent comme des sections en T.

La largeur de la table de compression à prendre est :

$$
b_0 = (0, 4 \land 0, 6) \text{ h} \rightarrow b_0 = (8 \land 12 \text{cm}) \rightarrow b_0 = 10 \text{cm}
$$

Selon le CBA93 (Art 4.1.3)

 $b-b_0$  $rac{-b_0}{2} \leq \min(\frac{L_x}{2})$  $\frac{L_x}{2}$ ,  $\frac{L_y}{10}$  $\frac{n n}{10}$ ) Avec

 $L_{x}$ : Distance entre nus de deux poutrelles.

 $L_{\mathcal{Y}}^{min}$  : Longueur minimale entre nus d'appuis dans le sens

de la disposition des poutrelles.

On a: 
$$
L_x = 65 \cdot 10 \Rightarrow L_x = 55 \text{ cm}
$$
,  $L_{y \text{ min}} = 280 \text{ cm}$ ,

 $h_t = 20$  cm,  $h_0 = 4$  cm  $\Rightarrow \frac{b-10}{2}$  $\frac{-10}{2} \le \min(\frac{55}{2}, \frac{280}{10})$  $\frac{1280}{10}$  => b = 65 cm

#### <span id="page-29-0"></span>2.2.2. Plancher à dalle pleine

Le dimensionnement d'un plancher à dalle pleine revient à déterminer son épaisseur (e) qui dépend du nombre d'appuis sur lesquelles repose la dalle.

#### 2.2.2.1. Types de dalles pleines

Notre projet comporte deux types de dalles, des dalle sur 3 appuis(les balcons de étage courant) et des dalles sur 4 appuis au niveau de étage commerce, leur Prédimensinnement est résumé le tableau suivant :

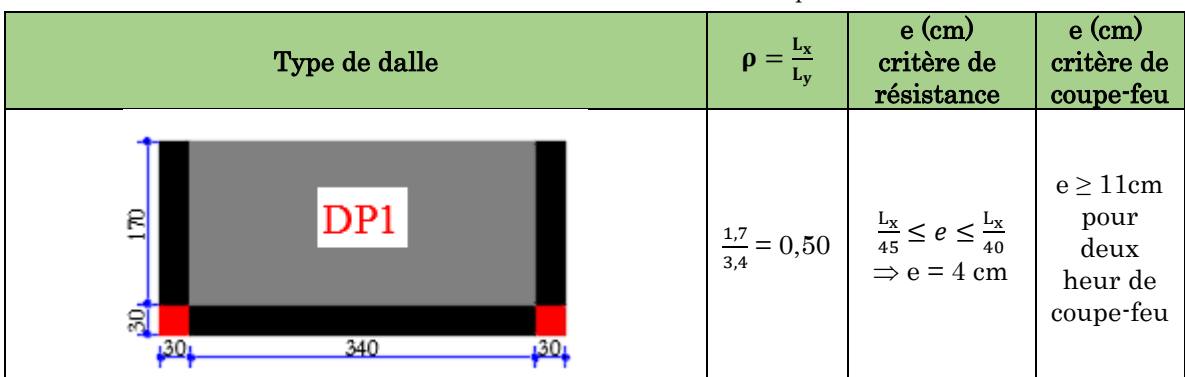

#### Tableau 2.1 : Prédimensinnement de dalles pleines

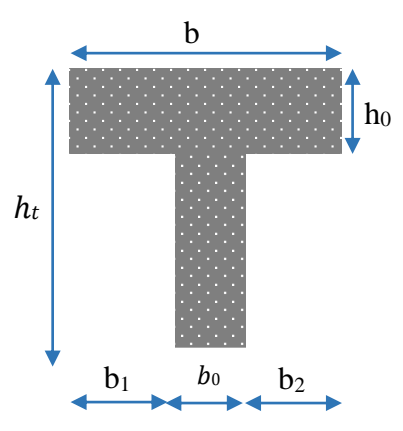

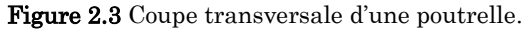

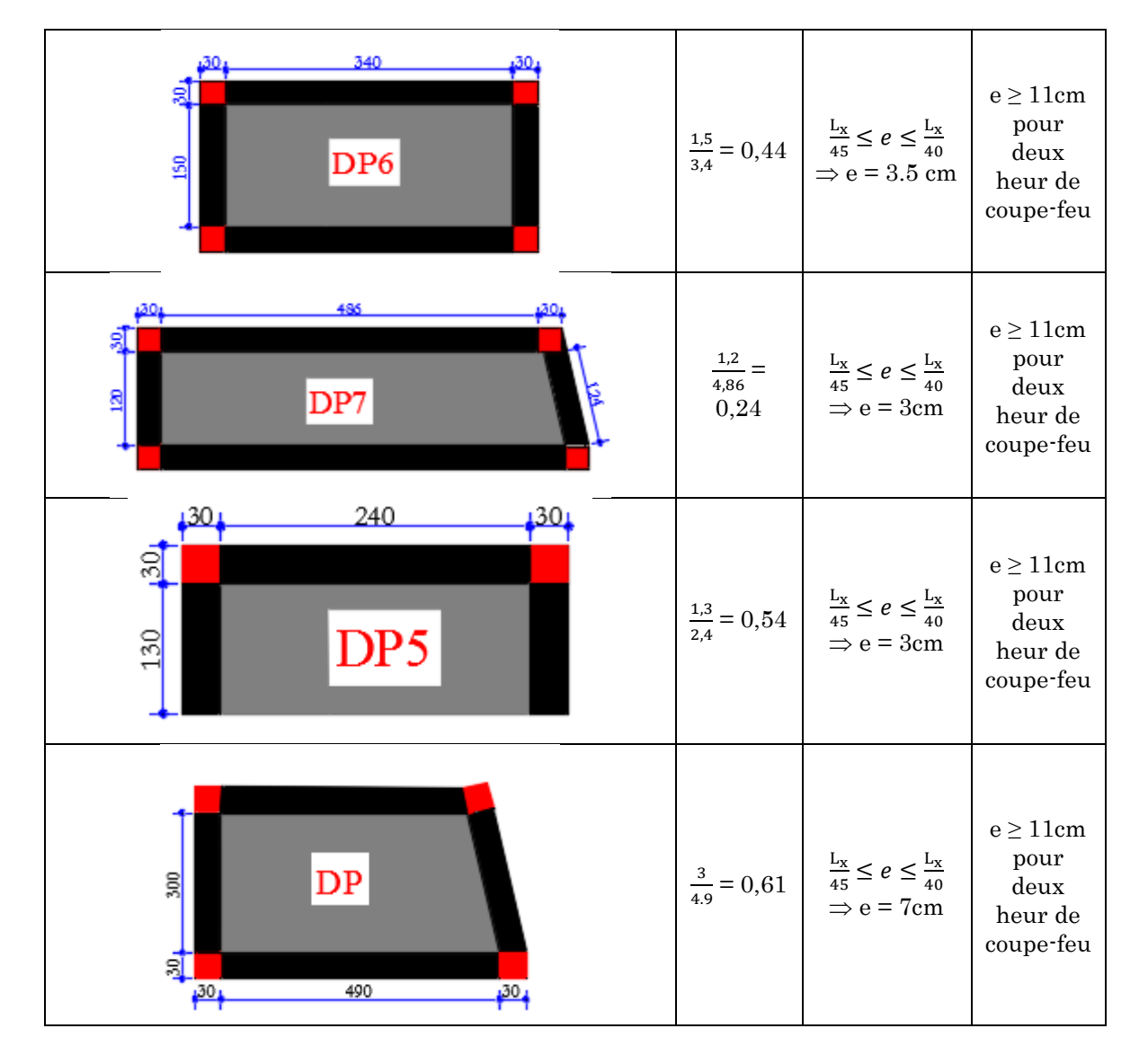

On voit bien que pour les dalles pleines c'est le critère de coupe-feu qui les détermines. On opte pour l'ensemble des dalles pleines une l'épaisseur de e=15cm.

#### <span id="page-30-0"></span>2.3. Les escaliers

Sont des éléments secondaires réalisés en béton armé coulés sur place, permettant le passage d'un niveau à un autre.

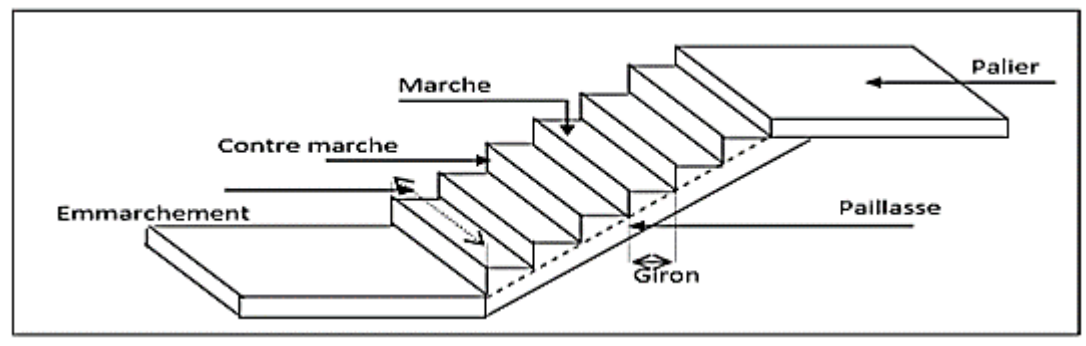

Figure 2.4 Schéma d'un escalier

- $\div$  Giron (g) : la largeur de la marche.
- Marche : la partie horizontale de la marche.
- Contre marche : la hauteur verticale de la marche (h).
- $\bullet$  L'emmarchement : la langueur de la marche (l).
- $\cdot$  La volée : est une succession de marche entre deux parties horizontales.
- Paillasse : c'est la dalle inclinée supportant les marches.
- Pallier : la dalle horizontale à la fin ou au début de la paillasse.
- Pente de l'escalier(α) : C'est l'inclinaison de paillasse par rapport à l'horizontale, pour les escaliers confortable ;  $\alpha = [20^{\circ} \text{ à } 40^{\circ}].$
- La cage : est le volume ou se situe l'escalier.
- Ligne de jour : l'espace qui est laissé au milieu par la projection horizontale d'un escalier.

#### <span id="page-31-0"></span>2.3.1. Pré dimensionnement des escaliers

Notre projet contient deux types d'escaliers, escalier a trois volées et à double Palier de repos, et escalier a deux volées.

#### 2.3.1.1. 1<sup>er</sup> type : escalier de sous -sol

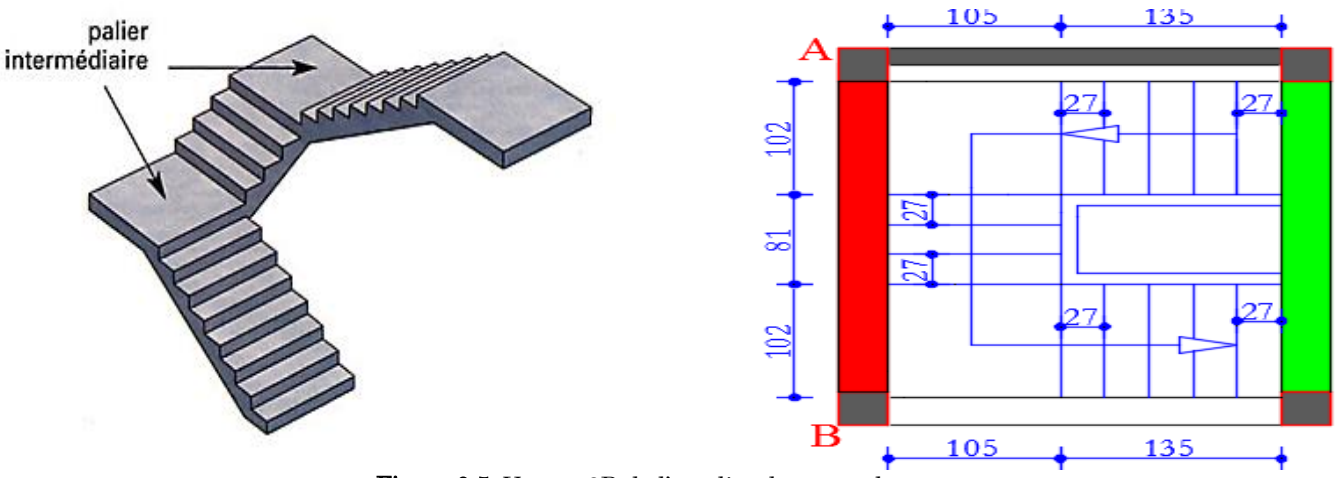

Figure 0.5. Vue en 3D de l'escalier de sous-sol

Pour que l'escalier garantisse sa fonction, on doit vérifier les conditions suivantes :

La hauteur h des contremarches entre 14 et 18 cm, La largeur g (giron) entre 25 et 32 cm.

La formule empirique de BLONDEL : 59 cm  $\leq 2h+g\leq 64$  cm,  $A{\rm vec}~g=\frac{\tt L_0}{\tt n-1},~h=\frac{\tt H}{\tt n}$ 

- L<sup>0</sup> : longueur projetée de la volée,
- H : hauteur de la volée,
- n 1 : nombre de marche,
- n : nombre de contre marche,
- L : longueur de la volée.

#### a. Première et troisième volée

#### **Epaisseur de la paillasse**

 $\alpha = \text{tg-1(H/L0)} = \text{tg-1(99/135)} \Rightarrow \alpha = 36,25^{\circ}$ 

La longueur développée est :  $L = Lv + L_p$ 

- $(L_V:$ longueure de la volée
- { L<sub>p</sub> : longueure du palier du départ.

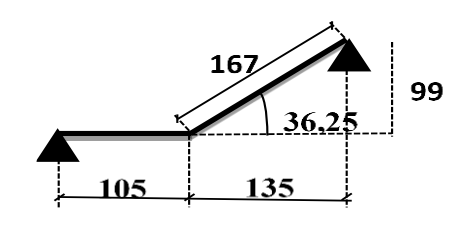

Figure 2.6. Schéma escalier type 01

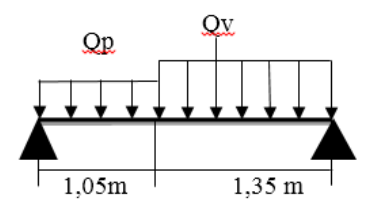

Figure 2.7. Schéma statique de la volée 01et 03

=> On prend : **e = 15cm**

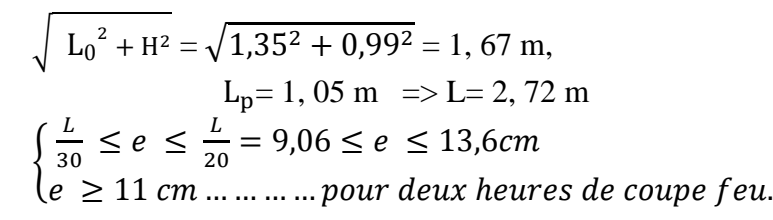

#### **Calcul du nombre de marche et de contre marche**

 $64n^2 - (64 + 2H + L_0) n + 2 H = 0$  (cm),  $\begin{cases} L_0 = 135 \text{ cm} \\ H = 0.0 \text{ cm} \end{cases}$  $H = 99$  cm  $\Rightarrow 64 n^2$  397 n + 198 = 0 En résolvant cette équation on obtient :  $\sqrt{\Delta}$  = 326,98 => $\begin{cases} n = 6$ : nombre de contre marches n − 1 = 5: nombre de marches **Calcul du giron(g) et la hauteur d'une contre marche (h) :**

 $g = \frac{L_0}{L}$  $\frac{L_0}{n-1} = \frac{135}{5}$  $\frac{35}{5}$  => g =27 cm, h =  $\frac{H}{n}$  $\frac{H}{n} = \frac{99}{6}$  $\frac{6}{6}$  => h = 16,5 cm  $\rightarrow$  la formule de BLONDEL

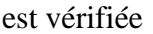

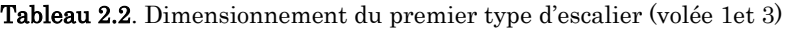

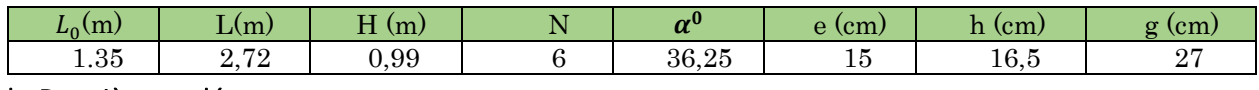

#### b. Deuxième volée

Elle s'appuie sur un seul appui (poutre brisée)

#### **Epaisseur de la paillasse :**

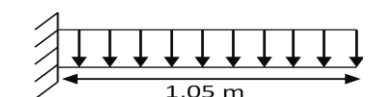

Figure 2.8. Schéma statique de la volée 02

 $\oint e \geq \frac{L_x}{20}$  $\frac{2}{20}$  = 105  $\frac{20}{20}$  = 5,35cm  $e \geq 11$  cm  $\rightarrow$  pour deux heures de coupe feu

#### On prend**: e = 14cm**

#### **Calcul du nombre de marche et de contre marche**

 $L_0$  = 81 cm, H = 66 cm  $64 n^2 - 277 n + 132 = 0 \Rightarrow \sqrt{\Delta} = 207,21$ n = 4: nombre de contre marches n − 1 = 3: nombre de marches Donc la formule de BLONDEL est vérifiée

#### **Calcul du giron(g) et la hauteur d'une contre marche (h)**

 $g = \frac{L_0}{L}$  $\frac{L_0}{n-1} = \frac{81}{3}$  $\frac{33}{3}$  = 27cm => h = H/n = 66/4 = 16,6cm, on prend :  $\begin{cases} g = 27$ cm<br>h = 16,5cm  $h = 16,5cm$ Donc la formule de BLONDEL est vérifiée.

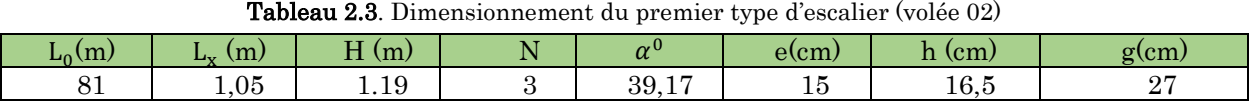

#### 2.3.1.2. 2eme type : escalier de RDC

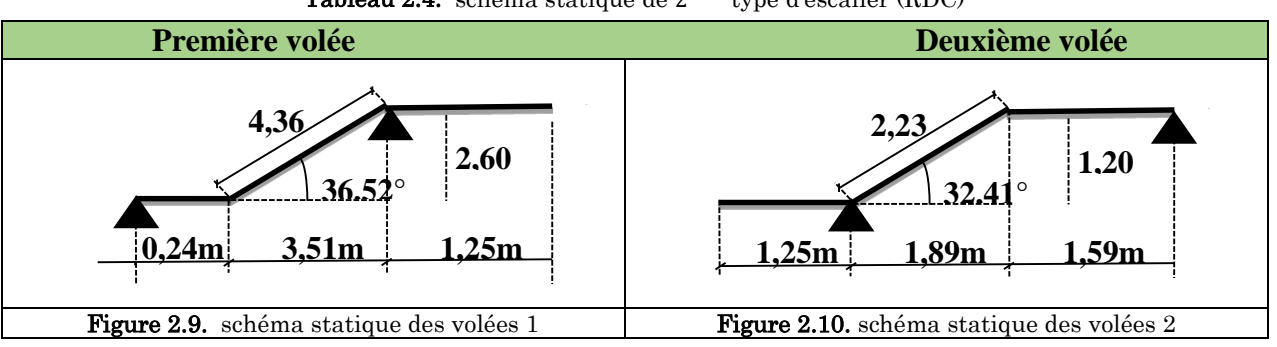

Tableau 2.4. schéma statique de 2<sup>eme</sup> type d'escalier (RDC)

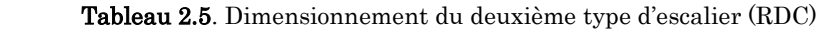

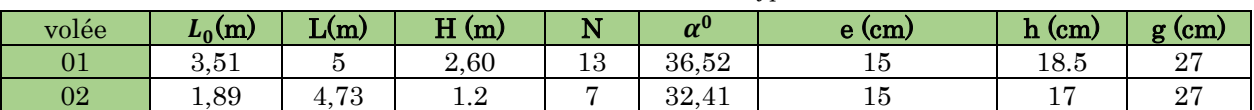

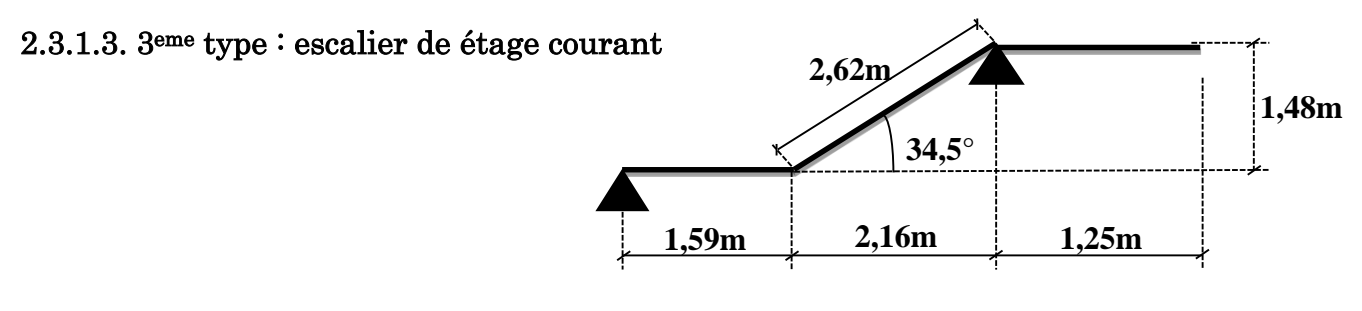

Figure 2.11. Schéma statique des volées

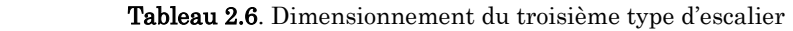

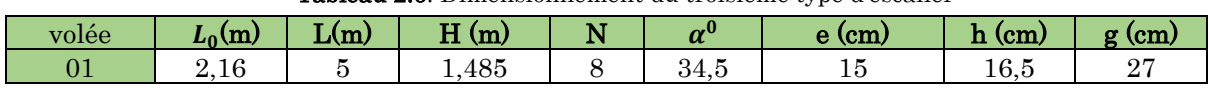

#### <span id="page-34-0"></span>2.4. Les poutres

Sont des éléments horizontaux en béton armé rectangulaires ou carrés destinés à reprendre les efforts, leur pré-dimensionnement sont déterminées selon des conditions bien définies, on distingue : les poutres principales, les poutres secondaires.

- Les poutres principales : elles sont disposées perpendiculairement aux poutrelles.
- Les poutres secondaires : elles sont disposées parallèlement aux poutrelles.
- $\triangleright$  On suppose des poteaux de (30×30) cm<sup>2</sup>

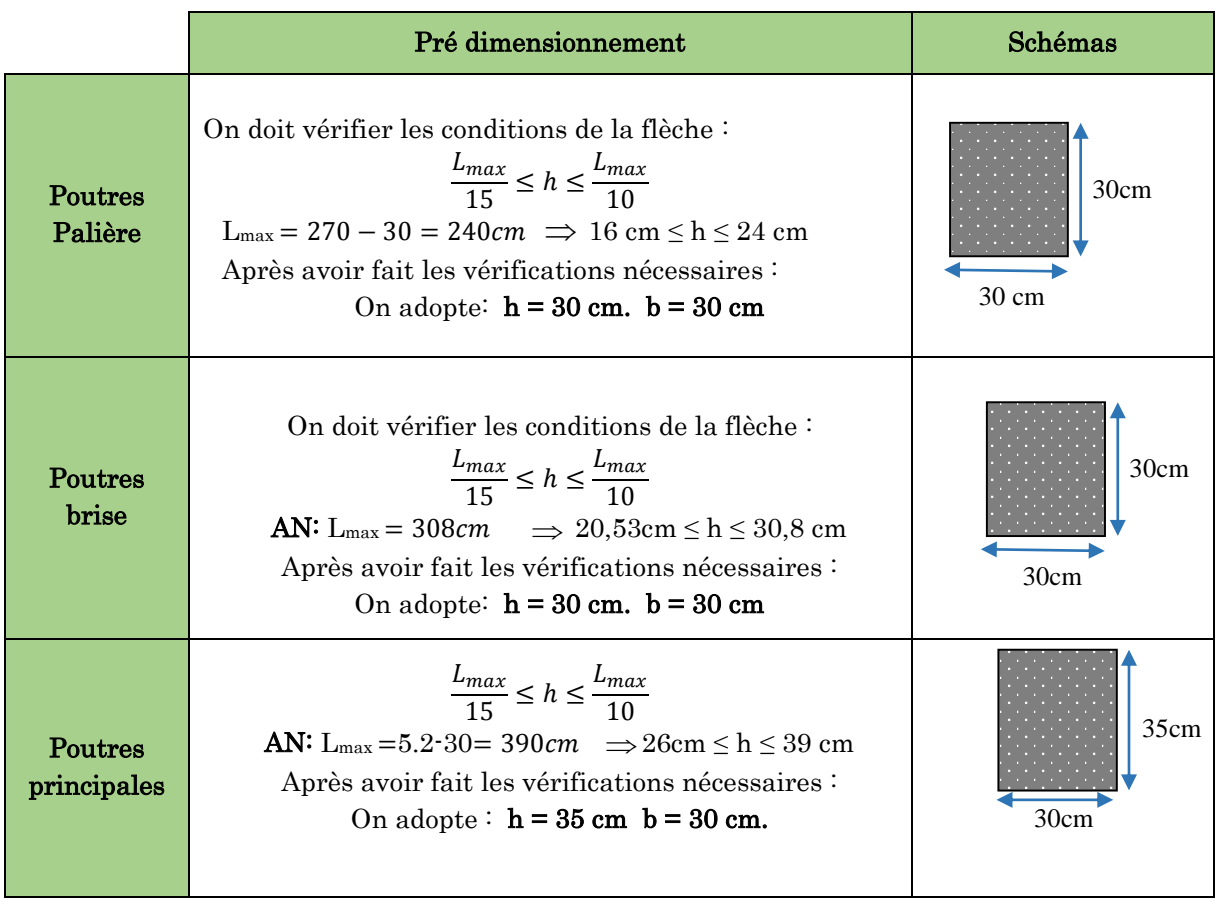

#### Tableau 2.7. Pré dimensionnement de différentes poutres.

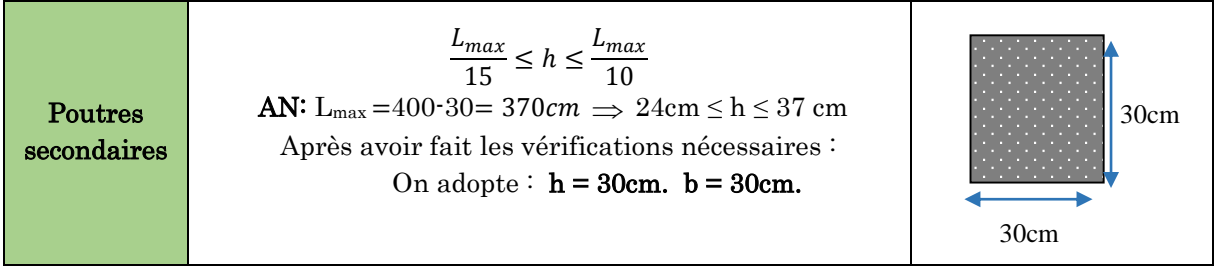

#### <span id="page-35-0"></span>2.4.1. Vérifications

Selon les recommandations du RPA 99(version2003), on doit satisfaire les conditions suivantes :

- b ≥ 20cm ………………………….…………………….condition vérifiée.
- h ≥ 30cm ; ………………………....……………………condition vérifiée.
- h/b < 4 ………………………………….……………….condition vérifiée

#### <span id="page-35-1"></span>2.5. Les voiles

Sont des éléments de contreventement vertical mince et continu, généralement en béton armé, servant de couverture ou d'enveloppe ayant une dimension plus petite que les autres qui est l'épaisseur (e).

#### <span id="page-35-2"></span>2.5.1. Pré dimensionnement des voiles

Le pré dimensionnement des voiles se fait par les conditions suivantes :

- $e \geq \frac{he}{20}$  pour les voiles simple.
- $e \ge 15$ cm

```
Donc e \ge max (h_e/20 ; 15cm)
```
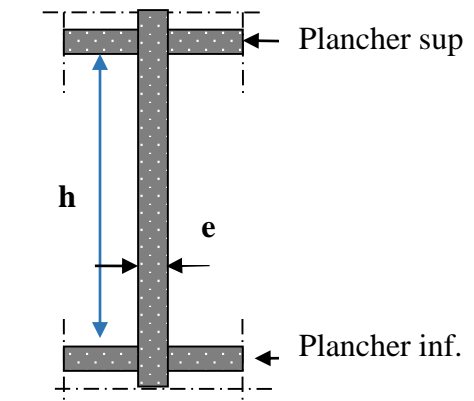

Figure 2.12. Coupe verticale d'un voile

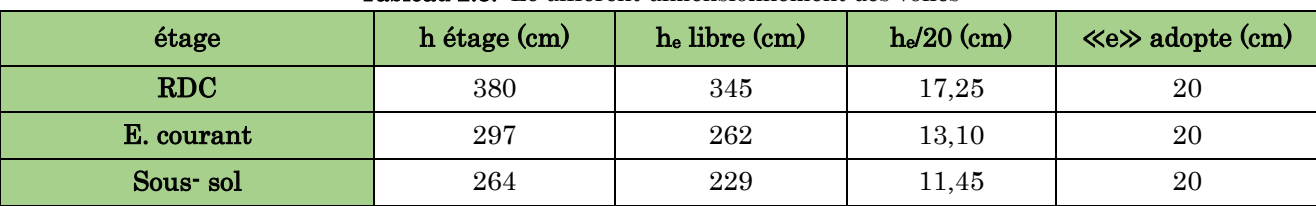

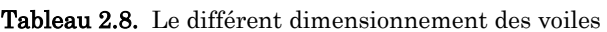
# 2.6. Acrotère

L'acrotère est un élément secondaire, se trouvant au niveau de la terrasse, il a pour rôle d'empêcher les infiltrations des eaux pluviales entre la forme de pente et le plancher terrasse ainsi qu'un rôle de garde-corps pour les terrasses accessibles. Il sert aussi à l'accrochage du matériel des travaux d'entretien des bâtiments.

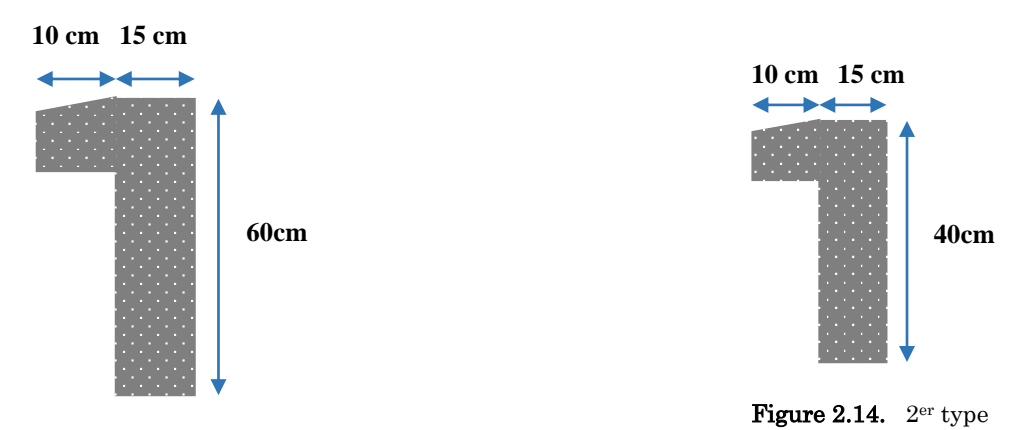

**Figure 2.13.** 1<sup>er</sup> type

 $S = 1025$  cm<sup>2</sup>  $P_P$  (poid propre):  $P_P = 25 \times S \Rightarrow P_P = 2.56$  KN/ml

# 2.6.1. Hypothèse de calcul

L'acrotère est sollicité en flexion composée.

La fissuration est considérée comme préjudiciable.

Le calcul se fera pour une bande d'un mètre linéaire.

# 2.6.2. Charge permanente

Tableau 2.9. Evaluation des charges verticales

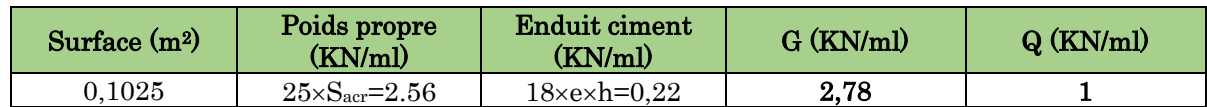

# 2.7. Les poteaux

Selon les règles parasismiques Algérienne (RPA99 version2003), les dimensions de la section transversale des poteaux en zone IIa doivent satisfaire les conditions suivantes :

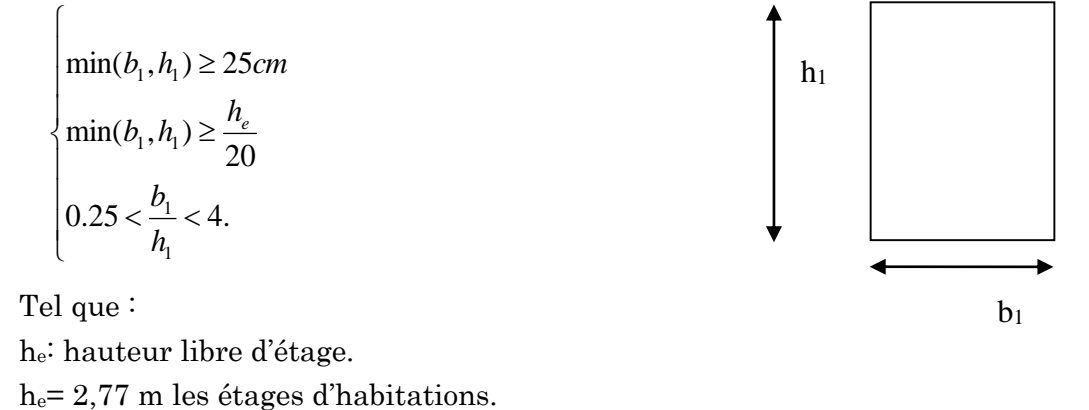

he= 3,10 m Pour l'étage commerciale.

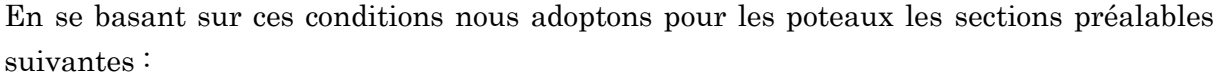

| Etage                                | Sous-sol     | <b>RDC</b>    | $1+2$ éme<br>étages | $3+4$ éme<br>étages | $5+6$ éme<br>étages | $7 + 8$ éme<br>étages |
|--------------------------------------|--------------|---------------|---------------------|---------------------|---------------------|-----------------------|
| Sections $(b_1 * h_1)$<br>$\rm cm^2$ | $45\times45$ | $40\times 45$ | $40\times40$        | $35\times40$        | $35\times35$        | $30\times35$          |

Tableau 0.10...Sections préalables des poteaux.

Ces sections seront vérifiées ultérieurement (chapitre 4) :

- Au risque de flambement, conformément à l'article B.8.4.1 du CBA93
- Et à l'effort normal réduit, conformément à l'article 7.4.3.1 du RPA99 version2003

# 2.8. Evaluation des charges et des surcharges

#### Plancher à corps creux

Tableau 2.11. Evaluation des charges de plancher terrasse inaccessible à corps creux

| $N^{\circ}$    | Description des éléments        | $\hat{E}$ paisseur (m)  | Densité ( $KN/m^3$ ) | Poids $(KN/m^2)$ |
|----------------|---------------------------------|-------------------------|----------------------|------------------|
|                | Gravillons de protection        | 0,04                    | 20                   | 0.8              |
| $\overline{2}$ | Étanchéité multicouche          | 0,02                    |                      | 0,12             |
| 3              | Isolation thermique             | 0,25                    | 0,04                 | 0,01             |
|                | Forme de pente                  | 0.1                     | 22                   | 2,20             |
| 5              | Plancher à corps creux $(16+4)$ | 0,20                    | 14                   | 2,8              |
| 6              | Enduit de ciment                | 0.015                   | 18                   | 0,27             |
|                | Charge permanent G              | 6,20                    |                      |                  |
|                |                                 | Charge d'exploitation Q |                      |                  |

Tableau 2.12. Évaluation des charges revenant au plancher courant à corps creux

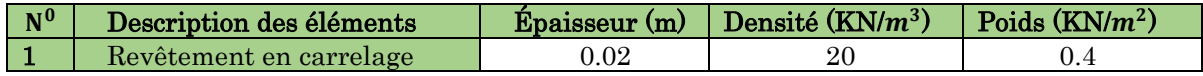

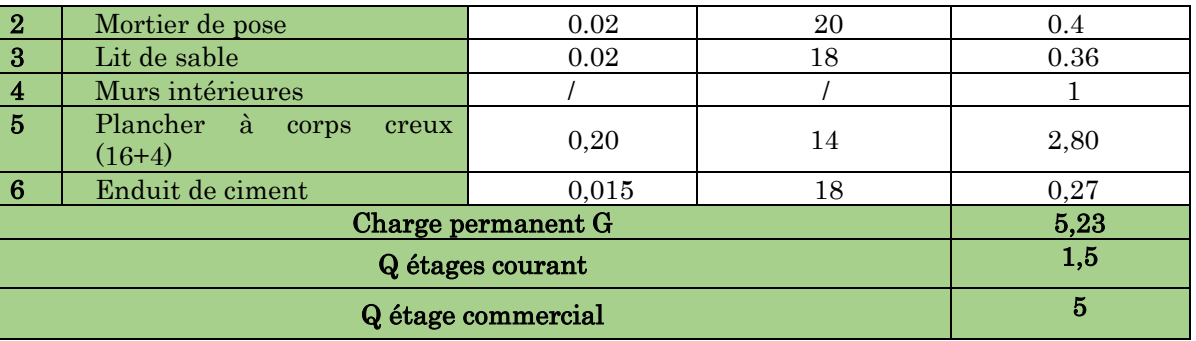

#### Plancher en dalle pleine

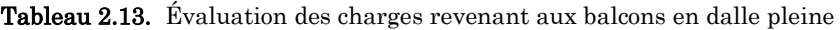

| $N^0$    | Description des éléments | <b>Épaisseur</b><br>$\mathbf{m}$ | Densité ( $KN/m^3$ ) | Poids $(KN/m^2)$ |
|----------|--------------------------|----------------------------------|----------------------|------------------|
|          | Revêtement en carrelage  | 0.02                             | 20                   | 0,4              |
| $\bf{2}$ | Mortier de pose          | 0,02                             | 20                   | 0,4              |
| 3        | Lit de sable             | 0,02                             | 18                   | 0,36             |
|          | Dalle pleine             | 0,15                             | 25                   | 3,75             |
| 5        | Enduit de ciment         | 0,015                            | 18                   | 0,27             |
|          |                          | 5,18                             |                      |                  |
|          | Charge d'exploitation Q  |                                  |                      | 3,5              |

Tableau 2.14. Évaluation des charges revenant au plancher terrasse inaccessible en dalle pleine

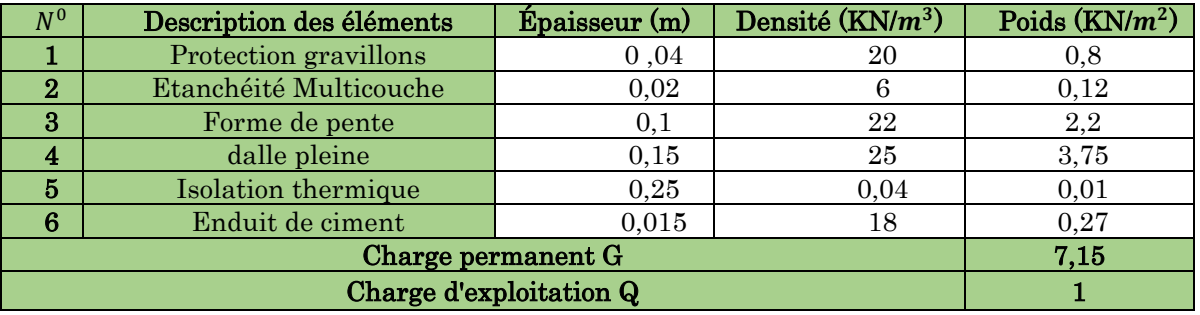

Tableau 2.15. Évaluation des charges revenant au plancher courant en dalle pleine

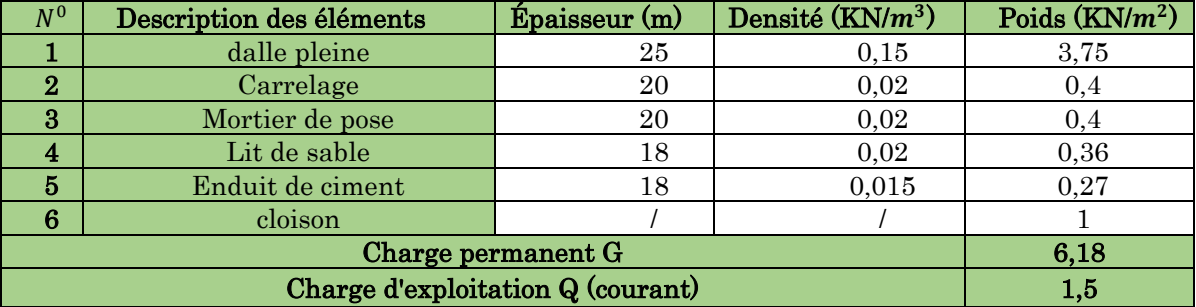

## **❖** Escalier

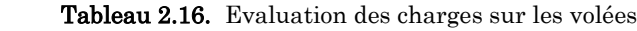

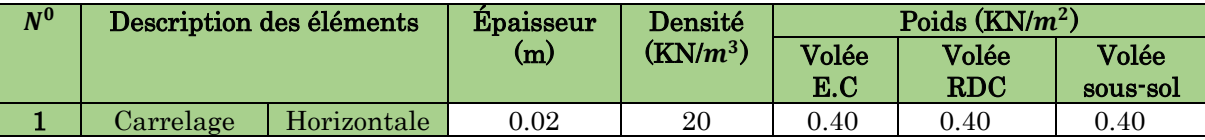

|                |                  | Vertical                | 0.02h/g              | 20   | 0.24 | 0.27 | 0.24 |
|----------------|------------------|-------------------------|----------------------|------|------|------|------|
| $\mathbf{2}$   | Mortier de       | Horizontale             | 0.02                 | 20   | 0.40 | 0.40 | 0.40 |
|                | pose             | Vertical                | 0.02h/g              | 20   | 0.24 | 0.27 | 0.24 |
| 3              | Dalle pleine     |                         | $e/cos(\alpha)$      | 25   | 4.55 | 4.66 | 4.65 |
| $\overline{4}$ | Marches          |                         | h/2                  | 22   | 1.87 | 2.03 | 1.81 |
| 5              | Enduit de ciment |                         | $0.015/\cos(\alpha)$ | 18   | 0.33 | 0.52 | 0.33 |
| 6              | Garde de corps   |                         | 0.6                  | 0.6  | 0.6  |      |      |
|                |                  | Charge permanent G      | 8.61                 | 9.15 | 8.67 |      |      |
|                |                  | Charge d'exploitation Q | 2.5                  | 2.5  | 2.5  |      |      |

Tableau 2.17. Evaluation des charges de palier

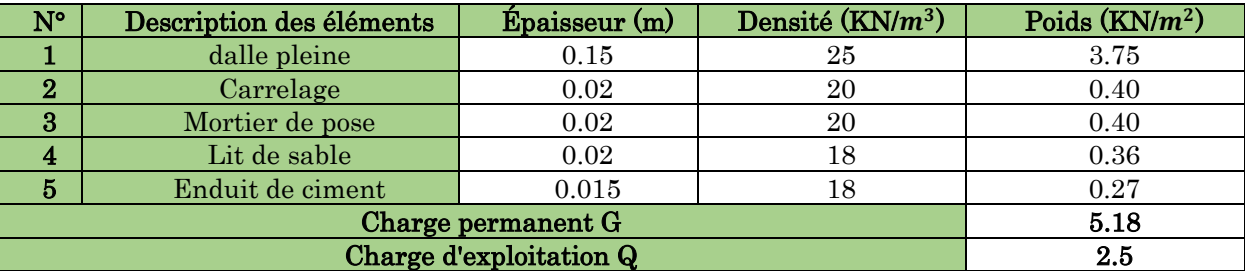

#### l'acrotère

Tableau 2.18. Evaluation des charges de l'acrotère

| N° | Description des éléments | Epaisseur $(m)$ | Densité ( $KN/m^3$ ) | Poids $(KN/m^2)$ |
|----|--------------------------|-----------------|----------------------|------------------|
|    | Enduit de ciment (ext)   | 9.015           |                      | 0.27             |
|    | Béton                    | 25              | 3.75                 |                  |
|    | Charge permanent G       | 4.02            |                      |                  |

#### Poids propre des poteaux

Les sections des poteaux adoptées préalablement sont définies ci-après poids propre des poteaux est :  $P=25\times S\times h$ ; avec h : hauteur d'étage ; S : surface du poteau (b1  $\times$  h1).

| Etage             | Sous-sol | <b>RDC</b> | $1 + 2$ <sup>dme</sup><br>étages | $3 + 4$ <sup>dme</sup><br>étages | $5 + 6$ èmes<br>étages | $7 + 8$ <sup>dme</sup><br>étages |
|-------------------|----------|------------|----------------------------------|----------------------------------|------------------------|----------------------------------|
| Surface $(m^2)$   | 0.2025   | 0,180      | 0.160                            | 0,140                            | 0.1225                 | 0,105                            |
| Hauteur d'étage h | 2,64     | 3.30       | 2,97                             | 2,97                             | 2.97                   | 2,97                             |
| Poids (KN)        | 13,365   | 14,850     | 11,880                           | 10,395                           | 9,095                  | 7,796                            |

Tableau 2.19. Poids propre des poteaux

### La poussée de terres sur le voile périphériques

#### Caractéristiques du TVO

- Le poids spécifique  $\gamma_h = 19KN/m^3$
- L'ongle de frottement  $\varphi = 32^{\circ}$
- La cohésion  $m<sup>2</sup>$

### le calcul de la poussée de terres :

 $\sigma(G1) = \gamma h \times Z \times K0 = 19 \times 0.448 \times 2.64 = 23.58$  kPa

Avec K0=1-sin  $(\varphi)$ =1- sin(32)=0.448

#### le calcul de la poussée hydrostatique :

 $\sigma(G2) = 10 \times z = 10 \times 2.64 = 26.4$  Kpa

# $\triangleright$  le calcul de charge d'exploitation

- $\sigma(Q)$  =q×k0=10× 0.448=4.7 Kpa
	- coté d'entrée de voile

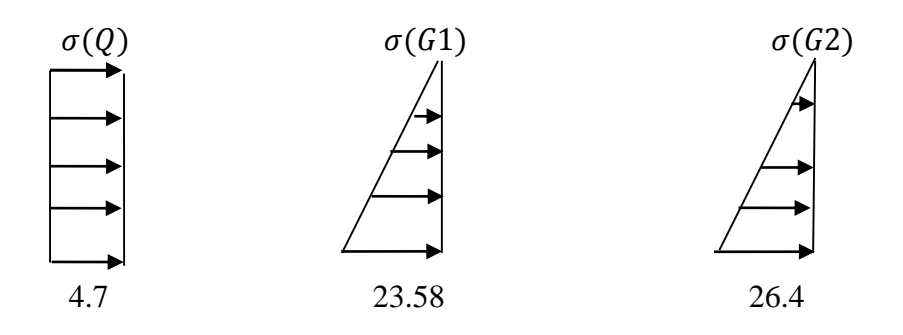

#### Les autres cotés

 $\sigma(G1)$   $\sigma(G2)$ 

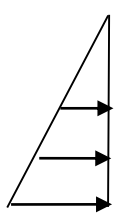

23.58 26.4

## 2.9. Conclusion

Après que nous avons fini le pré dimensionnement des éléments secondaires et que nous avons fait toutes les vérifications nécessaires, nous avons adopté pour les éléments les sections suivantes :

### Plancher

Pour le corps creux est  $(16+4)=20$  cm ; pour les dalles plein e = 15cm

#### Poutres

Poutres principales : 30×35 cm² Poutres secondaires : 30×30 cm² Poutres brisée : 30×30cm² Poutres palière : 30× 30 cm²

### $\div$  Escalier (paliers + volées)

Nous avons adopté une épaisseur e = 15 cm.

### Voiles

- e = 20 cm dans le RDC et sous-sol
- e = 20 cm dans les étages courants.

#### Poteaux

- $-$  Sous-sol est de section (45x45) cm<sup>2</sup>.
- Le RDC est de section  $(40x45)$  cm<sup>2</sup>.
- $-$  1<sup>er</sup> et 2<sup>éme</sup> étage est de section (40x40) cm<sup>2</sup>.
- $-$  3<sup>éme</sup> et 4<sup>éme</sup> étage est de section (35x40) cm<sup>2</sup>.
- $-$  5<sup>éme</sup> et 6<sup>éme</sup> étage est de section (35x35) cm<sup>2</sup>.
- $-$  7<sup>éme</sup> et 8<sup>éme</sup> étage est de section (30x35) cm<sup>2</sup>

# Chapitre 3 Etude des éléments secondaires

### 3.1. Calcul des éléments non structuraux

Dans ce chapitre on s'intéressera uniquement à l'étude des éléments non structuraux qui ne font pas partie du système de contreventement (les planchers, escalier, acrotère et l'ascenseur).

Cette étude se fait en suivant le cheminement suivant : évaluation des charges sur l'élément considéré, calcul des sollicitations les plus défavorables, puis détermination de la section d'acier nécessaire pour reprendre les charges en question, toutes on respectant la règlementation en vigueur.

## 3.2. Plancher à corps creux

Pour le plancher à corps creux le calcul ce fera pour les poutrelles et la dalle de compression.

# 3.2.1. Schéma statique des différentes poutrelles

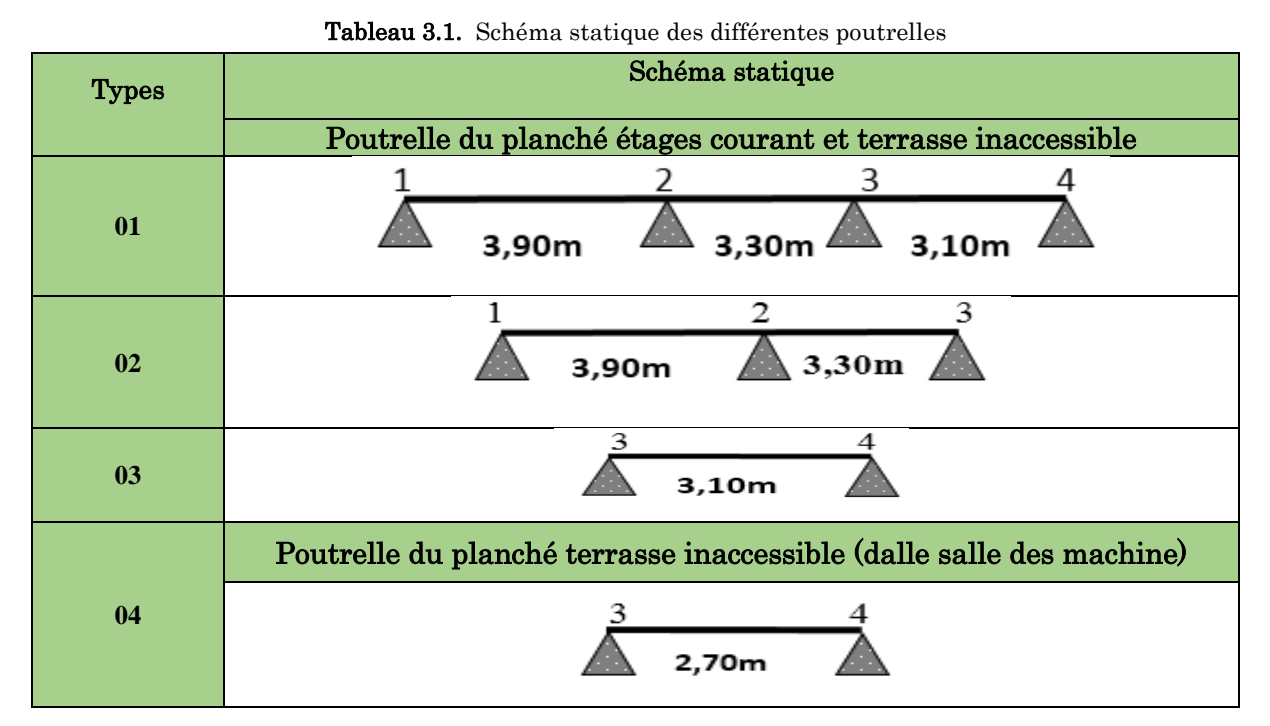

# 3.2.2. Choix des méthodes de calculs pour les diffèrent types de poutrelles

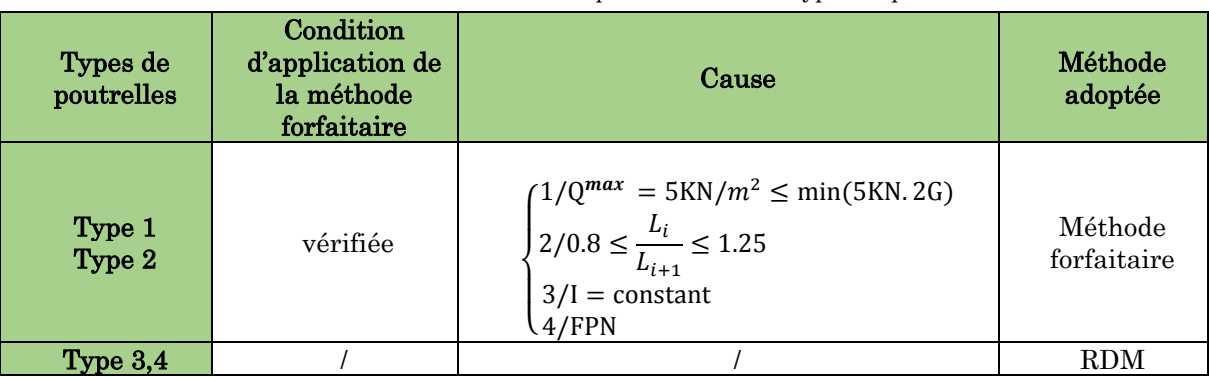

Tableau 3.2. méthodes de calculs pour les diffèrent types de poutrelles

### Combinaisons d'actions et calculs des charges

{  $\hat{A}$  l'ELU :  $p_u = 0.65 \times (1.35 \times G + 1.5 \times Q)$  $\hat{A}$  l'ELS :  $p_s = 0.65 \times (G + Q)$ 

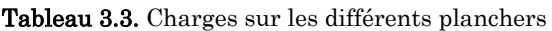

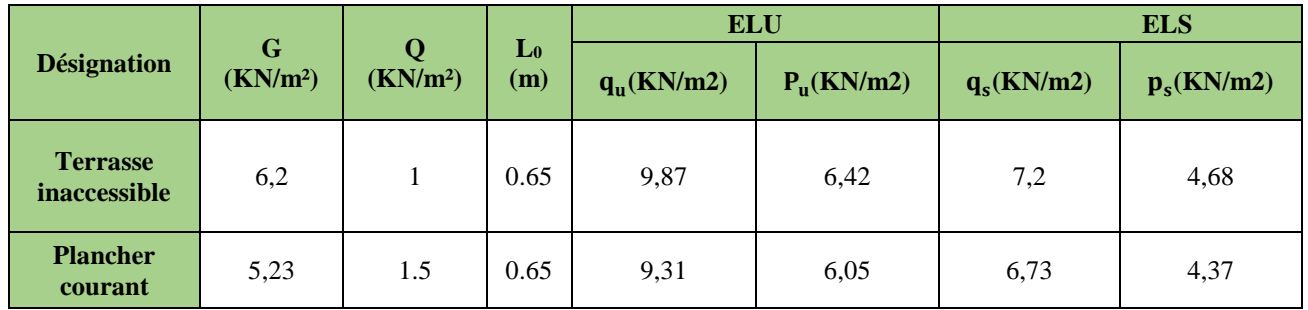

# 3.2.3. Exemple de calcule (Plancher Etage courant)

# $\triangleright$  À l'ELU

 $p_{\mu}$  =6.05 KN /m<sup>2</sup>

### $\triangleright$  A L'ELS

Ps=4,37 KN/m<sup>2</sup>

P<sup>u</sup> : la charge transmise à la poutrelle a L'ELU.

P<sup>s</sup> : la charge transmise à la poutrelle a L'ELS.

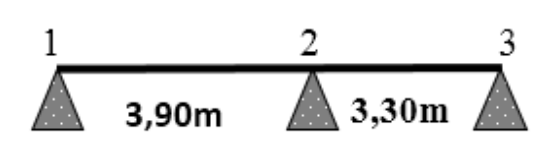

Figure 3.1. Schéma statique de la poutrelle

## 3.2.3.1. Calcul des moments isostatique

► 
$$
\angle
$$
 A PELU  
\n $M_0 = \frac{p_u l^2}{8}$ ;  $M_0$ : Moment isostatique  
\n  
\n $\angle$  Travel 1-2:  $M_0 = \frac{6,05 \times (3,9)^2}{8} = 11,50KN.m$   
\n  
\n $\angle$  Travel 2-3:  $M_0 = \frac{6,05 \times (3,30)^2}{8} = 8,24KN.m$   
\n  
\n $\angle$  A PELS  
\n  
\n $\angle$  Travel 1-2:  $M_0 = \frac{4,37 \times (3,9)^2}{8} = 8,31KN.m$   
\n  
\n $\angle$  Travel 2-3:  $M_0 = \frac{4,37 \times (3,30)^2}{8} = 5,95KN.m$ 

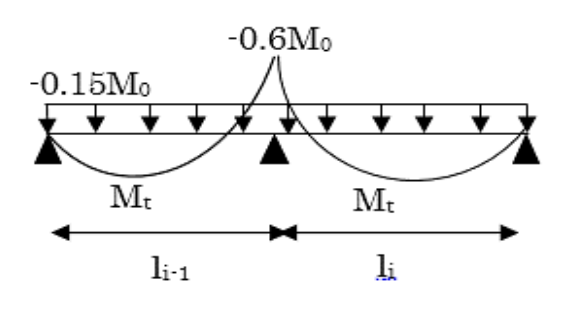

# 3.2.3.2. Moments aux appuis

 $M_1 = M_3 = 0$ 

Sur les appuis de rive, le moment est nul, mais il faut toujours mettre des aciers de fissuration équilibrant un moment égal à $0,\!15\!\times\!M_{_0}$ 

**À l'LEU**

$$
M_2 = -0.6 \times \max(M_0^{1-2}, M_0^{2-3}) = -0.6 \times \max(11, 50; 8, 24) = -6.9 K N m.
$$
  
> **À** l'LES

$$
M_2 = -0.6 \times \max(M_0^{1-2}, M_0^{2-3}) = -0.6 \times \max(8, 31; 5, 95) = -4,98 K N m
$$

### 3.2.3.3. Les moments en travées

$$
\alpha = \frac{Q}{Q+G} = \frac{1,5}{1,5+5,23} = 0,222
$$
  
(1+0,3 \text{ a})= 1+0,3\times 0,222 = 1,06  

$$
\frac{1,2+0,3\times \alpha}{2} = \frac{1,2+0,3\times 0,222}{2} = 0,63
$$
  
\n
$$
\triangleright \text{ A } \text{PELU}
$$
  
\n
$$
\text{Trace } 1\text{-}2
$$

1,05 11,50 2 0 6,9 *<sup>M</sup><sup>t</sup>* ……………………. (1) 11,50 2 1,2 0,3 0,222 *M<sup>t</sup>* ……………………. (2)

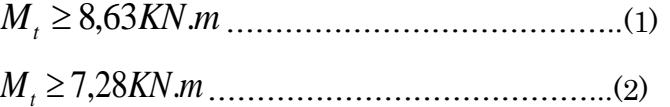

 $M_t = \max(M_t(1), M_t(2)) = \max(8, 63; 7, 28)$ *KN.m* 

*M*<sub>t</sub> = 8,63*KN*.*m* 

# Travée 2-3

$$
M_{i} \ge 8,63KN \, m \dots
$$
  
\n
$$
M_{i} = \max(M_{i}(1), M_{i}(2)) = \max(8,63;7,28)KN \, m
$$
  
\n
$$
M_{i} = 8,63KN \, m
$$
  
\n
$$
\bullet \text{Trace } 2.3
$$
  
\n
$$
M_{i} + \frac{6.9 + 0}{2} \ge 1,05 \times 8,24 \dots
$$
  
\n
$$
M_{i} \ge 5,20KN \, m \dots
$$
  
\n
$$
M_{i} \ge 5,20KN \, m \dots
$$
  
\n
$$
M_{i} \ge 5,20KN \, m \dots
$$
  
\n
$$
M_{i} \ge 5,22KN \, m \dots
$$
  
\n
$$
M_{i} = \max(M_{i}(1), M_{i}(2)) = \max(5,20;5,22)KN \, m \quad M_{i} = 5,22KN \, m
$$
  
\n
$$
3.2.3.4. Calculate the effects tranchants
$$
  
\n
$$
\text{Leftort tranchant} is obtained as 1ELU : v_{0} = \frac{P \times I}{2}
$$
  
\nOn calcul V<sub>0</sub> pour chaque travésé  
\n
$$
\bullet \text{ Travel 12}
$$
  
\n
$$
V_{1} = \frac{P_{1} \times 1}{2} = \frac{6,05 \times 3,9}{2} = 11,80KN
$$
  
\n
$$
V_{2} = -1,15 \frac{P_{1} \times 1}{2} = -1,357 KN
$$
  
\n
$$
V_{3} = \frac{P_{2} \times 1}{2} = 1,15 \frac{6,05 \times 3,3}{2} = 11,48KN
$$
  
\n
$$
V_{4} = \frac{P_{1} \times 1}{2} = 1,36 \frac{6,05 \times 3,3}{2} = 11,48KN
$$
  
\n
$$
V_{5} = \frac{P_{1} \times 1}{2} = 9,98 KN
$$
  
\n
$$
V_{6} = \frac{P_{1} \times 1}{2} = 9,98 KN
$$
  
\n
$$
V_{7} =
$$

# 3.2.3.4. Calcul des efforts tranchants

L'effort tranchant isostatique a l'ELU :  $V_0 = \frac{1}{2}$  $V_0 = \frac{P \times l}{l}$ 

On calcul V<sub>0</sub> pour chaque travée

# Travée 1-2

$$
V_1 = \frac{P_u \times 1}{2} = \frac{6,05 \times 3,9}{2} = 11,80 \, KN
$$
\n
$$
V_2 = -1,15 \, \frac{P_u \times 1}{2} = -13,57 \, KN
$$

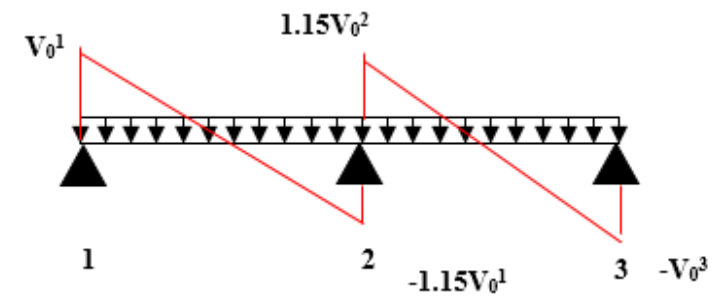

Travée 2-3

$$
V_2 = 1,15 \frac{P_u \times 1}{2} = 1,15 \frac{6,05 \times 3,3}{2} = 11,48KN
$$
  

$$
V_3 = -\frac{P_u \times 1}{2} = -9,98 \text{ KN}
$$

### A l'ELS

Le même travail aboutit pour le calcul à l'ELS, les résultats sont résumés dans le tableau suivant :

| Travée  | (m) | $PS$ (KN/ $m$ ) | $M_0(KN.m)$ | $Mg$ (KN.m) | $Md$ ( $KN.m$ ) | $Mt$ $(KN.m)$ |  |  |  |  |  |
|---------|-----|-----------------|-------------|-------------|-----------------|---------------|--|--|--|--|--|
| 1-2     | 3,9 | 4,37            | 8,31        |             | $-4.98$         | 6,74          |  |  |  |  |  |
| $2 - 3$ | 3.3 | 4,37            | 5,95        | $-4,98$     |                 | 3,86          |  |  |  |  |  |

Tableau 3.4. Résultats des Sollicitation à l'ELS

# 3.2.4. Sollicitation maximales les plus défavorables

|              |                        | <b>ELU</b> |        |       | <b>ELS</b> |                        |      |  |
|--------------|------------------------|------------|--------|-------|------------|------------------------|------|--|
|              | Mint<br>$\rm Mt$<br>Ma |            |        | Vu    | Ma         |                        | Mt   |  |
| Niveau       | (KN.m)                 | (KN.m)     | (KN.m) | (KN)  | (KN.m)     | Mint $(KN.m)$ $(KN.m)$ |      |  |
| Terrasse     |                        |            |        |       |            |                        |      |  |
| inaccessible | $-1,83$                | $-7,31$    | 9,75   | 14,39 | $-1,33$    | $-5.34$                | 7,19 |  |
| Plancher     |                        |            |        |       |            |                        |      |  |
| courant      | $-1,73$                | $-6,9$     | 9,4    | 13,57 | $-1,23$    | $-4,98$                | 6,8  |  |

Tableau 3.5. Sollicitation optée pour le ferraillage des poutrelles

# 3.2.5. Ferraillage des poutrelles

# 3.2.5.1. Calcul à l'ELU (type 2 de étage courant)

### Calcul de la section d'armatures longitudinales

ELU  $V = 13,57$  KN. m  $\mathbf{I}$  $\int \frac{M_t}{M_t} = 9.40$  KN. m  $M_a^{\text{inter}} = -6.90$  KN. m  $M_a^{\text{rive}} = -1.73 \text{KN}$ . m

Données :  $b = 65cm$ ;  $b0 = 10cm$ ;  $h = 20cm$ ;  $h0 = 4cm$ ;  $Fe = 400 MPA$ ;  $fc28c = 25 MPA$ 

### Moment équilibré par la table de compression(Mtu)

 $M_{\mu} = b \times h_0 \times f_{bu} (d - \frac{h_0}{2}) \Rightarrow M_{\mu} = 0,65 \times 0,04 \times 14,2 \times (0,18 - \frac{0,04}{2}) \times 10^3 \Rightarrow M_{\mu} = 59,07 K N.m$  $M_{\mu\nu} > M_{\mu\alpha\nu}$  => L'axe neutre se trouve dans la table de compression  $\Rightarrow$  étude d'une section rectangulaire *b h* .

### En travée

$$
\mu_{\nu} = \frac{9,40 \times 10^{-3}}{0,65 \times 0.18^2 \times 14,2} \Rightarrow \mu_{\nu} = 0,031 < \mu_l = 0,186 \Rightarrow A^{'} = 0
$$
  

$$
\alpha = 1,25(1 - \sqrt{1 - 2\mu_{\nu}}) \Rightarrow \alpha = 0,039, Z = d (1 - 0,4 \text{ a}) = 0,18 (1 - 0,4 \times 0,039) = 0,177 \text{ m}
$$

$$
A_{tr} = \frac{M_t}{f_{st} \times Z} \Rightarrow A_t = \frac{9,40 \times 10^3}{348 \times 0,177} \Rightarrow A_{tr} = 1,53 \, cm^2
$$

### Vérification de la condition de non fragilitéCBA93 (Art A.4.2.1)

$$
A_{\min} = \frac{0.23 \times b \times d \times f_{t28}}{f_e} \Rightarrow A_{\min} = \frac{0.23 \times 0.65 \times 0.18 \times 2.1}{400} \Rightarrow (A_{\min} = 1.41 \text{ cm}^2) < A_t
$$

On opte pour :  $A_{tr} = 2H A 10 = 1.57$  cm<sup>2</sup>

#### $\triangleright$  En appuis

### Appuis intermédiaires

La table de compression est tendue, un béton tendue n'intervient pas dans la résistance donc le calcul se ramène à une section rectangulaire  $(b_0 \times h)$ .

 **Projet de fin d'étude master II 2019/2020** 32 2 *bu* = 0,149 0,392 0 0,10 0,18 14,2 6,9 10 '2 3 2 0 int *A b d f M b U* 1,25(1 <sup>1</sup> <sup>2</sup>0,149) 0,203 *z* 0,165 *m* Aa= 1,20 0,165 348 6,9 10 <sup>3</sup> int *st <sup>Z</sup> f M* cm<sup>2</sup>

Vérification de la condition de non fragilité CBA93 (Art A.4.2.1)

$$
A_{\min} = 0.23 \times b_0 \times d \times \frac{f_{t28}}{f_e} = 0.23 \times 0.10 \times 0.18 \times \frac{2.1}{400} = 0.22 \text{ cm}^2, A_{\min} = 0.22 \text{ cm}^2 < A_{\min} = 0.22 \text{ cm}^2
$$

On opte pour 1HA10+1HA8 avec A=1,29 cm<sup>2</sup>.

#### Appui de rive

*st*

 $Z \times f$ 

$$
\mu_{bu} = 0,038 < \mu_l = 0.392 \implies (A' = 0), \mu_{bU} = 0,038 < 0.186 \implies \text{pivot A } (\xi_s = 10\% \text{ o}).
$$
\n
$$
\alpha = 0,048 \implies z = 0,176 \text{ m}
$$
\n
$$
A_{\text{riv}} = \frac{M_a}{Z \times f_{\text{cr}}} = \frac{1,73 \times 10^{-3}}{0,176 \times 348} = 0,28 \text{ cm}^2
$$

# Vérification de la condition de non fragilité CBA93 (Art A.4.2.1)

$$
A_{\min} = 0.23 \times b_0 \times d \times \frac{f_{t28}}{f_e} = 0.23 \times 0.10 \times 0,18 \times \frac{2.1}{400} = 0,22 \text{ cm}^2 \implies A_{\min} = 0,22 \text{ cm}^2 < A_{\min} = 0,22 \text{ cm}^2 \implies A_{\min} = 0,22 \text{ cm}^2 \implies A_{\min
$$

On opte pour 1HA8 avec A=0,5cm<sup>2</sup>

### 3.2.5.2. Ferraillage transversal BAEL99 (Art5.1.2.2)

Le diamètre  $\phi_t$  des armatures transversales est donne par :  $\phi_t \le \min \{h_t/35 : b_0/10 : \Phi_L\}$  $\phi$ L: diamètre minimale des armatures longitudinale ( $\Phi$ <sub>L</sub>=8mm).

 $\Phi_t \le \min \{200/35, 100/10, 8\} = 5,71$ mm

On adopte un étrier Ф8

Donc la section d'armatures transversales sera :  $A_t = 2\Phi8 = 1.01$ cm<sup>2</sup>.

### 3.2.6. Vérifications nécessaires

### 3.2.6.1. Vérifications à ELU

### Vérification au cisaillement CBA93 (Art A.5.1.1)

On doit vérifier que :  $\tau_{U} = \frac{\partial}{\partial \rho_{0} \times d}$  $V_{\scriptscriptstyle U}$  $^U \left\vert \right. ^U_{b_0} \times$  $=\frac{}{b_{0}}% ^{a_{0}}\sum_{i=1}^{n}\left( \frac{1}{\left\vert c_{i}\right\vert }% {}_{a_{i}}\right) ^{i}\frac{1}{\left\vert c_{i}\right\vert }% {}_{a_{i}}\left( \frac{1}{\left\vert c_{i}\right\vert }% {}_{a_{i}}\right) \frac{1}{\left\vert c_{i}\right\vert }% {}_{a_{i}}\left( \frac{1}{\left\vert c_{i}\right\vert }% {}_{a_{i}}\right) \frac{1}{\left\vert c_{i}\right\vert }% {}_{a_{i}}\left( \frac{1}{\left\vert c_{i}\right\vert }% {}_{a_{i}}\right) \$  $\tau_u = \frac{\tau_u}{\tau_u} \leq \tau_u$  =>  $\tau_u$  = min [0,2 *b*  $f_c$ γ  $28$ ; 5MPa] =3,33 MPA *Mpa b d*  $V_U = \frac{V_U}{b_0 \times d} = \frac{13,57 \times 10^{-3}}{0,10 \times 0,18} = 0,75$  $13,57 \times 10^{-3}$  $\overline{\times 0.18}$  =  $\frac{v}{d} = \frac{13.57 \times 10^{10}}{0.10 \times 10^{10}}$  $=$  $\tau_{U} = \frac{V_{U}}{V_{U}} = \frac{13,57 \times 10^{-7}}{V_{U}}$ 

 $\tau_{u}$  <  $\tau_{u}$  ...... Condition vérifiée, (Il n'y'a pas de risque de rupture par cisaillement).

#### Espacement St

$$
\begin{cases}\n\text{St} \le \min(0.9d, 40 \text{cm}) \Rightarrow \text{St} \le 16, 2 \text{cm} \\
\text{St} \le A_t \frac{0.8 f_e(\sin \alpha + \cos \alpha)}{b_0(\tau_u - 0.3 f_y K)} \Rightarrow \text{St} \le 64.64 \text{cm} \\
\text{St} \le \frac{A_t \times f_e}{0.4 \times b_0} \Rightarrow \text{St} \le 101 \text{cm}\n\end{cases}
$$
\nFirst is the result of the first term is the first term, the first term is the first term, the second term is the second term, the second term is the second term, the second term is the third term, the second term is the third term, the second term is the third term, the second term is the third term, the second term is the third term, the second term is the third term, the second term is the third term, the second term is the third term, the second term is the third term, the second term is the third term, the third term is the third term, the third

 $St = min(1; 2; 3) \implies Soit: St = 15cm$ 

# $\cdot$ Vérification des armatures longitudinales aux voisinages des appuis CBA93 (Art A.5.1.3.1.2)  $\triangleright$  Appuis de rive

Vérifier que : Al  $\geq$ 1.15×V<sub>u</sub>/f<sub>e</sub>  $\{$  $Al = 1,57 + 0,28 = 1,85 \text{ cm}^2$  $1.15 \times \frac{Vu}{f}$  $\frac{V_{\text{u}}}{f_{\text{fe}}}$  = 1.15 × 13,57 × 10/400 = 0,39 cm<sup>2</sup> <sup>→</sup> vérifier

#### $\triangleright$  Appuis intermédiaire

On doit vérifier que  $:A_l \geq \gamma_s/f_e$  (V<sub>u</sub>+M<sub>u</sub>/0,9d).

A<sub>1</sub>  $\geq$  1,15/400(13,57-6,9/(0,9×0,18)) ×10 = -0,83cm<sup>2</sup> < 0.................. Condition vérifiée.

#### Vérification de l'effort tranchant dans le béton (bielle) BAEL99 (Art A.5.1.2.1.1)

On doit vérifier que :  $V_u \leq 0.267 \times a \times b_0 \times f_{c28}$ , Avec :  $a_{min} = 0.9 \times d = 0.9 \times 18 = 16.2$ cm

Vu=0,01357MN<0,267×0,162×0,1×25= 0,10281MN ……. Condition vérifiée

#### Vérification de la contrainte de cisaillement à la jonction table –nervure

On doit vérifier que : 1 0.9 *d b h*  $b_1 \times V_u$  $^{u}$  0.9  $\times$  d  $\times$  b  $\times$  $\tau_u = \frac{b_1 \times V_u}{\sqrt{b_1^2 + 2}} \leq \tau_u = \min\left(0, 2 \frac{f_{c28}}{f_{c28}}\right)$  MPa *b*  $c_u = \min\left(0, 2\frac{Jc28}{\gamma_b}; 5\right)$  $\backslash$  $\overline{\phantom{a}}$ l  $=\min\left(0,2\frac{f_{c28}}{f_{c28}}\right)$ γ τ

0,89  $0.9\!\times\! 0.18\!\times\! 0.65\!\times\! 0.04$  $\frac{0.275 \times 13,57 \times 10^{-3}}{0.9 \times 0.18 \times 0.65 \times 0.04} =$  $=\frac{0.275\times13.57\times10^{-14}}{100}$ Ξ.  $\tau_u = \frac{1}{2.8 \times 10^{-9} \text{ m/s}} = 0.89 \text{ Mpa} \leq \tau_u = 3.33 \text{ Mpa} \rightarrow \text{vérifier} \rightarrow \text{Il n y'a pas de risque}$ 

de rupture à la jonction table nervure

### 3.2.6.2. Vérifications à l'ELS

#### Etat limite d'ouverture des fissures

On doit vérifier que :  $\sigma_{bc} = \frac{2H}{I}$   $y \leq \sigma_{bc}$ *M*  $\leq \sigma_{bc} = 0.6$  f<sub>c28</sub>

 $\triangleright$  **En travée** :  $A_t = 1.57$ *cm*<sup>2</sup>

#### Position de l'axe neutre y

D'après le BAEL91.L.III.3 On a  $H = b \frac{n_0}{2} - 15A(d - h_0)$ 2  $H = b \frac{h_0^2}{h} - 15A(d - h)$ 

$$
H = 0,65 \times \frac{0.04^2}{2} - 15 \times 1,57 \times 10^{-4} \times (0.18 - 0.04) \Rightarrow H = 1,90310^{-4} m^3 \rightarrow L^{2} \text{axe}
$$
 neutre passe

par la table  $\Rightarrow$ calcul d'une section  $b_{\rm 0}\times$ h

$$
b_0 / 2 \times y^2 + 15A y - 15A d = 0 \implies 5y^2 + 2355 - 4239 \implies y = 715 cm
$$

#### Calcul de l'inertie I

$$
I = \frac{b_0 \times y^3}{3} + 15A \times (d - y)^2 \Rightarrow I = 3990,78 \text{ cm}^2
$$
  

$$
\sigma_{bc} = \frac{M_{ser}}{I} y \Rightarrow \sigma_{bc} = \frac{6,80 \times 10^{-3}}{3990,78 \times 10^{-8}} \times 0,0715 \Rightarrow \sigma_{bc} = 12,18 MPa < \overline{\sigma_{bc}} = 15 MPa \rightarrow \text{vérifier}
$$

#### $\triangleright$  En appuis intermédiaires

 $A_a^{inter} = 1,29cm^4, M_{ser} = -4,98$  KN. m 4 3 2  $\frac{h_0}{2}$  – 15A(d – h<sub>0</sub>) = –1,90910  $H = b_0 \frac{h_0^2}{2} - 15A(d - h_0) = -1,90910^{-4} m^3 = >$  le calcul se fait pour une section en T

### Position de l'axe neutre y

 $(2 \times y^2 + [(b - b_0) \times h_0 + 15 \times A] \times y - [(b - b_0) \times h_0^2 / 2 + 15 \times d \times A] = 0$  $0^{\prime\prime}$   $0^{\prime\prime}$   $0^{\prime\prime}$   $0^{\prime\prime}$   $0^{\prime\prime}$   $0^{\prime\prime}$   $0^{\prime\prime}$  $b_0$  / 2 × y<sup>2</sup> +  $[(b - b_0) \times h_0 + 15 \times A] \times$  y -  $[(b - b_0) \times h_0^2$  / 2 + 15 × d × A  $]$  $5y^2 + 239,35y - 788,3 = 0$  ..........(1) Solution d'équation : y= 3,09 cm

$$
I = \frac{b \times y^3}{3} - (b - b_0) \times \frac{(y - h_0)^3}{3} + 15 \times A \times (d - y)^2 \implies I = 4925,73 \text{ cm}^4
$$
  

$$
\sigma_{bc} = \frac{M_{ser}}{I} y = \frac{4,98 \times 10^{-3}}{4925,73 \times 10^{-8}} \times 0.0309 = 3,12 MPa \times \overline{\sigma_{bc}} = 15 MPa \rightarrow \text{Vérifié.}
$$

#### *I* Conditions de la vérification de la flèche BAEL 91(Article B.6.5)

$$
\frac{h}{l} \ge \frac{1}{16}; \ \frac{h}{l} \ge \frac{M_t}{10 \times M_0}; \ \frac{A}{b_0 \times d} \le \frac{4.2}{f_e}
$$

On a:  $\frac{v}{c} = \frac{20}{100} = 0.040 < \frac{1}{c} = 0.062$ 16  $0.040\!<\!\frac{1}{2}$ 500 20 *l*  $\frac{h}{s} = \frac{20}{s} = 0.040 < \frac{1}{s} = 0.062 \implies$  non vérifie, on doit faire une vérification de la

flèche.

$$
\Delta f_t = f_{gv} - f_{ji} + f_{pi} - f_{gi}, \ \Delta f_t \le \overline{f} \ ; L < 5m \ \Longrightarrow \ \overline{f} = \frac{L}{500} = \frac{390}{500} = 0.78 \, \text{cm}
$$

#### Les moments en travée

 $q_{\textit{jser}} = 0.65 \times G$  : La charge permanente qui revient à la poutrelle sans la charge de revêtement

 $q_{\tiny gser}$  = 0.65×*G* : La charge permanente qui revient à la poutrelle.

 $q_{_{pser}}$  = 0.65  $\times$  (*G* + *Q*)  $:$  La charge permanente et la surcharge d'exploitation

Pour le calcul de ces flèches, on aura besoins de : j=3,8KN/m<sup>2</sup> , g=5,23KN/m<sup>2</sup>, p=6,73KN/m<sup>2</sup>  $\Rightarrow$   $q_{\text{jser}} = 2,47 \text{ KN} / m$ ,  $q_{\text{gser}} = 3,4 \text{ KN} / m$ ,  $q_{\text{pser}} = 4,37 \text{ KN} / m$ 

$$
M_{i} = 0.63 \times \frac{q_{i} \times L^{2}}{8} \Rightarrow M_{jser} = 2,96 \, KN.m. \, M_{gser} = 4,07 \, KN.m. \, M_{pser} = 5,23 \, KN.m.
$$

#### Modules de Young instantané et différé

$$
\begin{cases}Ev = 3700 \times (\text{fc28})^{1/3} => Ev = 10818.86 \text{MPa} \\ Ei = \frac{1}{3} \times Ei \implies Ev = 32456.6 \text{MPa} \end{cases}
$$

Coefficients 
$$
\lambda
$$
,  $\mu$ 

\n
$$
\begin{cases}\n\lambda_i = \frac{0.05 \times b \times f_{t28}}{(2b + 3b_0) \times \rho} = 4.09 \\
\lambda_v = \frac{2}{5} \times \lambda_i = 1.96\n\end{cases} \Rightarrow \rho = \frac{A_s}{b_0.d} = \frac{1.57}{10 \times 18} = 0.0087
$$

 $\triangleright$  Propriété de la section

$$
y_G = \frac{b_0 \frac{h^2}{2} + (b - b_0) \frac{h_0^2}{2} + 15A \times d}{b_0 \times h + (b - b_0)h_0 + 15A} \Rightarrow y_G = 6,46cm
$$

Moment d'inertie:  $\Rightarrow$  I =3990,78 m<sup>4</sup>

$$
I_0 = \frac{b_0 \times h_3}{12} + b_0 \times h \times (\frac{h}{2} - y_G)^2 + [(b - b_0) \times \frac{h_0^3}{12} + (b - b_0) \times h_0 \times (y_G - \frac{h_0^3}{2})^2] + 15 \text{ A } (d - y_G)^2
$$

 $I_0 = 16978,66$  (I<sub>0</sub> c'est le moment d'inertie de la section totale)

#### Les Contraintes

$$
\sigma_{si} = 15 \times \frac{M_{ser,i} \times (d - y)}{I} \Rightarrow \sigma_{sj} = 120,7189 \text{ MPA}, \ \sigma_{sg} = 165,98 \text{ MPA}, \ \sigma_{sp} = 213,29 \text{ MPA}
$$
\n
$$
\mu_{j} = \max (0 \ ; 1 - \frac{1.75 \times f_{i28}}{4 \times \rho \times \sigma_{sj}^{j} + f_{i28}}) = 0,417 \ ; \ \mu_{g} = \max (0 \ ; 1 - \frac{1.75 \times f_{i28}}{4 \times \rho \times \sigma_{sg}^{g} + f_{i28}}) = 0,533
$$

$$
\mu_p = \max (0 ; 1 - \frac{1.75 \times f_{i28}}{4 \times \rho \times \sigma_{sp}^p + f_{i28}}) = 0.614
$$

# $\triangleright$  Inerties fictives (I)

$$
\begin{cases}\nH_{ij} = \frac{1.1 \times I_0}{1 + \lambda_i \times \mu_j} = 6903,09cm^4 \\
H_{ig} = \frac{1.1 \times I_0}{1 + \lambda_i \times \mu_g} = 5873,18cm^4 \\
H_{ip} = \frac{1.1 \times I_0}{1 + \lambda_i \times \mu_p} = 5319,04cm^4\n\end{cases}\n\Rightarrow\n\begin{cases}\nf_{ji} = \frac{M_{jser} \cdot L^2}{10.E_i \cdot H_{ij}} = 2,01 \text{mm} \\
f_{si} = \frac{M_{gser} \cdot L^2}{10.E_i \cdot H_{ig}} = 3,25 \text{mm} \\
f_{pi} = \frac{M_{pser} \cdot L^2}{10.E_i \cdot H_{ip}} = 4,61 \text{mm} \\
H_{vg} = \frac{1.1 \times I_0}{1 + \lambda_v \times \mu_g} = 9134,20cm^4\n\end{cases}\n\Rightarrow\n\begin{cases}\nf_{ji} = \frac{M_{pser} \cdot L^2}{10.E_i \cdot H_{ip}} = 4,61 \text{mm} \\
f_{gi} = \frac{M_{pser} \cdot L^2}{10.E_i \cdot H_{gp}} = 6,26 \text{mm}\n\end{cases}
$$

### La flèche totale ∆f

|                                                                                                    |                                        |             | $\mu_p = \max (0 ; 1 - \frac{3728}{4 \times \rho \times \sigma_p^p + f_{c3}}) = 0.614$                                               |                                                              |          |                                                                                                    |              |                            |                                                                                       |
|----------------------------------------------------------------------------------------------------|----------------------------------------|-------------|----------------------------------------------------------------------------------------------------|--------------------------------------------------------------|----------|----------------------------------------------------------------------------------------------------|--------------|----------------------------|---------------------------------------------------------------------------------------|
|                                                                                                    | $\triangleright$ Inerties fictives (I) |             |                                                                                                    |                                                              |          |                                                                                                    |              |                            |                                                                                       |
|                                                                                                    |                                        |             |                                                                                                    |                                                              |          |                                                                                                    |              |                            |                                                                                       |
| $\left\{ \begin{aligned} &f_{ij}=\frac{1.1\times I_0}{1+\lambda_i\times \mu_j} =6903{,}09cm^4 \\ &f_{is}=\frac{1.1\times I_0}{1+\lambda_i\times \mu_s} =5873{,}18cm^4 \\ &f_{ip}=\frac{1.1\times I_0}{1+\lambda_i\times \mu_p} =5319{,}04cm^4 \\ &f_{gi}=\frac{M_{gser}L^2}{10.E_i.H_{ig}} =3{,}25mm \\ &f_{pi}=\frac{M_{gser}L^2}{10.E_i.H_{ig}} =4{,}61mm \\ &f_{gj}=\frac{M_{gser}L^2}{10$ |                                        |             |                                                                                                    |                                                              |          |                                                                                                    |              |                            |                                                                                       |
|                                                                                                    |                                        |             |                                                                                                    |                                                              |          |                                                                                                    |              |                            |                                                                                       |
|                                                                                                    |                                        |             |                                                                                                    |                                                              |          |                                                                                                    |              |                            |                                                                                       |
| ➤                                                                                                    | La flèche totale $\Delta f$            |             |                                                                                                    |                                                              |          |                                                                                                    |              |                            |                                                                                       |
|                                                                                                    |                                        |             | $\Delta f_t = f_{av} - f_{it} + f_{pi} - f_{ei} \Rightarrow \Delta f_t = 6,26 - 2,01 + 4,61 - 3,25 \Rightarrow \Delta f_t = 5,61$ mm |                                                              |          |                                                                                                    |              |                            |                                                                                       |
|                                                                                                    |                                        |             | $f = 5.61$ mm < $f^{adm} = 7.8$ mm  La flèche est vérifiée.                                                                          |                                                              |          |                                                                                                    |              |                            |                                                                                       |
|                                                                                                    |                                        |             |                                                                                                    |                                                              |          |                                                                                                    |              |                            | On procède au ferraillage des différents types de poutrelles de la même manière que   |
|                                                                                                    |                                        |             |                                                                                                    |                                                              |          |                                                                                                    |              |                            | l'exemple de calcul précédent, les résultats sont présentés dans le tableau suivant : |
|                                                                                                    |                                        |             |                                                                                                    |                                                              |          |                                                                                                    |              |                            |                                                                                       |
|                                                                                                    |                                        |             |                                                                                                    |                                                              |          |                                                                                                    |              |                            |                                                                                       |
| Tableau 3.6. Ferraillage des différents types de poutrelles.<br>Choix<br>M <sub>max</sub><br>Z<br>$A_{min}$<br>Acal                                                                                                    |                                        |             |                                                                                                    |                                                              |          |                                                                                                    |              |                            |                                                                                       |
|                                                                                                    |                                        | Position    | (KN.m)                                                                                                    | µ <sub>bu</sub>                                              | $\alpha$ | (cm)                                                                                                    | $\rm (cm^2)$ | $\rm(cm^2)$                | $des$ sections $(cm2)$                                                                |
|                                                                                                    |                                        | Travée      | 9,75                                                                                                    | 0,033                                                        | 0,158    | 0,168                                                                                                    | 1,67         | 1,41                       | 3HA10=2,36                                                                            |
| T<br>inaccessible                                                                                                    | Appuis rive                            |             | $-1,83$                                                                                                    | 0,039                                                        | 0,051    | 0,176                                                                                                    | 0,23         | 0,217                      | 1HA8= $0.5$ cm <sup>2</sup>                                                           |
|                                                                                                    |                                        | Appuis int  | $-7,31$                                                                                                    | 0,159                                                        | 0,217    | 0,164                                                                                                    | 1,28         | 0,217                      | 1HA8+1HA10=1,29                                                                       |
|                                                                                                    |                                        | Travée      | 9,4                                                                                                    | 0,031                                                        | 0,039    | 0,177                                                                                                    | 1,53         | 1,41                       | 1HA8+1HA10=2.                                                                         |
| E. courant                                                                                                    |                                        | Appuis rive | $-1,73$                                                                                                    | 0,038                                                        | 0,048    | 0,176                                                                                                    | 0,28         | 0,217                      | 1HA8= $0.5$ cm <sup>2</sup>                                                           |
|                                                                                                    |                                        | Appuis int  | $-6,9$                                                                                                    | 0,149                                                        | 0,203    | 0,165                                                                                                    | 1,20         | 0,217                      | 1HA8+1HA10=1,29                                                                       |
| *Vérification des armatures longitudinales au cisaillement<br>Tableau 3.7. Vérification au cisaillement.                                                                                                    |                                        |             |                                                                                                    |                                                              |          |                                                                                                    |              |                            |                                                                                       |
|                                                                                                    |                                        |             |                                                                                                    |                                                              |          |                                                                                                    |              | Armature longitudinale aux | Jonction table-                                                                       |
|                                                                                                    |                                        |             | <b>Bielle</b>                                                                                                    | Cisaillement                                                 |          | Rive                                                                                                    | appuis       | Intermédiaire              | nervure                                                                               |
| <b>Type</b>                                                                                                    |                                        |             | $V_u \leq 0.267a.b_0.f_{c28}$                                                                                                    |                                                              |          |                                                                                                    |              |                            |                                                                                       |
|                                                                                                    |                                        |             |                                                                                                    | $\frac{V_{\text{max}}}{b_0 \times d} \leq \overline{\tau_u}$ |          | $\left  A_L \right  \geq \frac{\gamma_s}{f_e} V_u \left  A_L \geq \frac{\gamma_s}{f_e} (V_u + \frac{M_u}{0.9d}) \right $ |              |                            | $\frac{V_{U}b_1}{0.9 \times dbh_0} \leq \overline{\tau_u}$                            |
| T inaccessible                                                                                                    |                                        |             | 14,39<108,13                                                                                                    | 0,80<3,33                                                    |          | 2,76>0,41                                                                                                    |              | $3,55 > -1,32$             | 0,94<3,33                                                                             |
| E. courant                                                                                                    |                                        |             | 13,57<108,13                                                                                                    | 0,75<3,33                                                    |          | 2,07 > 0,39                                                                                                    |              | $2,86 > -1,27$             | 0,89<3,33                                                                             |
| Observation                                                                                                    |                                        |             | Vérifiée                                                                                                    | Vérifiée                                                     |          | Vérifiée                                                                                                    |              | Vérifiée                   | Vérifiée                                                                              |
|                                                                                                    |                                        |             |                                                                                                    |                                                              |          |                                                                                                    |              |                            | 36<br>Projet de fin d'étude master II 2019/2020                                       |

 **Tableau 3.6.** Ferraillage des différents types de poutrelles.

### Vérification des armatures longitudinales au cisaillement

Tableau 3.7. Vérification au cisaillement.

|                | Bielle                                                                                          | Armature longitudinale aux<br>appuis<br>Cisaillement |                                   |                                                       | Jonction table-<br>nervure                                            |
|----------------|-------------------------------------------------------------------------------------------------|------------------------------------------------------|-----------------------------------|-------------------------------------------------------|-----------------------------------------------------------------------|
| Type           |                                                                                                 |                                                      | Rive                              | Intermédiaire                                         |                                                                       |
|                | $V_u \leq 0,267ab_0 \cdot f_{c28}$ $\frac{V_{\text{max}}}{b_0 \times d} \leq \overline{\tau_u}$ |                                                      | $A_L \geq \frac{\gamma_s}{f} V_u$ | $A_L \geq \frac{\gamma_s}{f}(V_u + \frac{M_u}{0.9d})$ | $V_U b_1$<br>$\overline{0.9 \times dbh_{\scriptscriptstyle{\alpha}}}$ |
| T inaccessible | 14,39<108,13                                                                                    | 0.80<3.33                                            | 2,76 > 0,41                       | $3,55 > -1,32$                                        | 0,94<3,33                                                             |
| E. courant     | 13,57<108,13                                                                                    | 0,75<3,33                                            | 2,07 > 0,39                       | $2,86 > -1,27$                                        | 0,89<3,33                                                             |
| Observation    | Vérifiée                                                                                        | Vérifiée                                             | Vérifiée                          | Vérifiée                                              | Vérifiée                                                              |

### Vérifications des contraintes à ELS

### $\triangleright$  Etat limite de compression du béton

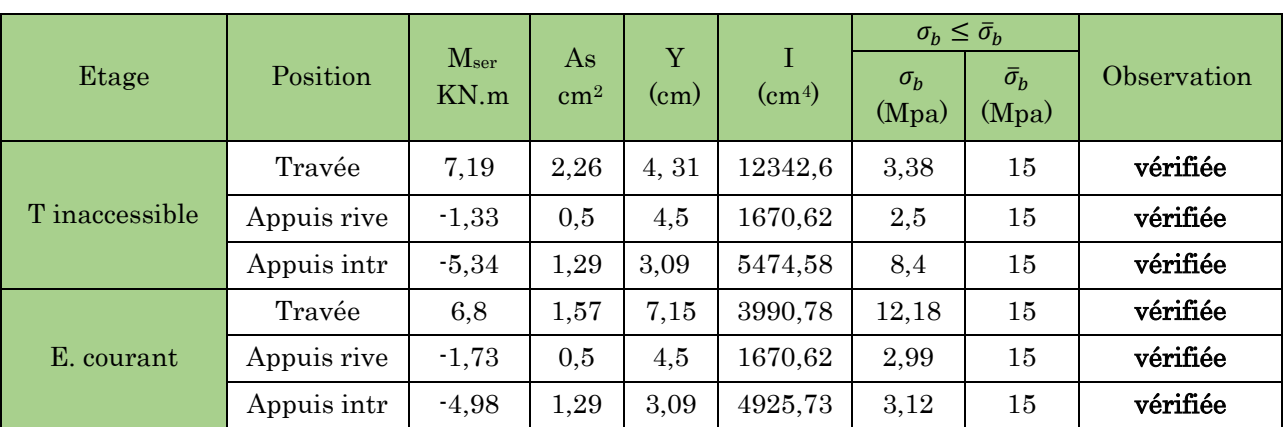

Tableau 3.8. Vérification des états limites de compression du béton

#### **Etat limite de déformation**   $\Delta$ **f** < **f**<sub>adm</sub>

Tableau 3.9. Vérification des états limites de déformation.

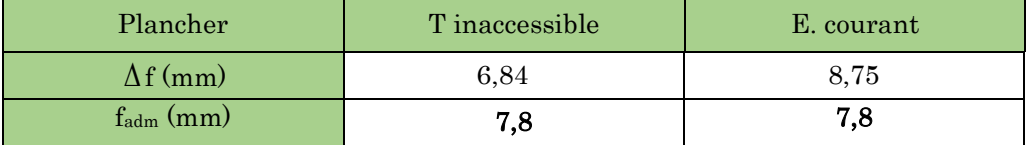

# 3.2.7. Etude de la dalle de compression

D'après le BAEL 91 (B.6.8, 423), les sections des armatures sont calculées comme suit { Armatures perpendiculaires aux poutrelles:  $A_{\perp} = \frac{4 \times b}{f}$  $\frac{4 \times b}{f_e} = \frac{4 \times 65}{400}$  $\frac{4 \times 65}{400}$  = 0.65cm<sup>2</sup>/ml Armatures parallèles aux poutrelles: A $_{\parallel} = \frac{A_{\perp}}{2}$  $\frac{A_{\perp}}{2} = 0.325$ cm<sup>2</sup>/ml  $\text{Soit}:$   $\{A_1: 5\phi \ 5/m\} \rightarrow S_t = 20 \text{cm} < 20 \text{cm} \dots \text{CBA}$  $A_{\parallel}$ : 4 $\phi$  5/ml  $\rightarrow$  S<sub>t</sub> = 25cm  $\leq$  30cm ... CBA

Donc on adopte un treillis soudé de mailles  $(150 \times 150)$  mm<sup>2</sup>

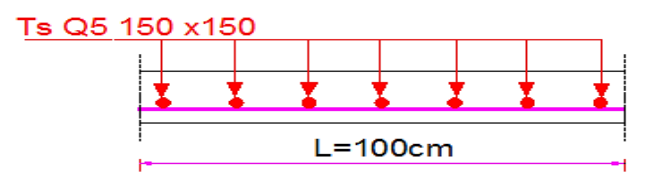

Figure 3.2. Schéma de ferraillage de la dalle de compression.

# 3.2.8. Schémas de ferraillage des poutrelles

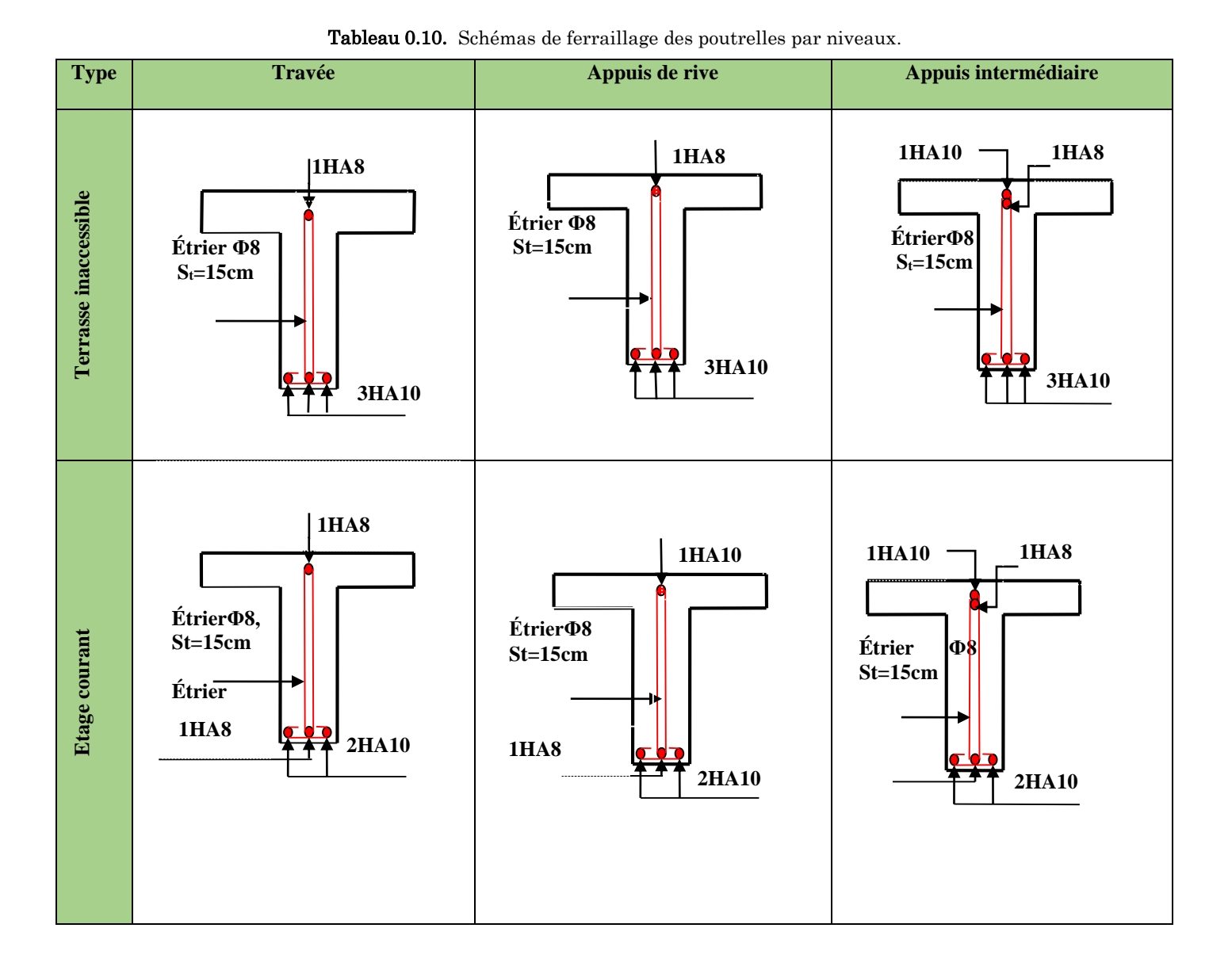

#### 3.3. Calcul des dalles pleines

La dalle pleine est définie comme une plaque mince horizontale, cette dernière repose sur un ou plusieurs appuis.

#### 3.3.1. Données de différentes dalles

| <b>radious office</b> Domitics also anterested by pes at added picine |              |      |      |                         |            |            |         |  |  |  |
|-----------------------------------------------------------------------|--------------|------|------|-------------------------|------------|------------|---------|--|--|--|
| <b>Types</b>                                                          | Lx           | Ly   | ρ    |                         | <b>ELU</b> | <b>ELS</b> |         |  |  |  |
|                                                                       | $\rm _{(m)}$ | (m)  |      | $\mathbf{u} \mathbf{x}$ | $\mu$ v    | $\mu x$    | $\mu y$ |  |  |  |
| DP1                                                                   | 1,7          | 3,40 | 0,50 | 0,0966                  | 0,2500     | 0,1000     | 0,3671  |  |  |  |
| DP <sub>5</sub>                                                       | 1,30         | 2.4  | 0,54 | 0,0908                  | 0,2500     | 0,0948     | 0,4050  |  |  |  |
| DP <sub>6</sub>                                                       | $1.5\,$      | 3,40 | 0,44 | 0,1049                  | 0,2500     | 0,1075     | 0,3155  |  |  |  |
| DP7                                                                   | 1,2          | 4,86 | 0,25 |                         |            |            |         |  |  |  |
| DP(RDC)                                                               | 3.00         | 2,40 | 4.9  | 0,0808                  | 0,3075     | 0,0857     | 0,4781  |  |  |  |

Tableau 3.11. Données des différents types de dalle pleine

# 3.3.2. Exemple de calcule de Dalle sur 3 appuis DP1 (balcons)

L<sub>x</sub> = 1,7 m, l<sub>y</sub> = 3,40m ;  $\rho = l_x/l_y$  =>  $\rho = 0.50 > 0.4$  => la dalle travaille dans les deux sens, (lx et ly)

## 3.3.2.1. Calcul des sollicitations

# A l'ELU

On a:  $\int_{0}^{a} = 5.18 \text{ KN/m}^2$  $Q = 3.5$ KN/m<sup>2</sup>.  $q_u = 1,35 \times G + 1,5 \times Q \implies q_u = 12,24$  *KN* / *m* Lx=1,7 m =  $\frac{Ly}{a}$  $\frac{Z_y}{2} = 1.7 \text{ m} \implies M_{0x} = \frac{q \times Lx^2 \times Ly}{2}$  $\frac{x^2 \times Ly}{2} - \frac{2q \times Lx^3}{3}$  $rac{\times Lx^3}{3}$  et M<sub>0y</sub> =  $rac{q\times Lx^3}{6}$ 6 Donc :  $M_{0x} = 20,05$  KN.m et  $M_{0y} = 10,02$  KN.m

#### En travée

 ${M_{tx} = 0.75 M_{0x}}$  $M_{tx} = 0.75 M_{0x}$ <br> $M_{tx} = 0.75 M_{0y}$  => { $M_{ty} = 7.52$ KN. m  $M_{ty} = 7{,}52KN$ . m

### En appui

 $M_a = 0.4 \times M_{0x} \Rightarrow M_a = 8.02$  KN.m

### 3.3.2.2. Ferraillages

$$
\begin{cases} \n\mu_{bu} = \frac{M_u^t}{b \times d^2 \times f_{bu}}, \mu_{bu} \le \mu_l \Rightarrow A' = 0\\ \n\alpha = \frac{1 - \sqrt{1 - 2\mu_{bu}}}{0.8}, A_x^t = \frac{M_x^t}{f_{st} \times (1 - 0.4 \times \alpha) \times d_x} \n\end{cases}
$$

b=1m, e=15 cm, c=3cm, d=12cm,  $f_{bu}$ =14,2MPa,  $f_{st}$ =348MPa

| <b>Sens</b> |        | $Mt$ $(KN.m)$ | $\mu_{_{bu}}$ | $\alpha$ | Z(m)  | Acal $\text{(cm2/ml)}$ | Aadp $(cm2/ml)$ |
|-------------|--------|---------------|---------------|----------|-------|------------------------|-----------------|
|             | $X^-X$ | 15.04         | 0.074         | 0.096    | 0.115 | 3.74                   | 5HA10=3.93      |
| travée      | у-у    | 7.52          | 0.037         | 0.047    | 0.118 | 1.83                   | $4HAB=2.01$     |
| appui       |        | 8.02          | 0.039         | 0.050    | 0.118 | $1.96\,$               | $3H A10=2.01$   |

Tableau 3.12. Ferraillage de dalles sur 3 appui de l'étage courent.

#### Espacement des armatures

forms in  $s_{ty} \equiv$  min(50,000m), on adopte  $s_{ty}$  = 200m<br> **Sense yy**:  $s_{tx} \leq$  min(4e, 45cm); on adopte  $s_{tx} = 25cm$ **(sense xx:**  $s_{tv} \leq min(3e, 33cm)$ ; on adopte  $s_{tv} = 20cm$ 

### 3.3.3 Vérifications nécessaires

### 3.3.3.1 Vérifications A l'ELU

### **La condition de non fragilité**

 *A b <sup>e</sup> A b <sup>e</sup> e cm et y x* \* \*\* \* 2 (3 ) \*12 0.4 0 min 0 min , Avec ρ<sup>0</sup> = 810-4 pour feE400 *A cm vérifieé A cm vérifiée y x* 1.2 ............. 1,5 ........... min 2 min 2

### **L'effort tranchant**

$$
V_{u}^{x} = \frac{q \times l_{x}}{2} \times \frac{l_{y}^{4}}{l_{x}^{4} + l_{y}^{4}} \Rightarrow V_{u}^{x} = 9,79 KN \qquad ; \qquad V_{u}^{y} = \frac{q \times l_{y}}{2} \times \frac{l_{x}^{4}}{l_{x}^{4} + l_{y}^{4}} \Rightarrow V_{u}^{y} = 1,22 KN
$$
  
-  $\tau_{bu}^{max} = \frac{V_{max}}{b \times d} = 0.081 MPa \le \tau_{adm} = 0,07 \times f_{c28} \times (1/1,5) = 1,17 MPa........ .vérifiée$ 

### 3.3.3.2. Vérifications A l'ELS

 $q_{ser} = G + Q \implies q_{ser} = 8,68$ KN

#### $\triangleright$  En travée

 $\mu_{\rm x} = 0,1000$ <br> $\mu_{\rm x} = 0.3671$  $\mu_{\rm x}$  = 0,1000<br>  $\mu_{\rm y}$  = 0,3671 => {M<sub>ox</sub> = 7,11KN. m  $M_{ox} = 14,21KN \cdot m = \begin{cases} M_{tx} = 10,66KN \cdot m \\ M_{ty} = 5,33KN \cdot m \end{cases}$  $M_{ty} = 5,33$ KN. m

#### $\triangleright$  En appui

 $M_a= 0.4 \times M_{0x} \Rightarrow M_a= 5,69KN.m$ 

#### Etat limite de compression de béton

$$
\frac{b}{2} \times y^2 + 15 \times A_s \times y - 15 \times A_s \times d = 0 , I = \frac{b \times y^3}{3} + 15 \times A_s \times (d - y)^2, \sigma_{bc} = \frac{M_{ser}}{I} \times y
$$

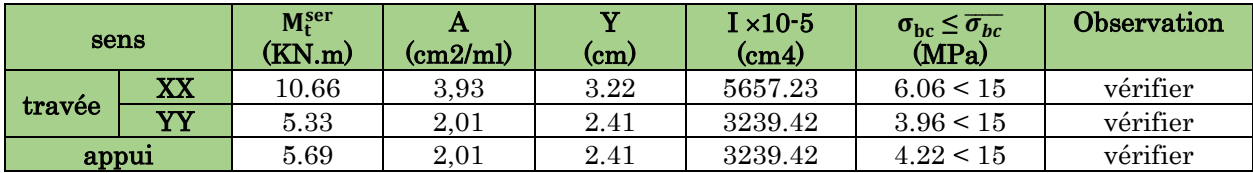

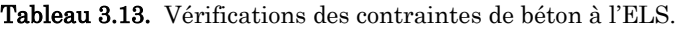

### Etat limite d'ouverture des fissures

 $\sigma_s = 15 \times M_{\text{ser}}^{\text{tx}} \times (d - y_{\text{ser}})/I$ , FN  $\rightarrow \sigma_s = \min(2/3 f_e ; 110 \times \sqrt{\eta} \times f_{t28}) = 201.63 MPa$ 

Acier HA $\rightarrow$   $\eta$  = 1.6

| sens   |    | $M_{t}^{ser}$<br>$\left(\text{KN}.\text{m}\right)$ | Α<br>$\frac{\text{cm2}}{\text{m}}$ | (cm) | $I \times 10^{-5}$<br>(c <sub>m4</sub> ) | $\sigma_{st} \leq \overline{\sigma_{st}}$<br>(MPa) | <b>Observation</b> |
|--------|----|----------------------------------------------------|------------------------------------|------|------------------------------------------|----------------------------------------------------|--------------------|
| travée | XX | $10.66\,$                                          | 3.93                               | 3.22 | 5657.23                                  | 248.25>201.63                                      | Non vérifier       |
|        | vv | 5.33                                               | 2.01                               | 2.41 | 3239.42                                  | 236.83>201.63                                      | Non vérifier       |
| appul  |    | 5.69                                               | 2.01                               | 2.41 | 3239.42                                  | 252.62>201.63                                      | Non vérifier       |

Tableau 3.14. Vérifications des contraintes de l'acier à l'ELS

On doit recalculer la section d'acier en travée à l'ELS dans le sens xx ,yy et en appuis

$$
A_{st} = \frac{M_{ser}}{d\left(1 - \frac{\alpha}{3}\right)\sigma_{st}} \quad \alpha = \sqrt{90\beta \times \frac{1 - \alpha}{3 - \alpha}} \quad \alpha \in [0,1] \qquad \beta = \frac{M_{ser}}{b \times d^2 \times \sigma_{st}} \quad , \alpha_0 = 0,056
$$

Tableau 3.14. Recalculer des contraintes de l'acier à l'ELS

| sens   |                            |        | $\alpha$ | $\mathcal{L}_{st}$ | $\mathbf{A}_{\text{choisi}}$ | $\sigma_{st} \leq \overline{\sigma_{st}}$<br>(MPa) | <b>Observation</b> |
|--------|----------------------------|--------|----------|--------------------|------------------------------|----------------------------------------------------|--------------------|
|        | $\boldsymbol{\mathrm{XX}}$ | 0.0037 | 0.321    | 4.93               | 5.65                         | 175.48<201.63                                      | vérifier           |
| travée | YY                         | 0.0018 | 0.232    | 2.39               | 3.14                         | 153.98<201.63                                      | vérifier           |
| appul  |                            | 0.002  | 0.238    | 2.55               | 3.14                         | 164.24<201.63                                      | vérifier           |

#### Etat limite de déformation

 $\triangleright$  Sens xx

1) 
$$
\frac{h}{l_x}
$$
 > max  $(\frac{3}{80} ; \frac{M_x'}{20 \times M_{0x}})$  <>=>0,088 > 0.0375........vérifier

2) *e s b*  $\times$ *d*  $\bar{f}$  $\frac{A_{s}}{A_{s}} \leq \frac{2}{a}$  $\times$ <=> 0.0047<0.005…vérifier =>les deux conditions sont vérifier donc la

vérification de la flèche n'est pas nécessaire.

#### $\triangleright$  Sens yy

- $\triangleright$  1)  $\frac{h}{lv}$  > max  $(\frac{3}{80}; \frac{m_y}{20 \times M_a})$ max  $\left(\frac{3}{2}\right)$ 0 *y t y M M ly h* ×  $>$  max  $\left(\frac{3}{2}\right);$   $\frac{3.75}{2}$   $\left(\frac{3.75}{2}\right)$   $\leq$  > 0.044 > 0.0375.... vérifier
- $\geq$  2) *e*  $b \times d$  *f*  $\frac{A_s}{\sigma} \leq \frac{2}{\sigma}$ × <=> 0.0019 < 0.005…vérifier =>les deux conditions sont vérifier

donc la vérification de la flèche n'est pas nécessaire.

Les résultats de calcul des sollicitations maximales des dalles pleines sont illustrés dans le tableau qui suit :

|                 | Sollicitations maximales |                      |              |            |                                    |                      |               |              |  |
|-----------------|--------------------------|----------------------|--------------|------------|------------------------------------|----------------------|---------------|--------------|--|
|                 |                          |                      | <b>ELU</b>   | <b>ELS</b> |                                    |                      |               |              |  |
| <b>Types</b>    | Mtx<br>(KN.m)            | <b>Mty</b><br>(KN.m) | Ma<br>(KN.m) | Vx<br>(KN) | $\rm\bf \overline{V}\bf y$<br>(KN) | <b>Mtx</b><br>(KN.m) | Mty<br>(KN.m) | Ma<br>(KN.m) |  |
| DP1             | 15.04                    | 7.52                 | 8.02         | 9.79       | 1.22                               | 10.66                | 5.33          | 5.69         |  |
| DP <sub>5</sub> | 5.29                     | 1.76                 | 2.82         | 6.32       | 1.16                               | 3.75                 | 2.34          | 2.00         |  |
| D <sub>P6</sub> | 14.46                    | 5.17                 | 7.71         | 8.84       | 0.77                               | 10.25                | 3.66          | 5.47         |  |
| DP7             | 21.55                    |                      | 11.49        | 7,32       |                                    | 15.28                |               | 8.15         |  |

Tableau 3.16. Sollicitations maximales dans les dalles pleines

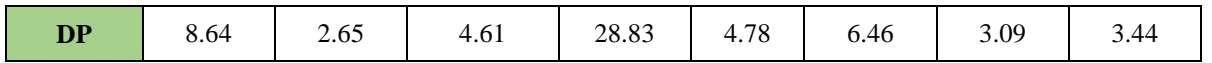

| <b>Types</b>           | <b>Sens</b> | M<br>(KN.m) | A <sub>cal</sub><br>(cm2/ml) | $A_{\min}$<br>$\left(\frac{cm^2}{ml}\right)$ | $A_{adop}(\frac{cm^2}{m!})$ | St(cm) |
|------------------------|-------------|-------------|------------------------------|----------------------------------------------|-----------------------------|--------|
|                        | <b>XX</b>   | 15.04       | 3,74                         | 1,5                                          | 5HA12=5,65                  | 20     |
| DP1                    | yу          | 7.52        | 1,83                         | 1,2                                          | 4HA10=3,14                  | 25     |
| DP <sub>5</sub><br>DP6 | Appui       | 8.02        | 1,96                         | 1,5                                          | 4HA10=3.14                  | 25     |
|                        | XX          | 5.29        | 1,12                         | 1,5                                          | 4HA8=2,01                   | 25     |
|                        | yу          | 1.76        | 0,70                         | 1,2                                          | 4HA8=2,01                   | 25     |
|                        | Appui       | 2.82        | 0,60                         | 1,5                                          | 4HA8=2,01                   | 25     |
|                        | XX          | 14.46       | 4.69                         | 1,5                                          | 6HA10=4,71                  | 16.5   |
|                        | yу          | 5.17        | 1.69                         | 1,2                                          | 3HA10=2,36                  | 33     |
|                        | Appui       | 7.71        | 2.45                         | 1,5                                          | 4HA10=3,14                  | 25     |
| DP7                    | XX          | 21,55       | 5,47                         | 1,65                                         | 6HA12=6,79                  | 16,5   |
|                        | Appui       | 11,49       | 2,83                         | 1,2                                          | 4HA10=3,14                  | 25     |
|                        | <b>XX</b>   | 8.64        | 2,11                         | 1,43                                         | 3HA10=2,36                  | 33     |
| DP(RDC)                | yу          | 2.65        | 0,65                         | 1,2                                          | 4HA8=2,01                   | 25     |
|                        | Appui       | 4.61        | 1,12                         | 1,43                                         | 4HA8=2,01                   | 25     |

Tableau 3.17. Calcul du ferraillage à l'ELU

Tableau 3.18. Vérification de l'effort tranchant

| <b>Types</b>    | Vux<br>(KN.m) | $\tau$ ux $\leq \overline{\tau_{ux}}$<br>(MPa) | Obs      | Vuy<br>(KN.m) | τuy $\leq \overline{\tau_{uy}}$<br>(MPa) | Obs      |
|-----------------|---------------|------------------------------------------------|----------|---------------|------------------------------------------|----------|
| DP <sub>1</sub> | 9,79          | 0,081<1,17                                     | vérifier | 1,22          | 0,01<1,17                                | vérifier |
| DP <sub>5</sub> | 6,32          | 0,061 < 1,17                                   | vérifier | 1,16          | 0,009<1,17                               | Vérifier |
| DP <sub>6</sub> | 8,84          | 0,074<1,17                                     | vérifier | 0.77          | 0,006<1,17                               |          |
| DP <sub>7</sub> | 7,32          | 0,061 < 1,17                                   | vérifier |               |                                          |          |
| D6(RDC)         | 20,83         | 0,17<1.17                                      | vérifier | 4,78          | 0,039<1.17                               | vérifier |

Tableau 3.19. Vérifications des contraintes à l'ELS.

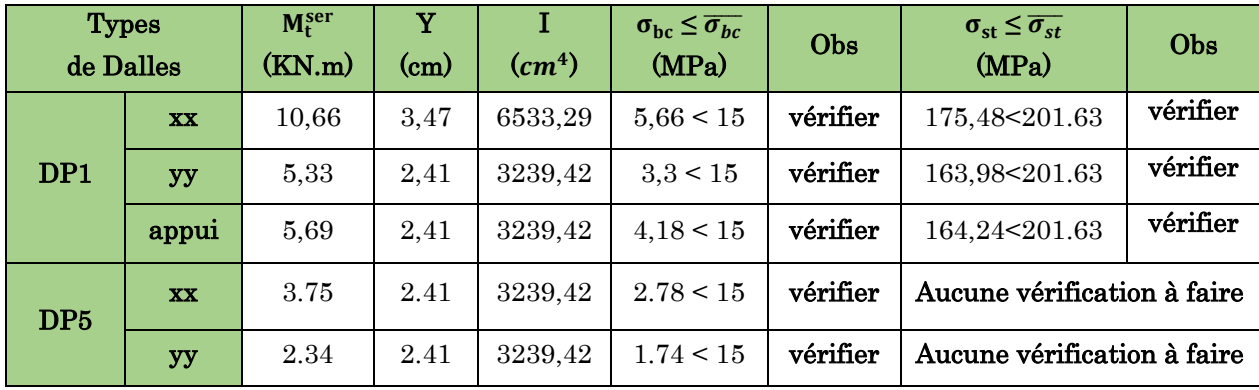

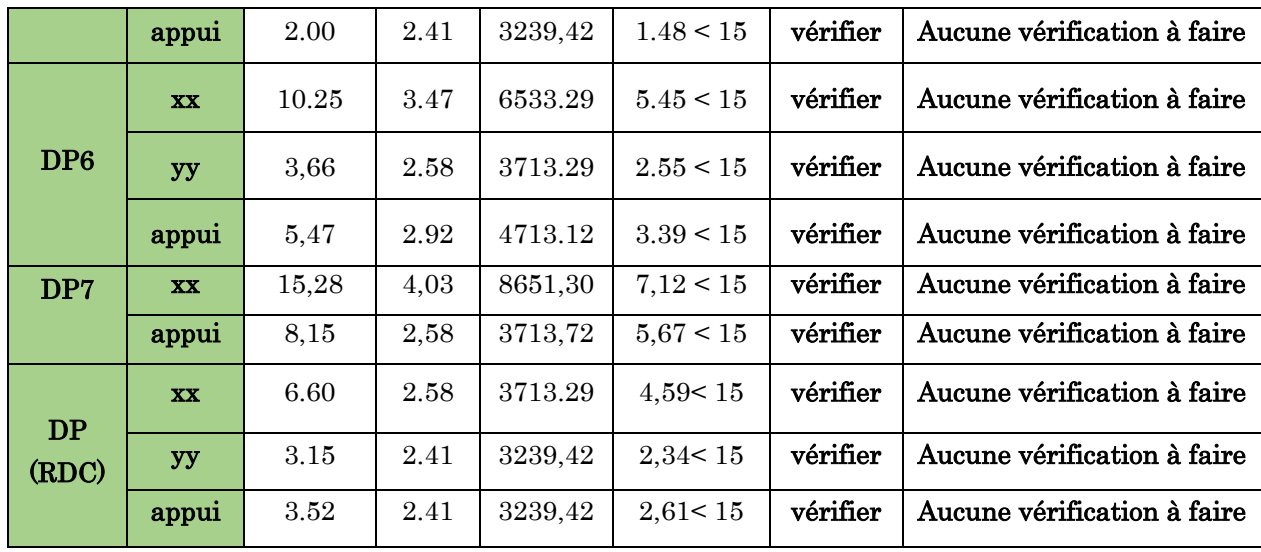

Pour les dalles DP1 ; DP3 ; DP5 ; DP6 la vérification de la flèche n'est pas nécessaire, car les conditions de la flèche sont vérifiées, pour la dalle DP7 et DP(RDC) la vérification de la flèche est nécessaire, les résultats sont illustrés dans le tableau suivant.

|              | -----------<br><u>vermanding us në mënë u i mid</u> |         |         |            |            |                            |          |  |  |
|--------------|-----------------------------------------------------|---------|---------|------------|------------|----------------------------|----------|--|--|
| Localisation |                                                     | fgv(mm) | fji(mm) | fpi $(mm)$ | fgi $(mm)$ | $\Delta f \leq f$ adm (mm) | obs      |  |  |
| DP           | XX                                                  | 0.937   | 0.189   | 1.104      | 0.312      | 1.53 < 6                   | vérifier |  |  |
| (RDC)        | yу                                                  | 1.200   | 0.242   | 0.723      | 0.400      | 1.28 < 9.8                 | vérifier |  |  |
| DP5          | <b>XX</b>                                           | 0.44    | 0,098   | 0.47       | 0.19       | 0,62 < 2,4                 | vérifier |  |  |
|              | yу                                                  | 0.72    | 0.17    | 0.41       | 0.24       | 5.68 < 9.72                | vérifier |  |  |

Tableau 3.21. Vérifications de la flèche à l'ELS

# 3.3.4. Schéma de ferraillage des dalles

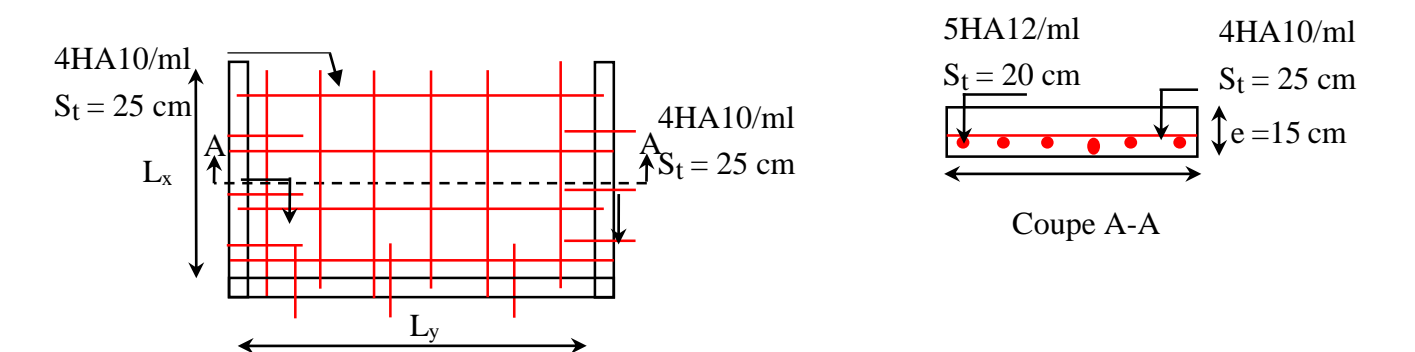

Figure.3.3. Schéma de ferraillage de la dalle D1

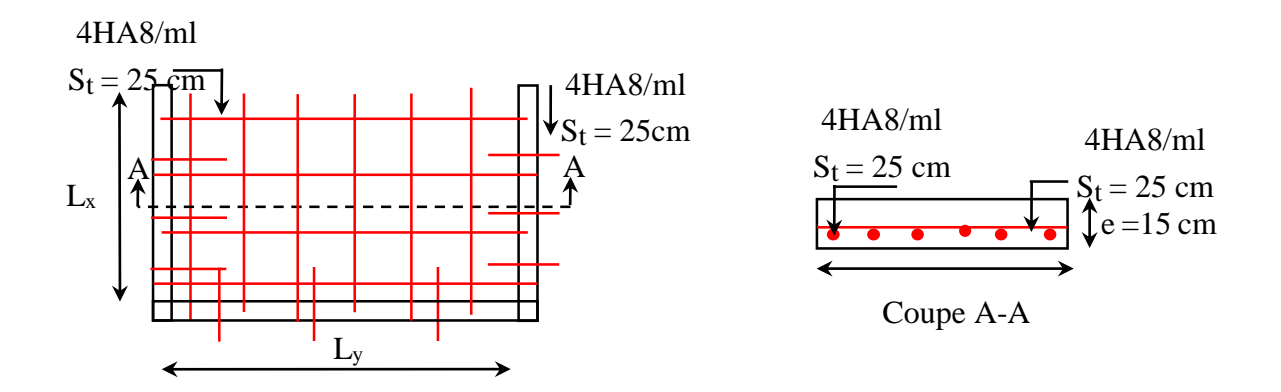

Figure. 3.5. Schéma de ferraillage de la dalle D5

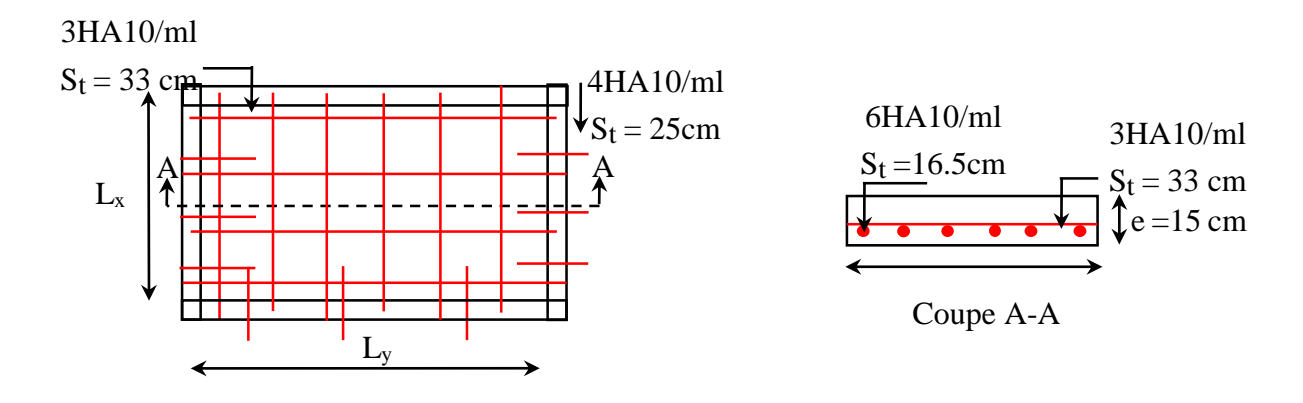

Figure. 3.6. Schéma de ferraillage de la dalle D6

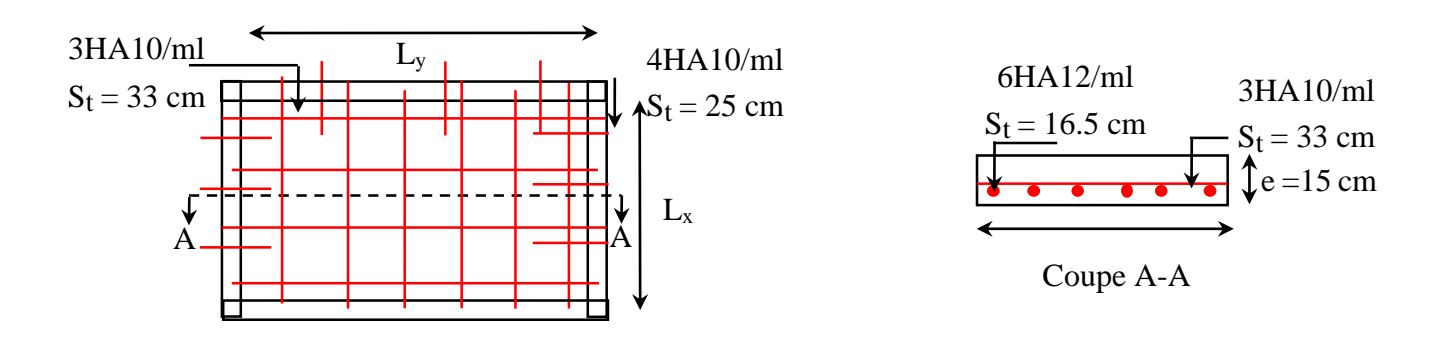

Figure 3.7. Schéma de ferraillage de la dalle D7

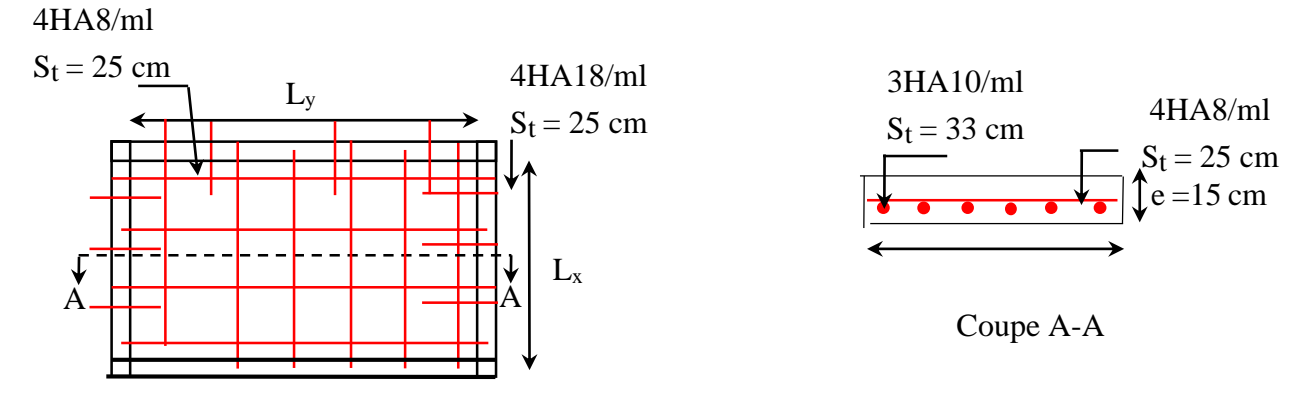

Figure 3.8. Schéma de ferraillage de la dalle DP (RDC)

#### 3.4. Etude de l'ascenseur

### 3.4.1. Définition

L'ascenseur de notre projet est constitué d'une cabine, qui se déplace le long d'une glissière verticale dans l'ascenseur muni d'un dispositif mécanique permettant le déplacement de la cabine, Destinée pour huit (08) personnes dont les caractéristiques sont les suivant :

L : Longueur de l'ascenseur =  $2.7$ m, l : Largeur de l'ascenseur =  $1.85$  m.

La vitesse V =0.63m/s. Hauteur d'ascenseur = 2.20m

#### 3.4.2. Prédimensinnement de la dalle

 $\rho = \frac{1.85}{2.7}$  $\frac{1.85}{2.7} = 0.68 > 0.4 \implies \frac{L_x}{45} \le e \le \frac{L_x}{40} \implies e = 4 \text{ cm}$  $e \geq 11$ cm  $\rightarrow$  Pour deux heures de coupe-feu Donc on opte pour la dalle une épaisseur de  $: e = 15$ cm

#### 3.4.3. Etude de dalle machines

La dalle de machine est soumise aux charges suivantes :

#### 3.4.3.1. Charges concentrées

- $\bullet$  F<sub>c</sub>: Charge due à la rupture du câble = 50KN.
- $\bullet$  P<sub>m</sub> : Charge due à l'ascenseur (poids cabine et accessoire) = 15KN.
- $P_M$ : Poids machine (moteur et treuil) =12KN.
- $\bullet$  D<sub>m</sub>: Charge due à la salle de machine = 51KN.
- La charge nominale est de 630 kg, Q=6.3KN
- $P = Pm + Dm + 6.3 = 15 + 51 + 6.3 \Rightarrow P = 72.3$ KN

La charge concentrée q est appliquée à la surface de la dalle sur une aire  $a_0 \times b_0$ , elle agit uniformément sur une aire  $u \times v$  située sur le plan moyen de la dalle.

 $(a_0 \times b_0)$ : Surface sur laquelle s'applique la charge donnée en fonction de la vitesse.

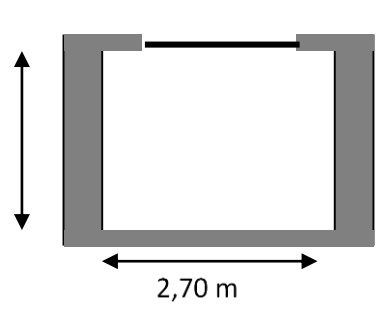

1.85

Figure 3.9. Cage d'escalier

 $(U \times V)$ : Surface d'impact, a<sub>0</sub> et U : Dimensions suivant le sens x-x'

 $b_0$  et V : Dimensions suivant le sens y-y'

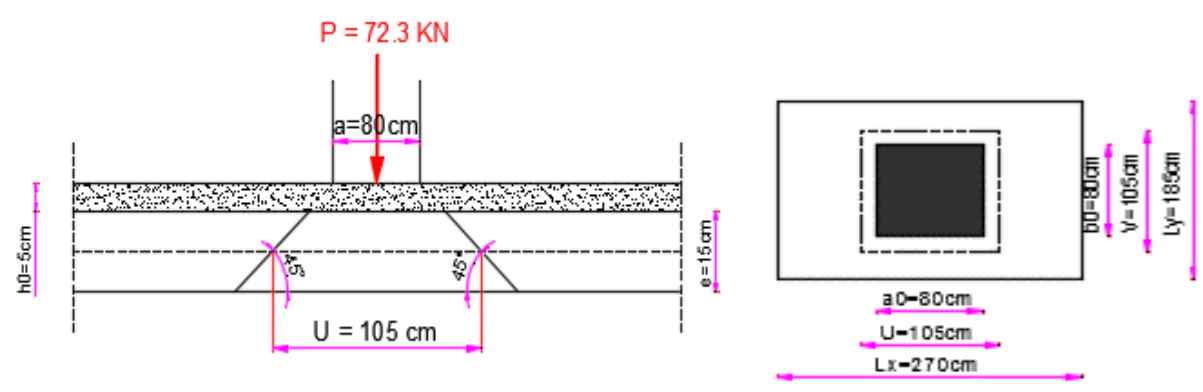

Figure 3.10 . Représentation de la surface de la charge concentrée.

D'après le BAEL 91 on a :  $\begin{cases} u = a_0 + e + 2 \times \xi \times h_0 \\ u = h_0 + e + 2 \times \xi \times h_0 \end{cases}$  $v = b_0 + e + 2 \times \xi \times h_0$ 

 $\left\{ \mathrm{h}_{0} \right\}$ : est l'épaisseur du revêtement rigide (chape de béton)  $\int e : e \cdot e \cdot \int e$  l'épaisseur de la dalle plein, soit e = 15cm soit  $h_0 = 5$ cm  $\Rightarrow \xi = 1$  (revêtement en béton) On a une vitesse V=  $0.63$ m/s  $\Rightarrow$   $\begin{cases} a_0 = 80$ cm  $b_0 = 80cm$  $\Rightarrow$   $\begin{cases} u = 80 + 15 + 2 \times 1 \times 5 \\ u = 90 + 15 + 2 \times 1 \times 5 \end{cases}$  $u = 80 + 15 + 2 \times 1 \times 5$ <br>  $v = 80 + 15 + 2 \times 1 \times 5$   $\Rightarrow$   $\begin{cases} u = 105cm \\ v = 105cm \end{cases}$  $v = 105cm$ 

### 3.4.3.2. Evaluation des moments sous charge concentrée

#### $\mathbf{\hat{M}}_{x1}$  et  $M_{y1}$  du système

 $M_{x1}$ ,  $M_{y1}$  sont les moments dus à la charge concentrée ramenée par la machinerie Selon le BAEL91

 $\begin{cases} M_{X1} = q \times (M_1 + v \times M_2) \\ M_{X2} = q \times (M_1 + v \times M_2) \end{cases}$  $M_{X1} = q \times (M_1 + v \times M_2)$ <br>  $M_{y1} = q \times (M_2 + v \times M_1)$  Avec:  $v =$  coefficient de poisson $\begin{cases} v = 0 \rightarrow \text{ELU} \\ v = 0.2 \rightarrow \text{ELU} \end{cases}$  $v = 0.2 \rightarrow ELS$  $M_1$  En fonction de ρ et  $\alpha = \frac{u}{lx}$  $\frac{u}{lx}$ ;  $\alpha = \frac{u}{lx}$  $\frac{u}{lx} = \frac{105}{170}$  $\frac{105}{100}$  = 0,62 et p=0,71

 $M<sub>2</sub>$  En fonction de ρ et  $β =$ *ly*  $\frac{v}{-}$ ;  $\beta =$ *ly*  $\frac{v}{lv} = \frac{103}{240}$  $\frac{105}{100}$  = 0,44 et p=0,71

D'après les abaques de PIGEAUD (annexe 04), en fonction de  $\rho$  et  $\alpha$ ,  $\beta$  on a trouvé :  $ρ=0,71$  et  $\begin{cases} α = 0.62 \\ β = 0.44 \end{cases}$   $\Rightarrow \begin{cases} M_1 = 0.108 \\ M_2 = 0.068 \end{cases}$  $M_2 = 0,068$ À l'ELU : À l'ELS :  $q_u = 1.35 \times P \Rightarrow q_u = 1.35 \times 72.3$   $q_{ser} = P = 72.3$  KN  $\Rightarrow$   $\begin{cases}$  q<sub>u</sub> = 97.6 KN

Tableau 3.22. Les sollicitations sous charge concentrée

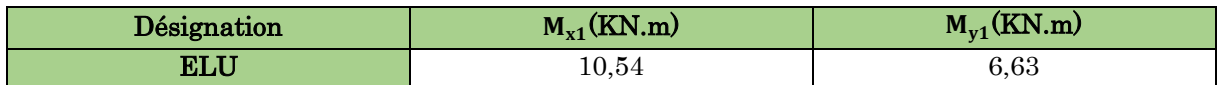

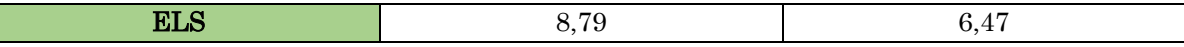

### 3.4.3.3. Evaluation des moments sous charge répartie

### $\mathbf{\hat{w}}$  M<sub>x2</sub>et M<sub>y2</sub>du système

Les moments sont donnés par les expressions suivantes :

$$
\begin{cases}\nM_2^x = \mu_x \times q_u \times l_x^2 \\
M_2^y = \mu_y \times M_2^x \\
\rho = 0.71 \to \text{à}\!\!/ \text{ELU}: \begin{cases}\n\mu_x = 0.0671 \\
\mu_y = 0.4471\n\end{cases} \text{à ELS}: \begin{cases}\n\mu_x = 0.0731 \\
\mu_y = 0.5940\n\end{cases} \\
\text{Avec}: \begin{cases}\nG = 25 \times 0.15 + 20 \times 0.05 \\
Q = 1 \text{KN}.\text{m} \\
Q = 1 \text{KN}.\text{m}\n\end{cases} \\
\begin{cases}\nq_u = 1.35 \times G + 1.5 \times Q \\
q_s = 5.75 \text{KN/m}^2\n\end{cases} \Rightarrow \begin{cases}\nq_u = 7.91 \text{KN/m}^2 \\
q_s = 5.75 \text{KN/m}^2\n\end{cases}
$$

#### Tableau 3.23. Evaluation des moments sous charge répartie

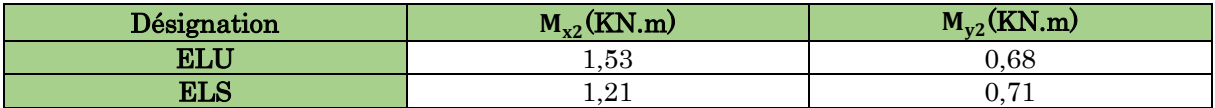

#### La Superposition des moments

Superposition des moments  $:\begin{cases} M_{x0} = M_{x1} + M_{x2} \\ M_{x0} = M_{x1} + M_{x2} \end{cases}$  $M_{y0} = M_{y1} + M_{y2}$ 

Tableau 3.24. La Superposition des moments sous charges réparties

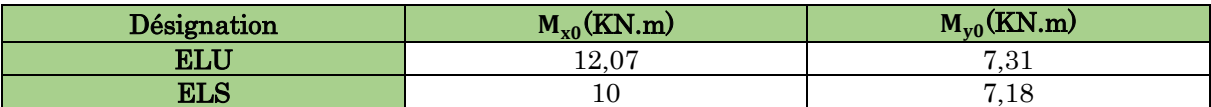

**Les moments corrigés** 

 $M_t^x = 0.85 \times M_{x0}$ 

 $\left\{\,\mathrm{M}^{\mathrm{y}}_{\mathrm{t}}\right. = 0.85 \times \mathrm{M}_{\mathrm{y0}}\,$ 

 $M_a = -0.4 \times M_{x0}$ 

Tableau 3.25. Les moments corrigés charges réparties

| Désignation | $M_{tx}$ (KN.m) | $M_{\rm tv}({\rm KN.m})$ | $M_a(KN.m)$ |
|-------------|-----------------|--------------------------|-------------|
| ELU         | 10,25           | $6.21\,$                 | ${4.82}$    |
| <b>ELS</b>  | ο.⊍             | $6.10\,$                 |             |

#### 3.4.4. Ferraillage

Le calcul se fait pour une section de b=1m, h=15cm et d=12cm, sollicitée à la F.S

| Endroit | <b>Sens</b> | M<br>(KN.m) | $\mu_{bu}$ | α    | Z(m)  | $A_{cal}$<br>$(cm^2/ml)$ | $A_{min}$<br>$(cm^2/ml)$ | $A_{adop}$<br>$(cm^2/\text{ml})$ | $\rm St$<br>(cm) |
|---------|-------------|-------------|------------|------|-------|--------------------------|--------------------------|----------------------------------|------------------|
| Travée  | $X-X$       | 10.25       | 0,050      | 0,06 | 0.117 | 2,51                     | 1,37                     | 4HA10<br>$= 3.14$                | 25               |
|         | Y-Y         | 6,21        | 0,030      | 0,03 | 0.118 | 1,51                     | 1,2                      | 3H <sub>A8</sub><br>$=1.51$      | 33               |

Tableau 3.26. Tableau des ferraillages de la dalle

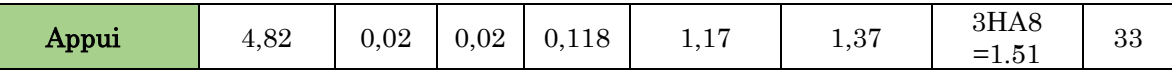

### 3.4.5. Vérification nécessaire

### 3.4.5.1. Vérification au poinçonnement

Aucune armature n'est nécessaire si la charge localisée est éloignée des bords de la dalle, il faut vérifier que :  $q_u \leq 0.045 \times U_c \times e \times f c 28$  /  $\gamma_b$ 

Avec Périmètre U<sub>c</sub>du rectangle d'impact, U<sub>c</sub>= 2×(U+V)=2×(105+105)  $\Rightarrow$  U<sub>c</sub>= 420cm  $\rm{q_{u}=97.6KN/m^2 \leq 0.045\times4.20\times0.15\times(25\times10^{3}/1.5)=472.5KN/m^2 \rightarrow$  condition vérifier

### 3.4.5.2. Vérification de l'effort tranchant

 $T_{u} = T_{v} = \frac{q_{u}}{3}$  $\frac{q_u}{3\times U} = \frac{97.6}{3\times 1.0}$  $\frac{97.6}{3 \times 1.05}$  = 30.98KN,  $\tau_u = \frac{T_u}{b \times d}$  $\frac{T_u}{b \times d} = \frac{30.98 \times 10^{-3}}{1 \times 0.12}$  $\frac{98 \times 10}{1 \times 0.12}$  = 0.26 MPa  $\tau_u$ = 0.26 MPa <  $\overline{\tau_u}$ = 0.07 ×  $\frac{f_{c28}}{v_s}$  $\frac{c$ 28</sup> = 1.17MPa → condition vérifier

### 3.4.5.3. Vérification des contraintes dans le béton

Tableau 3.27. Tableau de vérification des contraintes.

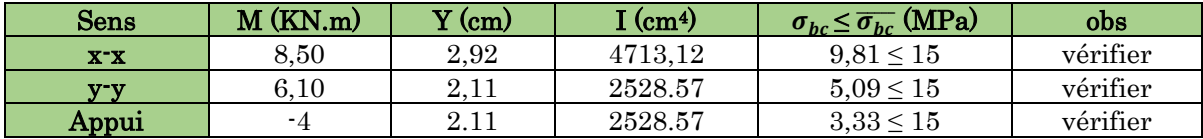

### 3.4.5.4. Vérification de la flèche

$$
\begin{cases} \frac{e}{1} \ge \max \left( \frac{M_{tx}}{20 \times M_{0x}}, \frac{3}{80} \right) \\ \frac{A}{bxd} \le \frac{2}{f_e} \end{cases};
$$
 Sens x-x :  $\left\{ \begin{matrix} 0.088 > 0.042 \\ 0.002 < 0.005 \end{matrix} \right\}$ , Sens y-y :  $\left\{ \begin{matrix} 0.062 > 0.042 \\ 0.001 < 0.005 \end{matrix} \right\}$ 

Les conditions sont vérifiées dans les deux sens, donc le calcul de la flèche n'est pas nécessaire

#### 3.4.5.5 Schéma de ferraillage

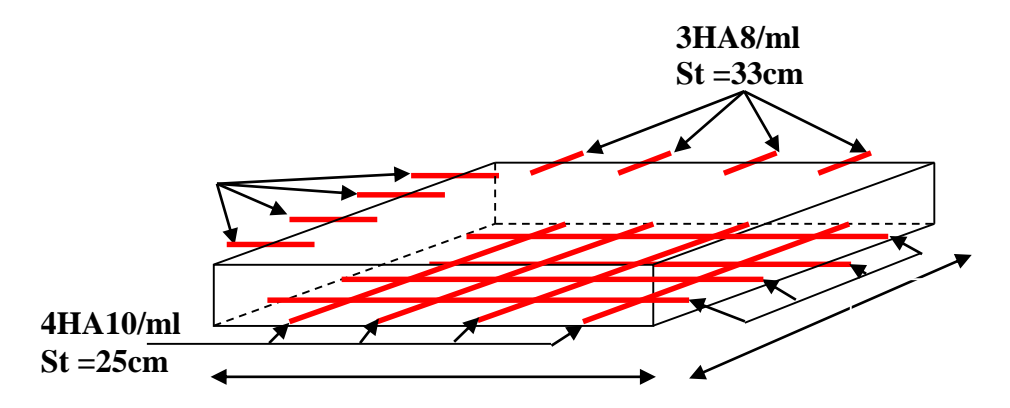

Figure 3.11. Schéma de ferraillage de la dalle pleine au-dessus de l'ascenseur.

# 3.5. Etude de l'acrotère

# 3.5.1. Evaluation des charges et surcharges

### Verticales

Tableau 3.28. Evaluation des charges verticales

| Surface $(m2)$ | Poids propre<br>(KN/ml)        | <b>Enduit ciment</b><br>(KN/ml) | $G$ (KN/ml) | $Q$ (KN/ml) |
|----------------|--------------------------------|---------------------------------|-------------|-------------|
| 0.1025         | $25\times S_{\text{acr}}=2.56$ | $18\times$ e $\times$ h=0.22    | 2,78        |             |

### Horizontales (dues au séisme)

D'après le RPA99, l'acrotère est soumis à une

Force horizontale due au séisme :

 $F_p = 4 \times A \times C_p \times W_p$ 

Pour notre cas : {

{  $A = 0.15$  (Tableau 4–1 du RPA99)  $C_p = 0.8$  (Tab. 6.1 du RPA99)  $W_{\rm p} = 2.62$ KN/m

$$
F_p = 4 \times 0.15 \times 0.8 \times 2.62 \implies F_p = 1.26 \text{ KN}
$$

# 3.5.2. Calcul des sollicitations

### 3.5.2.1. Calcul du point d'application de force

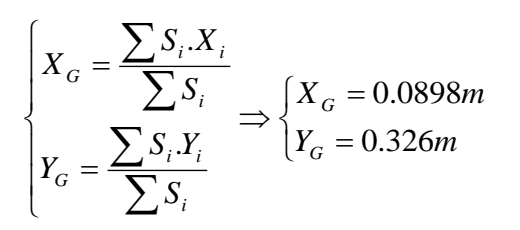

# 3.5.2.2. Moment engendré par les efforts normaux

$$
N_G = 2,78KN / ml \Rightarrow M_G = 0.
$$
  
\n
$$
Q = 1KN / ml \Rightarrow M_Q = 1 * 0,6 \Rightarrow M_Q = 0,6KN.m.
$$
  
\n
$$
F_P = 1,33KN \Rightarrow M_{F_P} = F_P * y_C = 1,33 * 0,321 \Rightarrow M_{F_P} = 0,43KN.m.
$$

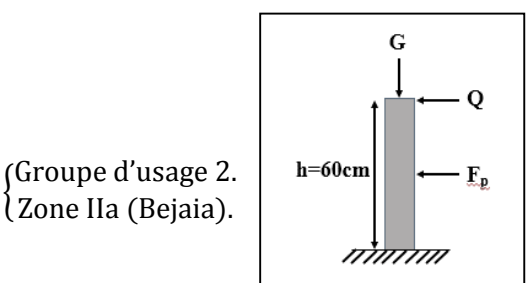

Figure 3.12. Les Sollicitations sur l'acrotère

| <b>Tableau 3.27.</b> Differences compilations a utiliser |                       |                                     |              |  |  |  |  |  |
|----------------------------------------------------------|-----------------------|-------------------------------------|--------------|--|--|--|--|--|
|                                                          |                       | Combinaison                         |              |  |  |  |  |  |
| sollicitation                                            | RPA99                 | <b>ELU</b>                          | $_{\rm ELS}$ |  |  |  |  |  |
|                                                          | $G+Q+E$               | $1.35G+1.5Q$<br>2.78<br>3.75<br>0.9 | $7+Q$        |  |  |  |  |  |
| N (KN)                                                   |                       |                                     | $2.78\,$     |  |  |  |  |  |
| M(KN)                                                    | $M_Q+M_{FP}+M_G=1,03$ |                                     | $0.6\,$      |  |  |  |  |  |

**Tableau 3.29.** Différentes combinaisons à utiliser

### 3.5.2.3. Calcul de l'excentricité

$$
e_1 = \frac{M_u}{N_u} = \frac{0.9}{3.75} = 0.24m
$$
\n
$$
H \qquad e_1 > \frac{H}{6} \Rightarrow
$$

 $3.5.3.5$ Solficitations en cas de flexion composée avec un effort normal compression **5.3. S6111ci**i

On remplace l'excentricité réelle (e =Mu/Nu) par une excentricité totale de calcul.  $e_t = e_2 + e_3$ ,  $e_2 = e_1 + e_4$ ,  $A$ vec :  $\begin{cases} e_1 = \text{Excentricité structure} \\ e_2 = \text{Excentricité addition} \end{cases}$  $e_a =$  Excentricité additionnelle

Calcul à la flexion composée, en tenant compte de façon forfaitaire de l'excentricité (e3) du second Ordre due à la déformation  $d'$ *où* :  $e_2 = 0,24 + 0,02 = 0,26$ *m*  $e_a = \max(2cm; \frac{l}{250}) = \max(2cm; \frac{60}{250}) = 2cm$ 250  $=$  max( 2*cm*;  $\frac{60}{256}$ 250  $=$  max( 2*cm*;  $\frac{l}{250}$ ) = max( 2*cm*;  $\frac{60}{250}$ ) = 91  $10^{4}$  \*  $3 * l_f^2 * (2 + \alpha * \phi)$ 4 2  $h_3 = \frac{1}{10^4 * h}$   $\rightarrow$  BAEL *l*  $e_1 = \frac{3 * l_f^2 * (2 + \alpha * \phi)}{4}$ 

 $\cdot$   $\{$   $\{$   $\}$   $\{$   $\{$   $\}$   $\{$   $\}$   $\{$   $\{$   $\}$   $\{$   $\}$   $\{$   $\}$   $\{$   $\{$   $\}$   $\{$   $\}$   $\{$   $\}$   $\{$   $\}$   $\{$   $\{$   $\}$   $\{$   $\}$   $\{$   $\}$   $\{$   $\{$   $\}$   $\{$   $\}$   $\{$   $\}$   $\{$   $\{$   $\}$   $\{$   $\}$   $\alpha$ : Le rapport du moment du premier ordre dû aux charges permanentes et  $\phi$ : Le rapport de la déformation finale dû au fluage

$$
\alpha = \frac{M_G}{M_G + M_Q} = \frac{0}{0 + 0.6} = 0 \Rightarrow e_3 = \frac{3 \times (2 \times 0.6)^2 \times (2 + 0)}{10^4 \times 0.15} = 0.58 \text{cm}.
$$

 $d'$ où :  $e_t = e_2 + e_3 = 26 + 0,58 = 26,58$ cm.

Les sollicitations corrigées sont :  $\langle$  $N_u = 3,75 K N$  $M_{UG} = N_u \times e_{tot} = 0.99$  KN. m  $V = F_p + Q = 2,33$  KN

#### 3.5.4. Ferraillage

#### **A l'ELU**

h =15cm, d =12cm, b =60cm L'acrotère est sollicité en flexion composée, mais le calcul se fera par assimilation à la flexion simple sous l'effet d'un moment  $0,0057 < \mu_1 = 0,392 \Rightarrow A' = 0$  $1 \times 0,12^2 \times 14,2$  $1,167 \times 10$  $M_{\mu} = 0.99 + 3.75 \times (0.12 - 0.15/2) \Rightarrow M_{\mu} = 1.167$  KN.m 2 3  $M_{uA} = 1,167 KN.m$ <br>  $\frac{M_{uA}}{2 \times f_{bU}} = \frac{1,167 \times 10^{-3}}{1 \times 0,12^{2} \times 14,2} = 0,0057 < \mu_{l} = 0,392 \Rightarrow A' = 0$  $=\frac{1,167\times}{2,0.123}$  $\times d^2 \times$  $=$  $\overline{a}$ *A*  $b \times d^2 \times f$ *M l b U*  $u_{\mu A} = 0,33 + 3$ <br>*bu* =  $\frac{M_{\mu A}}{b \times d^2 \times d^2}$  $u_{\mu A} = 0.99 + 3.75 \times (0.12 - 0.15/2) \Rightarrow M_{\mu A}$  $\mu_{bu} = \frac{m}{1 - \mu} = \frac{1}{1 - \mu} = 0.0037 < \mu$ 

fictif : 
$$
M_{uA} = M_{uG} + N_u * (d - \frac{h}{2})
$$

 ${M_{UA}}$  = moment de flexion évalué au niveau de l'armature  $(M_{UG}$  et N<sub>U</sub>: les sollicitations au centre de gravité de la section de béton seul

$$
\alpha = \frac{1 - \sqrt{1 - 2 \times \mu_{bu}}}{0.8} \Rightarrow \alpha = 0.0071
$$
  
\n
$$
z = d(1 - 0.4 \times \alpha) = 0.119
$$
  
\n
$$
A_{1s} = \frac{M_{uA}}{z \times f_{st}} = \frac{1.167 * 10^{-3}}{0.125 * 348} = 0.28 cm^2
$$
  
\n
$$
A_s = A_{1s} - \frac{Nu}{f_{st}} = 0.28 \times 10^{-4} - \frac{3.75 \times 10^{-3}}{348} = 0.108 cm^2
$$

#### Armatures de répartition

 $A_r = A_s/4 = 1.51/4 = 0.378$ cm<sup>2</sup>, On choisit : 2HA8 = 1.01cm<sup>2</sup>

#### Espacement

{  $\Lambda$ rmatures principale : S<sub>t</sub>  $\leq 100/3 = 33$ *cm*  $\rightarrow$  *On adopte* S<sub>t</sub> = 30*cm* Armatures de répartitions :  $S_t \leq 60/2 = 30$ cm  $\rightarrow$  0n adopte  $S_t = 30$ cm 3.5.5. Vérification AL'ELU

#### 3.5.4.1. Vérification de la condition de non fragilité

 $v_{\min} = 0.23 * b * d * \frac{f_{128}}{f} = 0.23 * 1 * 0.12 * \frac{2.1}{400} = 1.45 cm^2$  $0.23 * b * d * \frac{f_{128}}{f_{128}} = 0.23 * 1 * 0.12 * \frac{2.1}{f_{128}} = 1.45$  cm *f*  $A_{\text{min}} = 0.23 * b * d * \frac{f_{128}}{f_{128}} = 0.23 * 1 * 0.12 * \frac{2.1}{f_{128}} = 1.45 \text{ cm}^2$ ,  $A_{\text{min}} > A_s = > \text{on the object}: 3HAs = 1.51 \text{ cm}^2$ *e*

#### 3.5.4.2. Vérification au cisaillement

 $FN \Rightarrow \tau \leq \overline{\tau} = min(0, 1 \times f_{c28}; 3Mpa) \Rightarrow \tau \leq \overline{\tau} = min(2, 5; 3Mpa) \Rightarrow \tau \leq \overline{\tau} = 2, 5Mpa$  $\tau_{\rm u} = \frac{V_{\rm u}}{h v}$  $\frac{V_{\rm u}}{b \times d} = \frac{2{,}33 \times 10^{-3}}{1 \times 0.12}$  $\frac{33\times10^{-19}}{1\times0.12}$   $\Rightarrow$   $\tau_{\text{u}} = 0.023 \text{MPa} < \bar{\tau}_{\text{u}} = 2.5 \text{MPa} \rightarrow \text{vérifier}$ (Pas de rupture par cisaillement )

#### 3.5.4.3. Vérification de l'adhérence

 $=\frac{v_u}{0.9 * d * \sum \mu_i}; \sum \mu_i$ *i*  $u_{se} = \frac{u}{0.9 * d}$ *V*  $\mu_{i}$  $\mu_{i}$  $\tau_{se} = \frac{v_u}{0.9 * d * \sum \mu_i}$ ;  $\sum \mu_i$ ,  $\Sigma \mu_i$ : la somme des périmètres des barres.  $\Sigma \mu_i = n \times \pi \times \emptyset = 4 \times \pi \times 0.8 = 10.04$ cm,  $\tau_{se} = \frac{2.33 \times 10^{-3}}{0.9 \times 0.12 \times 10.04 \times 10^{-2}} = 0.21$ MPa  $\bar{\tau}_{se} = 0.6 \times \Psi_s^2 \times f_{t28} = 0.6 \times 1.5^2 \times 2.1 = 2.83 \text{MPa} \Rightarrow \tau_{se} < \bar{\tau}_{se}$ 

### 3.5.6. Vérification À l'ELS

d=0,08m;  $N_{\text{ser}} = 2.78 \text{ KN}$ ;  $M_{\text{ser}} = 1 \text{ KN}$ .m;  $\eta = 1.6 \text{ pour les HR}$ .

#### Contrainte limite de l'acier

$$
\sigma_{bc} = \frac{N_{ser} \times y_{ser}}{\mu_t}; \sigma_{st} = 15 \times \frac{N_{ser} \times (d - y_{ser})}{\mu_t} \qquad \overline{\sigma}_{bc} = 0.6 \times f_{c28} = 0.6 \times 25 = 15 Mpa.
$$
  
On a F.N  $\Rightarrow \overline{\sigma}_{st} = \min(\frac{2}{3} f_e; 110 \times \sqrt{\eta \times f_{c28}}) = \min(266, 67; 201, 6) = 201, 6Mpa$ 

#### Position de l'axe neutre

*m h*  $\frac{1}{N} \Rightarrow e_G = \frac{1}{2.78} = 0,36m$ *M*  $e_G = \frac{S}{S} = \frac{1}{S} = \frac{1}{2} = 0.36m$   $> \frac{S}{S} = \frac{S}{S} = 0.075$ *ser* 2 0,15 2  $0,\!36m$   $>$ 2,78  $\frac{1}{\Delta t} = \frac{M_{ser}}{N}$   $\Rightarrow e_G = \frac{1}{2.78} = 0,36m$   $\Rightarrow \frac{h_0}{2} = \frac{0.15}{2} = 0,075$   $m \Rightarrow$  Le centre de pression se trouve à

l'extérieur de la section, donc la Section est partiellement comprimée.

#### Position de centre de poussée

D'après la convention de singe illustrée par le schéma à coté on a :

$$
y = y_c + c
$$
;  $c = e_G - \frac{h_0}{2} \Rightarrow 0.36 - 0.075 = 0.285$  On a N (compression) donc  $c = -0.285$ m

Le calcule de  $y_c$  revient à résoudre l'équation suivant :  $y_c^3 + p \times y_c + q = 0.$ 

$$
P = -3c^2 - 90\frac{A}{b}(c - d') + 90\frac{A}{b}(d - c).
$$
  
\n
$$
\leftrightarrow P = -0,256m^2
$$
  
\n
$$
q = -2c^3 - 90\frac{A}{b}(c - d')^2 - 90\frac{A}{b}(d - c)^2.
$$
  
\n
$$
\leftrightarrow q = -0,049m^2
$$
  
\n
$$
y_c^3 - 0,14 \times y_c + 0,016 = 0.
$$
  
\n
$$
\text{Tel que : } \Delta = 4p^3 + 27 q^2 = -2,78 \times 10^{-5}
$$

 $\Delta$ < 0 → trois racines réelles, il faut choisir c'elle qui convient :  $0 \le y = y_c + c \le h$ On choisit la solution qui vérifiée la condition suivante :  $0 < Y_{ser} = (Y_c + C) < h = 15$ cm. Donc on choisit :  $Y_c = 27,40 \text{cm} \Rightarrow Y_{ser} = Y_c + C = 1,67 \text{cm}$ 

#### 3.5.6.1. Calcul des contraintes dans le béton

$$
I = \frac{b \times y_{ser}^{3}}{3} + 15 \times A \times (d - y_{ser})^{2} = 2.57 \times 10^{-5} m^{4}
$$

*I*  $K$ (Coefficient angulaire des contraintes) =  $\frac{N_{ser} \times y_c}{I}$ 

$$
\Rightarrow K = \frac{2,78 \times 10^{-3} \times 0,2740}{2,57 \times 10^{-5}} = 29,64 MPa
$$

Pour le béton:  $\sigma_{bc} = K \times y_{ser} = 29.64 \times 0.0167 = 0.494 MPa < 15 MPa ... ...$  vérifier

#### 3.5.6.2. Etat limite d''ouverture des fissures

Fissuration nuisible  $\Rightarrow \sigma_{st} = \min(2/3f_e ; 110 \times \sqrt{\eta} \times f_{t28}) = 201,63MPa$ Tel que :  $n = 1.6$  (les aciers sont de haute adhérence) Pour l'acier:  $\sigma_{\text{st}} = 15 \times \text{K} \times (\text{d}-\text{y}_{\text{ser}}) = 45,89 \text{MPa} < 201,63 \text{MPa} \dots \dots \dots \dots \dots \dots$ 

### 3.5.7. 2ème type d'acrotère

 $F_p = 0.94$  KN

 $X_G = 9.6$  cm  $Y_G = 21.95$  cm ;e = 25,07cm

Tableau 3.30. Résultats de ferraillage de 2<sup>ème</sup> type d'acrotère

| <b>Sections</b> | $M$ (KN.m) | $N$ (KN.m) | $M_f$ (KN.m) | $\mu$ bu | $\alpha$ | ◢     | ${\bf A}{\bf T}$<br>$\text{cm}^2$ | As<br>$\rm \left( cm^{2}\right)$ | A <sub>min</sub><br>$\text{cm}^2$ |
|-----------------|------------|------------|--------------|----------|----------|-------|-----------------------------------|----------------------------------|-----------------------------------|
| Type 2          | 0,66       | 2,63       | 0,206        | 0,0035   | 0,044    | 0.119 | 0,096                             | 0,375                            | 1,45                              |

### 3.5.8. Schéma de ferraillage Type 1,2

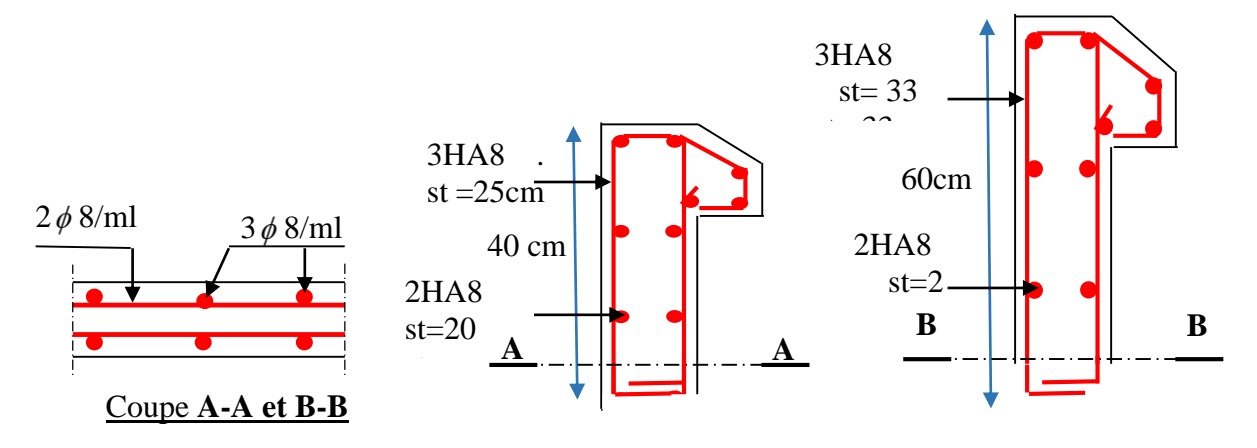

Figure 0.13. Schéma de ferraillage de l'acrotère 1 et 2

### 3.6. Etude des escaliers

L'étude des escaliers consiste à déterminer les sollicitations auxquelles il est soumis pour pouvoir ensuite déterminer le ferraillage qu'il lui convient. Dans notre projet on dispose de deux types d'escaliers

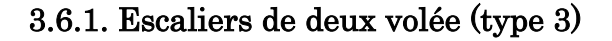

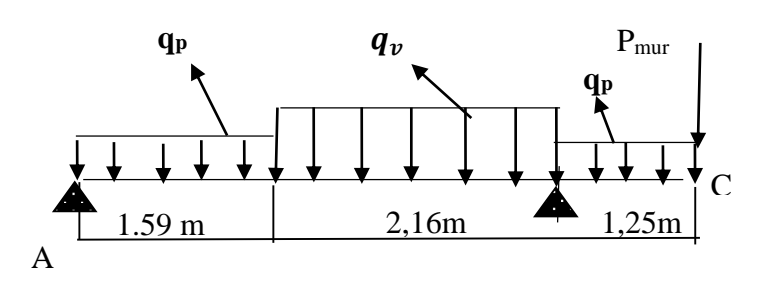

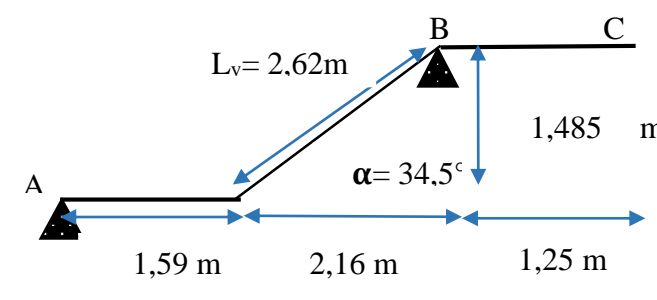

Figure 0.14. Schéma statique de l'escalier (type 3). Figure 3.15. Coupe en élevation de l'escalier (type 3).

 $P_{palier} = 5,18KN/m^2$  ,  $G_{\text{volée}} = 8,61KN/m^2$  ,  $Q_{\text{excaling}} = 2,50KN/m^2$  $P_{\text{muv}}$ =2,67×2,77=7,39 KN

### 3.6.1.1. Calcul des sollicitations

**F**<sub>*Once* 25.188XV *m*<sup>3</sup> **P**<sub>Conc</sub> = 8.61 kW/m<sup>3</sup> **P**<sub>Conc</sub> = 2.60 kW/m<sup>3</sup><br> **Projet de fin d'étude master II 2019/2020**<br> **BB**,  $\sqrt{AB} = 1.560 + 1.5(1 \Rightarrow \alpha_0 = 1.3748\text{ N} \cdot \text{m}$ <br> **PELU**  $\begin{cases} \text{Palter}: a_0 = 1.350 + 1.5(1 \Rightarrow \alpha_$  $l'ELU$   $\left\{\n\begin{array}{l}\n\text{Palier} : q_p = 1.35G + 1.5Q \implies q_p = 10.74 \text{KN.m.}\n\end{array}\n\right\}$ **Vol**é**e** :  $q_v = 1.35G + 1.5Q \implies q_v = 15.37$ KN. m  $1,35\times P$ mur =9,98 KN Par la méthode RDM (méthode des sections), on trouve :  $R_A=16,46KN$ ;  $R_B=56,95KN$ ;  $M_0^{\text{max}} = 12,49 \text{KNm}$ ,  $\text{M} = 0.03 \times 10^{10} \implies \text{M} = 10,02 \text{N} \times 10^{10} \text{ m}$ <br> $\text{M} = 0.4 \times \text{M}_0^{\text{max}} \implies \text{M} = 5,00 \text{K} \text{N} \text{ m}$  $Mt = 0.85 \times M_0^{max} \implies Mt = 10,62KN.m$  $V_{\text{max}} = 16,42KN$ L'ELS  $\left\{\begin{array}{l}\n\mathbf{Palier:} \quad \mathbf{q_p = G + Q = 5,18 + 2,5 \implies q_p = 7,68 \text{KN}.\ \mathbf{m}}\n\end{array}\right.$ **(Volée** :  $q_v = G + Q = 8.16 + 2.5 \Rightarrow q_v = 11.11$ KN. m Par la méthode RDM on trouve :  $R_A = 12,47KN$ ;  $R_B = 40,72KN$  $M_0^{\text{max}} = 9.55 \text{K} \text{N} \text{m}.$   $\begin{cases} \text{Mt} = 0.85 \times M_0^{\text{max}} \implies \text{Mt} = 8.11 \text{K} \text{N} \text{m}. \\ \text{M}_2 = 0.4 \times M^{\text{max}} \implies \text{M}_2 = 3.82 \text{K} \text{N} \text{m}. \end{cases}$  $Ma = 0.4 \times M_0^{max} \implies Ma = 3.82$ KN. m  $V_{\text{max}} = 11,86$ KN

# 3.6.1.2. Calcul du ferraillage

e=15cm, d=12cm, b=100cm

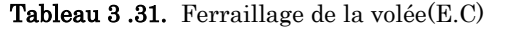

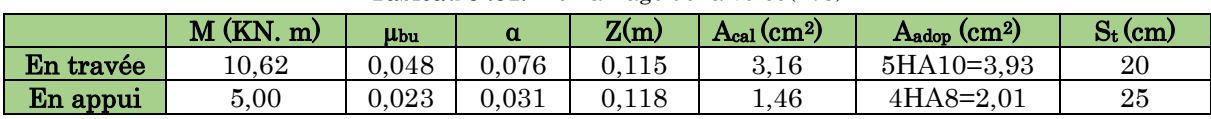

 $A_r = A_s/4$ : En travée:  $A_r = \frac{3.93}{4}$  $\frac{1}{4}$  = 0,982cm<sup>2</sup>, on adopte 3HA8 = 1,51cm<sup>2</sup>, s<sub>t</sub> = 33cm En appui:  $A_r = \frac{2.01}{4}$  $\frac{1}{4}$  = 0.5cm<sup>2</sup>, on adopte 3HA8 = 1,51cm<sup>2</sup>, s<sub>t</sub> = 33cm

### 3.6.1.3. Vérification à ELU

#### La condition de non fragilité

 $A_{\min} = 0.23 * b * d * f_{t28} / f_e = 0.23 * 1 * 0.12 * 2.1 / 400 = 1.45 cm<sup>2</sup>$ .

On  $a: A > A_{min}$ ..........condition vérifiée

#### L'effort tranchant

 $\tau_u \leq \tau_u^- = 0.05 f_{c28} = 1.25 MPa.$ 

 $\tau_u = v_u / (b \times d)$  =>  $\tau_u = 16,42 \times 10^{-3} / (1 \times 0,12)$  =>  $\tau_u = 0,136 MPa \times 1.25 MPa$ ....condition vérifier

les armatures longitudinales au cisaillement

$$
A_s \ge \left[ V_u - \frac{M_U}{0.9 * d} \right] * \frac{\gamma_s}{f_e}.
$$
  

$$
A_s = \frac{\left[ 16,42 \times 10^{-3} - \frac{10,62 \times 10^{-3}}{0.9 \times 0.12} \right] \times 1,15}{400} = -2,17 \text{ cm}^2 \Rightarrow \text{As} < 0 \rightarrow \text{aucune verification à faire.}
$$

Espacement des barres :

Armatures principales :  $S_{t max} = 25cm \le min$  (3e, 33cm) = 33cm........vérifiée.

Armatures secondaires :  $S_{t max} = 33cm \le min$  (4e, 45cm) = 45cm........vérifiée.

## 3.6.1.4. Vérification à l'ELS

#### Etat limite d'ouverture de fissures

Les escaliers sont des éléments couvertes alors la fissuration est peu nuisible, d'après le BAEL91 (Art A57. 5. 3. 2) aucune vérification n'est effectuée

#### Etat limite de compression du béton

Tableau 3.32. Vérifications des contraintes de l'acier à l'ELS

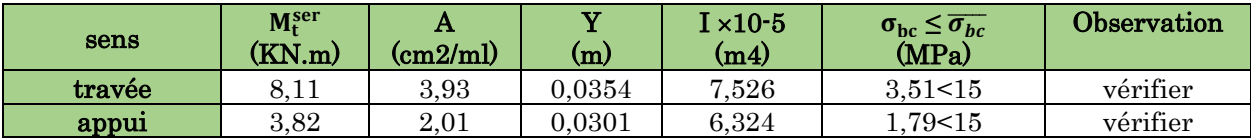

### **Vérification de l'état limite de déformation**

$$
\begin{cases} 1 & \frac{e}{l} \ge \max\left(\frac{3}{80}; \frac{M_{ser}^l}{20 \times M_{ser}^0}\right) = > \frac{15}{361} \ge \max\left(\frac{3}{80}; \frac{7,07}{20 \times 8,32}\right) = > 0,042 = 0.042 \to v \text{érifier} \\ 2 & \frac{A_s}{b \times d} \le \frac{2}{f_e} = > 0.0026 < 0.005 \to v \text{érifier}. \end{cases}
$$

## 3.6.1.5. Schéma de ferraillage

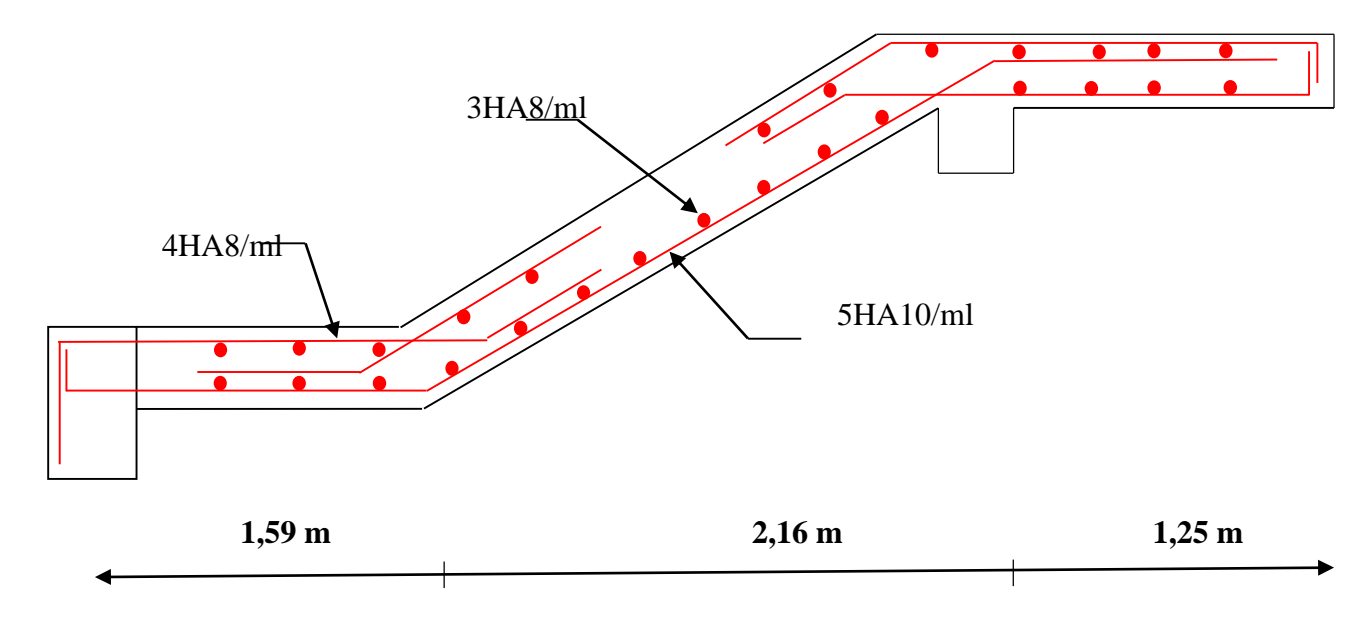

Figure 3.16. Schéma de ferraillage de l'escalier droit des volées du E.C

# 3.6.2. Etude des volées 2

Elle sera étudiée comme une console encastrée

dans la poutre brisé

### **Les charges**

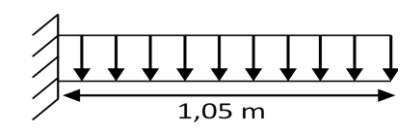

Figure 3.17. schéma statique de la volée 02

# volée  $\begin{cases} G_v = 8.61 \text{ KN/m}^2 \\ O_v = 2.5 \text{ KN} \end{cases}$  $Q_v = 2.5$  KN/m<sup>2</sup>

# 3.6.2.1. Calcul des sollicitations

### A l'ELU

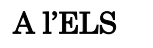

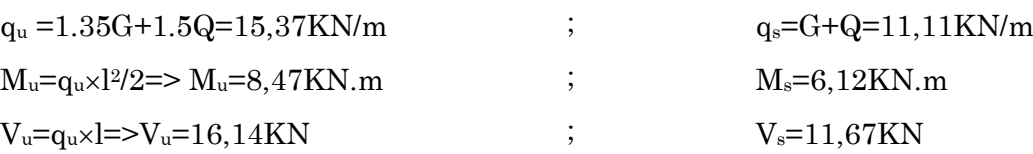

# 3.6.2.2. Ferraillage

Le ferraillage se fera en flexion simple pour une section  $(b \times h) = (100 \times 15)$  cm2. Soit FPN ; e = 15cm ; C=2cm. d=13 cm.
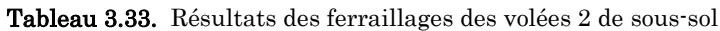

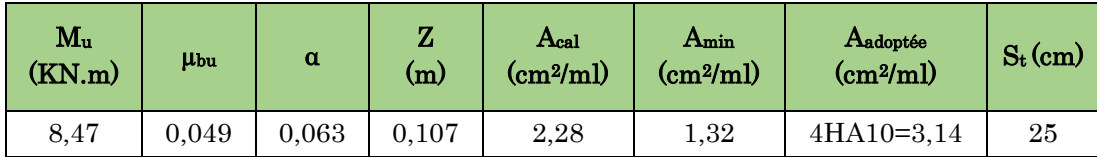

# 3.6.2.3. Vérification de l'effort tranchant

$$
\tau_u = \frac{V_{\text{max}}}{b \times d} = \frac{16,14 \times 10^{-3}}{1 \times 0.11} = 0,147 MPa \le \bar{\tau}_u = 0.05 \times f_{c28} = 1.25 MPa
$$

# 3.6.2.4. Vérification à l'ELS

# Etat limite de compression du béton BAEL 91(article : B.6.5.1)

 ${M_{\text{ser}} = 6,12 \text{KN} \text{ m} \over 0.14 \text{ cm}^2}$  =  ${Y = 3,08 \text{ cm} \over 1}$  =  $\sigma_{\text{bc}} = \frac{M_{\text{ser}} \times Y}{1}$  $\frac{\text{Pr}^{\text{Pr}} \times \text{I}}{\text{I}}$  = 3,98 MPa  $\lt$  15 MPa  $\to$  vérifier Les armatures calculées à l'ELU sont suffisantes.

### Vérification de la flèche

$$
\begin{cases} 1) & \frac{e}{l} \ge \max\left(\frac{3}{80}; \frac{M_{ser}^t}{20 \times M_{ser}^0}\right) = > \frac{14}{105} \ge \max\left(\frac{3}{80}; \frac{1}{20}\right) = > 0,13 > 0,05 \to v \text{ erifier} \\ 2) & \frac{A_s}{b \times d} \le \frac{2}{f_e} = > 0,0028 < 0,005 \to v \text{ erifier.} \end{cases}
$$

La vérification de la flèche n'est pas nécessaire

Pour les résultats d'autres escaliers sont résumés dans ce tableau suivant :

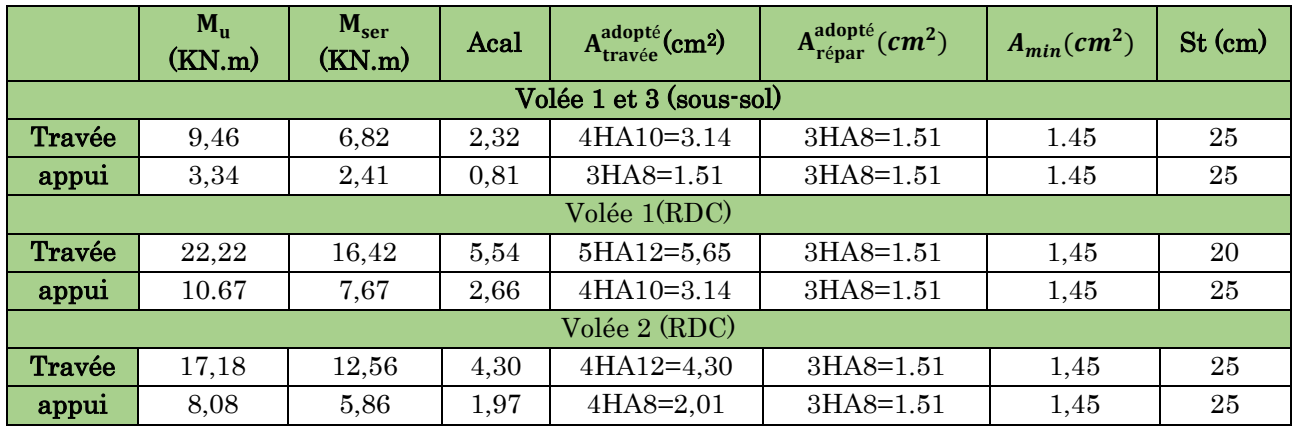

Tableau 3.34. résultats finales de ferraillage pour l'escalier

| escalier                 | $\rm V_{U}$ | $\tau_{bu} \leq \tau_{bu}$<br>(MPa) | Obs      | $Y$ (cm) | $I$ (cm <sup>4</sup> ) | $\sigma_{bc} \leq \sigma_{bc}^{adm}$<br>(MPa) | Obs      |
|--------------------------|-------------|-------------------------------------|----------|----------|------------------------|-----------------------------------------------|----------|
| Volée 1 et 3<br>Sous-sol | 17,13       | 0,154<1,17                          | vérifier | 2,92     | 4713,12                | 4,23 < 15                                     | vérifier |
| Volée 1<br><b>RDC</b>    | 29,75       | 0,321 < 1,17                        | vérifier | 3,74     | 7526,88                | 5,46 < 15                                     | vérifier |
| Volée 2<br><b>RDC</b>    | 26,85       | 0,234 < 1,17                        | vérifier | 3,41     | 6324,56                | 4,87 < 15                                     | vérifier |

Tableau 3.35. Vérification d'effort tranchant et contraintes dans le béton

# Vérification de la flèche

# $\triangleright$  Volée 1,3 de sous-sol

$$
\begin{cases} 1) & \frac{e}{l} \ge \max\left(\frac{3}{80}; \frac{M_{ser}^t}{20 \times M_{ser}^0}\right) = > \frac{15}{240} \ge \max\left(\frac{3}{80}; \frac{M_{ser}^t}{20 \times M_{ser}^0}\right) = > 0,0625 > 0,042 \to v \text{erifier} \\ 2) & \frac{A_s}{b \times d} \le \frac{2}{f_e} = > 0,0026 < 0,005 \to v \text{erifier}. \end{cases}
$$

Donc La vérification de la flèche n'est pas nécessaire

# Volée 1,2 de RDC

1) 
$$
\frac{e}{l} \ge \max \left( \frac{3}{80}; \frac{M_{ser}^t}{20 \times M_{ser}^0} \right) = \frac{15}{485} \ge \max \left( \frac{3}{80}; \frac{M_{ser}^t}{20 \times M_{ser}^0} \right) = > 0,031 < 0,042 \rightarrow v \text{erifier}
$$

La vérification de la flèche est nécessaire

| Volée   | $fgv$ (mm) | $fji$ (mm) | fpi (mm) | fgi $(mm)$ | $\Delta f \leq f$ adm (mm) | obs      |
|---------|------------|------------|----------|------------|----------------------------|----------|
| Volée 1 | 4.24       | 1,59       | 3,13     | 2,47       | 3,30 < 9,7                 | vérifier |
| Volée 2 | 5,31       | 1,98       | 3,66     | 2,39       | 4,22 < 9,7                 | vérifier |

Tableau 3.36. Vérifications de la flèche à l'ELS de RDC

# 3.6.2.4. Schémas de ferraillage

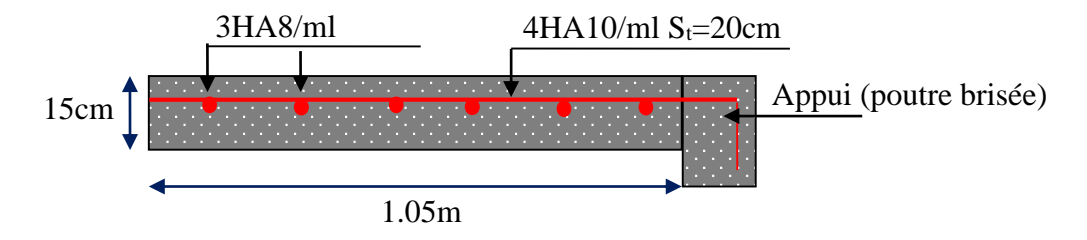

Figure 3.18. Schéma de ferraillage de la volée 2(sous-sol)

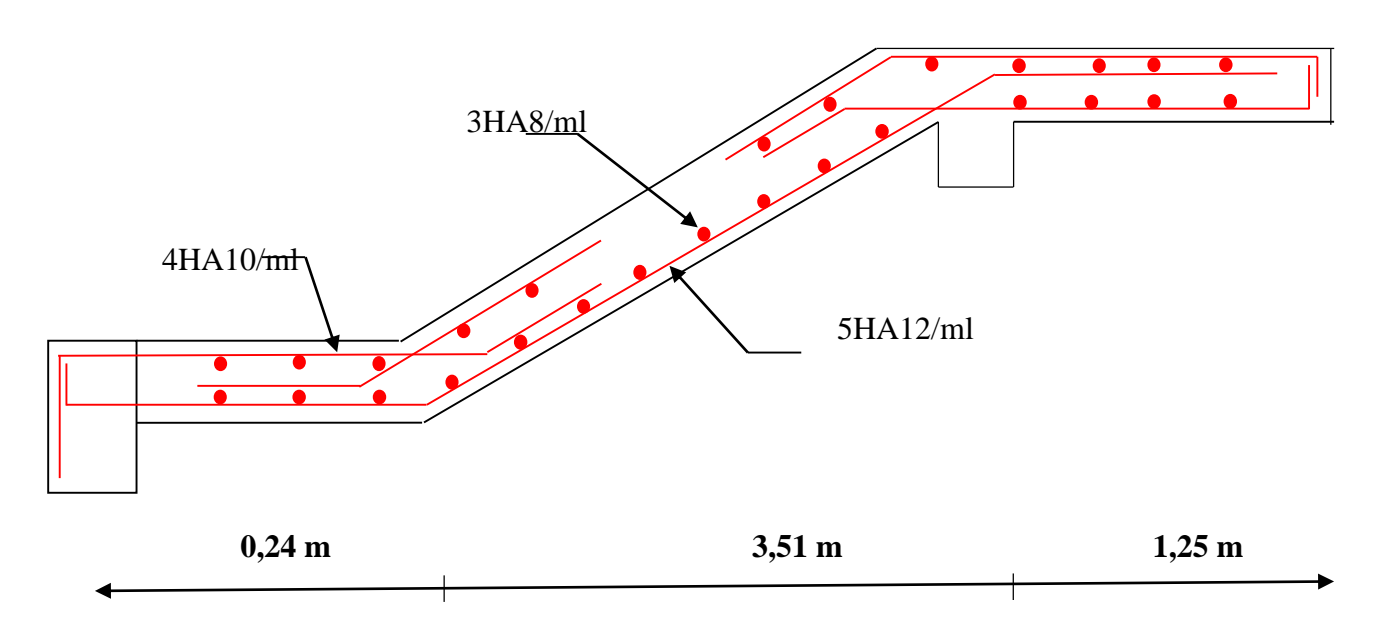

Figure 3.19. Schéma de ferraillage de l'escalier droit des volées 1(RDC)

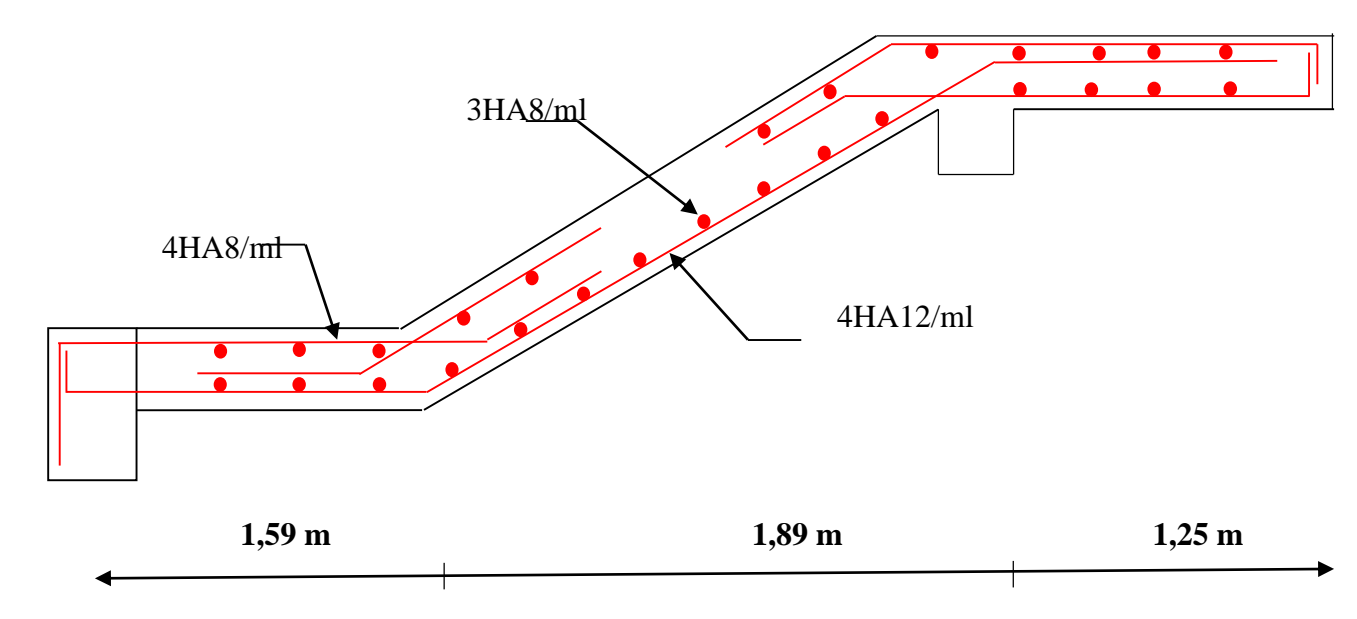

Figure 3.20. Schéma de ferraillage de l'escalier droit des volées 2 (RDC)

### 3.7. Etude de la poutre brisée

### 3.7.1. Dimensionnement

 $L = 1,02 + (0,81/\cos 39,17) + 1,02 \Rightarrow L = 308$  cm 10 308 15 308  $15 - 10'$  $\frac{L}{m} \le h \le \frac{L}{m}$ ,  $\Rightarrow \frac{308}{500} \le h \le \frac{308}{500}$   $\Rightarrow 20,53 \le h \le 30,8$ *cm* Exigences du RPA99/2003 : {  $h \geq 30$  cm  $b \geq 20$  cm  $h/b < 4$  $\Rightarrow$  Donc, on prend  $\begin{cases} h = 35cm \\ h = 30cm \end{cases}$  $b = 30cm$ 

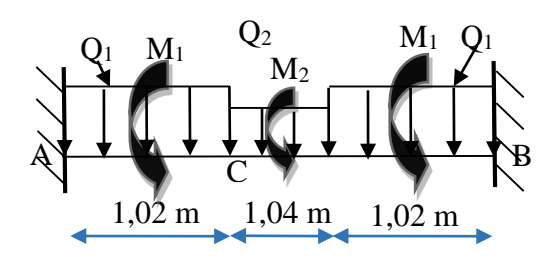

Figure 3.21. Schéma statique de la poutre brisée.

L'étude de la poutre brisée se sera calculée en flexion et en torsion.

### 3.7.1.1. Définition des charges

- ◆ Partie horizontale :  $P_h = 25 \times 0.30 \times 0.35 = 2.62$  Kn/m
- $\bullet$  Partie inclinée : P<sub>incl</sub> =  $\frac{2,62}{\cos(39)}$  $\frac{2,62}{\cos(39,17)} = 3,36 \text{ km/m}$
- $\div$  Poids du mur sur la poutre : P<sub>m</sub> = 4,08 Kn/m.

# 3.7.2. Calcul des sollicitations calcul à la flexion simple

$$
\div
$$
 ELU

$$
Q_{1} = 1,35(P_{h} + P_{m}) + R_{A}^{U}
$$
  
\n
$$
Q_{2} = 1,35(P_{incl} + P_{m}) + R_{C}^{U}
$$
  
\n
$$
Q_{1} = (P_{h} + P_{m}) + R_{A}^{S}
$$
  
\n
$$
Q_{2} = (P_{incl} + P_{m}) + R_{C}^{S}
$$
  
\n
$$
Q_{3} = (P_{h} + P_{m}) + R_{A}^{S}
$$
  
\n
$$
Q_{4} = (P_{h} + P_{m}) + R_{A}^{S}
$$
  
\n
$$
Q_{5} = 11,53 \text{KN/ml}
$$
  
\n
$$
Q_{6}^{S} = 11,67 \text{KN/ml}
$$
  
\n
$$
Q_{7}^{S} = 19,11 \text{ KN/m}
$$
  
\n
$$
Q_{8}^{S} = 19,11 \text{ KN/m}
$$

# 3.7.2.1. Calcul de la réaction d'appui de la poutre brisée

ELU: 
$$
R_A^U = R_{\overline{B}} = Q_1^U \times 1,02 + Q_2^U \times \frac{0,81}{2} = 38,62KN
$$
  
ELS:  $R_A^S = R_B^S = Q_1^S \times 1,02 + Q_2^S \times \frac{0,81}{2} = 28,08 KN$ 

# 3.7.2.2. Calcul des sollicitations

Après le calcul par la méthode de RDM, on trouve :

| $R_A(KN)$ | $\rm R_B(KN)$ | $\mathbf{X}(\mathbf{m})$ | $M_0(KN.m)$ | $M_a(KN.m)$ | $M_t(KN.m)$ | $V_u(KN)$ |
|-----------|---------------|--------------------------|-------------|-------------|-------------|-----------|
| 38,62     | 38.62         | .42                      | 29.04       | $11.62\,$   | 24,68       | 38,62     |

Tableau 3.37. Les résultats de calcul par la méthode de la RDM

# 3.7.2.3. Le ferraillage

Tableau 3.38. Ferraillage de la poutre brisée.

| Zone   | $M_u(KNm)$ | <b>µbu</b> |             | Z(m)  | $A_{cal}$ (cm <sup>2</sup> ) | $A_{\min}$ (cm <sup>2</sup> ) |
|--------|------------|------------|-------------|-------|------------------------------|-------------------------------|
| Travée | 24.68      | 0.017      | $\,0.021\,$ | 0.317 | 2.24                         | 1,56                          |
| Appui  | 11.62      | 0.006      | 0.008       | 0.319 | $_{0,78}$                    | 1,56                          |

# 3.7.2.4. Vérification à l'effort tranchant

$$
\tau_f = \frac{38,62 \times 10^{-3}}{0,30 \times 0,27} = 0,48 MPa < \overline{\tau_U} = \min(0,2 \frac{f_{c28}}{\gamma_b},5) = 3,33 MPa........... Condition \; v \;^{\'{e}r \;^{~c}f \;^{~c}e}.
$$

# 3.7.3.Calcul à la torsion

Selon le BAEL91/99, la contrainte tangente de torsion est donnée par la formule

$$
\tau_t = \frac{M_{tor}}{2 \times \Omega \times e}
$$

 $\Omega_{-} = (b - e) \times (h - e)$  ; L'aire du contour tracé à mi − épaisseur des parois.

e : L'épaisseur de la paroi au point considéré.

$$
\Omega = (b - e) \times (h - e)
$$
  
\n
$$
e = \Phi / 6 = 30 / 6 = 5cm \Rightarrow \Omega = (30 - 5)(35 - 5) = 750cm^2
$$
  
\n
$$
M_{tor}^{max} = \frac{M_{tor}^a \times l}{2} (au\ niveau\ des\ appuis).
$$

Avec : $M_{tor}^a = \max(M1; M2) = \max(3, 34; 8, 47) = 8, 47$  KN. m  $M_1$ : le moment de torsion en appui de la volée (1 et 3). M<sup>2</sup> : le moment de torsion en appui de par la volée 2.

$$
M_{tor}^{max} = \frac{8.47 \times 2.85}{2} = 12,07 \text{ KN}.\text{ m}
$$
  

$$
\tau_t = \frac{M_{tor}}{2 \times \Omega \times e} = \frac{12,07 \times 10^{-3}}{2 \times 750 \times 10^{-4} \times 5 \times 10^{-2}} = 1,61 \text{ MPa} < 3,33 \text{ MPA}.\text{ condition } \text{vein} \text{fie.}
$$

# 3.7.3.1. Vérification de La contrainte de cisaillement

 $\tau_{tot} = 1{,}68MPa < \bar{\tau}_{\mu} = 3{,}33MPa$  *condition vérifiée.* 

# 3.7.3.2. Le ferraillage

### Armatures longitudinales en torsion

$$
A_1 = \frac{M_T \times U \times \gamma_S}{2 \times \Omega \times f_e}, \text{ Avec} : U = 2 \times [(b \cdot e) + (h - e)] \Rightarrow U = 110 \text{cm}
$$
  

$$
A_1 = \frac{12,07 \times 10^{-3} \times 1,1 \times 1.15}{2 \times 0.0750 \times 400} = 2,54 \text{cm}^2
$$

### Armatures transversales en torsion

2  $t \wedge e$  *I*  $T$ *s*  $A_t \times f_e$  *M St*  $\frac{X}{X}\frac{J_e}{\chi}\frac{M_T}{2\times\Omega}$ , Si on fixe St =15 cm => A<sub>t</sub> =  $\frac{M_T\times St\times\gamma_s}{2\times\Omega\times f_e}$  $\frac{4 \text{m} \times 31 \times \text{y}_\text{s}}{2 \times \Omega \times \text{f}_\text{e}} = 0,35 \text{cm}^2$ 

# 3.7.4. Ferraillage de la poutre brisée

### Armatures transversales

 $A_t = A_t^{\text{flexion simple}} + A_t^{\text{torsion}} \Rightarrow A_t = 0,45+0,35=0,8 \text{ cm}^2$ 

# Armatures longitudinales

### En travée

 $A_1^a = A_2^{F.S} + 0.5 \times A_1^{\text{torsion}} \Rightarrow A_1^a = 2,24 + 0.5 \times 2,54 = 3,51 \Rightarrow A_1^a = 3,51 \text{cm}^2$ En appui  $A_{\rm l}^{\rm t} = A_{\rm t}^{\rm flexion\ simple} + 0.5 \times A_{\rm l}^{\rm torsion} \Rightarrow A_{\rm l}^{\rm t} = ~0.78\pm0.5 \times 2.54 \Rightarrow A_{\rm l}^{\rm t} = 2.05 \text{cm}^2$ 

# Choix de ferraillage

 $\overline{\mathcal{L}}$  $\mathbf{I}$  $\int$ Pour A<sub>1</sub><sup>t</sup> = 2,86cm<sup>2</sup> on choisit 3HA14 = 4,62cm<sup>2</sup> Pour  $A_{I}^{a} = 1.97$  cm<sup>2</sup> on choisit 3HA14 = 4.62 cm<sup>2</sup> Pour At =  $0.8cm^2$  on choisit  $4 \phi 8 = 2.01cm^2 (un cadre + un étrier)$ 

# 3.7.5. Vérifications à l'ELS

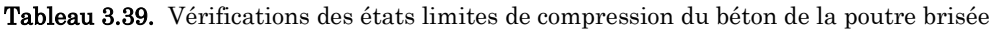

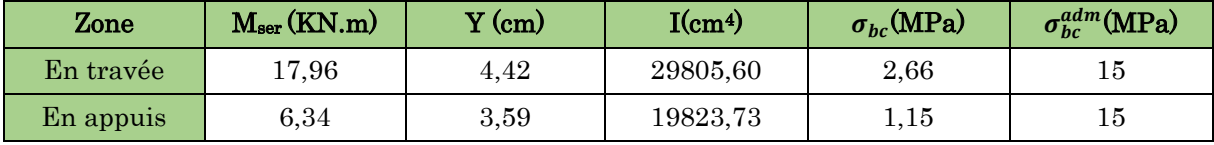

# 3.7.5.1. Vérification de la flèche

1. 
$$
\frac{h}{l} \ge \max(\frac{1}{16}; \frac{M_t}{10 \times M_0}) \Leftrightarrow \frac{40}{345} = 0,119 > 0,085 \Rightarrow
$$
 la condition est vérifiée.

2. 
$$
\frac{A}{b \times d} \le \frac{4,2}{f_e} \Leftrightarrow \frac{4,62}{30 \times 27} = 0,0057 < 0,0105 \Rightarrow \quad la \quad condition \quad est \quad v \text{\'erifi\'ee}.
$$

3. L=2,85m < 8m la condition est vérifiée.

Les deux conditions sont satisfaite, donc n'est pas nécessaire de vérifier la flèche.

# 3.7.6. Le schéma de ferraillage

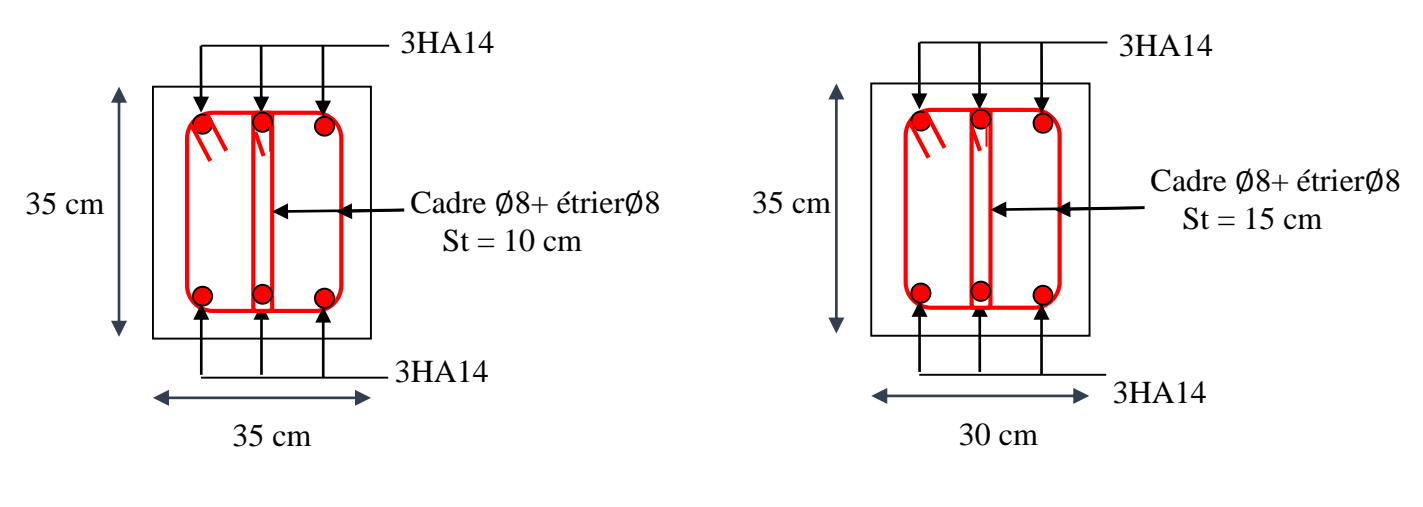

En appuis En travée

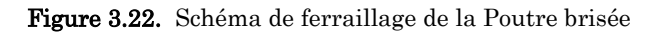

# 3.8. Etude de la poutre palière

# 3.8.1. Dimensionnement

On doit vérifier la condition de la flèche :  $L = 270$  cm

$$
\frac{L}{15} \le h \le \frac{L}{10}, \Rightarrow \frac{270}{15} \le h \le \frac{270}{10} \Rightarrow 18 \le h \le 27cm
$$

# 3.8.2. Calcul des sollicitations calcul à la flexion simple

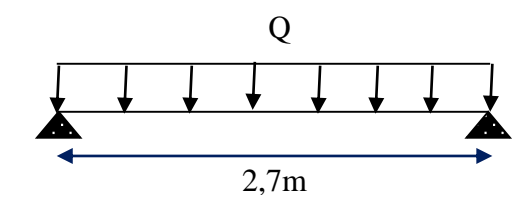

Figure 3.23. Schéma statique de la poutre paliére

$$
\text{Exigences du RPA99/2003}: \begin{cases} \text{h} \geq 30 \text{ cm} \\ \text{b} \geq 20 \text{ cm} \\ \text{h/b} < 4 \end{cases}
$$

 $\Rightarrow$  Donc, on prend  $\int_{1}^{h}$  = 30cm  $b = 30cm$ 

# **Les charges**

 $g_0 = 25 \times 0.30 \times 0.3 = 2.25$  Kn/m

Change venant de l'escalier:

\n
$$
\left\{\n\begin{array}{c}\nR_B^U = 56.95 \text{ KN/m} \\
R_B^S = 40.72 \text{ KN/m}\n\end{array}\n\right.\n\longrightarrow\n\left\{\n\begin{array}{c}\nQ^U = 1, 35 g_0 + R_B^U = 59, 98 \text{ KN/m} \\
Q^S = g_0 + R_B^S = 42, 97 \text{ KN/m}\n\end{array}\n\right.
$$

# 3.8.2.1. Calcul des sollicitations

Après le calcul par la méthode de RDM, on trouve :

Tableau 3.40. Les résultats de calcul par la méthode de la RDM

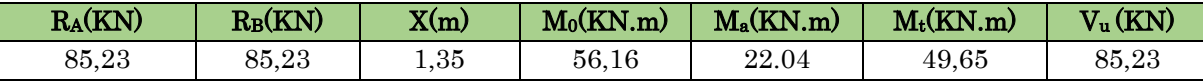

# 3.8.2.2. Le ferraillage

Tableau 3.41. Ferraillage de la poutre brisée.

| Zone   | $M_u(KNm)$ | <b>µbu</b> |       | Z(m)  | $A_{cal}$ (cm <sup>2</sup> ) | $A_{\min}$ (cm <sup>2</sup> ) |
|--------|------------|------------|-------|-------|------------------------------|-------------------------------|
| Travée | 49,65      | 0.161      | 0.213 | 0.238 | 5,77                         | $\rm 0.98$                    |
| Appul  | 22,04      | 0,075      | 0.098 | 0.262 | 2.44                         | $\rm 0.98$                    |

# 3.8.2.3. Vérification à l'effort tranchant

$$
\tau_f = \frac{85,23 \times 10^{-3}}{0,30 \times 0,27} = 1,05 MPa < \overline{\tau_U} = \min(0,2 \frac{f_{c28}}{\gamma_b},5) = 3,33 MPa........... Condition \; v \;^{\'{e}r \;^{~c}f \;^{~c}f}.
$$

# 3.8.2.4. Armatures transversales à la flexion simple

On fixe St = 15cm et on calcule Atrans  ${\rm A}_{\rm trans}$   $\geq$   $\frac{0.4\times {\rm b}\times {\rm St}}{fe}$   $\Rightarrow$   ${\rm A}_{\rm trans}$   $\geq 0,45{\rm cm}^{2}$  $\rm A_{trans} \,{\geq}\, \frac{b \times St \times (\tau_u - 0.3 f_{t28})}{0.9 \times fe} \,\, \Rightarrow \rm A_{trans} \,{\geq}\, 0.58\; cm^2$  $A<sub>trans</sub> = max (0.45; 0.58),$  donc on prend  $A<sub>trans</sub> = 0.58$ cm<sup>2</sup>

# 3.8.3. Calcul à la torsion

Selon le BAEL91/99, la contrainte tangente de torsion est donnée par la formule

$$
\tau_t = \frac{M_{tor}}{2 \times \Omega \times e}
$$

 $\Omega = (b - e) \times (h - e)$ ; L'aire du contour tracé à mi – épaisseur des parois.

e : L'épaisseur de la paroi au point considéré.

$$
\Omega = (b \cdot e) \times (h \cdot e)
$$
  
\n
$$
e = \Phi / 6 = 30 / 6 = 5 \, \text{cm} \implies \Omega = (30 - 5)(30 - 5) = 625 \, \text{cm}^2
$$
  
\n
$$
M_{tor}^{max} = \frac{M_{tor}^{a} \times l}{2} \, (au \text{ niveau des appuis}); \qquad \text{Avec} \cdot M_{tor}^{a} = 6,20 \text{ KN. m}
$$

$$
M_{tor}^{max} = -\frac{6,20 \times 2,70}{2} = -8,37 \text{ KN} \cdot m
$$
  

$$
\tau_t = \frac{M_{tor}}{2 \times \Omega \times e} = \frac{8,37 \times 10^{-3}}{2 \times 625 \times 10^{-4} \times 5 \times 10^{-2}} = 1,34 MPa < 3,33 \text{ MPA}.
$$
 condition vérifiée.

### 3.8.3.1. Vérification de La contrainte de cisaillement total

$$
\tau_{tot} = \sqrt{{\tau_i}^2 + {\tau_f}^2} = \sqrt{(1,34)^2 + (1,05)^2} = 1,71Mpa < \bar{\tau}_u = 3,33MPa \quad condition \quad v \text{ (})}.
$$

# 3.8.3.2. Le ferraillage

### Armatures longitudinales en torsion

$$
A_1 = \frac{M_T \times U \times \gamma_S}{2 \times \Omega \times f_e}, \text{ Avec} : U = 2 \times [(b - e) + (h - e)] \Rightarrow U = 100 \text{cm}
$$
  

$$
A_1 = \frac{8.37 \times 10^{-3} \times 1 \times 1.15}{2 \times 0.0625 \times 400} = 1.93 \text{cm}^2
$$

### Armatures transversales en torsion

$$
\frac{A_t \times f_e}{St \times \gamma_s} = \frac{M_T}{2 \times \Omega}
$$
, Si on fixed St = 15 cm = >  $A_t = \frac{M_T \times St \times \gamma_s}{2 \times \Omega \times f_e} = 0.29 \text{cm}^2$ 

### 3.8.4. Ferraillage de la poutre palier

#### Armatures transversales

 $A_t = A_t^{\text{flexion simple}} + A_t^{\text{torsion}} \Rightarrow A_t = 0.58 + 0.29 = 0.87 \text{ cm}^2$ 

### Armatures longitudinales

### $\times$  En travée

 $A_1^a = A_2^F S + 0.5 \times A_1^{\text{torsion}} \Rightarrow A_1^a = 5{,}77 + 0.5 \times 1{,}93 = 6{,}82 \Rightarrow A_1^a = 6{,}73 \text{cm}^2$ 

 $\checkmark$  En appui

 $A_{I}^{t} = A_{t}^{\text{flexion simple}} + 0.5 \times A_{I}^{\text{torsion}} \Rightarrow A_{I}^{t} = 2{,}44 + 0.5 \times 1{,}93 \Rightarrow A_{I}^{t} = 3{,}41 \text{cm}^{2}$ 

# Choix de ferraillage

 $\overline{\mathcal{L}}$  $\mathbf{I}$ Pour  $A_1^t = 6.82 \, \text{cm}^2$  on choisit 3HA14 + 3HA12 = 8.01 $\text{cm}^2$ Pour  $A_{1}^{a} = 3{,}62cm^{2}$  on choisit 3HA14 = 4,62 cm<sup>2</sup> Pour At =  $0.8cm^2$  on choisit  $4 \phi 8 = 2.01cm^2 (un cadre + un étrier)$ 

# 3.8.5. Verifications à l'ELS

Tableau 3.42. Vérifications des états limites de compression du béton de la poutre palier

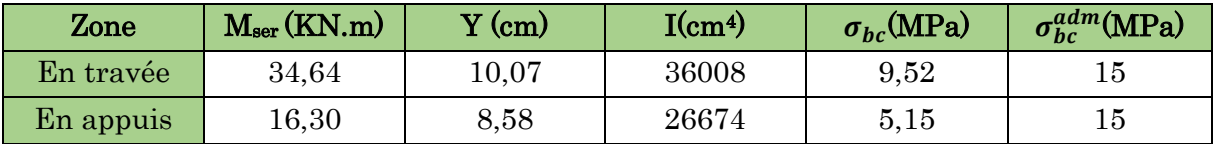

# 3.8.5.1. Vérification de la flèche

1. 
$$
\frac{h}{l} \ge \max(\frac{1}{16}; \frac{M_t}{10 \times M_0}) \Leftrightarrow \frac{30}{270} = 0,111 > 0,085 \Rightarrow
$$
 *la condition est vérifiée.*

- $0,0098\!<\!0,0105$   $\Rightarrow$  la condition est vérifiée. 30×27 2.  $\frac{A}{\lambda} \leq \frac{4.2}{2} \Leftrightarrow \frac{4.62}{2.2} = 0.0098 < 0.0105 \Rightarrow$  la condition est vérifiée  $b \times d$  *f A e*  $= 0.0098 < 0.0105 \Rightarrow$ ×  $\leq$   $\stackrel{\cdot \cdot \cdot }{\text{---}}$   $\Leftrightarrow$ ×
- 3. L=2,85m < 8m *la condition est vérifiée.*

Les deux conditions sont satisfaite, donc n'est pas nécessaire de vérifier la flèche.

# 3.8.6. Le schéma de ferraillage

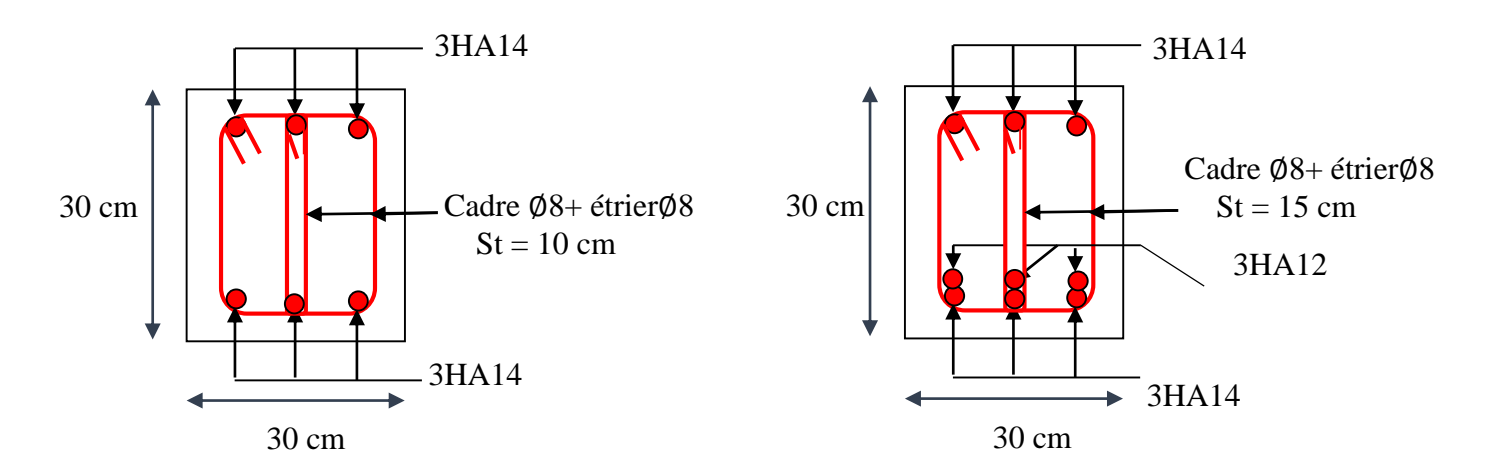

**En appuis** 

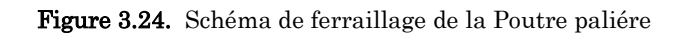

# Chapitre 4 Modélisation 3D et analyse statique et sismique du bâtiment

# 4.1 Introduction

L'ouvrage faisant l'objet de cette étude est un bâtiment en béton armé de dix niveaux (sous-sol + RDC+8 étages), à usage commercial pour le RDC et d'habitation pour le reste des niveaux.

Pour rappel, le système de contreventement qu'on a privilégié pour la structure est le système de contreventement mixte assuré par des voiles et des portiques avec justification de l'interaction portiques-voiles.

Dans ce chapitre est présenté :

- La modélisation 3D du bâtiment
- Vérification du pré dimensionnement des poteaux sous les charges gravitaires
- Analyse sismique et justification des prescriptions du RPA99/version2003

# 4.2 Modélisation

La modélisation numérique de la structure est faite en éléments finis à l'aide du logiciel ETABS 2016, qui permet à la fois l'analyse statique et l'analyse dynamique (analyse des vibrations libres, analyse modale spectrale...etc.).

Les poteaux et les poutres sont modélisés en utilisant des éléments finis linéaires de type « frame » disponibles dans la bibliothèque du logiciel (Column pour les poteaux et Beam pour les poutres). Des éléments finis surfaciques de type « *Shell* » sont utilisés pour la modélisation des planchers («Ribbed » pour les planchers à corps creux et « Slab » pour les dalles pleines), les voiles (voiles de contreventement, voiles de la cage de l'ascenseur et voiles périphériques) ainsi que les escaliers (volée + palier). Le reste des éléments sont introduit comme chargement.

Les planchers sont considérés infiniment rigides dans leur plan (diaphragmes horizontaux rigides) par application de contraintes cinématiques en utilisant l'option « Diaphragm » disponible dans le logiciel. Cette option permet en outre de réduire sensiblement le nombre de degrés de liberté dynamiques.

Les charges gravitaires (G et Q) sont appliquées sous forme de charges surfaciques (Shell Load Assignement - Uniform). Afin de permettre l'application de la loi de dégression des charges d'exploitation nous avons définis deux types de charges d'exploitation : « Roof live » pour le chargement de la terrasse et « Reducible live » pour le reste.

L'application de la loi de dégression des charges d'exploitation est mise en œuvre conformément à la norme algérienne en vigueurs (DTR B.C. 2.2 -Charges permanentes et charges d'exploitation) à travers le paramétrage du coefficient de réduction des charges variables « Live Load Reduction Factor » de chaque poteau. On retrouve ce coefficient dans le menu déroulant «  $Design \times i$ « Concrete Frame Desing » puis « View /Revise Overwites ».

La poussé des terres sur les voiles de soutènements est prise en compte sous forme de charge triangulaire appliqué directement sur les voiles périphériques (shell load-non uniform).

Le calcul des forces sismiques est effectué par la méthode d'analyse modale spectrale « Response Spectrum ». L'action sismique est appliquée séparément dans les deux directions (X et Y) du modèle (Ex et Ey respectivement).

Les masses dynamiques sont évaluées en utilisant la relation ci-dessous prescrite dans les règles parasismiques Algériennes (RPA99/2003).

- $-$  m = m<sub>G</sub> + $\beta$ m<sub>Q</sub> (Relation 4.5);
- $-$  m<sub>G</sub>: masse dû aux charges permanentes (poids propre des éléments compris) ;
- m<sup>Q</sup> : masse dû aux charges d'exploitations ∶ Coefficient de pondération, fonction de la nature et de la durée de la charge d'exploitation, égal à 0.2 dans notre cas (tableau 4.5).

Les effets de la torsion accidentelle, sont pris en charge dans le modèle 3D, par l'application d'une excentricité additionnelle dans chaque plancher de l'ordre de ± 0.05 L (L : étant la dimension du plancher perpendiculaire à la direction de l'action sismique) lors de l'application l'action sismique (réponse spectrale).

**Chapitre 4** Modélisation 3D et l'analyse statique et sismique du bâtiment

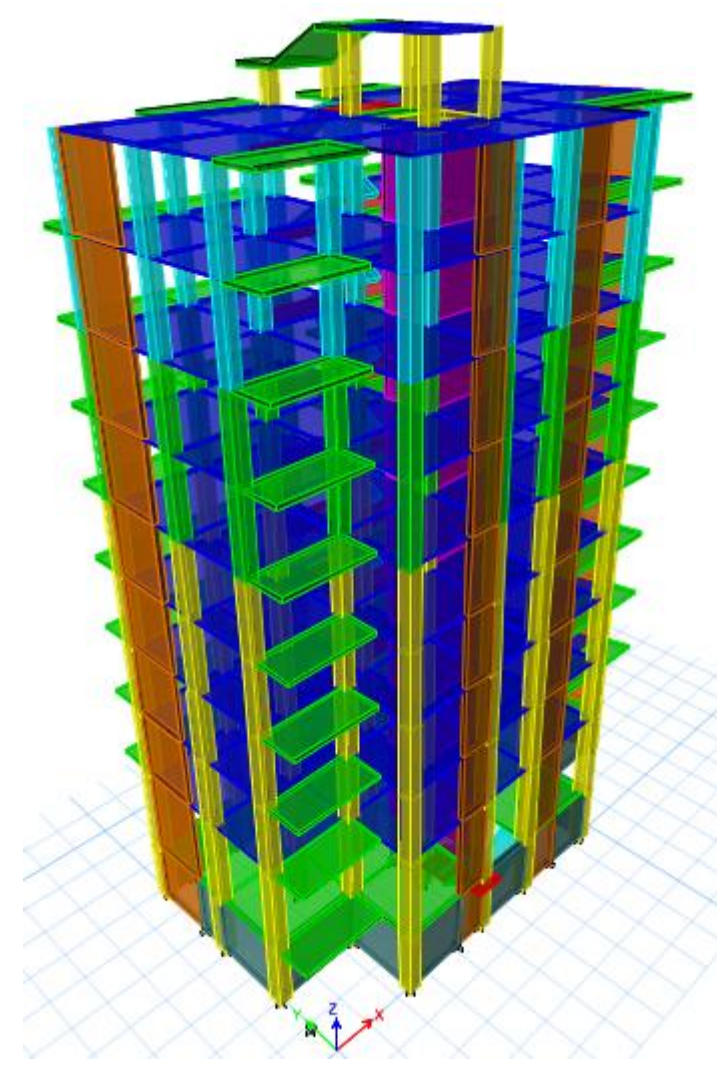

Figure 4.1. Modélisation 3D de la structure sur ETABS 2016.

# 4.3 Analyse statique pour la vérification du pré dimensionnement des poteaux sous charges gravitaires

# 4.3.1. Validation de la prise en compte de la dégression des charges d'exploitation avec le Logiciel

Afin de valider la prise en compte de la dégression des charges d'exploitation avec le logiciel, nous avons jugé nécessaire de faire une comparaison avec le calcul manuel.

A cet, une descente de charge avec calcul manuel a été effectué pour le poteau B3. Le détail du calcul est présenté dans l'annexe 2

Les résultats obtenus avec le calcul manuel et numérique sont récapitulés au tableau 4.1 ci-après :

| Types de calcul | Calcul numérique | Calcul manuel |  |  |
|-----------------|------------------|---------------|--|--|
| étage 8         | 156.37           | 153.71        |  |  |
| étage 7         | 299.63           | 302.79        |  |  |
| étage 6         | 441.87           | 450.57        |  |  |
| étage 5         | 581.36           | 595.02        |  |  |
| étage 4         | 721.23           | 738.42        |  |  |
| étage 3         | 859.70           | 852.61        |  |  |
| étage 2         | 998.54           | 997.65        |  |  |
| étage 1         | 1141.14          | 1144.50       |  |  |
| <b>RDC</b>      | 1293.40          | 1310.16       |  |  |
| Sous-sol        | 1497.27          | 1498.09       |  |  |

**Tableau 4.1** Effort normale dans le poteau B3

# 4.3.1. Vérification des poteaux à la compression simple sous les charges gravitaires

Selon le CBA93 (Art B.8.4.1), l'effort normal agissant ultime Nu d'un poteau doit être au plus égal à la valeur suivante :

$$
\text{Nu} \le \overline{Nu} = \alpha \times \left[ \frac{Br \times f_{28}}{0.9 \times \gamma_b} + \frac{As \times fe}{\gamma_s} \right]
$$

Avec :

Nu : effort normal ultime

*Nu* : effort normal admissible

Br : section réduite du béton =  $(a-2)*(b-2)$ 

$$
- \gamma b=1.5,
$$
  

$$
- \gamma s=1.15
$$

 $a \cdot$  coefficient réducteur qui est fonction de l'élancement  $(\lambda)$ .

$$
\begin{cases}\n\alpha = \frac{0.85}{1 + 0.2 \times \left(\frac{\lambda}{35}\right)^2} & \text{si : } 0 < \lambda \le 50 \\
\alpha = 0.6 \times \left(\frac{50}{\lambda}\right)^2 & \text{si : } 50 < \lambda \le 70\n\end{cases}
$$

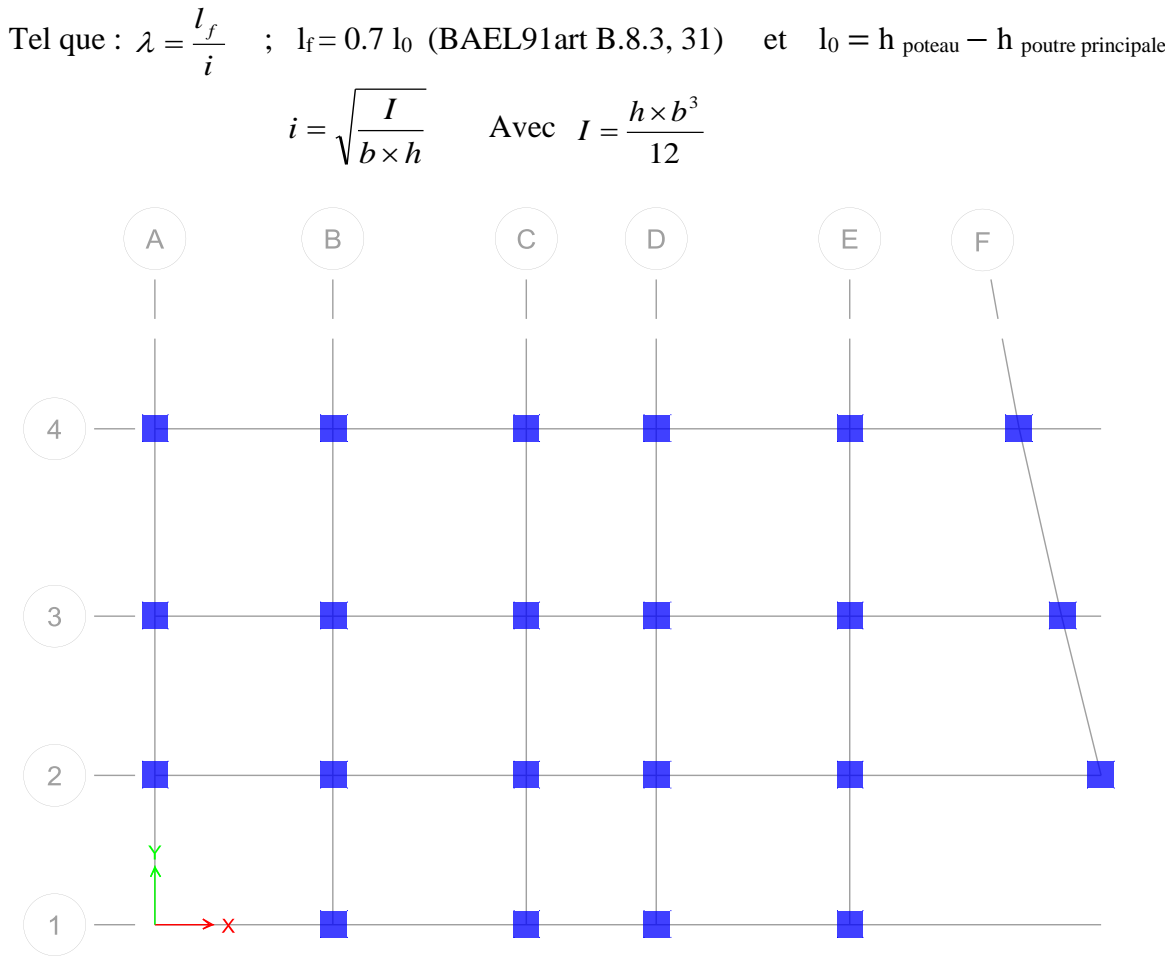

Figure 4.2. Repérage des poteaux

# **Exemple de calcul :**

Vérification du poteau le plus sollicités (C4) de la galerie commerciale (le plus élancé)

 $l_f = 0.7 \times (3.80 - 0.35) = 2.415$ m poteau (40\*45)

 $As = 1\%$  Br

$$
I = \frac{0.45 \times 0.40^3}{12} = 2.40 \times 10^{-3} m^4
$$
 D'ou i = 0.115 m

Ce qui donne 
$$
\lambda = 21 < 50
$$

\n $\Rightarrow$ 

\n $\alpha = \frac{0.85}{\left[1 + 0.2 \left(\frac{\lambda}{35}\right)^2\right]} = 0.79$ 

On doit vérifier que *Nu* > Nu

$$
\overline{Nu} = \alpha \times \left[ \frac{Br \times fc_{28}}{0.9 \times \gamma_b} + \frac{Br \times fe}{100\gamma_s} \right] = 0.79 \times \left[ \frac{0.163 \times 25}{0.9 \times 1.5} + \frac{0.163 \times 400}{100 \times 1.15} \right] \times 10^3
$$
  
\n
$$
\overline{Nu} = 2838.37 \text{ KN} > \text{Nu} = 1702.75 \text{ KN}
$$

| <b>Etages</b>      | Nu      | î.    | λ     | $\alpha$ | $B_r$ | Nu      | <b>Observation</b> |  |
|--------------------|---------|-------|-------|----------|-------|---------|--------------------|--|
| 8                  | 262.48  | 0.086 | 21.18 | 0.79     | 0.092 | 1598.72 | Vérifiée           |  |
| 7                  | 542.18  | 0.086 | 21.18 | 0.79     | 0.092 | 1598.72 | Vérifiée           |  |
| $6\phantom{1}6$    | 619.32  | 0.101 | 18.15 | 0.81     | 0.108 | 1924.28 | Vérifiée           |  |
| $\overline{5}$     | 793.91  | 0.101 | 18.15 | 0.81     | 0.108 | 1924.28 | Vérifiée           |  |
| $\overline{\bf 4}$ | 970.96  | 0.101 | 18.15 | 0.81     | 0.125 | 2227.17 | Vérifiée           |  |
| $\overline{3}$     | 1146.91 | 0.101 | 18.15 | 0.81     | 0.125 | 2227.17 | Vérifiée           |  |
| $\overline{2}$     | 1325.79 | 0.115 | 15.88 | 0.82     | 0.144 | 2597.40 | Vérifiée           |  |
| 1                  | 1515.88 | 0.115 | 15.88 | 0.82     | 0.144 | 2597.40 | Vérifiée           |  |
| <b>RDC</b>         | 1702.75 | 0.115 | 21.00 | 0.79     | 0.163 | 2838.37 | Vérifiée           |  |
| Sous-sol           | 1621.72 | 0.129 | 12.34 | 0.83     | 0.185 | 3377.60 | Vérifiée           |  |

**Tableau 4.2.** Vérification au flambement des poteaux

On remarque que la condition  $Nu > Nu$  est vérifiée dans tous les niveaux.

# 4.3.3 Vérification des conditions du RPA 99 (art 7.4.1)

|                                     |                 |                |                |                | <b>Labicau 4.5.</b> Vertication de l'exigence du NI A pour le poteau ( $C4$ ) |                |             |
|-------------------------------------|-----------------|----------------|----------------|----------------|-------------------------------------------------------------------------------|----------------|-------------|
| Poteau                              | $(45\times 45)$ | $(40\times45)$ | $(40\times40)$ | $(35\times40)$ | $(35\times35)$                                                                | $(30\times35)$ | observation |
| $\min(b_1, h_1) \ge 25cm$           | 45              | 40             | 40             | 35             | 35                                                                            | 30             | vérifiée    |
| $\min(b_1, h_1) \ge \frac{h_e}{20}$ | 13.2            | 19             | 14,85          | 14,85          | 14,85                                                                         | 14,85          | vérifiée    |
| $0.25 < \frac{b_1}{l} < 4.$         |                 | 0.889          |                | 0.875          |                                                                               | 0.857          | vérifiée    |

**Tableau 4.3.** Vérification de l'exigence du RPA pour le poteau (C4)

# 4.4. Analyse sismique

# 4.4.1. Méthode de calcul des forces sismiques

Selon les règles parasismiques Algériennes (RPA99/version2003) l'étude peut être menée suivant trois méthodes :

- 1. Par la méthode d'analyse modale spectrale
- 2. Par la méthode statique équivalente ;
- 3. Par la méthode d'analyse dynamique par accélérogrammes ;

Pour ce qui est de notre structure, les conditions d'application de la méthode statique équivalente ne sont pas réunis pour cause de sa hauteur qui dépasse les 23 m à côté du fait qu'elle soit irrégulière en plan, se situe en zone IIa et appartient au groupe d'usage 2.

Selon les exigences du RPA99/version2003, la méthode à utiliser dans ce cas est celle de l'analyse modale spectrale, qui reste applicable et dont l'utilisation est possible et simplifiée avec le logiciel ETABS 2016.

Par la méthode dynamique spectrale, il est recherché, pour chaque mode de vibration le maximum des effets engendrés dans la structure par les forces sismiques représentées par un spectre de réponse de calcul. Ces effets sont par la suite combinés pour obtenir la réponse de la structure.

Le spectre de réponse de calcul des règles parasismique algériennes RPA99/V200 est défini par l'expression suivante :

$$
\frac{S_a}{g} = \begin{cases}\n1.25 \times A \times \left(1 + \frac{T}{T_1} \left(2.5\eta \frac{Q}{R} - 1\right)\right) & 0 \le T \le T_1 \\
2.5 \times \eta \times (1.25A) \times \left(\frac{Q}{R}\right) & T_1 \le T \le T_2 \\
2.5 \times \eta \times (1.25A) \times \left(\frac{Q}{R}\right) \times \left(\frac{T_2}{T}\right)^{2/3} & T_2 \le T \le 3.0 \text{ s} \\
2.5 \times \eta \times (1.25A) \times \left(\frac{T_2}{3}\right)^{2/3} \times \left(\frac{3}{T}\right)^{5/3} \times \left(\frac{Q}{R}\right) & T > 3.0 \text{ s}\n\end{cases}
$$

Tel que :

- A : Coefficient d'accélération de zone ;
- $\eta$ : Facteur de correction d'amortissement.
- T : Période propre ;
- T1, T2 : Périodes caractéristiques accoisées à la catégorie du site ;
- Q : Facteur de qualité.

R : coefficient de comportement global de la structure dont les valeurs sont fonction du système de contreventement et du matériau constitutif de la structure. Ses valeurs varient de 2 pour les structures peu dissipatives à 6 pour les structures très dissipatives (tableau4.3 du RPA99/2003).

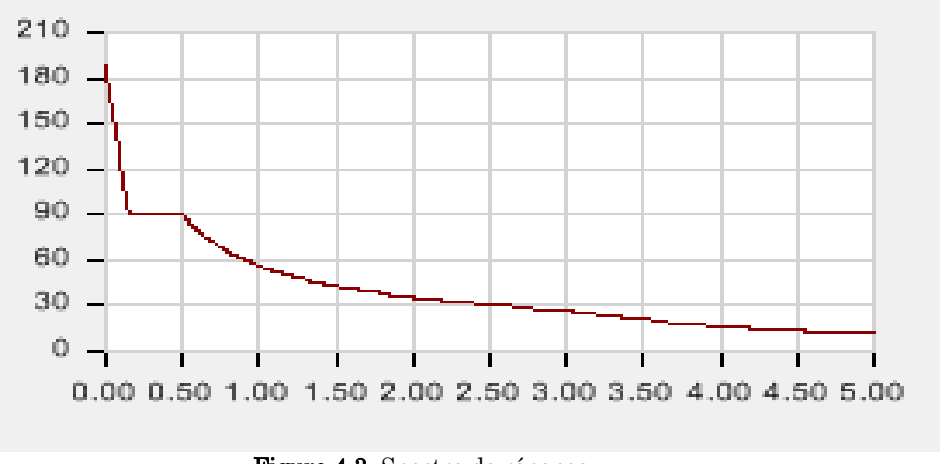

Figure 4.3. Spectre de réponse

# 4.4.1.1. Calcul de l'effort tranchant statique totale à la base  $(V_{st})$

La force sismique  $V_{st}$  appliquée à la base de la structure, doit être calculée successivement dans les deux directions horizontales et orthogonales selon la formule :

 $V_{st} =$  $A.D.Q.W$  $\frac{R}{R}$ : L'effort tranchant statique à la base du bâtiment.

La valeur de Q est déterminée par la formule 4.4 donnée au RPA :

 $Q = 1 + \sum_{1}^{6} P_q$ 

P<sup>q</sup> : est la pénalité à retenir selon que le critère de qualité q est satisfait ou non.

Les valeurs à retenir pour les deux sens (x et y) sont dans le tableau suivant :

| $N^{\circ}$ | « Critère Q »                                         |     | Observé | Pénalités |      |
|-------------|-------------------------------------------------------|-----|---------|-----------|------|
|             |                                                       | x   |         | х         |      |
| 01          | Conditions minimales sur les files de contreventement | oui | non     |           | 0,05 |
| 02          | Redondance en plan                                    | non | oui     | 0.05      |      |
| 03          | Régularité en plan                                    | oui | non     |           | 0,05 |
| 04          | Régularité en élévation                               | oui | oui     |           |      |
| 05          | Contrôle de qualité des matériaux                     | non | non     | 0.05      | 0.05 |
| 06          | Contrôles d'exécution                                 | non | non     | 0.1       | 0.1  |

Tableau 4.4.Valeurs des pénalités Pq.

Done: 
$$
\begin{cases} Q_x = 1,20 \\ Q_y = 1, 25 \end{cases}
$$

La valeur de W est une fraction des charges d'exploitation.

Il est égal à la somme des poids  $W_i$ ; calculés à chaque niveau (i) :

$$
W = \sum_{i=1}^{n} W_i \qquad \text{Avec} : W_i = W_{Gi} + \beta \times W_{Qi}
$$

# RPA99/2003 (Formule 4.5)

 $\rm W_{Gi}$  : Poids dû aux charges permanentes et à celles des équipements fixes éventuels, solidaires à

la structure.

*<sup>W</sup>Qi* : Charges d'exploitation.

 $\beta$ : Coefficient de pondération, il est fonction de la nature et de la durée de la charge d'exploitation donné par le tableau 4.5 (RPA99).

Concernant notre projet on a des niveaux à usage d'habitation, donc le coefficient de pondération  $\text{est }\beta = 0.20.$ 

Le poids total de la structure a été calculé en utilisant le logiciel ETABS 2016 la valeur trouvé est :  $W = 20459.26$  KN

D : Facteur d'amplification dynamique. Il est donné par l'expression suivante :

β: Coefficient de pondération, il est fonction de la nature et de la dureé de la charge  
\nd'exploitation domné par le tableau 4.5 (RPA99).  
\nConcerant notre projet on a des niveaux à usage d'habitation, donc le coefficient de pondération  
\nCost β = 0.20.  
\nLe poids total de la structure a été calculé en utilisant le logiciel ETABS 2016 la valeur trouvés  
\nest : W = 20159.26 KN  
\nD : Facteur d'annplification dynamic. Il est donné par l'expression suivante :  
\n
$$
\begin{cases}\n2.5\eta\n\end{cases}\n\begin{cases}\n7/\gamma\n\end{cases}\n\begin{cases}\n7/\gamma\n\end{cases}\n\end{cases}\n\begin{cases}\n7/\gamma\n\end{cases}\n\begin{cases}\n7/\gamma\n\end{cases}\n\begin{cases}\n7/\gamma\n\end{cases}\n\begin{cases}\n7/\gamma\n\end{cases}\n\begin{cases}\n7/\gamma\n\end{cases}\n\end{cases}\n\begin{cases}\n7/\gamma\n\end{cases}\n\begin{cases}\n7/\gamma\n\end{cases}\n\begin{cases}\n7/\
$$

 $\xi$ : Le pourcentage d'amortissement critique fonction du matériau constitutif, du type de structure l'importance des remplissages. (Tableau 4.2 RPA99/version 2003).

Pour une construction mixte on peut prendre  $\xi = 10\%$ 

D'où,  $n = 0.764$ 

 $\sqrt{ }$ 

T<sup>1</sup> et T2 : période caractéristique relative au sol.

Selon le rapport de l'étude géotechnique, nous considèrerons un site de catégorie S3 (conformément à l'article 3.3.2. du RPA99 « classement du site selon la disponibilité des essais »). Ce qui nous donne les périodes caractéristiques :

$$
\Rightarrow \begin{cases} T_1 = 0.15 \text{ s} \\ T_2 = 0.50 \text{ s} \end{cases}
$$

# période fondamentale de la structure. (T) RPA99/2003 (Tableau 4.7)

Pour une structure contreventée partiellement par des voiles en béton armé, la période fondamentale est donnée par le minimum des deux expressions du RPA99 (art 4.2.4) suivantes :

$$
\begin{cases}\nT = C_T \times H^{3/4} \dots \dots \dots (1) \\
T = \frac{0,09H}{\sqrt{L}} \dots \dots \dots (2)\n\end{cases}
$$

 $H = 30.20$  m : Hauteur total du bâtiment (acrotère non compris).

 $C_T$ =0,05 : Coefficient qui dépend du système de contreventement utilisé (Tableau 4.6 du RPA99) L : Dimension maximal du bâtiment à sa base dans le sens de calcul.

 $L_y = 10,70 \ m$  $(L_x = 19,90 \; m)$ 

 **Projet de fin d'étude master II 2019/2020**

Done, 
$$
\begin{cases} T_x = \min(0.64 \, s \, , 0.60 \, s \, ) \\ T_y = \min(0.64 \, s \, , 0.83 \, s \, ) \Rightarrow , \quad \begin{cases} T_x = 0.60 \, s \\ T_y = 0.64 \, s \end{cases}
$$

Ce qui donne pour les deux sens :

$$
D = 2.5\eta \left(\frac{T_2}{T}\right)^{2/3} \quad \Rightarrow \quad \begin{cases} D_x = 1.69 \\ D_y = 1.62 \end{cases}
$$

### Coefficient d'accélération (A)

groupe d'usage  $2$  $zone$  Ha $\,$   $\,$   $\,$  , donc  $\,$   $A\!\!=\!\!0.15$ 

### coefficient de comportement global (R)

Pour un contreventement mixte voiles/portiques avec justification de l'interaction  $R=5$ 

### La force sismique statique totale à la base de la structure

$$
V_{xst} = \frac{A. D_x. Q_x. W}{R} = \frac{0.15 \times 1.69 \times 1.2}{5} \times 20459.26 = 1244.74 KN
$$
  

$$
V_{yst} = \frac{A. D_y. Q_y. W}{R} = \frac{0.15 \times 1.62 \times 1.25}{5} \times 20459.26 = 1242.90 KN
$$

### 4.4.2. Disposition des voiles

Plusieurs dispositions ont été testées afin d'aboutir à un meilleur comportement de la structures en satisfaisant à la fois les contraintes architecturales et l'interaction (voile-portique).

On a abouti à la disposition suivante :

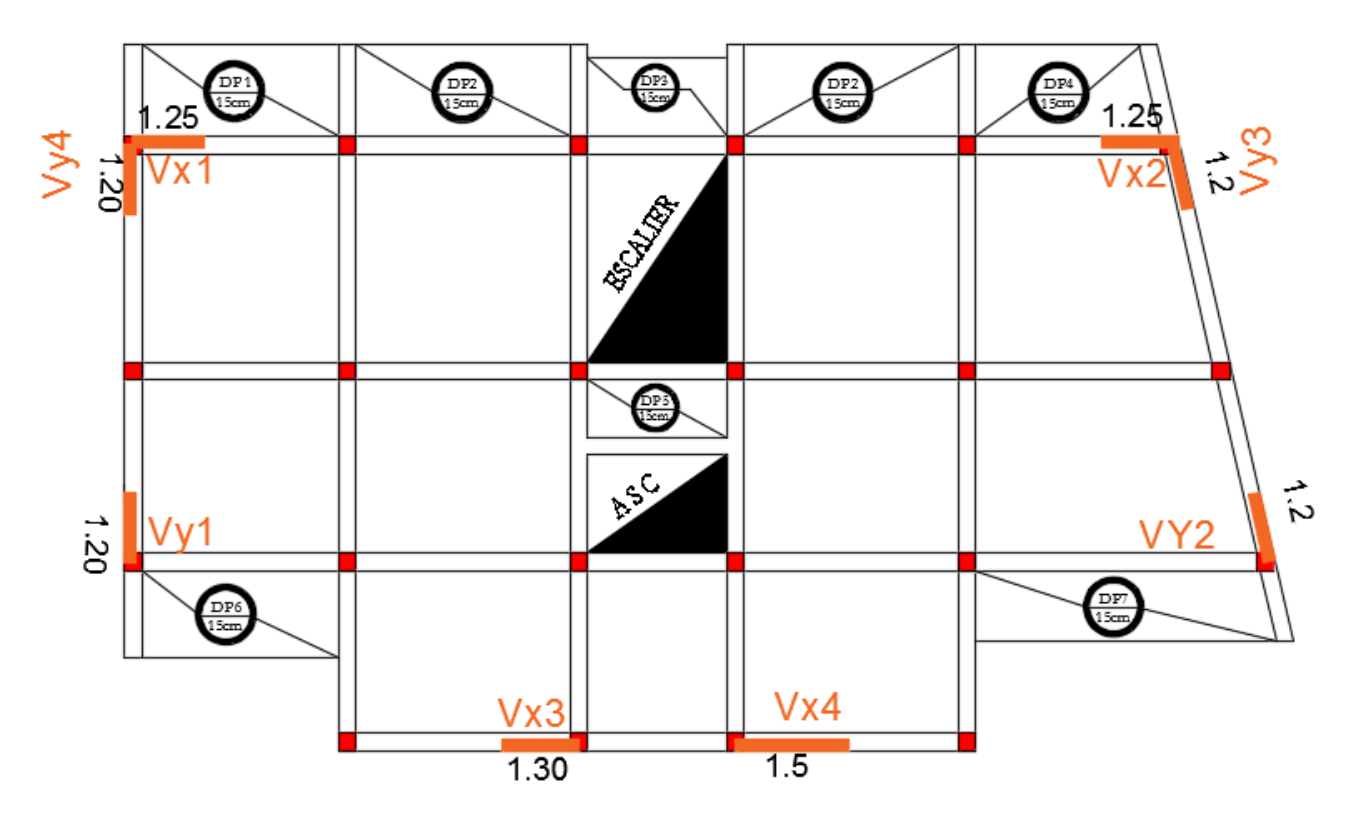

Figure 4.4. Disposition des voiles.

# 4.4.3. Justification des prescriptions du RPA99/version2003

# 4.4.3.1 Mode de vibration et taux de participation des masses modales

D'après l'article 4.3.4 du RPA, les modes de vibration à retenir dans chacune des deux directions d'excitations doit être tel que la somme de masses modales effectives pour les modes retenus cumulé, soit égale à 90% au moins de la masse totale de la structure.

Les résultats obtenus suite à une analyse des vibrations libres sont illustrés dans le tableau ciaprès :

|                         | Période | (%) de la Masse modale |                   |                   | (%) Cumulé de la masse modale |
|-------------------------|---------|------------------------|-------------------|-------------------|-------------------------------|
| Modes                   | (s)     | Suivant X<br>(UX)      | Suivant Y<br>(UY) | Suivant X<br>(UX) | Suivant Y<br>(UV)             |
| 1                       | 0.992   | 2.92                   | 64.57             | 2.92              | 64.57                         |
| $\bf{2}$                | 0.89    | 64.59                  | 2.92              | 67.51             | 67.49                         |
| 3                       | 0.768   | 0.18                   | 0.08              | 67.69             | 67.57                         |
| $\overline{\mathbf{4}}$ | 0.306   | 0.47                   | 11                | 68.16             | 78.57                         |
|                         |         |                        |                   |                   |                               |
| 33                      | 0.019   | 0.01                   | 2.68              | 88.57             | 92.39                         |
| 34                      | 0.019   | 0.07                   | 6.18              | 88.64             | 98.57                         |
|                         |         |                        |                   |                   |                               |
| 45                      | 0.016   | 0.04                   | 0.004             | 88.98             | 99.09                         |
| 46                      | 0.015   | 1.07                   | 0.01              | 90.05             | 99.1                          |

Tableau 4.5.Périodes et taux de participation massique de la structure.

| Mode | Period sec | UX(%) | $UY$ $(*)$ | $RZ$ $(\%)$ |
|------|------------|-------|------------|-------------|
|      | 0.992      | 4.3   | 95.5       | 0.2         |
| 2    | 0.89       | 95.4  | 4.4        | $\rm 0.2$   |
| 3    | 0.768      | 0.8   | 0.1        | 99          |
|      | 0.306      | 4.6   | 95.3       | 0.1         |
|      |            |       |            |             |
| 33   | 0.019      | 4.9   | 72.5       | 22.6        |
| 34   | 0.019      | 2.1   | 90.7       | $\!\!7.2$   |
|      |            |       |            |             |
| 45   | 0.016      | 2.6   | 0.8        | 96.5        |
| 46   | 0.015      | 13.6  | 0.4        | 86          |

Tableau 4.6.Facteurs de direction modale.

Ces résultats montrent que :

- $\bullet$  Le premier mode est un mode translation selon la direction Y avec un taux de participation massique de 64.57 % dans cette direction.
- Le deuxième mode est un mode translation selon la direction X avec un taux de participation massique de 63.61% dans cette direction.
- Le troisième mode est un mode de torsion autour de la direction verticale Z.
- La condition du RPA99 (Art 4.3.4) sur le nombre de modes à retenir est satisfaite à partir du 33ème mode dans la direction Y et au 46ème mode dans la direction X.

Les trois premiers modes de vibration sont montrés sur les figures suivantes :

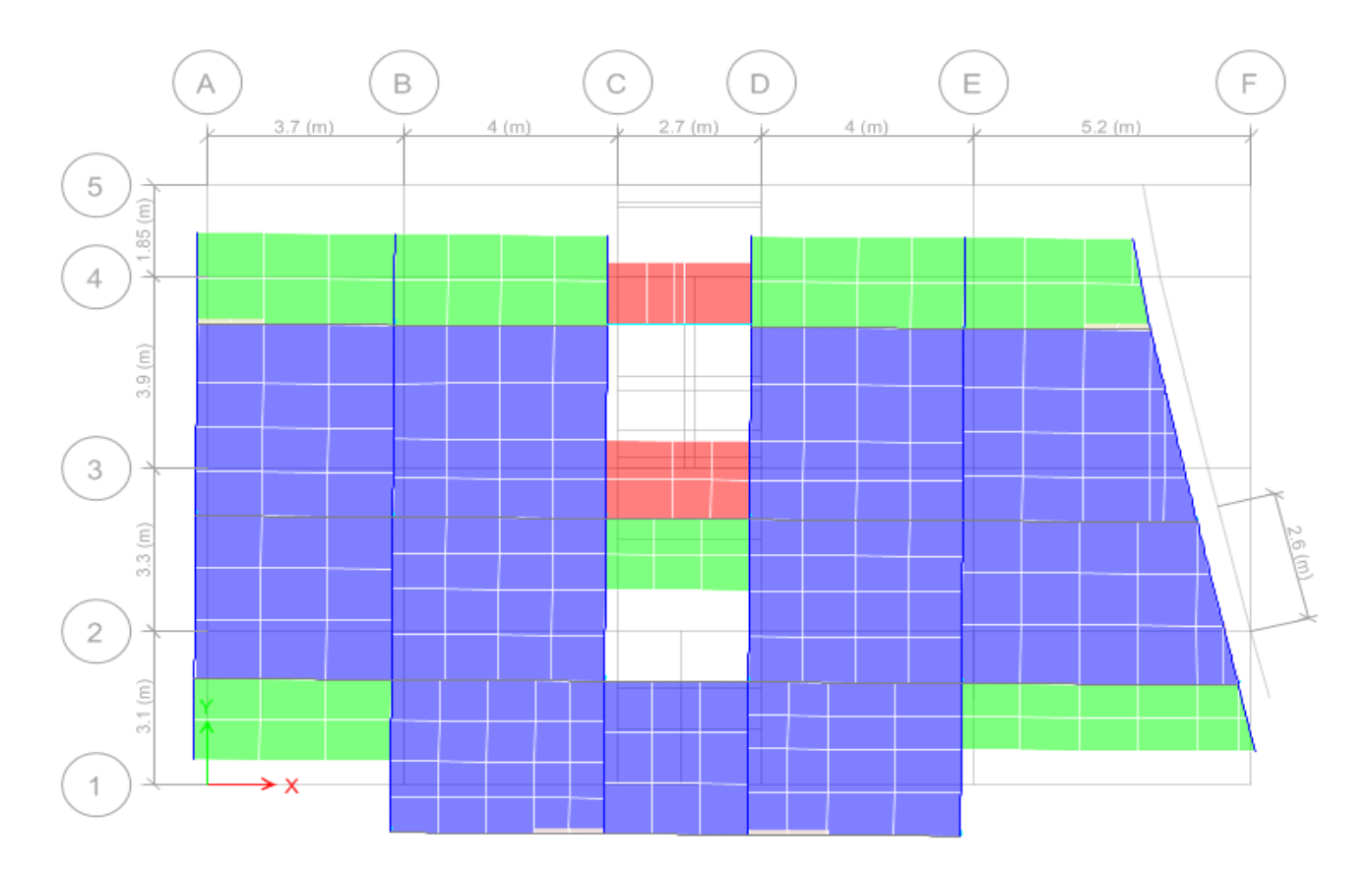

### **Figure 04.5.** 1<sup>er</sup> mode de vibration  $T = 0.99$  s.

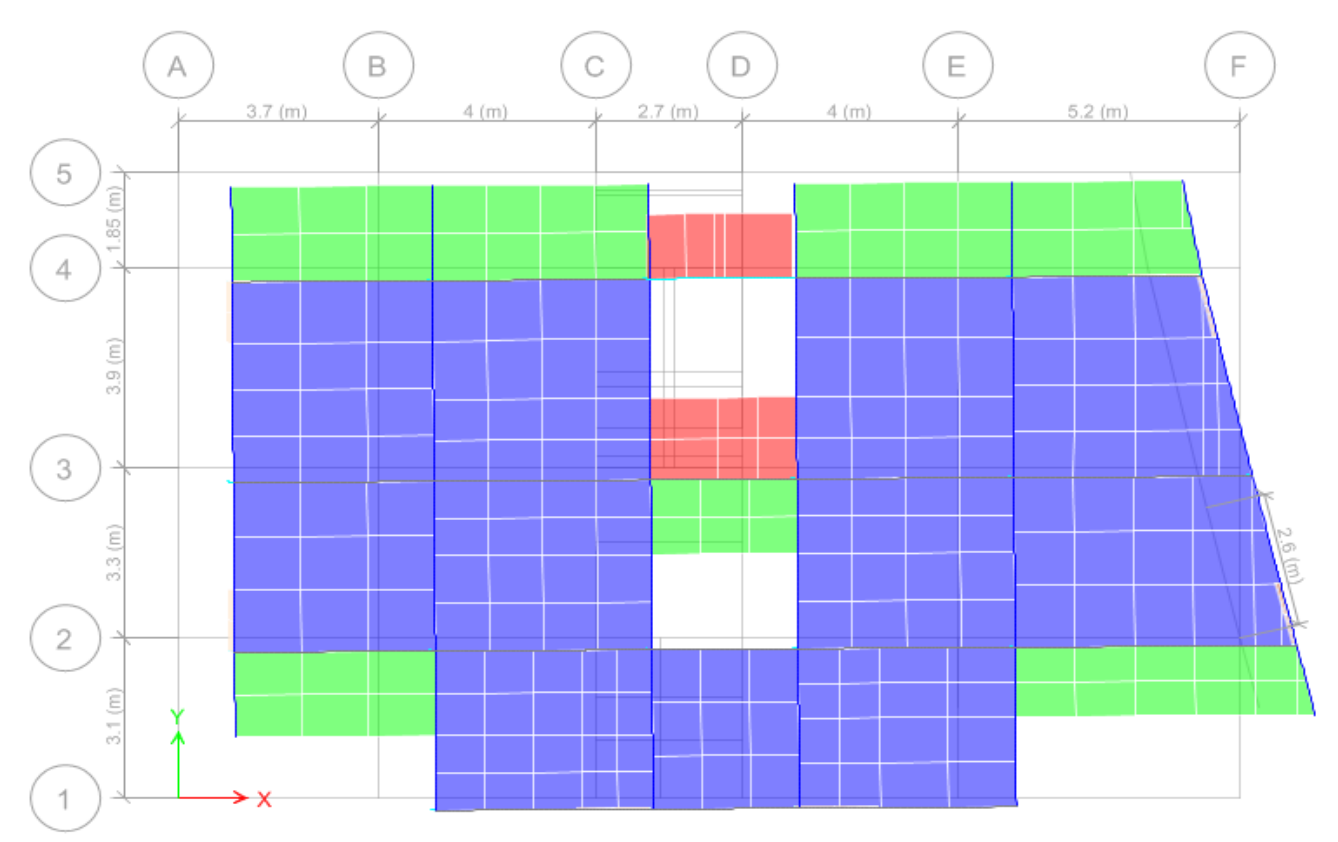

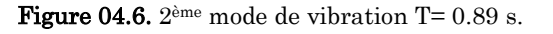

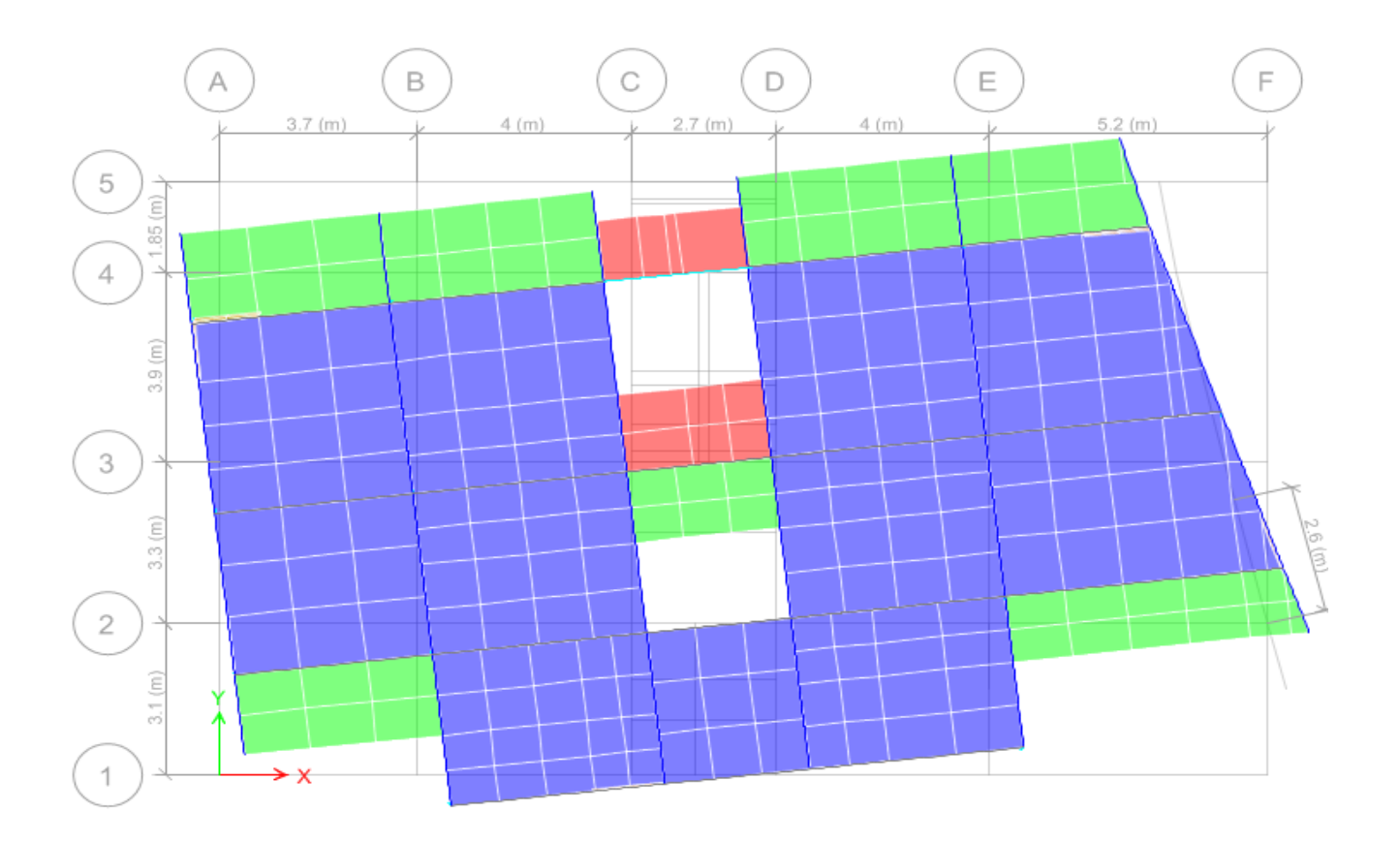

**Figure 4.7.**  $3^{\text{ème}}$  mode de vibration  $T = 0.76$  s.

# 4.4.3.2 Justification de la résultante des forces sismiques de calcul à la base

La résultante des forces sismiques à la base  $V_{dyn}$  obtenue par combinaison des valeurs modales ne doit pas être inférieure à 80% de la résultante des forces sismiques déterminée par la méthode statique équivalente V<sub>st</sub> pour une valeur de la période fondamentale donnée par la formule empirique appropriée.

Si  $V_{dyn}<0.8V_{st}$ , il faudra augmenter tous les paramètres de la réponse (forces, déplacements, moments,.....) dans le rapport  $0.8V_{st}/V_{dyn}$ .

Pour le calcul de V<sub>dyn</sub> nous avons utilisé un spectre ci-après :  $Q = max (Qx; Qy) = 1.25$ La vérification de la résultante sismique en se référant à l'article 4-3-6 du RPA99/2003 est résumée dans le tableau suivant :

| <b>Sens</b> | D    | $V_{dyn}KN$ | $V_{st}$ KN | $0.8\times V_{st}$ | Remarque                       | <b>Observation</b> |
|-------------|------|-------------|-------------|--------------------|--------------------------------|--------------------|
| $X-X$       | 1,69 | 868.47      | 1244.74     | 995.79             | $Vd_{vn} < 0.8V_{st}$          | Non vérifiée       |
| Y-Y         | 1.62 | 881.64      | 1242.90     | 994.32             | $Vd_{\rm vn} < 0.8 V_{\rm st}$ | Non Vérifiée       |

Tableau 4.7.Vérification de la résultante des forces sismique.

D'après le tableau 4.7 Vd<sub>yn</sub><0,8V<sub>st</sub> dans les deux directions, alors on doit majorer les réponses obtenue à partir de la méthode modale spectrale de (0,8V<sub>st</sub>/V<sub>dyn</sub>), comme suit :

$$
\begin{cases}\n\text{Sens X}: 0.8 * \frac{V_{st}}{V_{dyn}} = 1.15 \\
\text{Sens Y}: 0.8 * \frac{V_{st}}{V_{dyn}} = 1.13\n\end{cases}
$$

# 4.4.3.3. Justification de l'interaction voiles portiques

L'article 3.4.4.a du RPA99/version2003 exige que pour les constructions à contreventement mixte avec justification de l'interaction que :

- Les voiles de contreventement doivent reprendre au plus 20% des sollicitations dues aux charges verticales.
- Les charges horizontales sont reprises conjointement par les voiles et les portiques.
- Les portiques doivent reprendre au moins 25%de l'effort tranchant d'étage.

# a) Sous charges horizontales

Il faut que :

$$
\frac{\sum F_{\text{portiques}}}{\sum F_{\text{portiques}} + \sum F_{\text{voiles}}} \ge 25\%
$$
 ; 
$$
\frac{\sum F_{\text{voiles}}}{\sum F_{\text{portiques}} + \sum F_{\text{voiles}}} \le 75\%
$$

Les résultats obtenus sont illustrés dans le tableau si dessous

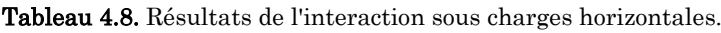

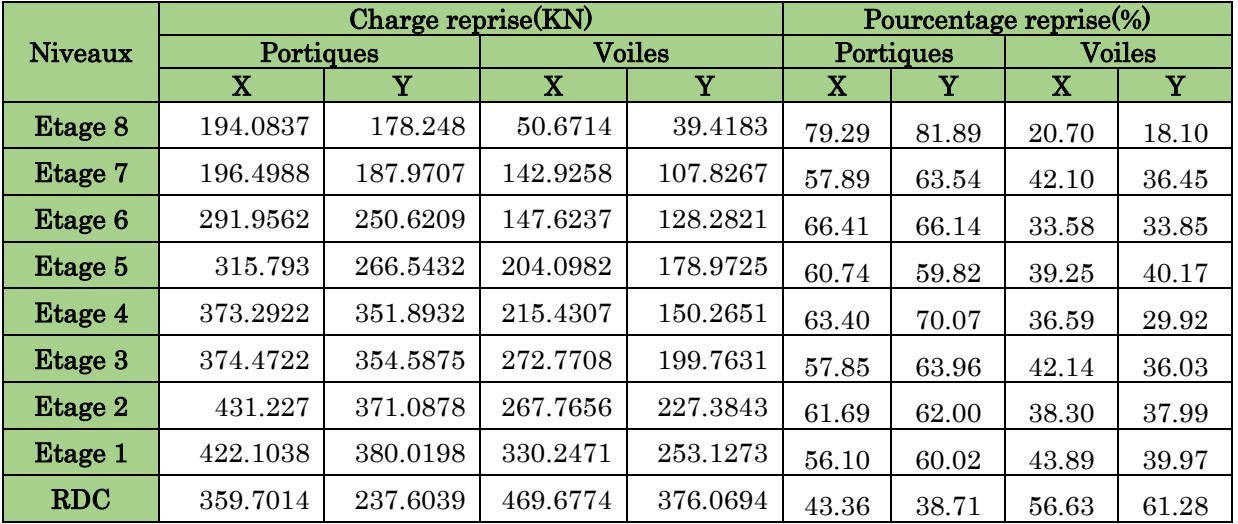

### a) Sous charges verticales

$$
\frac{\sum F_{portiques}}{\sum F_{portiques} + \sum F_{voiles}} \ge 80\%
$$
\n  
\n**b)** 
$$
\frac{\sum F_{voiles}}{\sum F_{portiques} + \sum F_{voiles}} \le 20\%
$$

**c)** Les résultats obtenus à partir du logiciel ETABS 2016 sont illustrés dans le tableau si dessous :

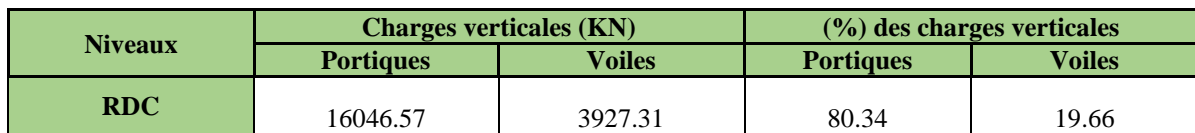

Tableau 4.9.Résultats de l'interaction sous charges verticales.

A partir des tableaux ci-dessus on a déduit que l'interaction sous charges horizontal et charges verticales est vérifiée.

# 4.4.3.4. Vérification de l'effort normal réduit

Dans le but d'éviter ou limiter le risque de rupture fragile sous sollicitation d'ensemble dues au séisme. Le RPA99 (Art 7.4.3.1) exige de vérifier l'effort normal de compression de calcul qui est limité par la condition suivante :

 $\gamma = N_d/(f_{c28} \times B) \leq 0.3$ 

Tel que :

N<sup>d</sup> : Désigne l'effort normal de compression de calcul sous combinaison accidentelles (sismiques).

B : l'aire (section brute) de cette dernière.

fcj : la résistance caractéristique du béton.

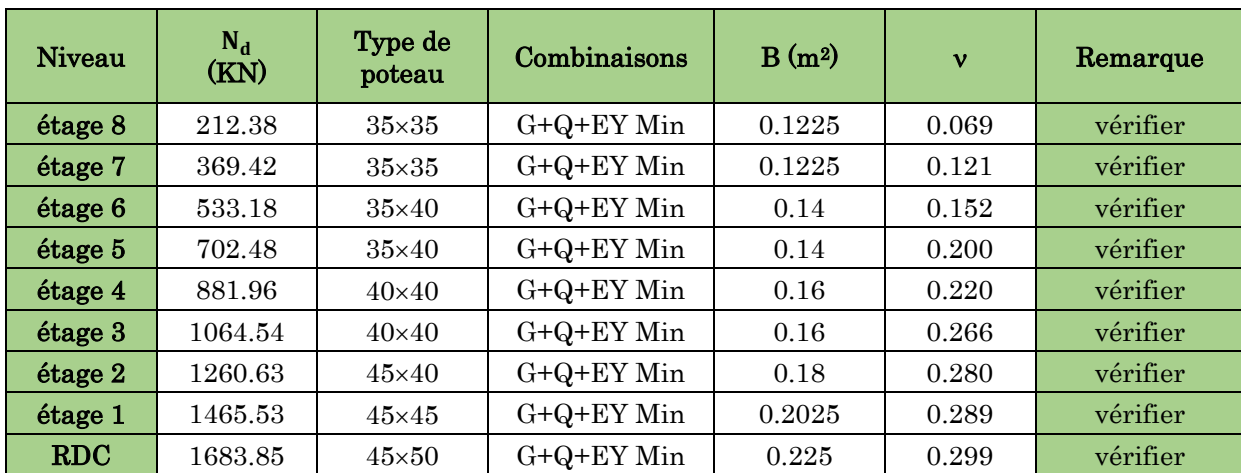

Tableau 4.10.Vérification de l'effort normal réduit.

Interprétation des résultats : On remarque que l'effort ne dépasse pas la valeur de 0.3. Donc les sections des poteaux choisies sont suffisantes.

### 4.4.3.5. Justification vis à vis des déformations

Selon le RPA99/2003 (Art 5.10), les déplacements relatifs latéraux d'un étage par rapport aux étages qui lui sont adjacents, ne doivent pas dépasser 1.0% de la hauteur de l'étage.

Le déplacement relatif au niveau "k" par rapport au niveau "k-1" est égale à :

$$
\Delta_{\mathbf{k}} = \delta_{\mathbf{k}} - \delta_{\mathbf{k} \cdot \mathbf{1}}
$$

# $Avec: \delta_k = R \times \delta_{ek}$  RPA 99 (Article 4.4.3)

 $\delta_{e^k}$ : déplacement dû aux forces sismiques  $F_i$  (y compris l'effet de torsion).

 $\mathbf{R}$ : coefficient de comportement dynamique (R=5).

hk : étant la hauteur de l'étage.

Les résultats sont résumés dans le tableau suivant :

|                | h <sub>k</sub><br>(c <sub>m</sub> ) | Sens x-x                        |                                   |                                 |                                       |                                    | Sens y-y                           |                               |                             |                                       |                                                         |
|----------------|-------------------------------------|---------------------------------|-----------------------------------|---------------------------------|---------------------------------------|------------------------------------|------------------------------------|-------------------------------|-----------------------------|---------------------------------------|---------------------------------------------------------|
| <b>Niveau</b>  |                                     | $\delta_{\rm e k}$<br>$\rm(cm)$ | $\delta_{\bf k}$<br>$\rm _{(cm)}$ | $\delta_{k-1}$<br>$\rm _{(cm)}$ | $\Delta_{\bf k}$<br>(c <sub>m</sub> ) | $\Delta_{\bf k}/\rm h_k$<br>$(\%)$ | $\delta_{ek}$<br>(c <sub>m</sub> ) | $\delta_{\bf k}$<br>$\rm(cm)$ | $\delta_{k-1}$<br>$\rm(cm)$ | $\Delta_{\bf k}$<br>(c <sub>m</sub> ) | $\Delta_{\mathbf{k}}/\mathbf{h}_{\mathbf{k}}$<br>$(\%)$ |
| Etage 8        | 297                                 | 1.71                            | 8.59                              | 7.95                            | 0.64                                  | 0.22                               | 2.17                               | 10.83                         | 9.97                        | 0.86                                  | 0.29                                                    |
| Etage 7        | 297                                 | 1.59                            | 7.95                              | 7.18                            | 0.78                                  | 0.26                               | 1.99                               | 9.97                          | 8.94                        | 1.02                                  | 0.34                                                    |
| Etage 6        | 297                                 | 1.44                            | 7.18                              | 6.27                            | 0.90                                  | 0.30                               | 1.78                               | 8.94                          | 7.76                        | 1.18                                  | 0.39                                                    |
| Etage 5        | 297                                 | 1.25                            | 6.27                              | 5.24                            | 1.02                                  | 0.34                               | 1.55                               | 7.76                          | 6.44                        | 1.32                                  | 0.44                                                    |
| Etage 4        | 297                                 | 1.05                            | 5.24                              | 4.12                            | 1.11                                  | 0.37                               | 1.28                               | 6.44                          | 5.04                        | 1.40                                  | 0.47                                                    |
| Etage 3        | 297                                 | 0.83                            | 4.12                              | 2.95                            | 1.12                                  | 0.39                               | 1.00                               | 5.04                          | 3.59                        | 1.44                                  | 0.48                                                    |
| Etage 2        | 297                                 | 0.59                            | 2.95                              | 1.82                            | 1.13                                  | 0.38                               | 0.71                               | 3.59                          | 2.19                        | 1.39                                  | 0.47                                                    |
| <b>Etage 1</b> | 297                                 | 0.36                            | 1.82                              | 0.81                            | 1.00                                  | 0.34                               | 0.43                               | 2.19                          | 0.97                        | 1.22                                  | 0.41                                                    |
| <b>RDC</b>     | 380                                 | 0.16                            | 0.81                              | 0.02                            | 0.79                                  | 0.20                               | 0.19                               | 0.97                          | 0.38                        | 0.93                                  | 0.25                                                    |

Tableau 4.11. Vérification des déplacements.

D'après le tableau ci-dessus nous constatons que les déplacements relatifs des niveaux sont inférieurs au centième de la hauteur d'étage.

# 4.4.3.6. Justification vis-à-vis l'effet P-∆ (Art5.9)

### RPA99

Les effets du 2<sup>ième</sup> ordre (ou effet P-Δ) sont les effets dus aux charges verticales après déplacement. Ils peuvent être négligés dans le cas des bâtiments si la condition suivante est satisfaite à tous les niveaux :

$$
\theta=P_k\times\tfrac{\Delta_K}{v_K\times h_K}\leq 0.1
$$

Tel que :

 $P_k$ : Poids total de la structure et des charges d'exploitation associées au-dessus du niveau (k).

 $\Delta_K$ : Déplacement relatif du niveau "k" par rapport au niveau "k-1",

 $h_K$ : Hauteur de l'étage "k".

RPA99 (Article 4.4.3)

 $P_k = \sum_{i=K}^{n} (W_{Gi} + \beta W_{qi})$ 

 $V_{K} = \sum_{i=K}^{n} F_{i}$ : Effort tranchant d'étage au niveau "k"

- Si  $0.1 \le \theta_K \le 0.2$ , les effets P- $\Delta$  peuvent être pris en compte de manière approximative en amplifiant les effets de l'action sismique calculé au moyen d'une analyse élastique du 1er ordre par le facteur  $1/(1 - \theta_K)$ .
- $\div$  Si  $\theta$ <sub>K</sub> > 0.2, la structure est potentiellement instable et elle doit être redimensionnée.

Les résultats sont résumés dans le tableau suivant :

|            | h <sub>k</sub><br>(c <sub>m</sub> ) | $P_k$<br>$\left( t\right)$ |                                       | Sens x-x   |                                | Sens y-y                          |            |                                |
|------------|-------------------------------------|----------------------------|---------------------------------------|------------|--------------------------------|-----------------------------------|------------|--------------------------------|
| Niveau     |                                     |                            | $\Delta {\bf k}$<br>(c <sub>m</sub> ) | $V_{k}(t)$ | $\mathbf{\theta}_{\mathbf{K}}$ | $\Delta_{\bf k}$<br>$\rm _{(cm)}$ | $V_{k}(t)$ | $\mathbf{\theta}_{\mathbf{K}}$ |
| Etage 8    | 297                                 | 51.29                      | 0.64                                  | 23.87      | 0.0046                         | 0.86                              | 22.76      | 0.006                          |
| Etage 7    | 297                                 | 261.79                     | 0.78                                  | 37.42      | 0.018                          | 1.02                              | 35.50      | 0.025                          |
| Etage 6    | 297                                 | 448.93                     | 0.90                                  | 48.96      | 0.027                          | 1.18                              | 46.20      | 0.038                          |
| Etage 5    | 297                                 | 638.76                     | 1.02                                  | 58.82      | 0.037                          | 1.32                              | 55.23      | 0.051                          |
| Etage 4    | 297                                 | 828.58                     | 1.11                                  | 67.30      | 0.046                          | 1.40                              | 63.02      | 0.062                          |
| Etage 3    | 297                                 | 1021.51                    | 1.12                                  | 74.60      | 0.053                          | 1.44                              | 69.84      | 0.072                          |
| Etage 2    | 297                                 | 1214.44                    | 1.13                                  | 80.57      | 0.057                          | 1.39                              | 75.55      | 0.075                          |
| Etage 1    | 297                                 | 1410.48                    | 1.00                                  | 85.01      | 0.056                          | 1.22                              | 79.83      | 0.072                          |
| <b>RDC</b> | 380                                 | 1609.23                    | 0.79                                  | 88.00      | 0.038                          | 0.93                              | 82.75      | 0.047                          |

Tableau 4.12. Justification vis-à-vis de l'effet P-Δ.

On voit bien que la condition  $\theta \le 0.1$  est largement satisfaite, donc l'effet P- $\Delta$  n'est pas à prendre en considération dans les calculs.

# 4.5. Conclusion

Après plusieurs essais de disposition des voiles, et de modification des démentions des éléments et des voiles, afin d'aboutir à un meilleur comportement de la construction en satisfaisant à la fois les contraintes architecturales ainsi que les exigences de RPA99/2003,

Cette disposition nous a permis d'éviter un mode de torsion au premier mode et répondre favorablement aux conditions du RPA99 /2003, ce qui nous permet de garder notre modèle et de passer au calcul des éléments structuraux.

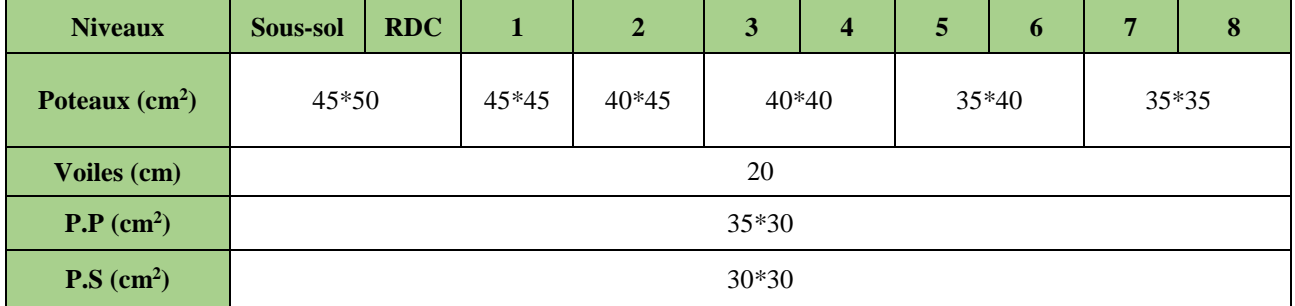

Tableau 4.13 .Dimensions finales des éléments structuraux.

# Chapitre 5 Ferraillage des éléments structuraux

# 5.1. Introduction

 La superstructure est la partie supérieure du bâtiment, située au-dessus du sol. Elle est Constituée de l'ensemble des éléments de contreventement : Les portiques (poteaux poutres) et les voiles. Ces éléments sont réalisés en béton armé. Leur rôle est d'assurer la résistance et la stabilité de la structure avant et après le séisme. Cependant ces derniers doivent être bien armés et bien disposés de telle sorte qu'ils puissent supporter et reprendre tous genre de Sollicitations

# 5.2. Etude des poteaux

Les poteaux sont soumis à des efforts normaux, et des couples de moments fléchissant, ils sont donc calculés en flexion bi-axiale composée, les combinaisons de calcul considérées pour la détermination des sollicitations (N, My, Mz) dans les poteaux sont :

$$
ELU: \begin{cases} 1,35G + 1,5Q \\ G + Q \pm E \\ 0,8G \pm E \end{cases}
$$

 $ELS: G + Q$ 

Le ferraillage des poteaux doit être mené conformément aux exigences du CBA et aussi aux prescriptions du RPA données ci-après :

### **a) Les armatures longitudinales**

- Les armatures longitudinales doivent être à haute adhérence, droites et sans crochets.
- $\hat{\Phi}$   $A_{min} = 0.8\%$  de la section de béton (en zone IIa).
- $\triangleleft$   $A_{max} = 4\%$  de la section de béton (en zone courante).
- $\hat{\bullet}$   $A_{max} = 6\%$  de la section de béton (en zone recouvrement).
- $\phi_{min} = 12mm$  (diamètre minimal utilisée pour les barres longitudinales).
- $\triangle$  La longueur minimale de recouvrement ( $L_{min}$ ) est de 40∅ en zone IIa.
- $\cdot$  La distance ou espacement (St) entre deux barres verticales dans une face de poteau ne doit pas dépasser 25cm (zone IIa).
- Les jonctions par recouvrement doivent être faites si possible, en dehors des zones nodales (critique).
- ❖ La zone nodale est définie par l' eth'.
- $\mathbf{\hat{v}}$   $l' = 2h$
- $h' = \max\left(\frac{h_e}{h}\right)$  $\frac{b_e}{6}$ ,  $b_1$ ,  $h_1$ , 60cm).

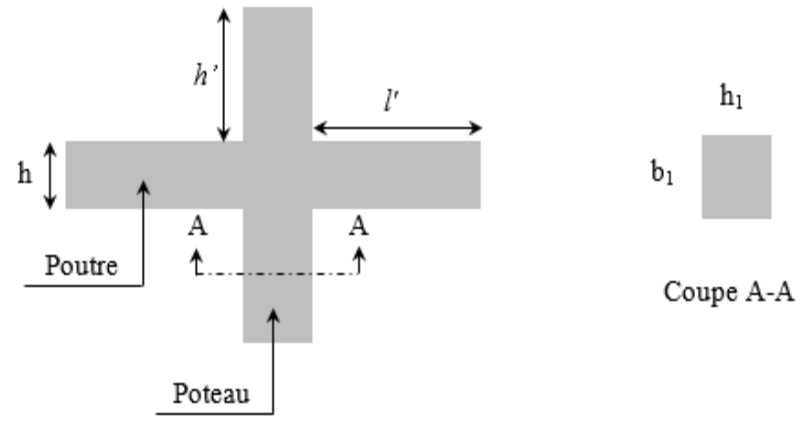

Figure 5.1.Zone nodale

Les valeurs numériques relatives aux prescriptions du RPA concernant notre ouvrage sont rapportées dans le tableau suivant :

|                       | Section du           |              | Amax $(cm2)$     |                         |  |  |
|-----------------------|----------------------|--------------|------------------|-------------------------|--|--|
| Niveau                | poteau $\text{cm}^2$ | Amin $(cm2)$ | Zone<br>courante | Zone de<br>recouvrement |  |  |
| Sous-sol et RDC       | 45x50                | 18           | 90               | 135                     |  |  |
| 1er                   | 45x45                | 16.2         | 81               | 121.5                   |  |  |
| <b>Qeme</b>           | 40x45                | 14.4         | 72               | 108                     |  |  |
| 3éme+4eme             | 40x40                | 12.8         | 64               | 96                      |  |  |
| 5éme+6eme             | 35x40                | 11.2         | 56               | 84                      |  |  |
| 7éme <sub>+8eme</sub> | $35 \times 35$       | 9.8          | 49               | 73.5                    |  |  |

Tableau 5.1.Armatures longitudinales minimales et maximales dans les poteaux.

### **b) Les armatures transversales**

Les armatures transversales des poteaux doivent satisfaire la relation suivante :  $A_t$  $\frac{A_t}{t} = \frac{\rho_a \times V_U}{h_1 \times f_e}$ ℎ<sup>1</sup> × … … … … … … … … … … … … … … ()

 $V_u$ : est l'effort tranchant de calcul.

 $h_1$ : Hauteur total de la section brute.

 $f_e$ : Contrainte limite élastique de l'acier d'armature transversales.

 $\rho_a$ : est un coefficient correcteur qui tient compte du mode de rupture fragile par effort tranchant, il est pris égale à

 $\int 2.5$  Si  $\lambda_g \geq 5$   $(\lambda_g : l'$ élancement géométrique),  $\frac{1}{3}$  3.75 Si  $\lambda_g < 5$  $\lambda_g =$  $l_f$  $\frac{l_f}{a}$ ou $\frac{l_f}{b}$  $\frac{1}{b}$ 

Avec a et b : sont les dimensions de section droite du poteau dans la direction de déformation considérée.

 $t:$  L'espacement des armatures transversales dont la valeur est déterminé dans la formule

(I) ; par ailleurs la valeur maximum de cet espacement est fixée comme suit :

Dans la zone nodale  $:t \leq min(10\phi_l^{min}, 15cm)$  (en zone IIa).

Dans la zone courante  $:t \leq 15\varnothing_l^{min}$  (en zone IIa).

La quantité d'armature transversale minimale  $A_t/t \cdot b_1$  en % est donnée comme suit :

Si  $\lambda_g \geq 5 \Rightarrow 0.3\%(t \times b)$ 

 $\left\{\n\begin{array}{l}\n\text{Si } \lambda_g \leq 3 \Rightarrow 0.8\% (t \times b)\n\end{array}\n\right\}$ 

Si  $3 < \lambda_g \leq 5$   $\Rightarrow$  interpoler entre les valeurs précédentes.

Les cadres et les étriers doivent être fermés par des crochets à 135°ayant une longueur droite de 10 $\boldsymbol{\phi}_t$  minimums

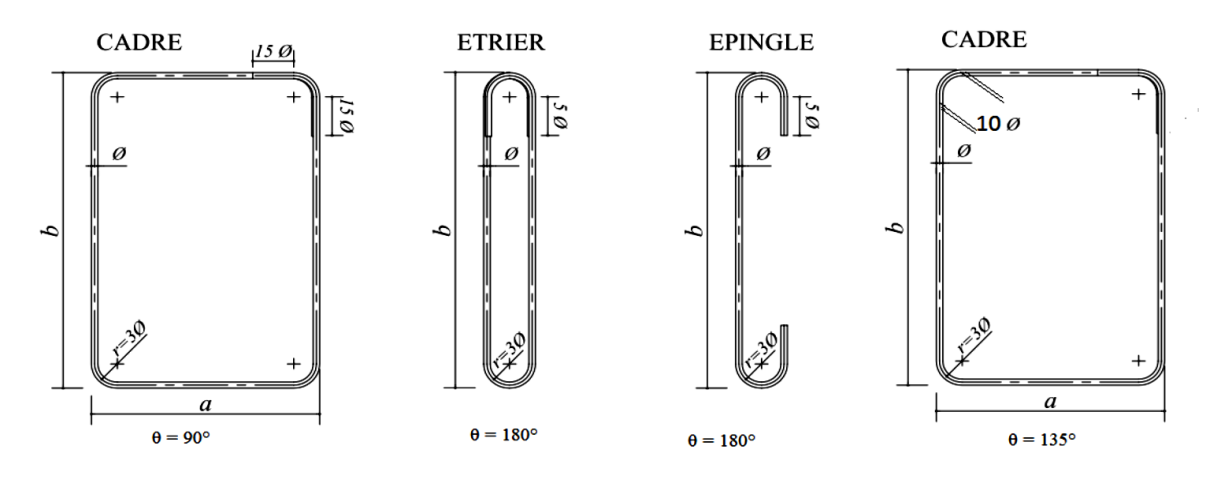

.Figure 05.2.Les différentes types des cadres et épingles

### 5.2.1. Calcul du ferraillage longitudinale

Les ferraillages les plus défavorables obtenus pour chaque niveau par calcul à la flexion bi-axiale composée sont résumés dans le tableau suivant :

| Niveau           | N <sub>max</sub><br>(KN) | Mz<br>(KN.m) | My<br>(KN.m) | Combainisons | $\rm A_{calcul\'ee}$ (cm <sup>2</sup> ) |
|------------------|--------------------------|--------------|--------------|--------------|-----------------------------------------|
| <b>Seme</b>      | 266.06                   | $-15.39$     | $-18.23$     | $1,35G+1,5Q$ | 2.7                                     |
| 7éme             | 451.18                   | $-11.74$     | $-15.61$     | $1,35G+1,5Q$ | 2.7                                     |
| <b>Geme</b>      | 629.54                   | $-10.64$     | $-20.05$     | $1,35G+1,5Q$ | 3.12                                    |
| 5eme             | 800.59                   | $-7.83$      | $-19.80$     | $1,35G+1,5Q$ | 3.12                                    |
| 4eme             | 970.96                   | 18.02        | 16.89        | $1,35G+1,5Q$ | 3.57                                    |
| <b>3eme</b>      | 1146.91                  | 21.14        | 14.01        | $1,35G+1,5Q$ | 3.57                                    |
| <b>Qeme</b>      | 1325.79                  | 24.84        | 17.62        | $1,35G+1,5Q$ | 4.05                                    |
| 1 <sub>eme</sub> | 1517.38                  | 34.83        | 11.95        | $1,35G+1,5Q$ | 4.56                                    |
| <b>RDC</b>       | 1702.75                  | 19.04        | $-5.83$      | $1,35G+1,5Q$ | 4.96                                    |
| Sous-sol         | 1543.34                  | $-2.36$      | 1.58         | $1,35G+1,5Q$ | 4.96                                    |

Tableau 5.2.Armatures longitudinales calculés.

Les ferraillages à retenir sont le max entre les armatures minimales exigés par le RPA et celles calculées. Ainsi les armatures adoptées pour chaque niveau sont résumés dans le tableau 5. 3.

| <b>Niveau</b>    | <b>Section</b> | Acal<br>$\rm (cm^2)$ | A <sub>min</sub><br><b>RPA</b><br>$\rm (cm^2)$ | $A_{\text{adoptée}}(cm2)$ | Choix des barres |
|------------------|----------------|----------------------|------------------------------------------------|---------------------------|------------------|
| <b>Seme</b>      | 35x35          | 2.7                  | 9.8                                            | 13.57                     | 12HA12           |
| 7 <sub>éme</sub> | 35x35          | 2.7                  | 9.8                                            | 13.57                     | 12HA12           |
| <b>Geme</b>      | 35x40          | 3.12                 | 11.2                                           | 13.57                     | 12HA12           |
| 5eme             | 35x40          | 3.12                 | 11.2                                           | 13.57                     | 12HA12           |
| $4$ eme          | 40x40          | 3.57                 | 12.8                                           | 13.57                     | 12HA12           |
| <b>3eme</b>      | 40x40          | 3.57                 | 12.8                                           | 13.57                     | 12HA12           |
| <b>2eme</b>      | 40x45          | 4.05                 | 14.4                                           | 15.21                     | 4HA14+8HA12      |
| 1 <sub>eme</sub> | 45x45          | 4.56                 | 16.2                                           | 16.84                     | 8HA14+4HA12      |
| <b>RDC</b>       | 45x50          | 4.96                 | 18                                             | 18.47                     | 12HA14           |
| Sous-sol         | 45x50          | 4.96                 | 18                                             | 18.47                     | 12HA14           |

Tableau 5.3.Armatures calculées et adoptés dans les poteaux.

# 5.2.1.1. Exemple de calcul

Nous exposerons un exemple de calcul pour les poteaux du niveau RDC :

### Hypothèses de calcul :

- Fissuration peu nuisible ( $e = 3$  cm);
- Calcul en flexion composée ;
- Calcul suivant BAEL 91 mod. 99.

Données :

Soit :  $b = 45$  cm ;  $h = 50$  cm ;  $d = 47$  cm ;

Situations courantes :  $\gamma_b = 1.5$  et  $\gamma_s = 1.15$  donc  $f_{bu} = 14,2 \text{Mpa}$ .

# **Calcul de A1 et A1' :**

# Ferraillage des éléments structuraux

N= 1702,75 KN ; 
$$
M_z
$$
= 19,04 KN.m ... (1,35G+1,5Q)  
\n $e_G = \frac{M}{N} = 0,11m < \frac{h}{2} = 0,25$   
\n⇒ le centre est à l'intérieur de la section  
\nN est un effort de compression, on doit vérifier la condition  
\nsuivante :

$$
M_{UA} = M_u + N_u(d - h/2) = 393,64 \text{ KN}.
$$

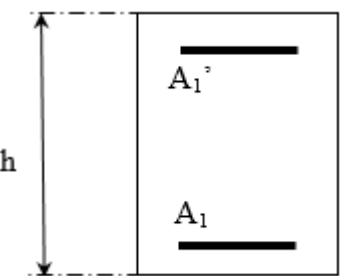

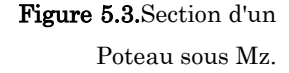

$$
N_u(d-d') - M_{UA} = 355.57 \quad KN.m < (0,337h+0,81d') \times b \times h \times f_{bu} = 460,71 \quad KN.m
$$

La section est partiellement comprimée. Le calcul se fait par assimilation à la flexion simple :

$$
\mu_{bu} = \frac{M_{u_A}}{b \times d^2 \times f_{bu}} = \frac{393,64 \times 10^{-3}}{0.45 \times 0.47^2 \times 14,2} = 0,278 \implies \mu_{bu} > 0.186 \implies \text{pivot B} \implies \xi_{st} = \frac{3.5}{1000} (\frac{1-\alpha}{\alpha})
$$
  

$$
\alpha = 1.25 \qquad (1-\sqrt{1-2\mu_{bu}}) = 0,417
$$

$$
\xi_{st} = \frac{3.5}{1000} \left( \frac{1 - 0.417}{0.417} \right) \Rightarrow \xi_{st} = 4.89 \text{ %} \Rightarrow f_{st} = \frac{f_e}{\gamma_s} = 348 MPa
$$

On a :  $\mu_{bu} = 0.278 < \mu_1 = 0.392 \Rightarrow A = 0$ 

Calculate A : A<sub>1</sub> = 
$$
\frac{M_{v_A}}{z \times f_{st}}
$$
 z = d (1−0.4 α) = 0,391m ⇒ A<sub>1</sub> =  $\frac{393,64 \times 10^{-3}}{0,391 \times 348} \times 10^4 = 28,92cm^2$ 

$$
A = A_1 - \frac{N_u}{f_{st}} = 28,92 - \frac{1702,75 \times 10^{-3}}{348} \times 10^4 = -20,00 \, \text{cm}^2 \le 0 \Rightarrow A = 0 \, \text{cm}^2
$$

Donc on on ferraille avec

$$
A_{\min} = \frac{0.23 \times 0.45 \times 47 \times 2.1}{400} = 2.48 \text{ cm}^2
$$

**Calcul de A<sup>2</sup> et A2' :**

N = 1702,275 KN ; 
$$
M_y = -5,83
$$
 KN.m ... (1,35G+1,5Q)  
 $e_G = \frac{M}{N} = 0.003$ m  $\lt \frac{h}{2} = 0.25$ 

 $\Rightarrow$  le centre est à l'intérieur de la section

N est un effort de compression, on doit vérifier la condition suivante

$$
M_{UA} = M_u + N_u(d - h/2) = 380,43
$$
 *KN.m*

$$
N_u(d-d') - M_{UA} = 368,77 \quad KN.m < (0,337h+0,81d') \times b \times h \times f_{bu} = 473.6 \quad KN.m
$$

La section est partiellement comprimée. Le calcul se fait par assimilation à la flexion simple :

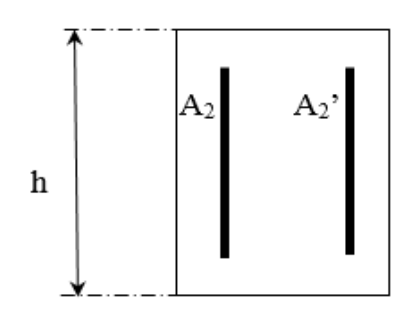

Figure 5.4.Section d'un poteau sous My.

)= 0,400

$$
\mu_{bu} = \frac{M_{v_A}}{b \times d^2 \times f_{bu}} = \frac{380,43 \times 10^{-3}}{0.45 \times 0.47^2 \times 14,2} = 0,269 \implies \mu_{bu} > 0.186 \implies \text{pivot B} \implies \xi_{st} = \frac{3.5}{1000} (\frac{1-\alpha}{\alpha})
$$
  

$$
\alpha = \frac{1.25}{0.400} \approx 0.186 \implies \mu_{bu} > 0.186 \implies \mu_{bu} > 0.186 \implies \frac{\pi}{6000} = \frac{1-\alpha}{1000} = 0.400
$$

$$
\xi_{st} = \frac{3.5}{1000} \left( \frac{1 - 0.400}{0.400} \right) \Rightarrow \xi_{st} = 5.25 \text{ %} \Rightarrow f_{st} = \frac{f_e}{\gamma_s} = 348 MPa
$$

= 1.25 (1−

On a: 
$$
\mu_{\text{bu}} = 0.269 < \mu_1 = 0.392 \Rightarrow A = 0
$$

Calculate A : A<sub>1</sub> = 
$$
\frac{M_{\nu A}}{z \times f_{st}}
$$
, z = d (1−0.4α) = 0,419m ⇒ A<sub>1</sub> =  $\frac{380,43 \times 10^{-3}}{0,419 \times 348} \times 10^4 = 26,09cm^2$ 

$$
A = A_1 - \frac{N_u}{f_{st}} = 26,09 - \frac{1702,75 \times 10^{-3}}{348} \times 10^4 = -22,83 \, \text{cm}^2 \le 0 \Rightarrow A = 0 \, \text{cm}^2
$$

Donc on on ferraille avec

 $\alpha =$ 

$$
A_{\min} = \frac{0.23 \times 0.45 \times 47 \times 2.1}{400} = 2.48 \text{ cm}^2
$$

 $A_{Totale} = 4.96$  cm<sup>2</sup>

### 5.2.1.2. Calcul Ferraillage transversale

### **Exemple de calcul**

On prend pour exemple le poteau de galerie commerciale (45×50) :

Soit: 
$$
\frac{A_t}{t} = \frac{\rho_a \times V_u}{h_1 f_e}
$$
  
\n $\lambda g = (\frac{l_f}{a} \quad ou \frac{l_f}{b}) = \frac{0.7 \times 3.8}{0.50} = 5.32 \Rightarrow \rho_a = 2.5$   
\n*D'où*:  $A_t = \frac{2.5 \times 38.18 \times 10^{-3} \times 15}{50 \times 400} \times 10^4 = 0.48 \text{ cm}^2$ 

#### Espacement

- Dans la zone nodale :  $t \leq Min \left( \frac{10\phi_{\text{min}}}{10.5 \text{ cm}} \right) = min \left( 12 : 15 \right) \Rightarrow t = 10 \text{ cm}$
- Dans la zone courante  $\cdot t \leq 15$   $\phi_{\text{train}} = 15 \times 1,2 = 18$  *cm*  $\Rightarrow t' = 15$  *cm*

### La quantité d'armature minimale

= 0,269 ⇒  $\mu$ <sub>16</sub>> 0.186 ⇒ pivot B ⇒  $\xi_n = \frac{7}{1000}(\frac{1}{\alpha})$ <br>
(1- $\sqrt{1-2\mu}$ <sub>2</sub>) = 0,410 <br>
(1- $\sqrt{1-2\mu}$ ) = 0,419 × 348<br>
(x) = 0,419 m → A<sub>1</sub> =  $\frac{380.43 \times 10^{-3}}{0.419 \times 348} \times 10^4 = 26.09 cm^2$ <br>
ferraille avec<br>
state On a  $3 < \lambda_g < 5$ , donc on va appliquer l'interpolation entre les valeurs limites précédentes.  $f(x) = f(x0) + [(f(x1) - f(x0)) / (x1 - x0)] * (x - x0)$ , tel que x0= 3,x1=5,x=3.7 et  $f(x1)= 0,3\%$  ( $t \times b$ ),  $f(x0)= 0,8\%$  ( $t \times b$ )

- Dans la zone nodale :  $A_t^{\min} = 2.81$ cm<sup>2</sup>
- Dans la zone courante  $:A_t^{\min} = 4,22cm^2$

Les résultats de calcul des armatures transversales pour les différents poteaux des différents niveaux sont résumés dans le tableau suivant :

| <b>Niveau</b>                 | Sous-sol et<br><b>RDC</b> | 1 <sup>er</sup> | <b>Qeme</b> | 3eme + 4eme | $5em + 6em$ | 7eme + 8eme |
|-------------------------------|---------------------------|-----------------|-------------|-------------|-------------|-------------|
| Section $(cm2)$               | 45*50                     | $45*45$         | $40*45$     | $40*40$     | $35*40$     | $35*35$     |
| $\varphi_{I}^{max}$ (cm)      | 1,4                       | 1,2             | 1,2         | 1,2         | 1,2         | 1,2         |
| $\varphi_l^{min}$ (cm)        | 1,4                       | 1,4             | 1,4         | 1,2         | 1,2         | 1,2         |
| $l_f$ (cm)                    | 184.8                     | 207.9           | 207.9       | 207.9       | 207.9       | 207.9       |
| $\lambda_g$                   | 3.70                      | 4.62            | 4.62        | 5.20        | 5.20        | 5.94        |
| $V_{\nu}$ (KN)                | 38.18                     | 72.97           | 68.59       | 60.99       | 47.96       | 36.58       |
| $t_{zone nodale}(cm)$         | 10                        | 10              | 10          | 10          | 10          | 10          |
| t zone courante<br>$\rm (cm)$ | 15                        | 15              | 15          | 15          | 15          | 15          |
| $\boldsymbol{\rho}$           | 3.75                      | 3.75            | 3.75        | 2.5         | 2.5         | 2.5         |
| $A_t^{calc}(cm^2)$            | 1.19                      | 2.28            | 2.41        | 1.43        | 1.28        | 0.98        |
| $A_t^{min}(cm^2)$             | 4.22                      | 2.67            | 2.37        | $1.2\,$     | $1.2\,$     | 1.05        |
|                               | 6HA10                     | 4HA10           | 4HA10       | <b>4HA8</b> | <b>4HA8</b> | <b>4HA8</b> |
| $A_t^{adop}(cm^2)$            | =<br>4.71                 | 3.14            | 3.14        | =<br>2.01   | =<br>2.01   | =<br>2.01   |

Tableau 5.4.Armatures transversales dans les poteaux.

Conformément au CBA93 (Article A.7.1.3), le diamètre des armatures transversales est :  $\varphi_t \geq \frac{\varphi_l^{max}}{r^2}$  $\frac{max}{3} = \frac{16}{3}$  $\frac{16}{3}$  = 5,33mm  $\Rightarrow$  La condition est vérifiée.

# 5.2.3. Vérifications à faires

# 5.2.3.1. Vérification au flambement

Selon le CBA99 (Art B.8.2.1) les éléments soumis à la flexion composée doivent être justifié vis-à-vis de l'état limite ultime de stabilité de forme. Donc on doit vérifier que :

$$
N_u \leq N_d = \alpha \times \left[\frac{B_r \times f_{c28}}{0.9 \gamma_b} + \frac{A_s \times f_e}{\gamma_s}\right]
$$

A<sup>s</sup> : Section d'acier comprimée prise en compte dans le calcul.

 $\gamma_b = 1.5$ ,  $\gamma_s = 1.15$  (Situation durable).

 $\gamma_b = 1.15$ ,  $\gamma_s = 1$  (Situation accidentelle).

 $\alpha$ : est un coefficient réduction qui est fonction de l'élancement  $\lambda$ :

$$
\alpha = \frac{0.85}{1 + 0.2(\frac{\lambda}{35})^2} \qquad \qquad pour \lambda \le 50
$$
$$
\alpha = 0.6(\frac{\lambda}{35})^2 \qquad \qquad pour \; 50 < \lambda \le 70
$$

La vérification se fait pour le poteau le plus sollicité à chaque niveau, et comme exemple de calcul on prendra le poteau le plus sollicité situé au niveau du RDC, avec  $l_{0}=3,80$  et Nu=1702,75 KN

 $l_f = 0.7$   $l_0 = 2.66$  m. (Longueur de flambement).

 $i = 0,14$ m (rayon de giration).

$$
\lambda = 18,43 < 50 \Rightarrow \alpha = 0.81
$$

Br =  $(45-2)$  x  $(50-2)=2064$ cm<sup>2</sup> (section réduite).

$$
N_d = 0,793 \left[ \frac{0,2064 \times 25}{0,9 \times 1,5} + \frac{18,47 \times 10^{-4} \times 400}{1.15} \right] = 3,6163MN = 3616.3KN
$$

 $N_u = 1,817 MN < N_d = 3616.3 KN \rightarrow \text{Pas}$  de risque de flambement.

Le tableau suivant résume les résultats de calculs pour l'ensemble des poteaux :

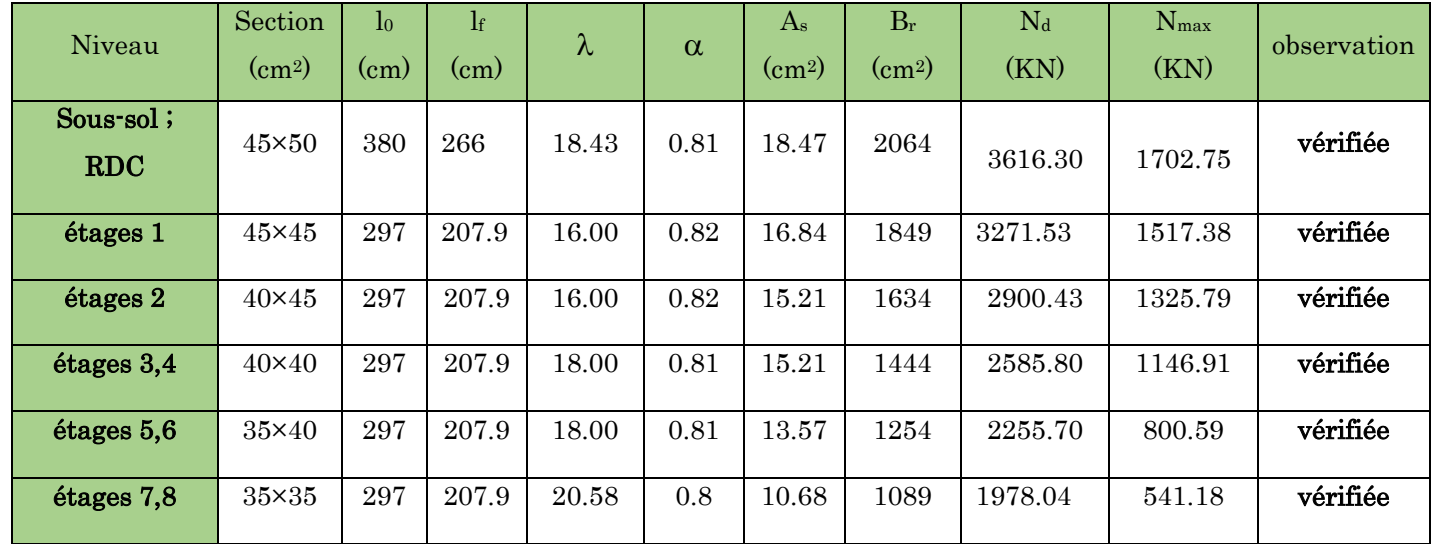

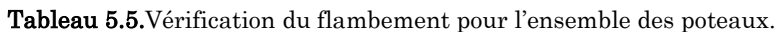

D'après les résultats obtenus il n y'a pas de risque de flambement.

#### 5.2.3.2. Vérification des contraintes

Etant donné que la fissuration est peu nuisible alors la vérification ce fera seulement pour la contrainte de compression dans le béton, cette vérification sera faite pour le poteau le plus sollicité à chaque niveau la ou il y a réduction de section.

$$
\sigma_{bc1,2}\leq \bar{\sigma}_{bc}
$$

$$
\sigma_{bc1} = \frac{N_{ser}}{S} + \frac{M_G^{ser} \times V'}{I_{yy'}}
$$
; (béton fibre inférieur).

$$
\sigma_{bc2} = \frac{N_{ser}}{S} - \frac{M_G^{ser} \times V'}{I_{yy'}}
$$
; (béton fibre supérieur).

 $S = b \times h + 15(A + A')$  (Section homogène).

$$
M_G^{ser} = M_{ser} - N_{ser} \left(\frac{h}{2} - V\right)
$$
  
\n
$$
V = \frac{\frac{b \times h^2}{2} + 15(A' \times d' + A \times d)}{s} \text{ et } V' = h - V;
$$
  
\n
$$
I_{yy'} = \frac{b}{3} (V^3 + V'^3) + 15 \times A'(V - d')^2 + 15 \times A(d - V)^2; \ \bar{\sigma}_{bc} = 0.06 \times f_{c28} = 15MPA;
$$

Tous les résultats de calcul sont résumés dans le tableau suivant :

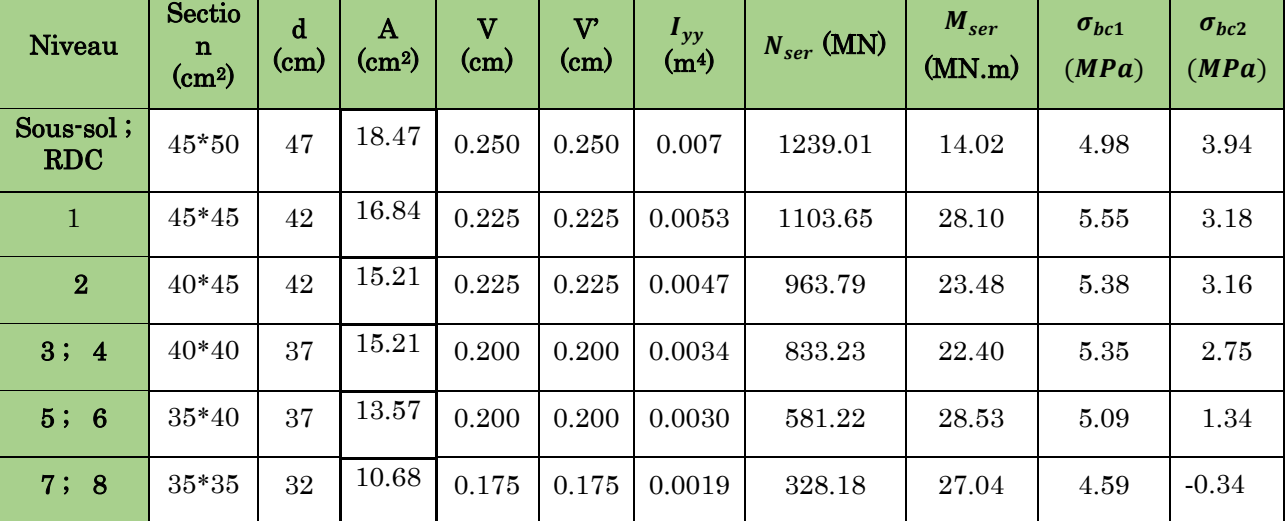

Tableau 5.6.Vérification des contraintes dans le béton des poteaux.

#### 5.2.3.3. Vérification aux sollicitations tangentes

D'après le RPA/2003 (Art 7.4.3.2) la contrainte de cisaillement conventionnelle de calcul dans le béton  $\tau_{bu}$  sous combinaison sismique doit être inferieure ou égale à la valeur limite suivante:  $\tau_{bu} = \rho_d \times f_{c28}$  Telle que:

$$
\text{Avec}: \rho_d = \begin{cases} 0.075 \sin \lambda_g \ge 5\\ 0.04 \sin \lambda_g < 5 \end{cases} \qquad \text{et } \tau_{bu} = \frac{V_u}{b_0 \times d}
$$

Les résultats sont illustrés dans le tableau ci-dessous :

Niveau Section  $(cm<sup>2</sup>)$  $\mathcal{L}_{f}$  $(cm)$  $\lambda_g$   $\rho_d$ d  $(cm)$ V<sup>u</sup> (KN)  $\tau$ <sub>bu</sub> (MPa)  $\tau_{\scriptscriptstyle bu}$ (MPa) **Observation** Sous-sol ; RDC 2250 266 5.32 0.075 47 37.98 0.181 1.875 vérifiée Etages 1 2025 207.9 4.62 0.04 42 72.97 0.385 1 vérifiée **Etages 2** 1800 207.9 4.62 0.04 42 68.60 0.363 1 vérifiée Etages 3, 4 1600 207.9 5.198 0.075 37 60.99 0.412 1.875 vérifiée Etages 5, 6 1400 207.9 5.198 0.075 37 50.52 0.370 1.875 vérifiée Etages 7, 8 1225 207.9 5.94 0.075 32 36.58 0.327 1.875 vérifiée

Tableau 5.7.Vérification des sollicitations tangentes dans les poteaux.

# 5.2.3.4. Dispositions constructives

La distance entre les barres verticales dans une face du poteau ne doit dépasser 25cm.

Longueur des crochets : L =  $10x\phi_t$  =  $10 \times 1$  = 10cm.

Longueur de recouvrement :  $l_r \geq 40 \times \emptyset$ ;

 $\phi = 16$ mm  $\rightarrow l_r = 40 \times 1, 6 = 64$ cm.

On adopte :  $l_r = 70$ cm ;  $\phi = 14$ mm  $\rightarrow l_r = 40 \times 1.4 = 56$ cm.

On adopte :  $l_r = 60$ cm ;  $\phi = 12$ mm  $\rightarrow l_r = 40 \times 1, 2 = 48$ cm.

On adopte :  $l_r = 50$ cm.

# 5.2.4. Détermination de la zone nodale (zone critique)

Pour des raisons de sécurité, il vaut mieux d'éviter les jonctions par recouvrement dans

les zone nodales (zones critiques), {  $l' = 2h$  $h' = max(\frac{h_e}{f})$  $\frac{16}{6}$ , b<sub>1</sub>, h<sub>1</sub>, 60cm)

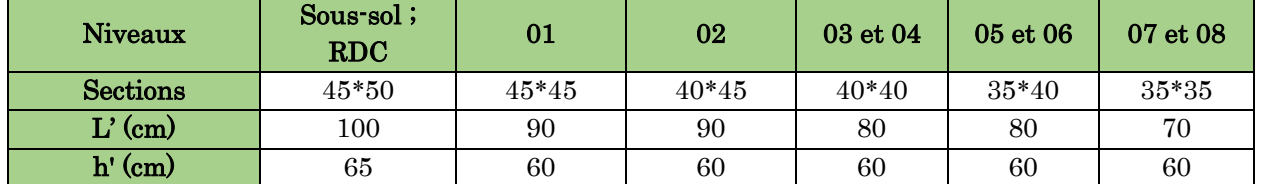

#### Tableau 5.8 Détermination de la zone nodale

#### 5.2.5. Schémas de ferraillage des poteaux.

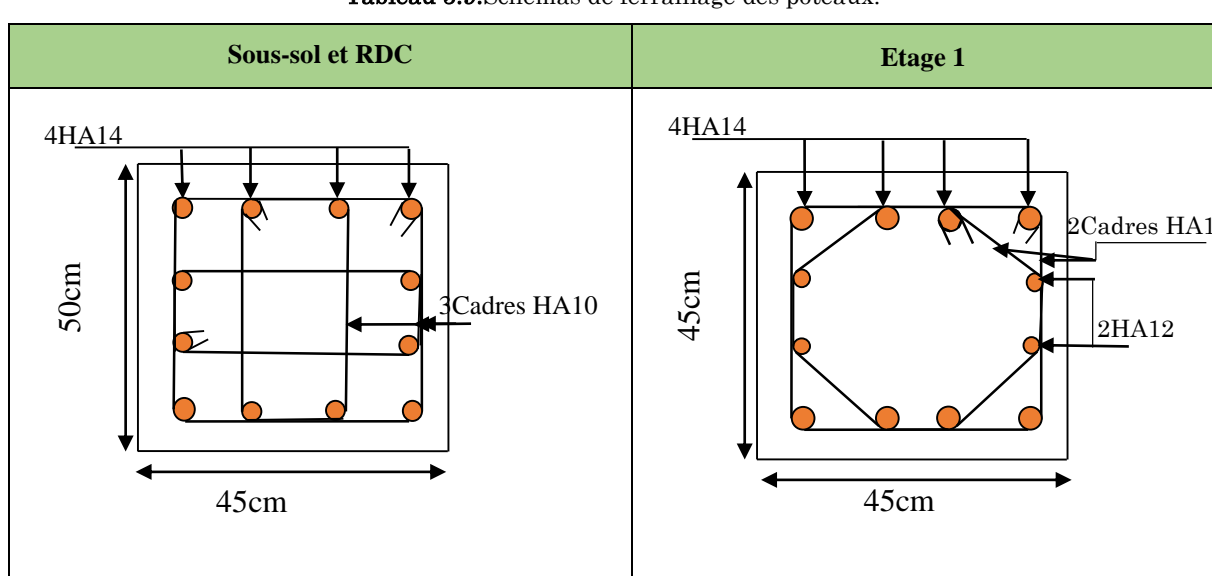

Tableau 5.9.Schémas de ferraillage des poteaux.

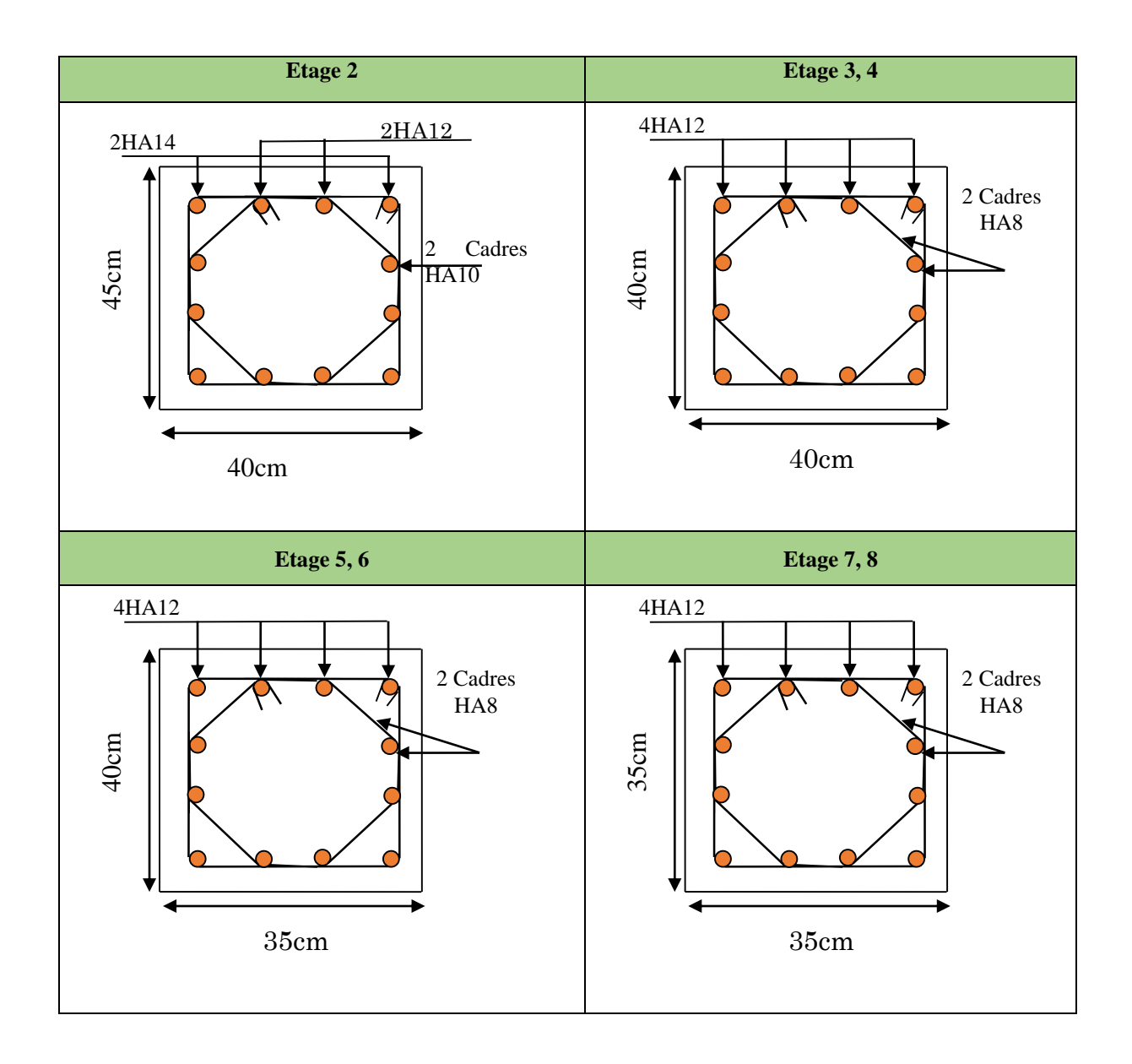

#### 5.3. Etude des poutres

Les poutres sont sollicitées en flexion simple, sous un moment fléchissant et un effort tranchant. Le moment fléchissant permet la détermination des dimensions des armatures longitudinales. L'effort tranchant permet de déterminer les armatures transversales.

On distingue deux types de poutres, les poutres principales qui constituent des appuis aux poutrelles, les poutres secondaires qui assurent le chaînage.

Après la détermination des sollicitations, on procède au ferraillage en respectant les prescriptions données par le RPA99/version des efforts données par le logiciel ETABS 2016, combinés par les combinaisons les plus défavorables données par le RPA99/version2003 suivantes :

$$
\begin{array}{ll}\n\left\{\n\begin{array}{ll}\n1,35G + 1,5Q & ,G + Q \pm E \\
& G + Q\n\end{array}\n\right.\n\end{array}
$$

Comme la fissuration est jugée peu nuisible, le ferraillage se fera à l'ELU et les contraintes seront vérifiées à l'ELS vis-à-vis de la durabilité.

#### 5.3.2. Le ferraillage des poutres

# $\div$  Les armatures longitudinales (art 7.5.2.1)

- Le pourcentage total minimum des aciers longitudinaux sur toute la longueur de la poutre est de 0.5%bxh en toute section.

- Le pourcentage total maximum des aciers longitudinaux est de : 4% bxh En zone courante. 6% bxh En zone de recouvrement.
- La longueur minimale des recouvrements est de  $\colon$
- $-40 \phi$  En zone IIa.

 $Avec : \phi_{max}$ : est le diamètre maximale utilisé.

Les poutres supportant de faibles charges verticales et sollicitées principalement par les forces latérales sismiques doivent avoir des armatures symétriques avec une section en travée au moins égale à la moitié de la section sur appui.

### $\div$  Les armatures transversales (Art 7.5.2.2)

La quantité d'armatures transversales minimales est donnée par :  $0.3\% s_t \times h$ Avec St : espacement maximum entre les armatures transversales déterminé comme suit :

 $St \leq \min{(\frac{h}{4}\text{; }12 \times \phi_l)} \rightarrow en$  zone nodale.

Avec : h : La hauteur de la poutre.

 $St$   $\leq$   $\frac{h}{4}$   $\rightarrow$   $en$  dehors de le zone nodale.

- La valeur du diamètre  $\phi$  des armatures longitudinales à prendre est le plus petit diamètre utilisé, et dans le cas d'une section en travée avec armatures comprimées. C'est le diamètre le plus petit des aciers comprimés.
- Les premières armatures transversales doivent être disposées à 5cm au plus du nu d'appui ou de l'encastrement.

# 5.3.3. Calcul du ferraillage

Le ferraillage des poutres est calculé à partir des sollicitations maximales déduites du logiciel ETABS 2016, elles sont résumées dans le tableau suivant :

|                  | Poutres         | $M_t^{max}$ | Combinaison  | $M_a^{max}$ | Combinaison  | <b>V</b> max | Combinaison  |
|------------------|-----------------|-------------|--------------|-------------|--------------|--------------|--------------|
|                  |                 | (kn.m)      |              | (kn.m)      |              | (kn)         |              |
| <b>Poutres</b>   | <b>Terrasse</b> | 42.00       | $1,35G+1,5Q$ | $-57.50$    | $G+Q$ -Ex    | 60,52        | $1,35G+1,5Q$ |
| principale       | inaccessible    |             |              |             |              |              |              |
| $(30 \times 35)$ | Etage           | 61.07       | $0,8G + Ex$  | $-87.70$    | $G+Q-Ey$     | 81.15        | $G+Q$ - $Ex$ |
|                  | courant et      |             |              |             |              |              |              |
|                  | <b>RDC</b>      |             |              |             |              |              |              |
|                  | Sous-sol        | 24.06       | $1,35G+1,5Q$ | $-29.81$    | $1,35G+1,5Q$ | 48.98        | $1,35G+1,5Q$ |
|                  |                 |             |              |             |              |              |              |
| Poutres          | Terrasse        | 20.08       | $G+Q+Ey$     | $-41.76$    | $G+Q-Ey$     | 36.85        | $G+Q-Ey$     |
| secondaire       | inaccessible    |             |              |             |              |              |              |
| $(30 \times 30)$ | Etage           | 50.02       | $G+Q+Ey$     | $-60.67$    | $G+Q-Ey$     | 50.75        | $G+Q+Ey$     |
|                  | courant et      |             |              |             |              |              |              |
|                  | <b>RDC</b>      |             |              |             |              |              |              |
|                  | Sous-sol        | 16.98       | $1,35G+1,5Q$ | $-20.73$    | $1,35G+1,5Q$ | 52.58        | $G+Q+Ex$     |

Tableau 5.10.Sollicitations maximales dans les poutres.

#### 5.3.3.1. Armatures longitudinales : RPA 99/2003 (art 7.5.2.1)

#### **Vérification de (%) des armatures selon le RPA99**

Le pourcentage total minimal des aciers longitudinaux sur toute la longueur de la poutre est de 0.5% en toute section.

Soit :  $\{\text{Pouters P } (30 \times 35) \rightarrow \text{Amin} = 0.5\% (\text{b} \times \text{h}) = 0.5\% (\text{30} \times 35) = 5.25 \text{ cm}^2\}$ **Poutres S** (30  $\times$  30)  $\rightarrow$  Amin = 0.5%( b  $\times$  h) = 0.5%( 30  $\times$  30) = 4,5 cm<sup>2</sup>

Le pourcentage total maximum des aciers longitudinaux est de :

 $A_{\text{max}} = \begin{cases} 4\% \text{ en zone} \\ 6\% \text{ on zone} \\ 4\% \text{ on some other} \end{cases}$ 6% en zone de recouvrement

Soit :

**Pouters (30 × 35)** : 
$$
\begin{cases} A_{\text{max}}^{\text{Zcourandt}} = 4\% (\text{b} \times \text{h}) = 4\% (\text{30} \times 35) = 42 \text{ cm}^2\\ A_{\text{max}}^{\text{Zcecouvement}} = 6\% (\text{b} \times \text{h}) = 6\% (\text{30} \times 35) = 63 \text{ cm}^2 \end{cases}
$$

**Poutres (30** × 30) :  $\begin{cases} A_{\text{max}}^{\text{z.courante}} = 4\% (\text{ b} \times \text{ h}) = 4\% (30 \times 30) = 36 \text{ cm}^2 \\ A_{\text{z}}^{\text{recouvrement}} = 6\% (1 \text{ m}^2) \end{cases}$  $A_{\text{max}}^{\text{zrecouverment}} = 6\% (\text{b} \times \text{h}) = 6\% (\text{30} \times \text{30}) = 54 \text{ cm}^2$ 

Les poutres supportent de faibles charges verticales et sont sollicitées principalement par les forces latérales sismiques, elles doivent avoir des armatures symétriques avec une section en travée au moins égale à la moitié de la section sur appui.

La longueur minimale de recouvrement est de  $40 \times \phi$  en zone IIa.

#### 5.3.3.2. Armatures transversales RPA 99/2003 (art 7.5.2.2)

Les premières armatures transversales doivent être disposées à 5  $cm$  au plus du nu de l'appui ou de l'encastrement.

#### a) Recommandation du BAEL

La section minimale des aciers longitudinaux est de : Amin=0.23× b × d ×  $\frac{ft28}{fe}$  (Condition de non fragilité) **BAEL91 (Art F.IV.2)** 

# 5.3.4. Exemple de calcul

Prenons comme exemple de calcul de ferraillage la poutre principale (30×35) la plus sollicitée Avec les sollicitations suivantes :

 $Ma=87.70$  KN.m  $(G+Q-Ey)$  ,  $M_t=61.07$  KN.m  $(0,8G+Ex)$ 

#### $\checkmark$  Armatures en appui

$$
\mu_{bu} = \frac{M_a}{b \times d^2 \times f_{bu}} = \frac{87.70 \times 10^{-3}}{0.3 \times 0.32^2 \times 18.47} = 0.154 \Rightarrow \mu_{bu} < 0.186 \Rightarrow A' = 0 \mu_{bu} < \mu_l = 0.392 \rightarrow pivot \ A
$$
  
\n
$$
\Box = 1.25 \left(1 - \sqrt{1 - 2\mu_{bu}}\right) = 0.21 \ ; \ Z = d(1 - 0.4\alpha) = 0.292m
$$
  
\nCalculate A:  $A_{st} = \frac{M_a}{z \times f_{st}} = \frac{87.70 \times 10^{-3}}{0.292 \times 400} \times 10^4 = 7.48cm^2$   
\n $\checkmark$  Armatures en travésée

$$
\mu_{bu} = \frac{M_t}{b \times d^2 \times f_{bu}} = \frac{61.07 \times 10^{-3}}{0.3 \times 0.32^2 \times 18.47} = 0,107 \Rightarrow \mu_{bu} < 0,186 \Rightarrow A = 0, \mu_{bu} < \mu_t = 0,392 \Rightarrow \text{pivot A}
$$
\n
$$
\alpha = 1.25 \left(1 - \sqrt{1 - 2\mu_{bu}}\right) = 0,14 \, \text{if} \, Z = d(1 - 0.4\alpha) = 0,301m
$$
\nCalculate A: A

\n
$$
\frac{M_t}{\sqrt{1 - 2\mu_{bu}}} = \frac{61.07 \times 10^{-3}}{10^4 \times 5.07 \, \text{cm}^2}
$$

Calculate A: 
$$
A_{st} = \frac{M_t}{z \times f_{st}} = \frac{61.07 \times 10^{-3}}{0.304 \times 400} \times 10^4 = 5.07 cm^2
$$
.

La suite des calculs sont résumés dans le tableau si dessous :

| <b>Niveau</b>                   | <b>Type</b> | <b>Section</b> | Localisa | M        | Acalcul      | $A_{min}$    | Aadopté      | Nbrede       |
|---------------------------------|-------------|----------------|----------|----------|--------------|--------------|--------------|--------------|
|                                 |             |                | tion     | (KN.m)   | $\rm (cm^2)$ | $\rm (cm^2)$ | $\rm (cm^2)$ | <b>Barre</b> |
|                                 | PP          |                | Appuis   | $-29.81$ | 2.77         |              | 3,39         | 3HA12        |
| Sous-sol                        |             | 30x35          | Travée   | 24.06    | 2.22         | 5,25         | 3,39         | 3HA12        |
|                                 | <b>PS</b>   |                | Appuis   | $-20.73$ | 2.28         |              | 3,39         | 3HA12        |
|                                 |             | 30x30          | Travée   | 16.98    | 1.85         | 4,5          | 3,39         | 3HA12        |
|                                 | PP          | 30x35          | Appuis   | $-87.70$ | 7,48         | 5,25         | 7,70         | 5HA14        |
| <b>Etage</b><br>courant et      |             |                | Travée   | 61.07    | 5,07         |              | 5.65         | 5HA12        |
| <b>RDC</b>                      | <b>PS</b>   |                | Appuis   | $-60.67$ | 6,12         | 4,5          | 6,47         | 3HA12+2HA14  |
|                                 |             | 30x30          | Travée   | 50.02    | 5,17         |              | 5,65         | 5HA12        |
|                                 | <b>PP</b>   | 30x35          | Appuis   | $-57.50$ | 4,75         | 5,25         | 5,65         | 5HA12        |
| <b>Terrasse</b><br>inaccessible |             |                | Travée   | 42.00    | 3,41         |              | 4,52         | 4HA12        |
|                                 | <b>PS</b>   | 30x30          | Appuis   | $-41.76$ | 4,08         | 4,5          | 4,52         | 4HA12        |
|                                 |             |                | Travée   | 20.08    | 1,97         |              | 3,39         | 3HA12        |

Tableau 5.11.Ferraillage des poutres principales et secondaires.

# 5.3.5. Vérification des armatures selon le RPA99/version2003

#### Les longueurs de recouvrement

L<sub>r</sub> >  $40 \times \phi$  en zone II L<sub>r</sub> > 40

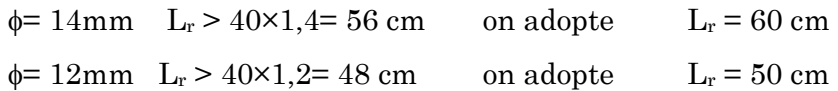

#### 5.3.6. Les armatures transversales

#### a) Calcul de  $\Phi_t$ :

Le diamètre des armatures transversales est donnée par :

$$
\mathbf{PP} \Longrightarrow \phi \le \min\!\left(\phi_{l_{\min}}; \frac{h}{35}; \frac{b}{10}\right) \Longrightarrow \Phi_t = \min(1, 2; 1; 3)
$$

 $\phi$  < 12 cm on prend  $\Rightarrow$   $\Phi_t = 8$  mm  $\Rightarrow$  A<sub>t</sub> = 4HA8=2.01cm<sup>2</sup>

Soit 1 cadre + 1 étrier HA8 pour l'ensemble des poutres (principales + secondaires).

- b) Calcul des espacements des armatures transversales
- Zone nodale :  $S_t \le \min(h/4; 12\phi_1^{\min})$  (Art7.5.2.2)

Pour les poutres principales  $S_t \n\le \min (8.75 \text{ cm}; 14.4 \text{ cm})$  soit  $S_t = 8 \text{ cm}$ . Pour les poutres secondaires  $S_t \le \min(7.5 \text{ cm}; 14.4 \text{ cm})$  soit  $S_t = 6 \text{ cm}$ 

- Zone courante  $: S_t \leq h/2$  (Art7.5.2.2)

Pour toutes les poutres principales  $S_t \leq 17,5$ cm  $\Rightarrow$  soit  $S_t = 15$ cm. Pour toutes les poutres secondaires  $S_t \leq 15$ cm  $\Rightarrow$  soit  $S_t = 15$ cm.

#### 5.3.6.1. Vérification des sections d'armatures transversales

On a  $A_{\text{tmin}} = 0.003 \times St \times b = 0.003 \times 15 \times 30 = 1.35 \text{cm}^2 \leq 2.01 \text{ cm}^2 \dots \dots \dots \dots \text{Vérifiée.}$ 

#### 5.3.7. Vérification à l'ELU

#### a) Vérification des contraintes tangentielles

Il faut vérifiée l'effort tranchant tel que  $\tau = \frac{du}{b \times d}$ *Vu* ×  $\tau = \frac{u}{\sqrt{2\pi}}$  et  $\tau = \min(\frac{\pi}{\sqrt{2}} \times f_{c28}; 5MPa)$  $min(\frac{0.2}{r} \times f_{c28}; 5MPa)$ *b*  $=$  min(  $\longrightarrow$   $\times$ γ τ

La vérification concerne uniquement les poutres les plus défavorables, car si ces dernières sont vérifiées, les autres le seront surement. Les résultats sont récapitulés dans le tableau suivant :

| <b>Poutres</b> | $\rm V_u$ max $\rm (KN)$ | $\tau_u$ (MPa) | $\bar{\tau}$ (MPa) | <b>Observation</b> |
|----------------|--------------------------|----------------|--------------------|--------------------|
| principale     | 51.15                    | 0.85           | $3.33\,$           | Vérifiée           |
| secondaire     | $52.58\,$                | $0.65\,$       | 3.33               | Vérifiée           |

Tableau 5.12.Vérification des contraintes tangentielles.

**b) Vérification des armatures longitudinales au cisaillement** 

Chapitre 5

Appuis de rives

$$
A_l \geq \frac{V \times \gamma_s}{f_e}
$$

Appuis intermédiaires

Tableau 5.13.Vérification des armatures longitudinales au cisaillement.

(

 $\frac{\gamma s}{\gamma}$  x (V –

*fe s*

*V*

0.9

*Ma*

)

*d*

×

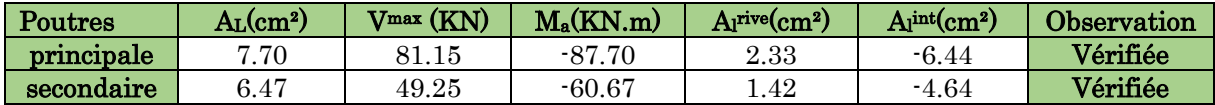

# 5.3.8. Vérification à l'ELS

#### a) État limite d'ouverture des fissures

Aucune vérification à faire car la fissuration est peu nuisible.

#### b) État limite de compression du béton

Comme la fissuration est peu nuisible donc on a vérifié que la contrainte de compression du béton.

$$
\sigma_{bc} = \frac{M_{ser}}{I} \times y \le \bar{\sigma}_{bc} = 15 \, Mpa
$$

$$
Calculate Y : \frac{b}{2} \times y^2 + 15 \times A - 15 \times A \times d = 0
$$

$$
I = \frac{b_0}{3} \times y^3 + 15 \times A_s \times (d - y)^2 + 15 \times A_s \times (y - d')^2 = 0
$$

Tableau 5.14 .Vérification de la limite de compression du béton.

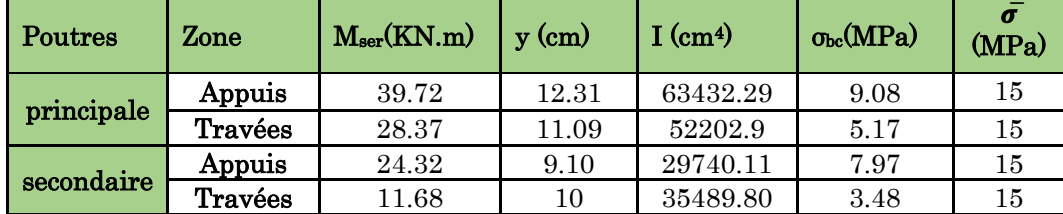

# c) État limite de déformation (évaluation de la flèche)

La vérification de la flèche est nécessaire si l'une des conditions suivantes n'est pas vérifiée :  $\ddotsc$ 

1) 
$$
h \ge h_f = \max\left(\frac{1}{16}, \frac{M_t}{10 M_0}\right) \times l
$$
  
2)  $A \le A_f = \frac{4, 2, b, d}{f_e}$ 

$$
3) L < 8 m
$$

|                                                  | $\boldsymbol{h}$<br>cm | b<br>cm | cm  | $A_{travee}$<br>cm | $\frac{1}{16} \times l$<br>cm | $4.2 \times b \times d$<br>$\frac{Je}{cm^2}$ | (1)      | (2)      | (3)      |
|--------------------------------------------------|------------------------|---------|-----|--------------------|-------------------------------|----------------------------------------------|----------|----------|----------|
| <b>Poutres</b><br>principale<br>$(30 \times 35)$ | 35                     | 30      | 490 | 5,88               | 30.62                         | 10.08                                        | vérifiée | vérifiée | vérifiée |
| Poutres<br>secondaire<br>$(30 \times 30)$        | 30                     | 30      | 360 | 5,88               | 22.5                          | 9,45                                         | vérifiée | vérifiée | vérifiée |

Tableau 5.15.Vérification de la flèche des poutres.

Les trois conditions sont observées, donc la vérification de la flèche n'est pas nécessaire.

# 5.3.9. Schéma de ferraillage des poutres

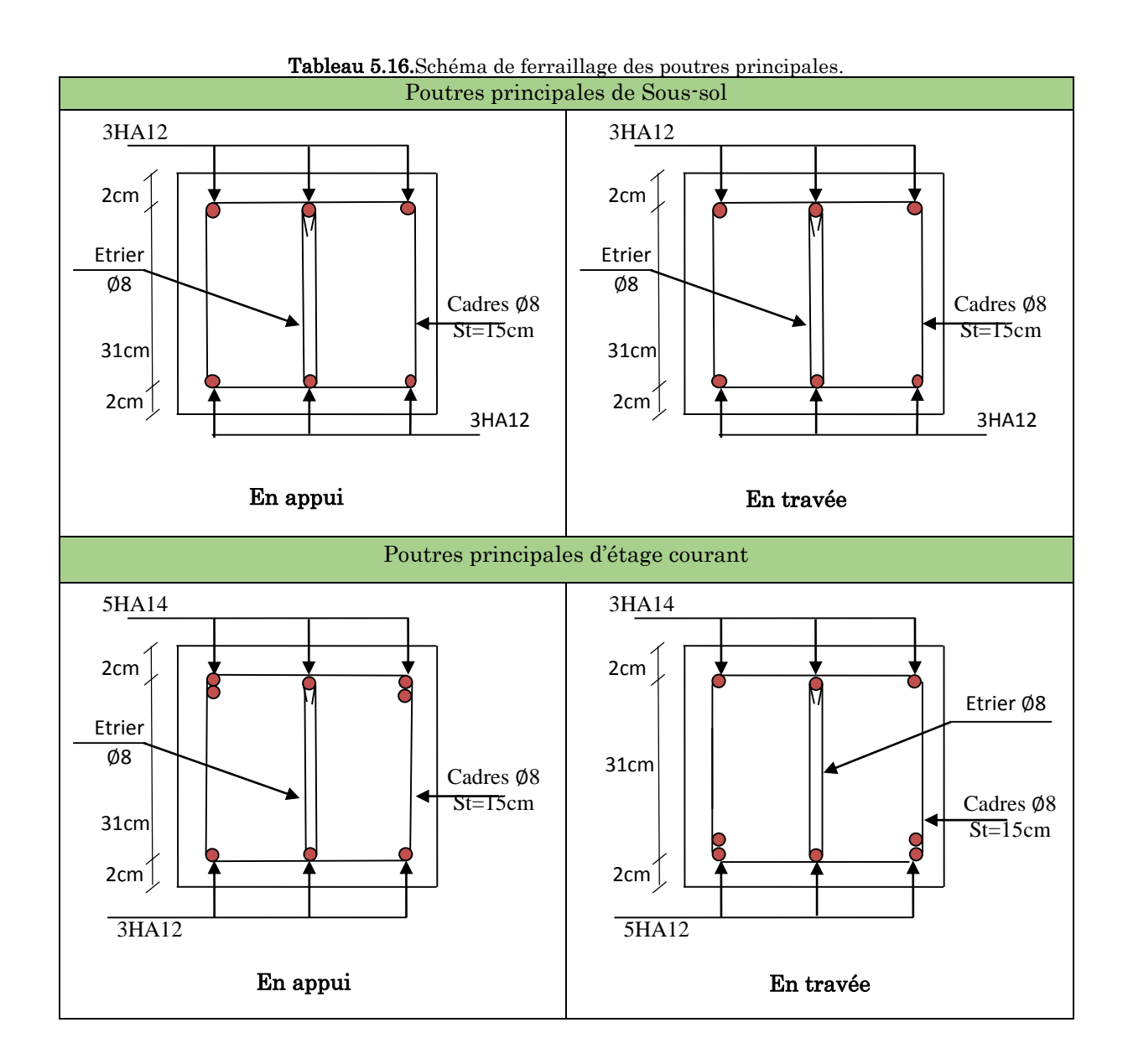

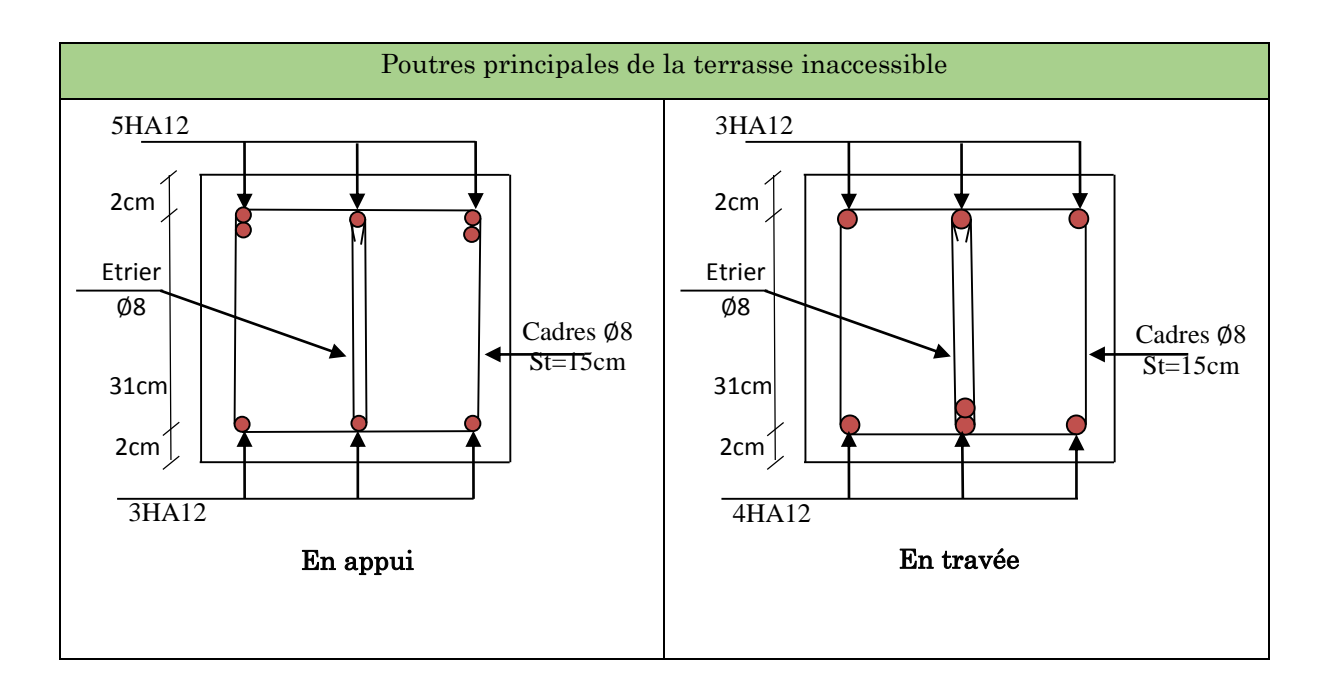

Tableau 5.17.Schéma de ferraillage des poutres secondaire.

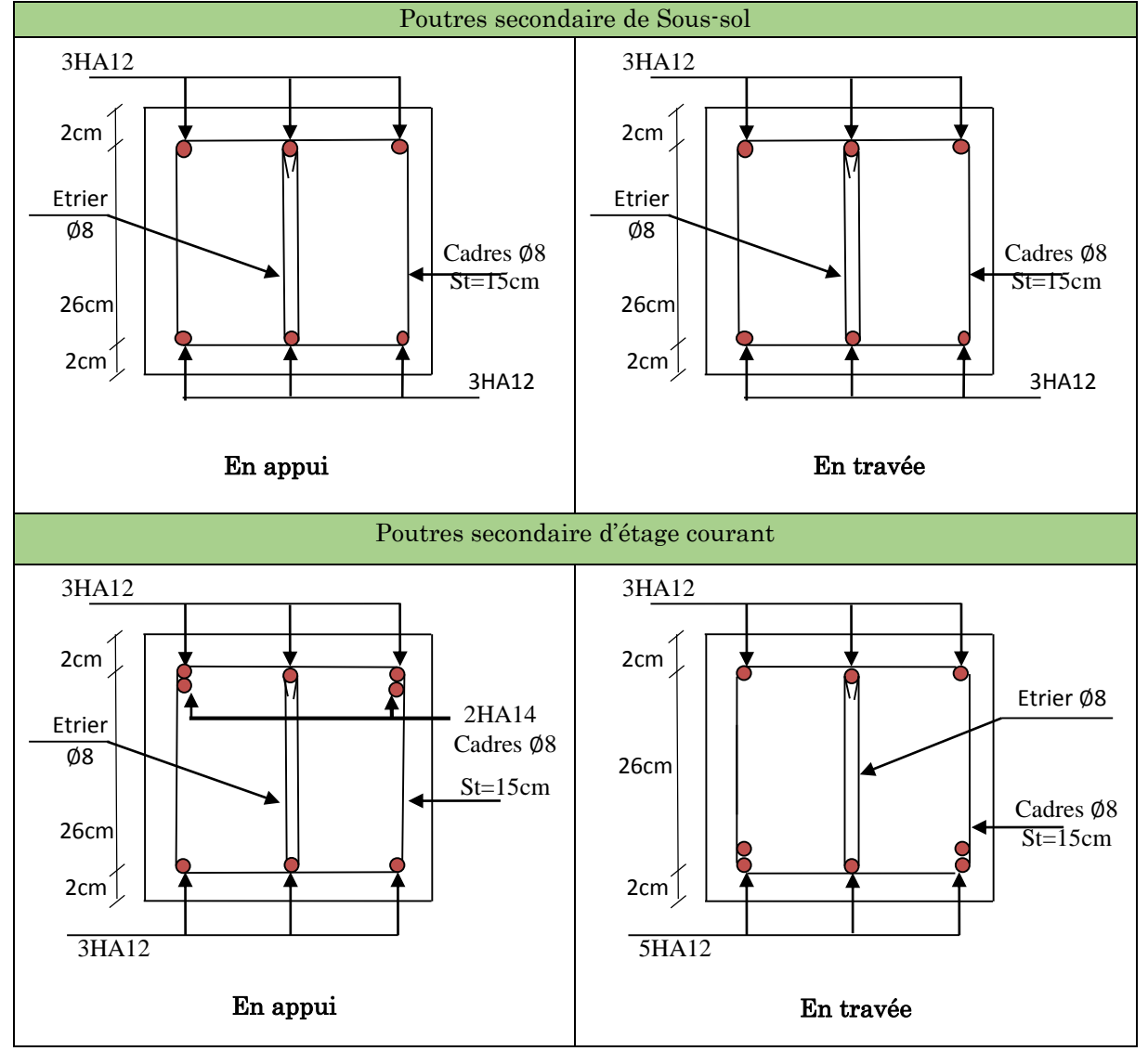

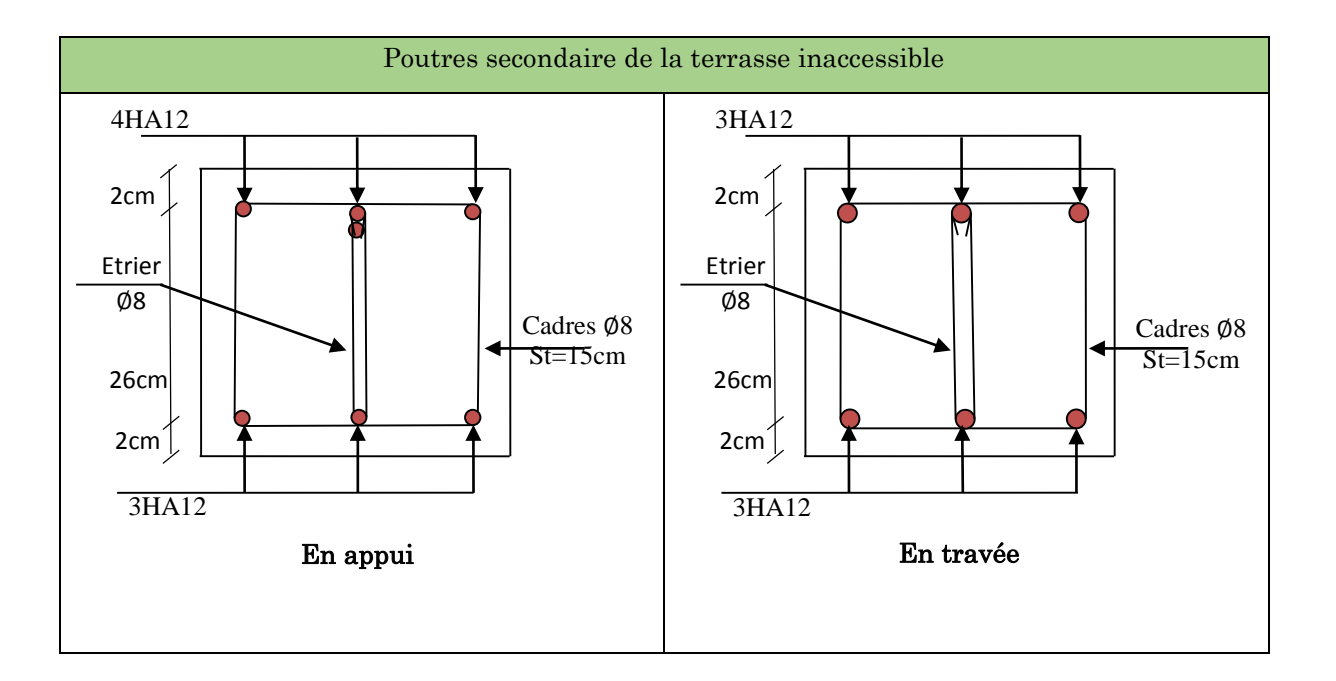

# 5.3.9. Vérification des zones nodales

Dans le but de permettre la formation des rotules parasismique dans les poutres et non dans les poteaux, le RPA99/2003 (Article7.6.2) exige que :

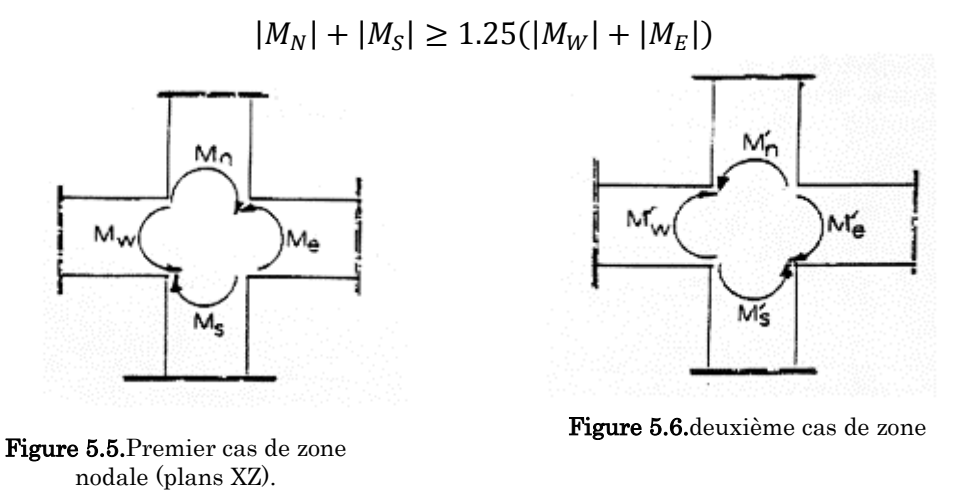

Nodale (plans YZ).

Cette vérification est facultative pour les deux derniers niveaux des batiments superieurs à  $R+2$ .

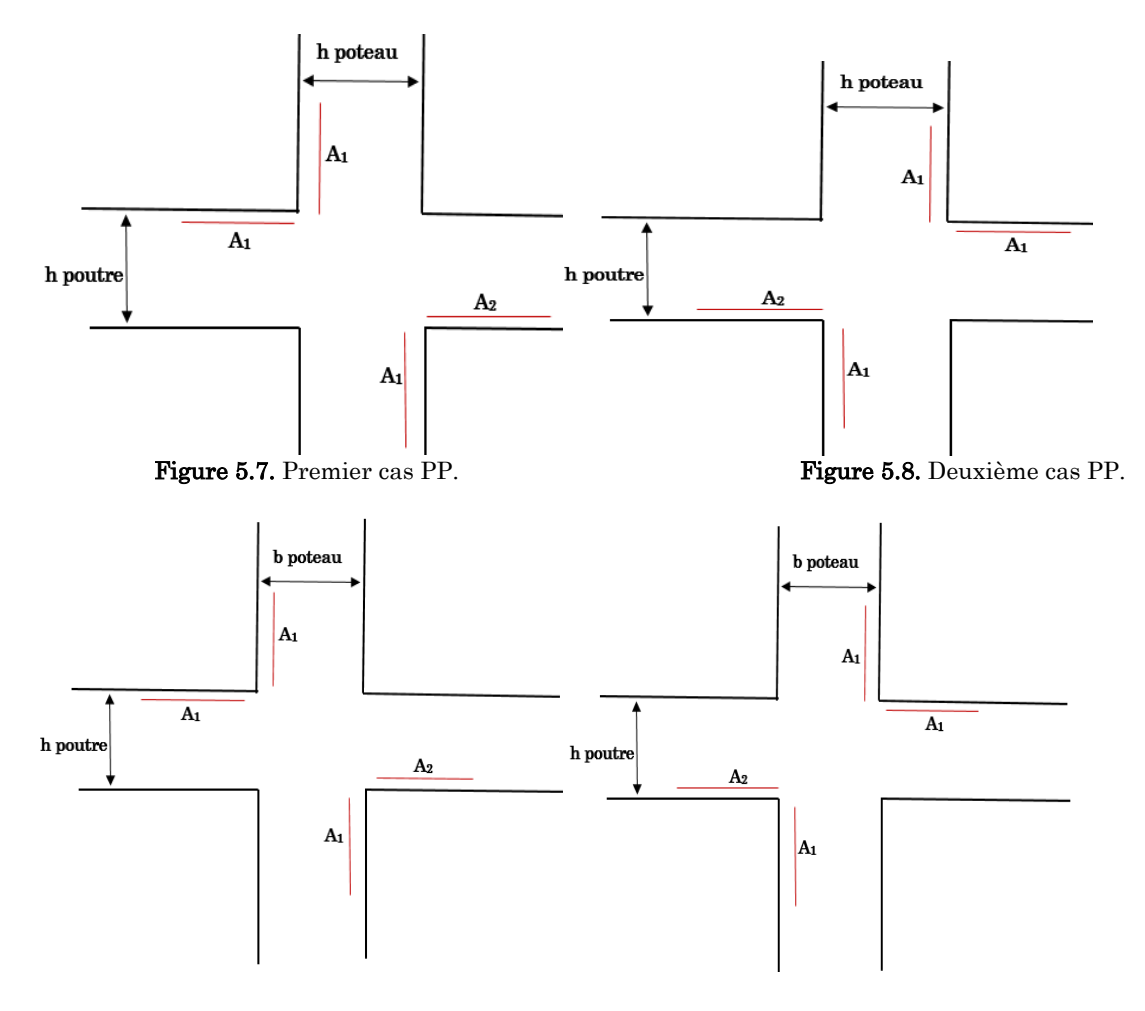

Figure 5.9. Premier cas PS. Figure 5.10. Deuxième cas PS

#### Détermination du moment résistant

Le moment résistant (MR) d'une section de béton dépend essentiellement : Des dimensions de la section du béton.

De la contrainte limite élastique des aciers.

De la quantité d'armatures dans la section.

$$
M_R = Z \times A_S \times \sigma_S; \text{ Avec } Z = 0.9h; \sigma_S = \frac{f_s}{\lambda_s} = 348 Mpa.
$$

#### 5.3.9.1. Les poteaux

Le tableau suivant illustre les moments résistants dans les poteaux :

| <b>Niveaux</b> | $h$ (cm) | $Z$ (cm) | $A_1(xz)$<br>$\rm (cm^2)$ | $A_2$ (YZ)<br>$\rm (cm^2)$ | $\sigma_{s}$ (MPa) | $Mr_1$<br>(KN.m) | Mr <sub>2</sub><br>(KN.m) |  |  |
|----------------|----------|----------|---------------------------|----------------------------|--------------------|------------------|---------------------------|--|--|
| Sous-sol       | 0.50     | 0,45     | 6,16                      | 6,16                       | 348                | 96,46            | 96,46                     |  |  |
| <b>RDC</b>     | $0.50\,$ | 0,45     | 6,16                      | 6,16                       | 348                | 96,46            | 96,46                     |  |  |
| Etages 1       | 0,45     | 0,405    | 6,16                      | 5,34                       | 348                | 86,82            | 75,26                     |  |  |
| Etages 2       | 0.45     | 0405     | 5,34                      | 5,34                       | 348                | 75,26            | 75,26                     |  |  |
| Etages 3       | 0,40     | 0,36     | 4,52                      | 4,52                       | 348                | 56,62            | 56,62                     |  |  |
| Etages 4       | 0,40     | 0,36     | 4,52                      | 4,52                       | 348                | 56,62            | 56,62                     |  |  |

Tableau 5.18.Moments résistants dans les poteaux.

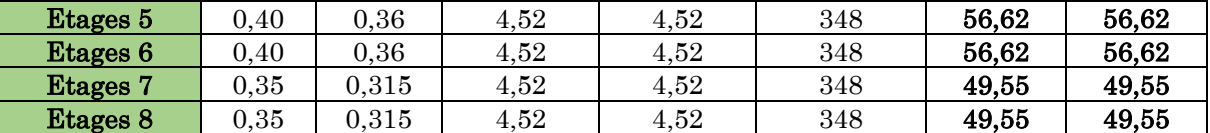

# 5.3.9.2. Les poutres

Le tableau suivant illustre les moments résistants dans les poutres principales :

| <b>Niveaux</b>  | $h$ (cm) | $Z$ (cm) | $A_1(xz)$    | $A_2$ (YZ)   | $\sigma_s$ (MPa) | $Mr_1$ | $\rm{Mr_{2}}$ |
|-----------------|----------|----------|--------------|--------------|------------------|--------|---------------|
|                 |          |          | $\rm (cm^2)$ | $\rm (cm^2)$ |                  | (KN.m) | (KN.m)        |
| Sous-sol        | 0,35     | 0,315    | 3.39         | 3,39         | 348              | 37,16  | 37,16         |
| $_{\rm RDC}$    | 0,35     | 0,315    | 7,70         | 3,39         | 348              | 84,41  | 37,16         |
| <b>Etages 1</b> | 0,35     | 0,315    | 7,70         | 3,39         | 348              | 84,41  | 37,16         |
| Etages 2        | 0,35     | 0,315    | 7,70         | 3,39         | 348              | 84,41  | 37,16         |
| Etages 3        | 0,35     | 0,315    | 7,70         | 3,39         | 348              | 84,41  | 37,16         |
| Etages 4        | 0,35     | 0,315    | 7,70         | 3,39         | 348              | 84,41  | 37,16         |
| Etages 5        | 0,35     | 0,315    | 7,70         | 3,39         | 348              | 84,41  | 37,16         |
| Etages 6        | 0,35     | 0,315    | 7,70         | 3,39         | 348              | 84,41  | 37,16         |
| Etages 7        | 0,35     | 0,315    | 7,70         | 3,39         | 348              | 84,41  | 37,16         |
| Etages 8        | 0,35     | 0,315    | 5,65         | 3,39         | 348              | 61,93  | 37,16         |

Tableau 5.19.Moments résistants dans les poutres principales.

Le tableau suivant illustre les moments résistants dans les poutres secondaires :

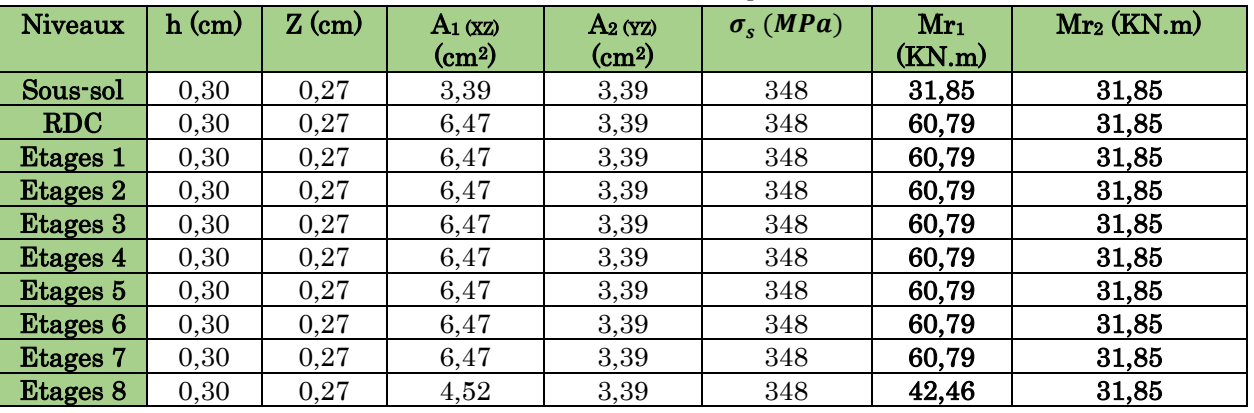

Tableau 5.20.Moments résistants dans les poutres secondaires.

Comme le ferraillage adopté des poteaux est symétrique donc la zone nodale dans le plan (X-Z) est le même avec le du plan (Y\_Z) :

| <b>Niveau</b>   | $M_{\!N}$ | $\bm{M_S}$ | $M_N\!\!\!+\!\!M_{\!S}$ | <b>Mwsup</b> | $M_{E\,INF}$ | $1.25 (M_W + M_E)$ | Observation  |
|-----------------|-----------|------------|-------------------------|--------------|--------------|--------------------|--------------|
| Sous-sol        | 96,46     | 96,46      | 192,92                  | 37,16        | 37,16        | 92,9               | Vérifiée     |
| <b>RDC</b>      | 96,46     | 96,46      | 192,92                  | 84,41        | 37,16        | 151,96             | Vérifiée     |
| Etages 1        | 86,82     | 75,26      | 162,08                  | 84,41        | 37,16        | 151,96             | Vérifiée     |
| Etages 2        | 75,26     | 75,26      | 150,52                  | 84,41        | 37,16        | 151,96             | Non Vérifiée |
| Etages 3        | 56,62     | 56,62      | 113,24                  | 84,41        | 37,16        | 151,96             | Non Vérifiée |
| Etages 4        | 56,62     | 56,62      | 113,24                  | 84,41        | 37,16        | 151,96             | Non Vérifiée |
| Etages 5        | 56,62     | 56,62      | 113,24                  | 84,41        | 37,16        | 151,96             | Non Vérifiée |
| Etages 6        | 56,62     | 56,62      | 113,24                  | 84,41        | 37,16        | 151,96             | Non Vérifiée |
| <b>Etages 7</b> | 49,55     | 49,55      | 99,1                    | 84,41        | 37,16        | 151,96             | Non Vérifiée |
| Etages 8        | 49,55     | 49,55      | 99,1                    | 61,93        | 37,16        | 123,86             | Non Vérifiée |

Tableau 5.21.Vérification des zones nodales selon le sens principale.

On remarque que la vérification des zones nodales n'est satisfaite au-delà du premier étage (du 2ème au de dernier étages). A cet effet nous allons augmenter la section d'acier dans les poteaux des étages : 2, 3, 4, 5 et 6. On prend 12HA14 avec  $A_s$ =18.47

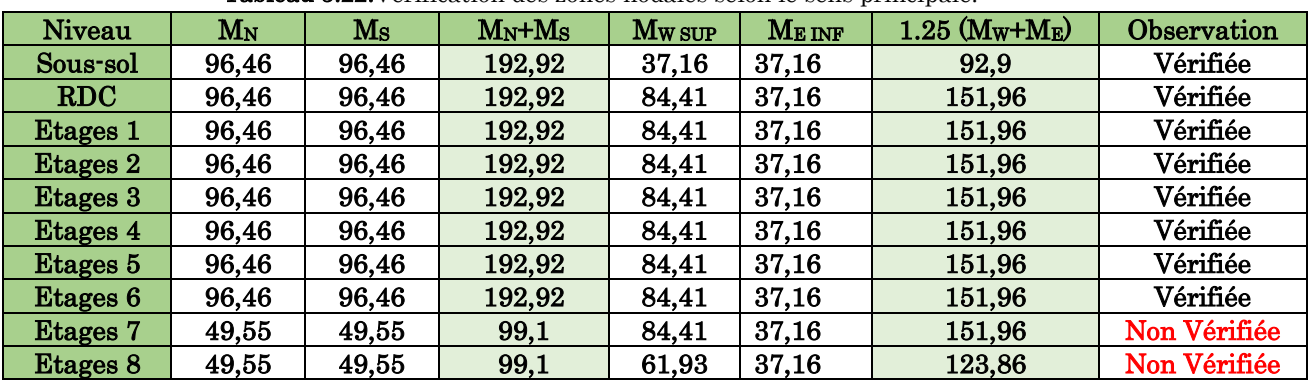

Tableau 5.22.Vérification des zones nodales selon le sens principale.

Tableau 5.23.Vérification des zones nodales selon le sens secondaire

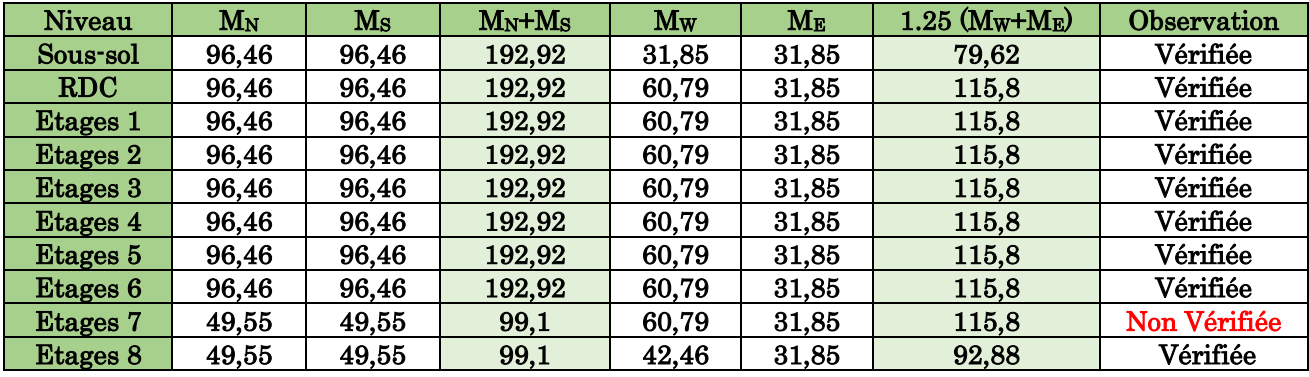

 Conclusion : La vérification des zones nodales est justifiée ; donc les rotules plastiques se forment dans les poutres plutôt que dans les poteaux

# 5.4. Étude des voiles

.

Le RPA99/version 2003 (3.4.A.1.a), exige de mettre des voiles à chaque structure en béton armé dépassant quatre niveaux ou 14 m de hauteur dans la zone ІІa (moyenne sismicité) Les combinaisons de calcul à prendre sont les suivants :

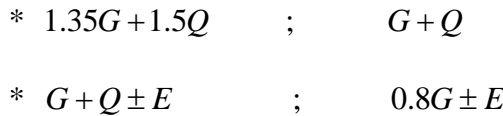

Le ferraillage qu'on va adopter est donné par les sollicitations suivent :

{  $M^{max} \rightarrow N_{corr}$  $N^{max} \rightarrow M_{corr}$  $N^{\min} \rightarrow M_{corr}$ 

# 5.4.1. Recommandation du RPA 99/Version2003 (art 7.7.4.1)

#### Armatures verticales

Le calcul des armatures verticales se fait à la flexion composée sous les sollicitations les plus défavorables  $(N, M)$  pour une section  $(b \times h)$ .

La section trouvée (A) sera répartie sur toute la moitié de la section en respectant toujours les recommandations du RPA.

Elles sont destinées à reprendre les effets de flexion. Elles sont disposées en deux nappes parallèles aux faces des voiles. Ces armatures doivent respecter les prescriptions suivantes :

- $\checkmark$  $A_{\min} = 0.2\% \times L_t \times e$  avec L<sub>t</sub>: longueur de la zone tendue ; e : épaisseur du voile
- les barres verticales des zones extrêmes doivent être ligaturées avec des cadres horizontaux dont l'espacement ne doit pas être supérieur à l'épaisseur du voile.
- $\checkmark$  A chaque extrémité du voile, l'espacement des barres doit être réduit de moitié sur 1 de la longueur du voile. Cet espacement d'extrémité doit être au plus égal à 15cm.
- 10 Les barres du dernier niveau doivent être munies des crochets à la partie supérieure.

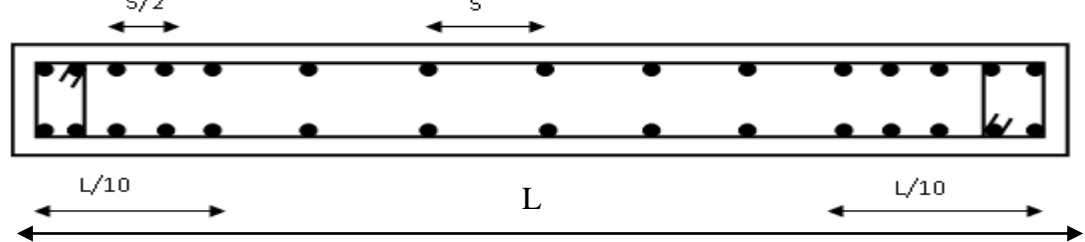

Figure 5.11. Disposition des armatures verticales

#### Armatures horizontales

Elles sont destinées à reprendre les efforts tranchants, disposées en deux nappes vers l'extrémité des armatures verticales pour empêcher leur flambement et elles doivent être munies de crochets à 135° avec une longueur égale à : 10× $\phi$ 

#### Armatures transversales :

Destinées essentiellement à retenir les barres verticales intermédiaires contre le flambement, Elles sont en nombre de 4 épingles par  $1m^2$  au moins.

#### Armatures de couture :

Le long des joints de reprise de coulage, l'effort tranchant doit être pris par les aciers de couture dont la section doit être calculée par la formule suivante :  $r_{\rm vj}$  – **1,1**  $\wedge$   $\frac{1}{f_e}$  $A_{vi} = 1,1 \times \frac{V}{a}$  avec  $V=1,4V$ u

#### Règles communes aux armatures verticales et horizontales

#### Ferraillage des éléments structuraux

- $\triangleright$  Le pourcentage minimal d'armatures est de :
	- $A_{\min} = 0.15\% \times e \times h$  dans la zone extrême de voile.
	- $A_{\min} = 0.10\% \times e \times h$  dans la zone courante du voile.
- Le diamètre des barres (à l'exception des zones d'about) ne devrait pas dépasser 1  $\gamma_{10}^\prime$  de l'épaisseur du voile.
- Eispacement  $S_t = \min \left[ 1.5 \times e \right]$  ;30cm  $\bigg)$  $\setminus$  $\overline{\phantom{a}}$  $\setminus$ ſ  $S_t = \min \left| 1.5 \times e \right|$  ;30*cm* avec e : épaisseur du voile.
- Les deux nappes d'armatures doivent être reliées avec au moins 4 épingles par m².
- > Les longueurs de recouvrement doivent être égales à :
	- $\blacksquare$  40 $\phi$ : pour les barres situées dans les zones ou le renversement du signe des efforts est possible.
	- $\blacksquare$  20 $\phi$ : Pour les barres situées dans les zones comprimées sous l'action de toutes les combinaisons possibles de charges.

### 5.4.2. Ferraillage des voiles

#### 5.4.2.1. Exemple de calcul

En prend comme exemple le voile de RDC  $V_{x1}=1.25$  m.

 $N_{\text{max}} = 1006.08 \text{ (compression)}$   $KN \rightarrow M_{\text{cores}} = 261.66$  *KN.m* L=125 cm;  $e = 20$ cm d'=5 cm D'où : d= 120 cm.

Situations courantes :  $y_b = 1.5$  et  $y_s = 1.15$  donc f<sub>bu</sub>=14,2Mpa.

#### a) Calcul des armatures verticales :

$$
e_G = \frac{M_u}{N_u} = \frac{261.66}{1006.08} \times 100 = 26.00 \text{ cm} < \frac{h}{2} = \frac{125}{2} = 62.5 \text{ cm}
$$

$$
M_{UA} = M_u + N_u(d - h/2) = 840.156 \text{ KN.m}
$$
  

$$
N_u(d - d') - M_{UA} = 316.84 \text{ KN.m} < (0,337h + 0,81d') \times b \times h \times f_{bu} = 1639.21 \text{ KN.m}
$$

La section est partiellement comprimée. Le calcul se fait par assimilation à la flexion simple :

$$
\mu_{bu} = \frac{M_{v_A}}{b \times d^2 \times f_{bu}} = \frac{840.156 \times 10^{-3}}{0.20 \times 1.2^2 \times 14.2} = 0,20 \implies \mu_{bu} > 0.186 \implies \text{pivot B} \implies \xi_{st} = \frac{3.5}{1000} (\frac{1-\alpha}{\alpha})
$$
  
\n
$$
\alpha = 1.25 \qquad (1 - \sqrt{1 - 2\mu_{bu}}) = 0,281
$$
  
\n
$$
\xi_{st} = \frac{3.5}{1000} (\frac{1-0.281}{0.281}) \implies \xi_{st} = 8,96 \text{ %} \implies f_{st} = \frac{f_{e}}{\gamma_{s}} = 348 \text{ MPa}
$$

On a :  $\mu$  bu= 0,20<  $\mu$  i= 0,392⇒A= 0

Calculate A : A<sub>1</sub> = 
$$
\frac{M_{v_A}}{z \times f_{st}}
$$
  
\nz = d (1-0.4α) = 1,060m ⇒ A<sub>1</sub> =  $\frac{840.156 \times 10^{-3}}{1.060 \times 400} \times 10^4 = 19.81cm^2$   
\nA = A<sub>1</sub> -  $\frac{N_u}{f_{st}}$  = 19.81 -  $\frac{1006.08 \times 10^{-3}}{400} \times 10^4 = -5.34cm^2 \le 0$  ⇒ A = 0 cm<sup>2</sup>  
\n $\checkmark$  Calculate constraints :

$$
(\sigma)^{\max} = \frac{N}{B} + \frac{M}{I}V = 9,05MPa \qquad (\sigma)^{\min} = \frac{N}{B} - \frac{M}{I}V = -1MPa
$$

$$
(\sigma)^{\min} = \frac{N}{B} - \frac{M}{I}V = -1MPa
$$

*N*

Avec :

N : effort normal appliqué

M : moment fléchissant appliqué

B : section transversale du voile

V : bras de levier

I : inertie du voile

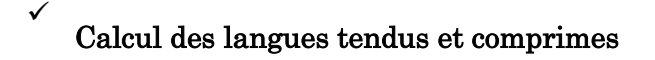

$$
L_t = \frac{(\sigma)^{\min} \times L}{\sigma(\sigma)^{\max} + (\sigma)^{\min}} = 0,12m
$$
  

$$
L_c = L - 2L_t = 1m
$$

 $A_v^{\min}$  / *ten* = 0,2%  $\times$  e  $\times$  L<sub>t</sub> = 0.5cm<sup>2</sup>.

#### $\checkmark$  armature minimal dans tout le voile

Selon RPA99/2003 on a  $: A_v^{\text{min}} = 0.15\% \times e \times 1 = 3.75$ cm². Pour e = 20 cm.

#### $\checkmark$  Armatures minimales dans la zone comprimée

 $A_v^{\min}$  /  $comp = 0,1\% \times e \times L_c = 2$   $cm^2$ .

#### $\checkmark$  Espacement des barres verticales

 $S_t \le \min(1,5e; 30cm) = 30cm$  *on apte pour* : *st* = 15*cm*.

 $\checkmark$  Armatures horizontales : La section des armatures horizontales est calculée selon les formules suivantes :

$$
V_{\text{max}} = 122.06 \text{ Kn.} \quad \text{Avec} \quad \tau_v = \frac{1.4 \times V}{e \times d} = 0.71 \quad \text{MPa}
$$
\n
$$
A_h \ge \frac{\tau_v \times b \times St}{0.8 \times fe} = 0.59 \text{ cm.} \quad \text{and} \quad St = 15 \text{ cm}
$$

NB : le calcul des voiles sont fait par les sollicitations les plus défavorables

Les résultats du ferraillage pour le reste des étages sont résumés dans le tableau suivant

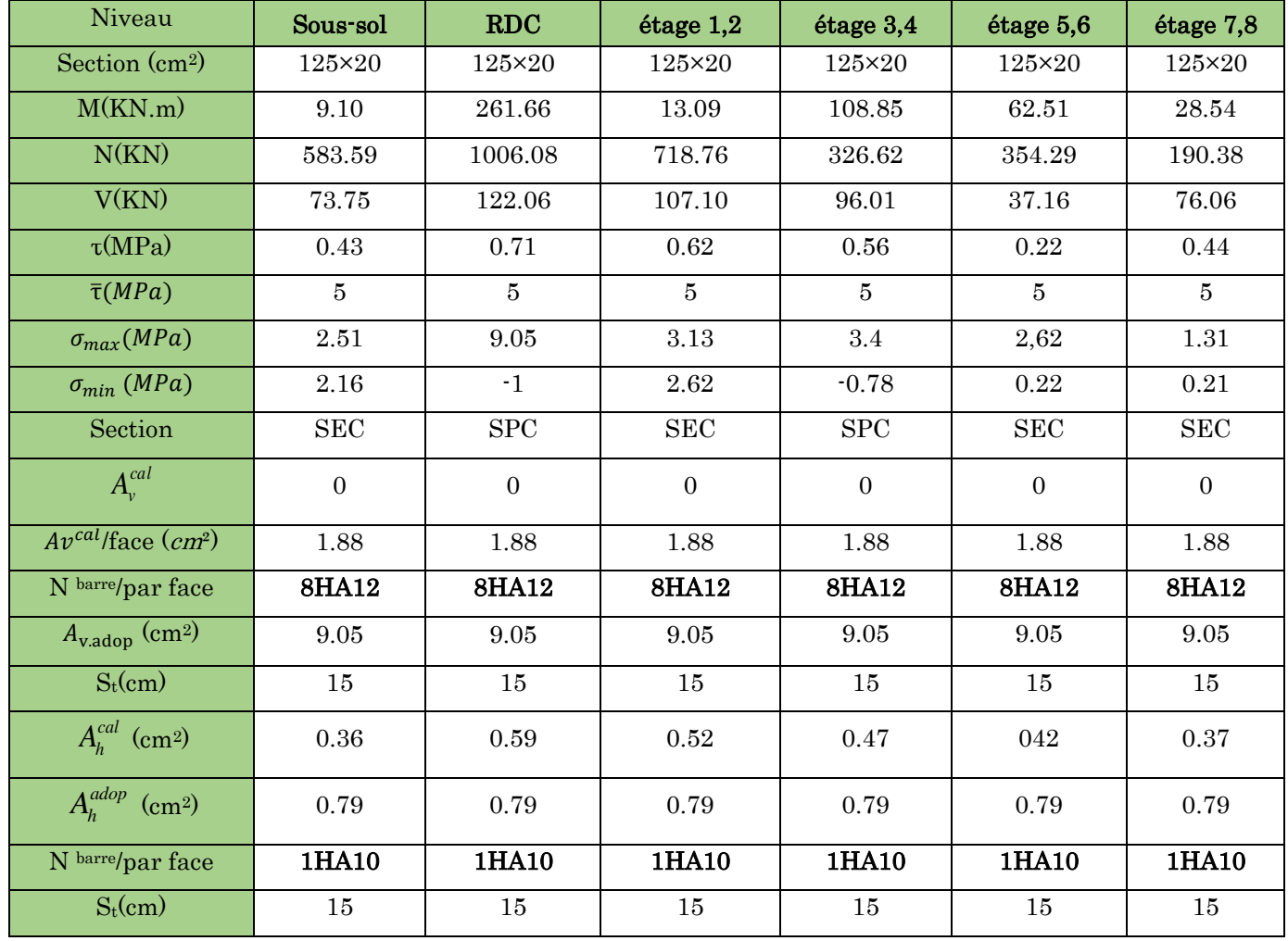

Tableau 5.24. Sollicitations et ferraillage du voile Vx1etVx2 dans tous les niveaux

Tableau 5.25. Sollicitations et ferraillage du voile Vx3 dans tous les niveaux

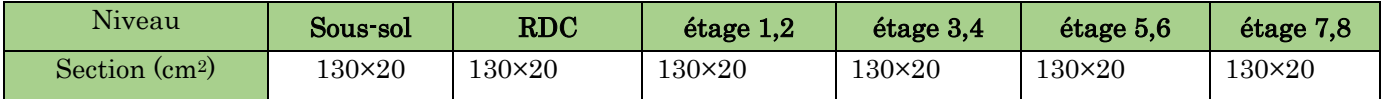

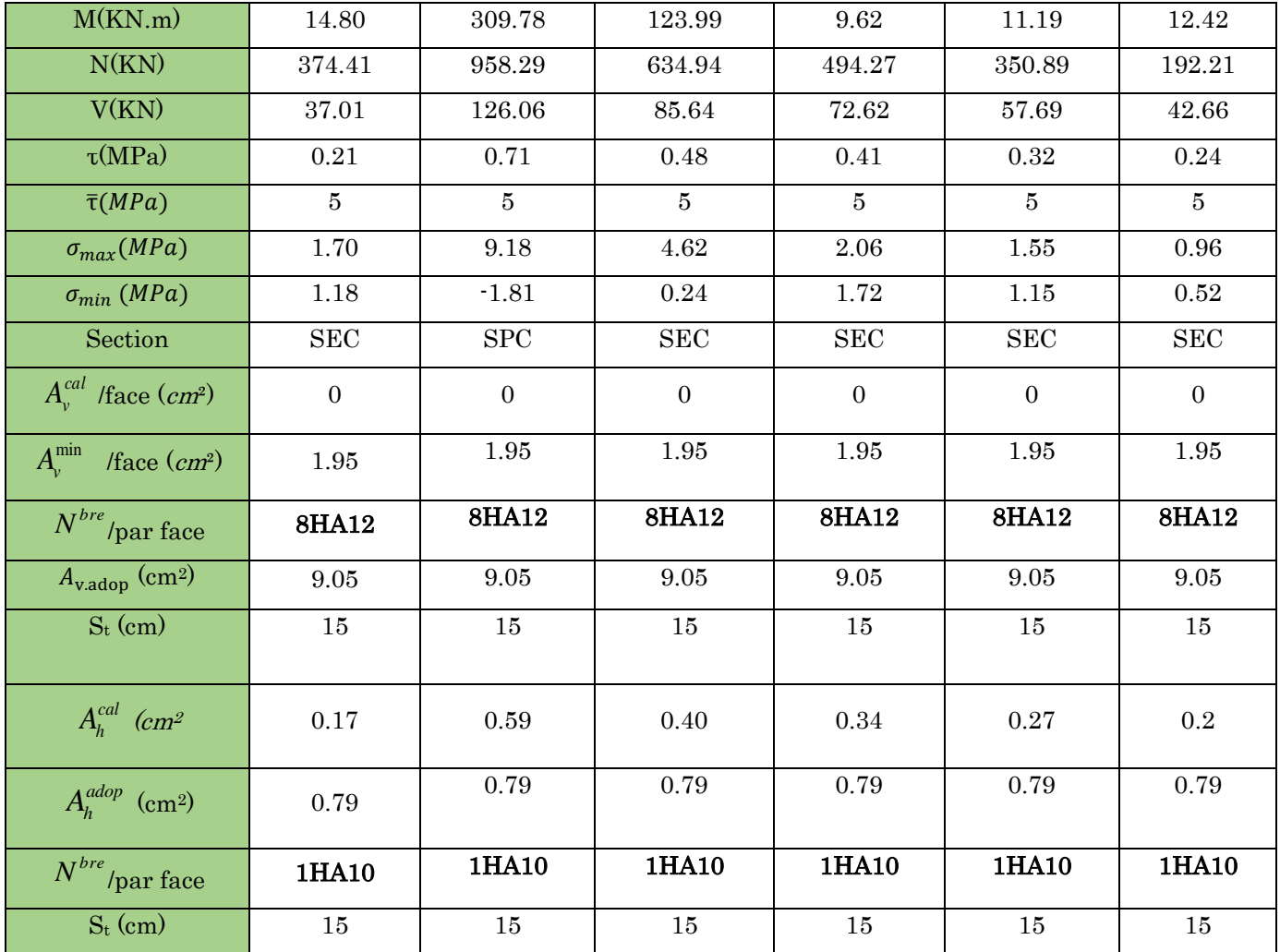

Tableau 5.26. Sollicitations et ferraillage du voile Vx4 dans tous les niveaux

| Niveau               | Sous-sol       | <b>RDC</b>    | étage 1,2  | étage 3,4        | étage 5,6        | étage 7,8        |
|----------------------|----------------|---------------|------------|------------------|------------------|------------------|
| Section $(cm2)$      | $150\times20$  | $150\times20$ | 150×20     | $150\times20$    | $150\times20$    | 150×20           |
| M(KN.m)              | 7.61           | 386.62        | 203.78     | 107.61           | 12.68            | 50.41            |
| N(KN)                | 527.48         | 1072.34       | 718.98     | 500.70           | 392.87           | 123.78           |
| V(KN)                | 37.52          | 158.40        | 110.59     | 86.73            | 65.96            | 46.99            |
| $\tau(MPa)$          | 0.18           | 0.76          | 0.53       | 0.42             | 0.32             | 0.32             |
| $\bar{\tau}(MPa)$    | $\overline{5}$ | $\bf 5$       | 5          | $\overline{5}$   | $\overline{5}$   | 5                |
| $\sigma_{max}(MPa)$  | 1.74           | 8.73          | 5.11       | 3.10             | 1.48             | 1.08             |
| $\sigma_{min}$ (MPa) | 1.17           | $-1.58$       | $-0.32$    | 0.23             | 1.14             | $-0.26$          |
| Section              | <b>SEC</b>     | <b>SPC</b>    | <b>SPC</b> | <b>SEC</b>       | <b>SEC</b>       | <b>SPC</b>       |
| $A_v^{cal}$          | $\overline{0}$ | $\mathbf{0}$  | $\theta$   | $\boldsymbol{0}$ | $\boldsymbol{0}$ | $\boldsymbol{0}$ |

| $A_v^{\min}$<br>/face $(cm^2)$         | 2.25   | 2.25   | 2.25   | 2.25   | 2.25   | 2.25   |
|----------------------------------------|--------|--------|--------|--------|--------|--------|
| $N^{bre}$<br>/par face                 | 10HA12 | 10HA12 | 10HA12 | 10HA12 | 10HA12 | 10HA12 |
| $A_{\text{v,adop}}$ (cm <sup>2</sup> ) | 11.31  | 11.31  | 11.31  | 11.31  | 11.31  | 11.31  |
| $S_t$ (cm)                             | 15     | 15     | 15     | 15     | 15     | 15     |
| $A_h^{cal}$<br>(cm <sup>2</sup> )      | 0.15   | 0.64   | 0.44   | 0.35   | 0.27   | 0.27   |
| $A_h^{adop}$<br>(cm <sup>2</sup> )     | 0.79   | 0.79   | 0.79   | 0.79   | 0.79   | 0.79   |
| $N^{bre}$<br>/par face                 | 1HA10  | 1HA10  | 1HA10  | 1HA10  | 1HA10  | 1HA10  |
| $S_t$ (cm)                             | 15     | 15     | 15     | 15     | 15     | 15     |

Tableau 5.27. Sollicitations et ferraillage du voile Vy1 ; Vy2 ; Vy3 ; Vy4 dans tous les niveaux

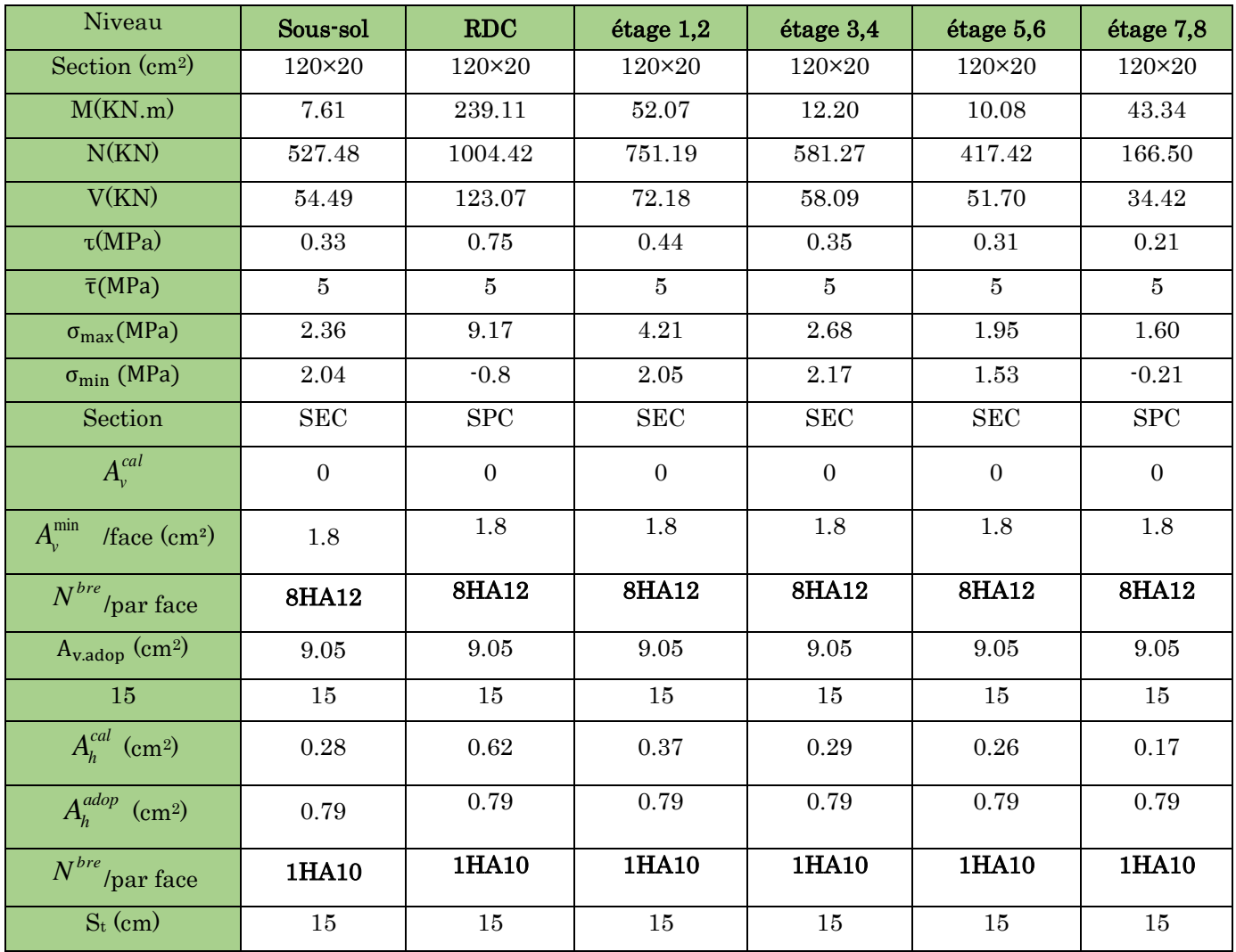

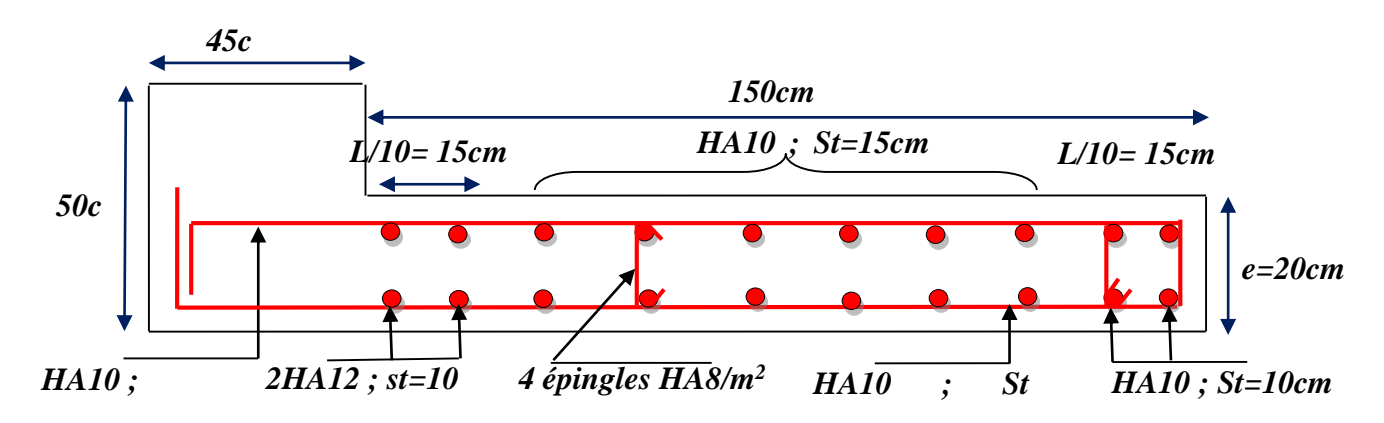

#### 5.4.3. Exemples de schéma de ferraillage d'un voile  $V_{x4}$

**Figure 5.12.** Schéma de ferraillage du voile RDC  $V_x4 = 1,50$ m

#### 5.4.4. Conclusion

 Au terme de ce chapitre, nous avons étudié les différents éléments principaux. Les poteaux ont été calculés et ferraillé. Il est noté que le ferraillage minimum du RPA99/2003 est souvent plus important que celui calculé par les BAEL91/99.Les poutres sont ferraillées en utilisant les sollicitations obtenues par le logiciel ETABS/V16.Les voiles de contreventement ont été calculés à la flexion composée par les sollicitations obtenues par le logiciel ETABS V16.

Les ferraillages adoptés respectent les recommandations du RPA99/2003 et le BAEL91/99.

# Chapitre 6 Etude de l'infrastructure

# 6.1 Introduction

L'infrastructure est la partie au-dessous des niveaux 0,00 c'est l'ensemble des éléments, elle a pour objectif la transmission des déferont charge venue de la superstructure vers sol, cette transmission peut se faire par un contacte directe  $(semelles posées directement sur le sol \Rightarrow fondations superficielles) ou indirecte$  $(semelles sur pieux \Rightarrow fondations profondes).$ 

Une bonne conception de l'infrastructure en termes de stabilité et résistance peut assurer :

Un bon encastrement de la structure dans le sol.

Une bonne transmission des efforts apportés par la superstructure au sol d'assise. Une bonne limitation des tassements différentiels

# 6.2. Etude des fondations

# 6.2.1. Les déférent type de fondation

Le D.T.U 13-12 définit les défirent types de fondation en fonction du rapport D/B est qui sont:

 $D/B \leq 6$ : fondation superficielle (isole ; filant ou radier générale)  $6 < D/B < 10$ : fondation semi profond (puits)  $D/B \ge 10$ : fondation profonde (pieu ...)

# 6.2.2. Choix du type des fondations

Le choix du type des fondations dépend essentiellement, des facteurs suivants :

La capacité portante du sol. Les Charges transmises au sol. La distance entre axes des poteaux. La nature du sol. La profondeur du sol résistant.

Pour notre projet on adaptera des semelles superficielles  $(D=1.20 \text{ m} \leq B \times 6)$ . Ensuit pour le choix du type on vérifie dans l'ordre suivant : les semelles isolées, les semelles filantes et le radier général et enfin on opte pour le choix qui convient.

#### 6.2.3. Capacité portante du sol d'assise

 L'assiette choisie pour accueillie les immeubles abritant les 16 logements de Mr saigh mohand ameziane » on permit de conclure les résultats suivants

Le taux de travail à adopter alors, est de  $2,0$  bars, pour une profondeur d'encrage de  $1.20<sup>m</sup>$ .

#### 6.2.4. Vérification vis-à-vis les fondations superficielles

#### 6.2.4.1. Semelles isolées

#### $\geq$  Combinaisons d'actions à considérer

D'après le RPA99/Version 2003(Article 10.1.4.1) les fondations superficielles sont dimensionnées selon les combinaisons suivantes :

La vérification à faire est  $G = \frac{1}{S} \leq \sigma_{sol}$ *N* ........................(1)  $S = A \times B \ge \frac{N}{\sigma_{\text{ss}}}$  $G + Q \pm E$ ; 0.8  $\times G \pm E$ 

N=1239.01 KN (effort normal du poteau le plus sollicité donné par le logiciel **ETABS** V16)

*sol*

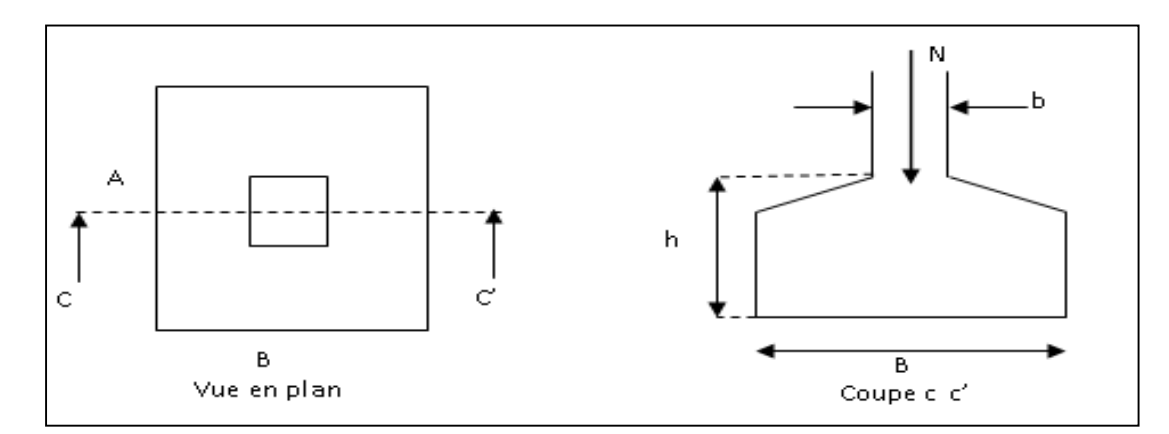

Figure 6.1 Vue d'une semelle isolée

On a une semelle et un poteau homothétique :  $\overrightarrow{A} = \overrightarrow{B} \Rightarrow A = \overrightarrow{A} \times B$ *b*  $A = \frac{a}{a}$ *b B a*  $\frac{A}{A} = \frac{B}{A} \Rightarrow A = \frac{a}{A} \times$ 

Ce qui donne:  $B \ge \sqrt{\frac{b}{2}} \times \frac{N}{n} = \sqrt{\frac{0.50}{2}} \times \frac{1239.01}{2} = 2.62$  *m a*  $B \geq \frac{b}{2}$ *sol* 2.62 200 1239.01 0,45  $\geq \frac{b}{2} \times \frac{N}{2} = \frac{0.50}{2} \times \frac{1239.01}{2} =$ σ

a,b : dimensions du poteau à la base, poteaux rectangulaire. Sans  $X: L_{min}$  (entre axe de poteaux) = 2,7 m Sans  $Y: L_{min}$  (entre axe de poteaux)=3.4

On remarque qu'il n y'a pas un chevauchement entre les semelles, donc le choix des semelles isolées dans ce cas est justifié.

On prend :  $B = 2.65m$ ; A=2.50

La hauteur est donnée par la condition suivante :

$$
h \ge \max\left(\frac{A-a}{4}; \frac{B-b}{4}\right) + c
$$
  

$$
h \ge \max\left(\frac{265 - 50}{4}; \frac{250 - 45}{4}\right) + 5 = 58
$$
  
On prend : h = 60cm.

#### a. Vérification en tenant compte du poids de la semelle

On  $a : N_t = N_u + P_s$ Avec :  $P_s = \gamma_b * V_{semelle} = 25 * 2.65 * 2.5 * 0.60 = 99.38KN.$  $N_t = N + P_s = 1239.01 + 99.38 = 1338.38KN.$ 

#### b. Vérification de la stabilité au renversement

$$
\sigma = \frac{N}{A \times B} \left( 1 + \frac{6 \times e_0}{B} \right)
$$
  
\n
$$
e_0 = \frac{M}{N} = 0.05m.
$$
  
\n
$$
\rightarrow \sigma = 0.22Mpa < \bar{\sigma} = 0.2 Mpa \text{ . n'est pas vérifier}
$$

C'est on a augmenté les dimensions de la semelle il y aura un chevauchement entre les semelles, puisque  $L_{min}$  (entre axe de poteaux) = 2,7 m, donc le choix des semelles isolées dans ce cas est à exclure.

#### 6.2.4.2. Vérification des semelles filantes

Choisissant une semelle filante, de largeur B et de longueur L situé sous un portique formé de 6 poteaux N1, N2, N3, N4, N5, N6,

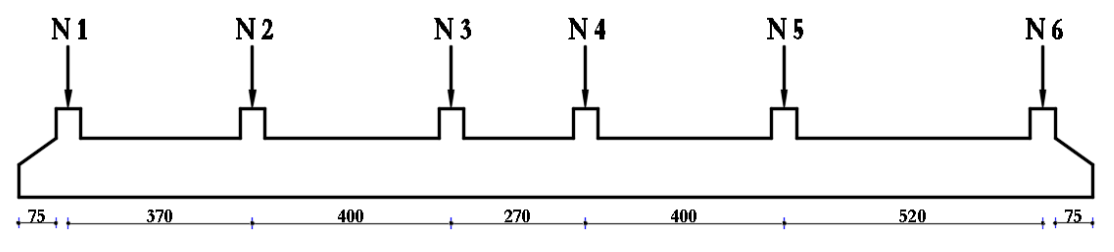

Figure 6.2 : Semelle filante.

Avec

$$
N = \sum_{i=1}^{i=6} = 370,85 + 865,82 + 809,91 + 803,83 + 991,34 + 425,02 = 4266,77 KN
$$

$$
B \ge \frac{N}{\sigma_{sol} \times L} = \frac{4266.77}{200 \times 21.70} = 1,056m
$$

Donc le type de fondations adéquates pour notre structure sera les semelles filantes

#### 6.3. Étude des semelles filantes sous poteaux

#### 6.3.1. Dimensionnement de la semelle filantes

#### **Calcul de la largeur de la semelle (B)**

$$
S = \frac{\sum Ni}{\sigma_{sol}} = \frac{4266.77}{200} = 21.33 m^2
$$

S : surface de la semelle.  $S = L_{\text{Total}} \times B$ .  $L_{\text{Total}} = 21.70 \text{ m}$  $\Rightarrow B \geq \frac{21.33}{24.78}$  $\frac{21.53}{21.70}$  = 0.98 m; soit : B = 1.10 m.

# $\geq$  Calcul de la hauteur totale de la semelle  $(h_t)$ :

La hauteur totale de la semelle  $(h_t)$  est déterminée par l'équation suivante :  $h_t = d + c$ .

Avec :

 $c :$  enrobage des armatures ;  $c = 5$  cm ;

d : hauteur utile doit vérifier la condition suivante :

$$
d \geq Max \begin{cases} \frac{B-a}{4} \\ \frac{B-b}{4} \end{cases}
$$

 $(a \times b) = (50 \times 45)$  cm<sup>2</sup>  $d = 0.25 \text{ m} \Rightarrow h_t = 0.05 + 0.25 = 0.30 \text{ m} \Rightarrow h_t = 0.30 \text{ m}$ 

#### Remarque

Avec le choix de d  $\geq \frac{B-a}{4}$  $\frac{a}{4}$ , les conditions de non poinçonnement de compression maximale du béton dans les bielles et de cisaillement maximal sont vérifiées.

#### 6.3.2. Charges agissantes sur la semelle

Les charges revenant à la semelle sont exposées dans la figure ci-dessous

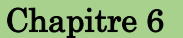

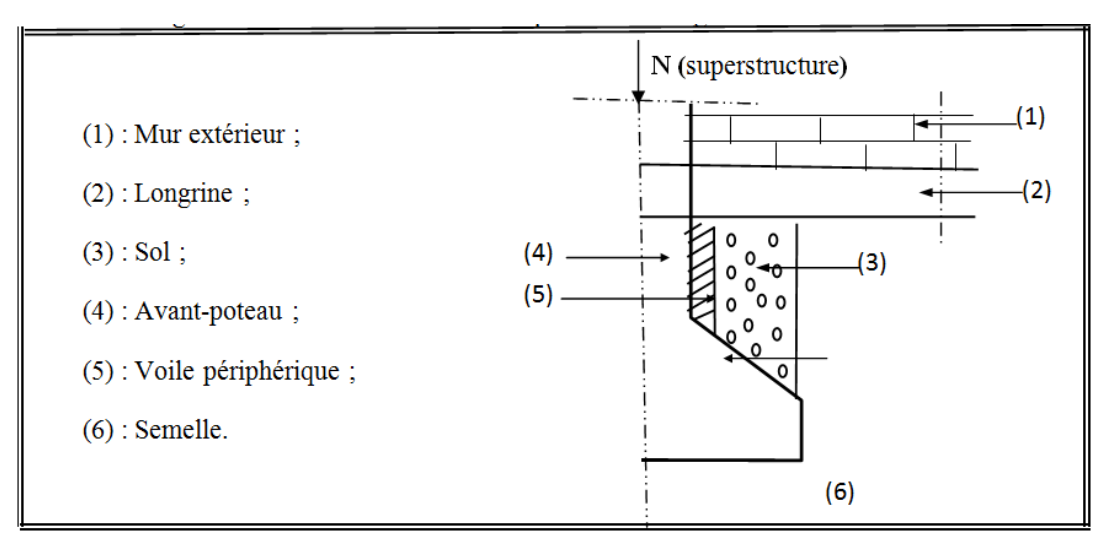

Figure 6.3 : Différentes charges agissant sur la semelle.

#### $N_{\text{Total}} = N_{\text{(superstructure)}} + N_{\text{(infrastructure)}}$ .

Avec :

N (superstructures) =  $\sum N_i$ ;  $N_i$ : Effort normal ramené par le poteau « i ».

 $N$  (infrastructures) =  $N$  (longrine) +  $N$  (dallage) +  $N$  (avant poteau) +  $N$  (semelle) +  $N$  (terre).

Les charges revenant à cette semelle sont comme suit :

 $N$  (superstructures) = 4266.77 KN.

N (longrine) =  $\gamma_0 \times S \times \Sigma$  l<sub>i</sub>;

N (dallage) =  $\gamma_b \times [(B \times L) - (a \times b \times n)] \times e$ 

Avec :

B = Largeur de la semelle.

- A = Longueur de la semelle.
- e = Epaisseur de la dalle flottante.

 $S = 30 \times 35$  cm<sup>2</sup> : Surface transversale de la longrine.

N (longrines) =  $25 \times 0.3 \times 0.35 \times 21.70 = 53.02$  KN.

 $N_{\text{(dallage)}} = 25 \times [(1.1 \times 21.70) - (0.5 \times 0.45 \times 6)] \times 0.12 = 62.61 \text{ KN}.$ 

N (avant poteau) =  $\gamma_b \times S \times h \times n$ ; Avec :

S : Surface transversale de l'avant-poteau ;

 $S = 50 \times 45 = 2250$ cm<sup>2</sup>

h : Hauteur de l'avant-poteau ;  $h = 1.60$  m.

n : Nombre de poteaux revenant à la semelle ; n = 6 poteaux.

 $N$  (avant-poteau) =  $25 \times 0.50 \times 0.45 \times 1.60 \times 6 = 54$  KN.

 $N$  (semelles) =  $p_b \times S \times h_t$ .

 $N$  (semelles) =  $25 \times 20.20 \times 0.30 = 151.15$ KN.

N (terre) =  $\mu \times S$  semelle $\times h$ ;  $\mu$ : poids spécifique du sol;  $\mu = 20.70$ KN/m<sup>3</sup>.  $N_{\text{(terre)}} = 20.70 \times 21.70 \times 1.10 = 459.95 \text{ KN}.$ 

 $N_{\text{Total}} = 5047.5 \text{ KN.}$ 

#### $\geq$  Calcul de la surface de la semelle (S)

La surface de la semelle est déterminée à partir de la condition suivante :

$$
S \ge \frac{N_{\text{Total}}}{\overline{\sigma}_{\text{sol}}} = \frac{5047.5}{200} = 25.24 \text{m}^2.
$$

#### $\geq$  Calcul de la largeur de la semelle (B)

 $S = L \times B$ .  $L = \sum l_i$ 

 $L = 21.7$  m

 $\Rightarrow B \geq \frac{25.24}{31.78}$  $\frac{25.24}{21.70}$  = 1.16m; soit: B = 1.30 m.

#### $\geq$  Calcul de la hauteur totale de la semelle  $(h_t)$

$$
d \ge Max
$$
  $\left\{ \frac{\frac{B-a}{4}}{\frac{B-b}{4}} \Rightarrow d \ge Max \right\} \frac{\frac{1.30 - 0.50}{4}}{\frac{1.30 - 0.45}{4}}$ 

 $\Rightarrow$  d  $\geq$  0.21m

On prend :

 $d = 0.25$  m  $\Rightarrow$  h<sub>t</sub>  $\geq 0.05 + 0.25 = 0.30$  m  $\Rightarrow$  h<sub>t</sub> = 0.30 m.

#### 6.3.3. Les vérifications

#### 6.3.3.1. Vérification au poinçonnement

On doit vérifier que : *b*  $c_d \leq 0.045 \times U_c \times h_t \times \frac{J_c c}{I}$  $N_t \leq 0.045 \times U \times h \times \frac{f_t}{f_t}$ γ  $\leq 0.045 \times U_{\gamma} \times h_{\gamma} \times \frac{J_{c28}}{2} \dots$  BAEL99 (article A.5.2, 41)

Avec :  $N_d$ : L'effort normal de calcul.

ht : l'épaisseur la semelle.

 $\overline{a}$  $U_c$ : Le périmètre du contour au niveau du feuillet moyen, a=0,50m; b=0,45m

$$
\Rightarrow U_c = 2 \times (A+B) \; avec: \begin{cases} A = a + h_t = 0,50 + 0.3 = 0.8m \\ B = b + h_t = 0,45 + 0.3 = 0.75m \end{cases}
$$

 $\Rightarrow U_c = 3.1m$ 

1,15 = 5.04 MN  $\leq$  0,045  $\times$  3,1 $\times$ 1,2 $\times \frac{25}{117}$  = 3,64MN Vérifiée (pas d'armatures d'effort

tranchant.

#### 6.3.3.2. Vérification de la stabilité au renversement

*N*<sub>y</sub> = 5.04 *MN* ≤ 0.045×3,1×1,2<br> *N*<sub>y</sub> = 3.64*MN*<br> *Properties of the set of the set of the set of the set of the set of the set of the set of the set of the set of the set of the set of the set of*  $\frac{N}{N} \leq \frac{R}{4}$ Selon *(Article 10.1.5) RPA99V2003*, on doit vérifier que :  $e = \frac{1}{N} \leq \frac{2}{\sqrt{3}}$  $e = \frac{M}{N} \leq \frac{B}{4}$  $M_{\text{sismique}}(x-x) = 1653.73 \text{KN}$  ;  $M_{\text{sismique}}(y-y) = 17.37 \text{KN}$  ;  $N_{\text{Stotale}} = 5047.5 \text{ KN}$ Sens  $\mathbf{x} \cdot \mathbf{x} \cdot e = \frac{1653.73}{5047.5} = 0.31m < \frac{1.30}{4} = 0.325m$  $=\frac{1653.73}{2}=0.31m<\frac{1.30}{2}=$ Sens  $y \cdot y \cdot e = \frac{17.37}{5047.5} = 0,0034m < \frac{1,30}{4} = 0,325m$  $=\frac{17.37}{17.37}$  = 0.0034*m* <  $\frac{1,30}{1}$  =

Pas de risque au renversement dans les deux sens.

#### 6.3.3.3. Vérification des contraintes dans le sol

On doit vérifier que  $\sigma_{\text{moy}} = \frac{3\sigma_{\text{max}} + \sigma_{\text{min}}}{4}$  $rac{\sqrt{x} + \sigma_{\min}}{4} \leq \overline{\sigma_{\text{sol}}}$ 

Avec :

$$
\sigma_{\text{(max, min)}} = \frac{N}{S} \pm \frac{M_{Y,X}}{I_{Y,X}} * (X_G, Y_G) ; \begin{cases} Y_g = \frac{B}{2}; I_x = B * L^3 / 12 \\ X_g = \frac{L}{2}; I_y = L * B^3 / 12 \\ S = L * B \end{cases}
$$

N : L'effort normale du aux charges verticales tiré du logiciel ETABS.

 $M_{x,y}$ : Moment sismique à la base tiré du logiciel ETABS, avec la combinaison  $G+Q+E_x, y$ .

#### On a :

 $N_{s, total} = 5047.5$  KN;  $M_X = 1653.73$ KN.m;  $M_Y = 17.37$ KN.m; S=26.26 m<sup>2</sup>

 $X_G = 10.10m$  et  $I_x = 892.93m4$ 

 $Y_G = 0.65m$  et  $I_y = 3.69m4$ 

 $\checkmark$  Sens  $x \cdot x'$ :

$$
\sigma_{max} = \frac{5047.5}{26.26} + \frac{1653.73 \times 0.65}{892.92} = 0.193 MPA
$$

$$
\sigma_{min} = \frac{5047.5}{26.26} - \frac{1653.73 \times 0.65}{892.92} = 0.191 MPA
$$

σmoy = 0.19MPA ≤ σ̅̅sol ̅̅̅ = 0.2MPa ...................c'est vérifiée.

$$
\checkmark \quad
$$
Sens y-y':

σmax = 5047.5 26.26 + 17.37×10.10 3.69 = 0.24 MPa σmin = 5047.5 26.26 − 17.37×10.10 3.69 = 0.145 MPa σmoy = 0.22MPa ≤ σ̅̅sol ̅̅̅ = 0.2MPa ...................condition n'est pas vérifiée.

On voit que la contrainte dans le Sens y-y' n'est pas vérifiée, donc on doit augmenter la largeur B et la hauteur ht de la semelle.

 $\Rightarrow$  On prend B = 1.50m

# 6.3.3.4. Vérification de la contrainte dans le sol suivant le sens y-y avec la largeur B=1.9m

 $X_G = 10.55$ m; I<sub>x</sub> = 1174.24m4  $Y_G = 0.65$ m;  $I_y = 5.93$ m4  $S = 31.65$  m<sup>2</sup>  $\sigma_{\text{max}} = \frac{5047.5}{31.65}$  $\frac{5047.5}{31.65} + \frac{17.37 \times 10.55}{5.93}$  $\frac{7 \times 10.33}{5.93}$  = 0.163 MPa  $\sigma_{\min} = \frac{5047.5}{31.65}$  $\frac{5047.5}{31.65} - \frac{1653.73 \times 0.65}{1174.42}$  $\frac{1174.42}{1174.42} = 0.158 \text{ MPa}$ σmoy = 0.162MPa ≤ σ̅̅sol ̅̅̅ = 0.2MPa ...................condition vérifiée.

# $\div$  Calcul de la hauteur totale de la semelle  $(h_t)$ :

$$
d\geq \text{Max}\left\{\frac{\frac{B-a}{4}}{\frac{B-b}{4}}\Rightarrow d\ \geq \text{Max}\left\{\frac{\frac{1.30-0.50}{4}}{\frac{1.30-0.45}{4}}\right.\right.
$$

 $\Rightarrow$  d  $\geq$  0.21m; On prend : d = 0.25 m

 $\Rightarrow$  h<sub>t</sub>  $\geq$  0,05 + 0,25 = 0.30m  $\Rightarrow$  h<sub>t</sub> = 0,40 m.

# 6.3.4. Le Ferraillage

# $\div$  Aciers principaux (A<sub>//B</sub>)

$$
A_{\text{AB}} = \frac{Nu.(B-b)}{8.d.\overline{ost}}
$$

Avec :

N<sup>u</sup> : Effort ultime sollicitant la semelle ;

 $\sigma_{st}$ : Contrainte d'acier ;  $\sigma_{st} = f_e/\gamma_s = 400/1, 15 = 348 MPa$ .

D'après (ETABSV16), on a : Nu =  $5834.66$ KN

# $\div$  Aciers de répartition (A<sub>B</sub>):

$$
\mathbf{A}_{\perp B} = \frac{\mathbf{A} \cdot \mathbf{B}}{3}
$$

#### 6.3.4.1. Application numérique

 $B = 1,5$  m;  $N_u = 5834.46$ KN;  $b = 0.45$  m;  $d = 0.25$  m

 $A_{\text{I/B}} = \frac{5834.46 \times 10^{-3} (1.50 - 0.45)}{9 \times 9.35 \times 34.9}$  $\frac{8\times10^{6} (1.50-0.45)}{8\times0.25\times348}$  = 8.80cm<sup>2</sup>/ml.

On adopte :  $6H A14/ml = 9.24 cm<sup>2</sup>$  avec un espacement de 15 cm.

 $A_{\perp B} = \frac{9.24}{9.24}$  $\frac{24}{3}$  = 3.08 cm<sup>2</sup>/ml.

On adopte :  $6H A10/ml = 4.71 cm<sup>2</sup> avec un espacement de 15 cm.$ 

# 6.3.4.2. Schéma de ferraillage

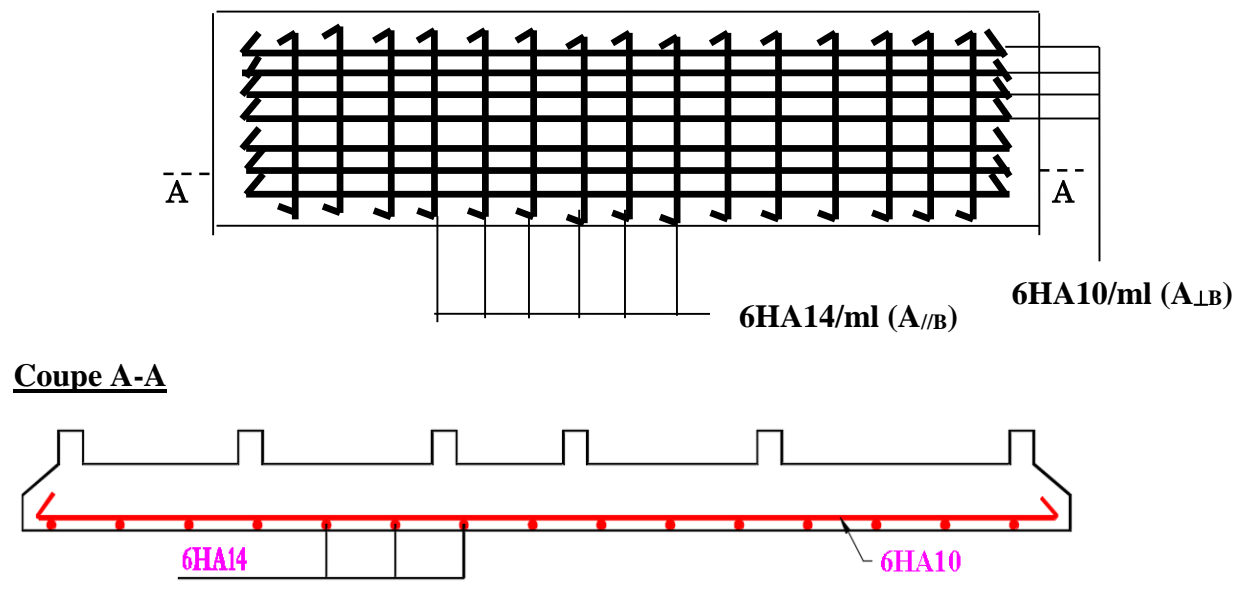

Figure 6.4 : Schéma de ferraillage de la semelle filante sous poteaux.

# 6.4. Étude des poutres de rigidité

#### 6.4.1. Définition

C'est une poutre disposée le long de la semelle. Elle est nécessaire pour reprendre les efforts ramenés par les poteaux et les répartir sur toute la semelle.

La poutre de rigidité est généralement noyée dans la semelle.

#### 6.4.2. Dimensionnement

La hauteur (h) de la poutre de rigidité est déterminée à partir de la formule suivante :

$$
\frac{L}{9}\leq h\leq \frac{L}{6}
$$

L : étant la plus grande distance entre axe de deux poteaux dans la semelle.

 $L = 5.20 \text{ m} \Rightarrow \frac{520}{3}$  $\frac{20}{9} \leq h \leq \frac{520}{6}$  $\frac{20}{6}$  ⇒57.77 ≤ h ≤ 86.66(*cm*) Soit :  $h = 90$  cm.

 $b =$  bavant poteau  $\Rightarrow$   $b = 45$ cm

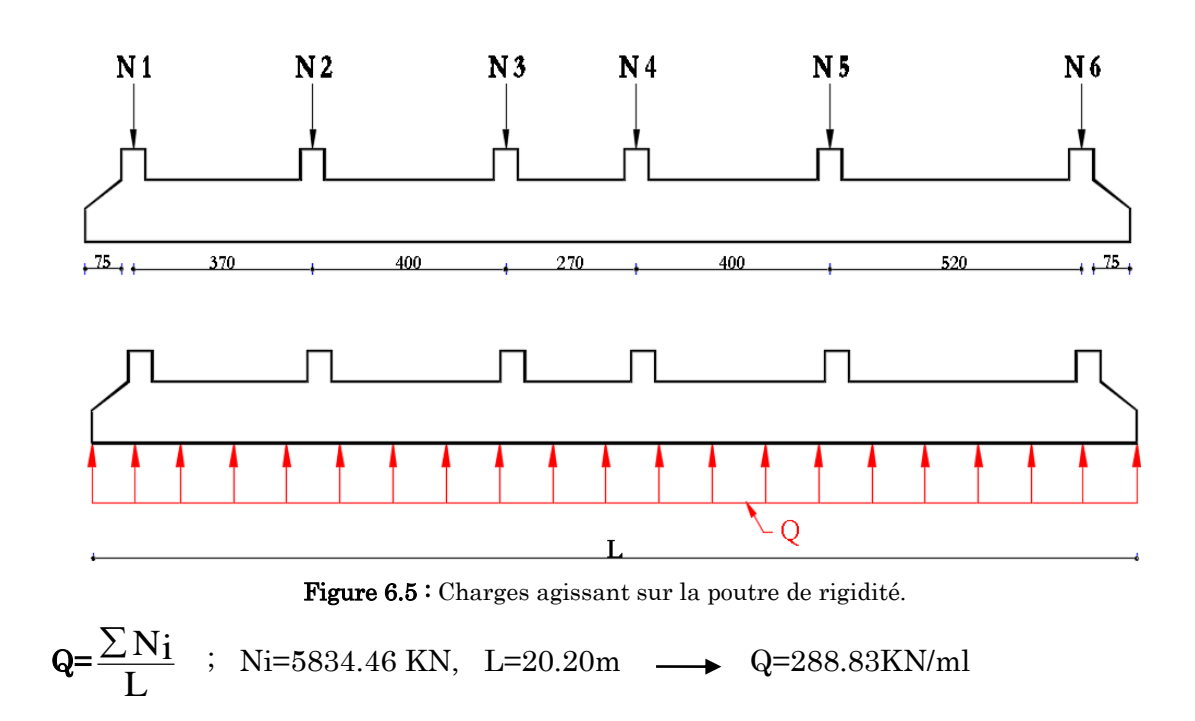

# 6.4.3. Calcul des charges agissants sur la poutre de rigidité

# 6.4.4. Calcul des sollicitations

#### **Méthode de calcul**

 La poutre de rigidité est calculée comme une poutre continue renversée soumise à la réaction du sol et appuyée sur les poteaux.

Pour le calcul des sollicitations (moment fléchissant et effort tranchant), on applique la méthode Caquot.

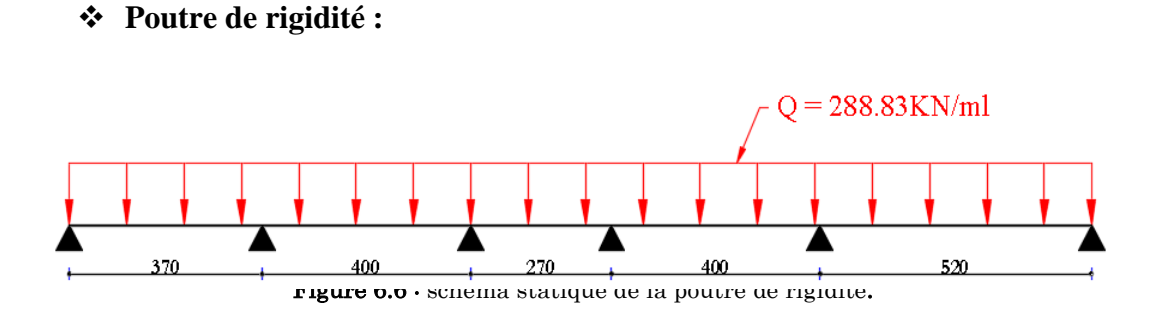

Les résultats de calcul sont récapitulés dans le tableau suivant :

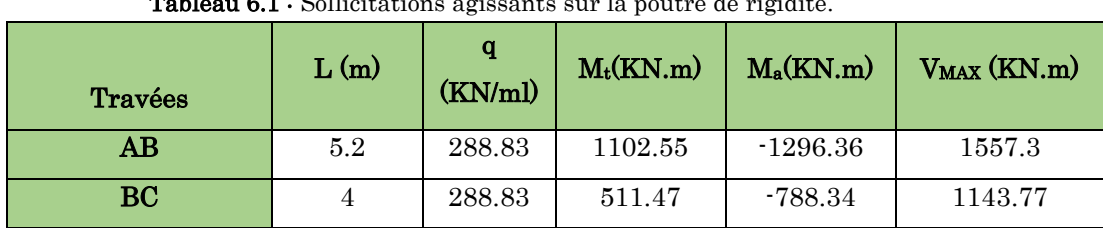

Tableau 6.1 : Sollicitations agissants sur la poutre de rigidité.

# 6.4.5. Calcul des armatures

Le ferraillage se fera pour une section rectangulaire  $(b \times h)$  à la flexion simple.

Les résultats de calcul sont récapitulés dans les tableaux suivant :

$$
A_{\min} = \frac{0,23 \times b \times d \times f_{t28}}{f_e} = \frac{0,23 \times 0,60 \times 0,65 \times 2,1}{400} = 4.71 cm^2
$$

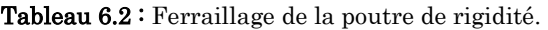

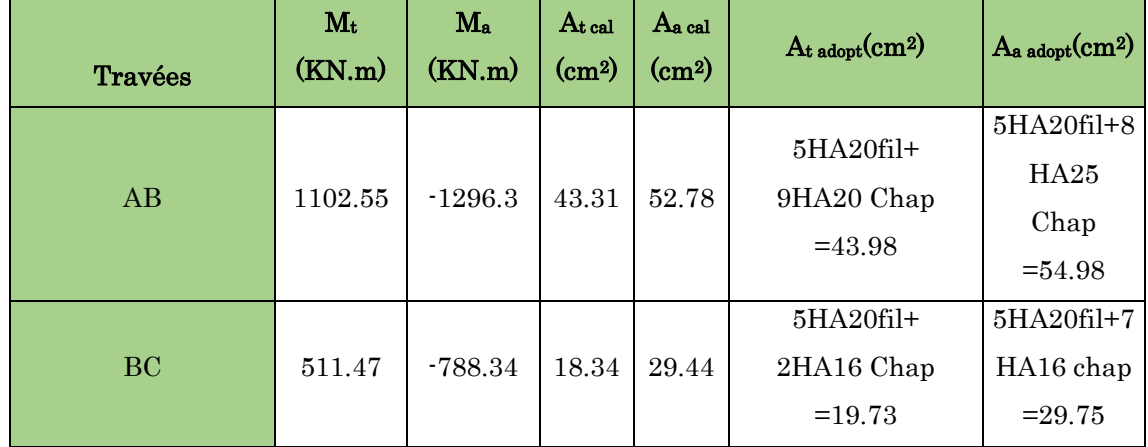

# 6.4.6. Schéma de ferraillage

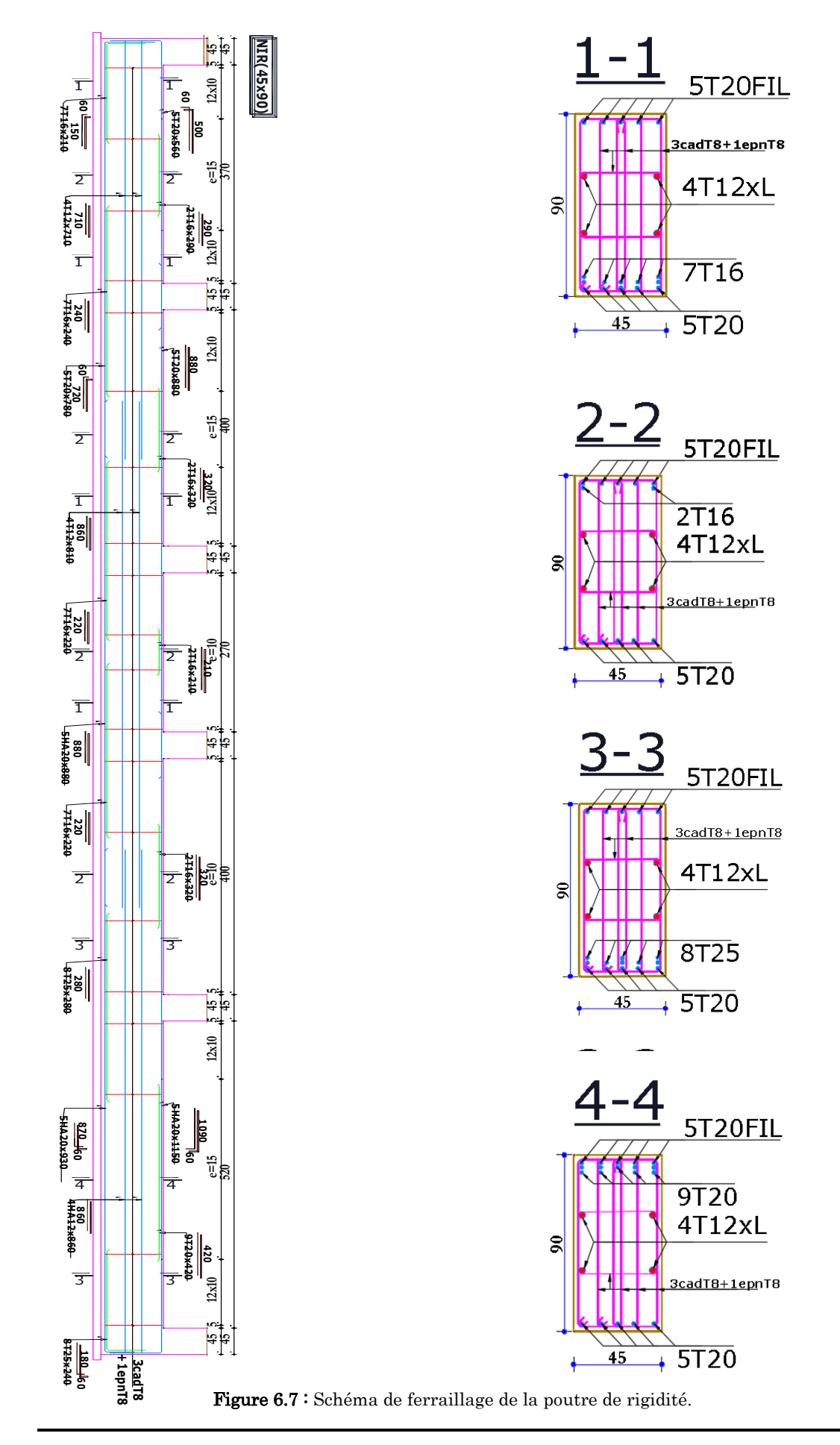

# 6.5. Étude du voile périphérique

Le voile périphérique est un panneau vertical en béton armé entourant une partie ou la totalité de l'immeuble, il est destiné à soutenir l'action des poussées des terres et les transmettre aux poteaux, il doit satisfaire les exigences du

# RPA99 /version 2003(article 10.1.2) suivantes :

- L'épaisseur ≥15cm.
- Les armatures sont constituées de deux nappes.
- Le pourcentage minimal des armatures est de 0.1% dans les deux sens.
- Les ouvertures dans le voile ne doivent pas réduire sa rigidité d'une manière importante.

# 6.5.1. Dimensionnement

- La hauteur h=2.64m.
- La longueur L=5.2m.
- $e^{\geq 15cm}$ ; On prend e = 20cm

# 6.5.2. Caractéristiques géotechniques du sol

D'après le rapport de sol on a :

- L'angle de frottement interne :  $\phi = 24^\circ$
- Cohésion (Sol non cohérant)  $c = 0$  bar
- Poids volumique des terres humides :  $\gamma_h = 20.70 \text{KN/m}^3$ .

# 6.5.3. Évaluation des charges et surcharges

**La poussée des terres :**

$$
G = h \times \gamma \times tg^2 \left(\frac{\pi}{4} - \frac{\varphi}{2}\right) - 2 \times c \times tg \left(\frac{\pi}{4} - \frac{\varphi}{2}\right)
$$
  
\n
$$
\Rightarrow G = 2.64 \times 20.7 \times tg^2 \left(\frac{\pi}{4} - \frac{24}{2}\right) = 23.05 \text{KN/m}.
$$

 $\triangleright$  **Surcharges accidentelle** :  $q = 10 K N / m^2$ 

$$
Q = q \times tg^2\left(\frac{\pi}{4} - \frac{\emptyset}{2}\right) \Rightarrow Q = 10 \times tg^2\left(\frac{\pi}{4} - \frac{24}{2}\right) = 4.22 \text{ KN/m}
$$

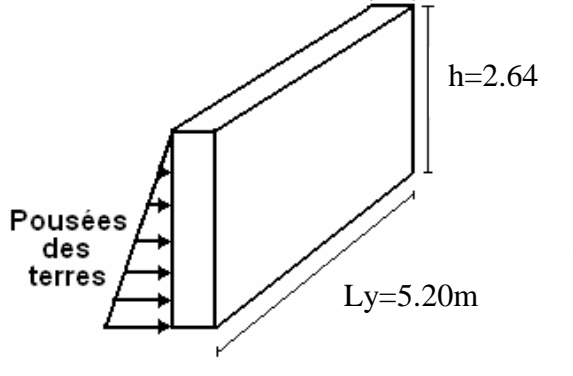

Figure 6.8 : Voile périphérique.

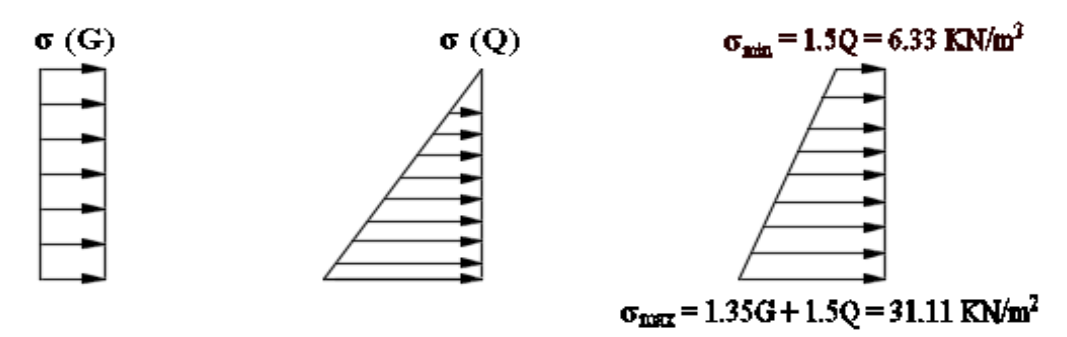

 $\sigma_{\text{moy}} = \frac{3\sigma_{\text{max}} + \sigma_{\text{min}}}{4}$  $\frac{\alpha + \sigma_{\min}}{4}$  = 29.66 KN/m<sup>2</sup>  $\Rightarrow$  q<sub>u</sub> =  $\sigma_{\text{moy}}$  × 1ml = 29.66 KN/ml Pour le ferraillage on prend le plus grand panneau dont les caractéristiques sont  $Lx = 2.64m$ ,  $Ly = 5.20m$ ,  $b = 1ml$ ,  $e = 20cm$  $\rho = \frac{L_x}{L}$  $\frac{L_x}{L_y} = \frac{2.64}{5.20}$  $\frac{2.54}{5.20}$  = 0.51 > 0.4  $\rightarrow$  le voile travail dans les deux sens

#### $\times$  A l'ELU

$$
\rho = 0.51 \Rightarrow \begin{cases} \mu_x = 0.0951 \\ \mu_y = 0.2500 \end{cases}
$$
  

$$
\Rightarrow \begin{cases} M_{0x} = \mu_x \times q_u \times Lx^2 = 24.78 \text{KN.m} \\ M_{0y} = \mu_y \times M_{0x} = 6.19 \text{KN.m} \end{cases} \Rightarrow \begin{cases} M_{tx} = 0.85 \times M_{0x} = 21.07 \text{KN.m} \\ M_{ty} = 0.85 \times M_{0y} = 5.2 \text{KN.m} \\ M_{ax} = M_{ay} = -0.5 \times M_{ox} = -12.39 \text{KN.m} \end{cases}
$$

Les sections d'armatures sont récapitulées dans le tableau suivant :

$$
Amin = 0.1\% \times b \times h
$$

| Local         |        | M(KN.m) | $\mu_{bu}$ | $\alpha$ | $Z$ (cm) |      | $A_{cal}(cm^2)$ $A_{min}(cm^2)$ | $A_{adop}(cm^2)$ |
|---------------|--------|---------|------------|----------|----------|------|---------------------------------|------------------|
| <b>Travée</b> | $X^-X$ | 21.07   | 0.051      | 0.066    | 0.165    | 3.66 | $\overline{2}$                  | 7HA12=7.92       |
|               | $y-y$  | 5.2     | 0.012      | 0.016    | 0.168    | 0.89 | 2                               | 7HA10=5.50       |
| Appui         |        | 12.39   | 0.030      | 0.038    | 0.167    | 2.12 | 2                               | 7HA10=5.50       |

Tableau 6.3 : Ferraillages des voiles périphériques

#### **Espacements**

**Sens x-x:**  $St \leq min$  (2e; 25cm)  $\Rightarrow$   $St = 15cm$ **Sens y-y:**  $St \le min$  (3e; 33cm)  $\Rightarrow$   $St = 15cm$ 

#### 6.5.3.1. Calcul des efforts tranchants

$$
\begin{cases} V_u^x = \frac{q_u \times L_x}{2} \times \frac{L_y^4}{L_x^4 + L_y^4} \Rightarrow 32.91 \text{KN} \\ V_u^y = \frac{q_u \times L_y}{2} \times \frac{L_x^4}{L_x^4 + L_y^4} \Rightarrow 77.55 \text{KN} \end{cases}
$$
#### 6.5.3.2. Vérifications de la condition de non fragilité

 $\begin{cases} \rho = 0.51 > 0.4 \\ e = 15 \text{cm} > 12 \end{cases}$  $A_x^{\text{min}} = \frac{\rho_0}{2}$  $\frac{b_0}{2}$  × (3 –  $\rho$ ) × b × e = 1.99cm<sup>2</sup>  $A_y^{\text{min}} = \rho_0 \times b \times e = 1.6 \text{cm}^2$   $\rightarrow$  condition vérifier

#### 6.5.3.3. Vérification de l'effort tranchant

On doit vérifier que :  $\tau_u = \frac{v}{h_v}$  $\frac{V}{b \times d} \leq \bar{\tau}_u = 0.07 \times \frac{f_{c28}}{\gamma_h}$  $\frac{c_{28}}{\gamma_b} \Rightarrow \tau_u = 0.43 \text{MPa} < \bar{\tau}_u = 1.25 \text{MPa}$  $\rightarrow$  vérifier

#### 6.5.3.4. Vérification A L'ELS

 $\sigma_{\text{max}} = G + Q = 27.27 \text{KN/m}^2$ ,  $\sigma_{\text{min}} = Q = 4.22 \text{KN/m}^2$ ,  $\sigma_{\text{moy}} = \frac{3 \sigma_{\text{max}} + \sigma_{\text{min}}}{4}$  $\frac{x^{+6} \text{min}}{4} = 21.50 \text{KN/m}^2$  $q_s = \sigma_{\text{mov}} \times 1 \text{ml} = 21.50 \text{KN/m}$ 

 $\rho = 0.51 \Rightarrow \begin{cases} \mu_x = 0.0987 \\ \mu_y = 0.3758 \end{cases}$  $\mu_{\rm x} = 0.0987$ <br>  $\mu_{\rm y} = 0.3758$   $\Rightarrow$   $\left\{ \begin{array}{l} M_{\rm ox} = 18.71 \text{K} \text{N} \cdot \text{m} \\ M_{\rm oy} = 7.03 \text{K} \text{N} \cdot \text{m} \end{array} \right\}$  $M_{tx} = 15.90$ KN. m  $M_{ty} = 5.97$ KN. m  $M_{ax} = M_{ay} = 9.35$ KN. m

#### 6.5.3.5. Vérification des contraintes

$$
\sigma_{bc} = \frac{M_{ser}}{I} \times y < \overline{\sigma_{bc}} = 0.6 f_{c28} = 15 \, MPa \, x
$$
\n
$$
\sigma_{st} = 15 \times \frac{M_{ser}}{I} \left( d - y \right) \le \overline{\sigma}_{st} = \min \left( \frac{2}{3} f_e \, , 110 \sqrt{\eta \times f_{t28}} \, \right)
$$

Tableau 6.4 : Vérifications des contraintes à l'ELS

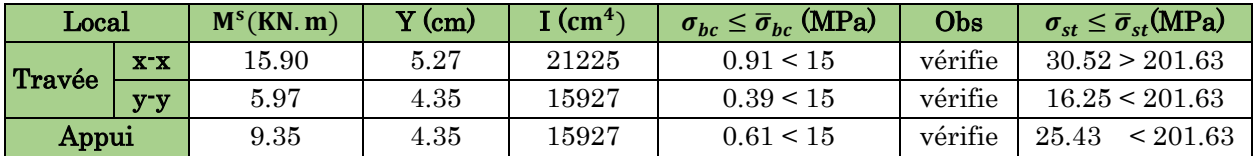

#### 6.5.4. Schéma de ferraillage

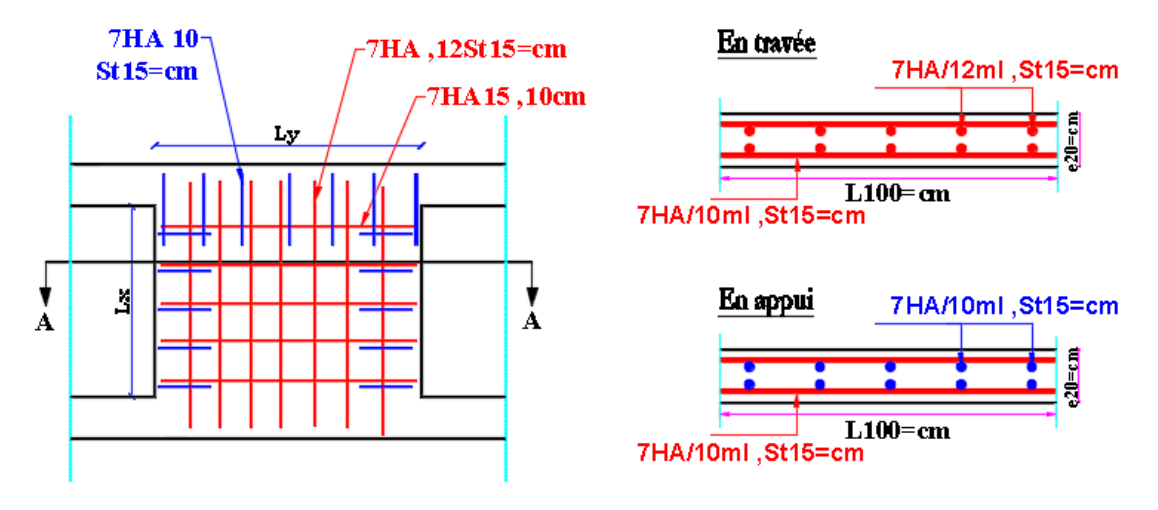

Figure 0.9. Schéma de ferraillage du voile périphérique.

## Conclusion générale

 Dans le cadre de ce modeste travail, on a pu prendre connaissances des principales étapes à mener lors de l'étude d'un projet de construction.

 Cette étude nous a permis d'enrichir les connaissances acquises le long de notre cursus, et d'en faire un certain nombre de conclusions. Parmi celles-ci, on a pu retenir ce qui suit :

1. La modélisation doit, autant que possible englober tous les éléments de la structure secondaires soient ils ou structuraux, ceci permet d'avoir un comportement proche du réel.

 2. La bonne disposition des voiles, joue un rôle important sur la vérification de la période, ainsi que sur la justification de l'interaction "voiles-portiques"

 3. Si la justification de l'interaction et de la période de vibration de la structure simultanément sont satisfaites, donc le facteur économique est respecté.

Il a fallu faire appel, lors de notre étude, au bon sens et à la logique, qui révèlent plus du bon sens de l'ingénieur en génie civil.

Enfin, nous espérons avoir atteint nos objectif et nous nous permettras d'exploiter nos connaissances dans la vie pratique.

*Nous souhaitons que ce modeste travail soit bénéfique pour les prochaines promotions.*

## Bibliographie

- BAEL91/99 : (Béton armé aux états limites)
- RPA99 : Règles Parasismiques Algériennes (RPA99/VERSION 2003)
- CBA93 : Règles de conception et de calcul des structures en béton armé(CBA93).
- DTR BC 2.2 : (Charges permanentes et surcharges d'exploitation ; édition 1989).
- DTR BC 2.33.1 « Règles de calcul des fondations superficielles », édition 1992.
- Mémoires de fin d'étude
- Cahiers de cours béton du cursus
- Autre documents consultés

## **ANNEXES**

## *Annex 1*

## *CONCLUSION ET RECOMMANDATIONS*

 *L'assiette choisie pour recevoir une promotion immobilière au profit de Mr SAIGH Mohand Ameziane*

*au lieu-dit Chikhoun dans la commune d'Ouzellaguen, est dans un terrain de portance satisfaisante.*

*Le terrain est nu, relativement plat, à vocation agricole (oliveraie) de constitution limoneuse très graveleuse*

*en surface, argileuse avec passage de galets, pierres et blocs d'origine calcaire avec* 

*succession de couches*

*minces de sables (TVO) et d'argile très graveleuse, en profondeur.*

*Des sondages pénétromètriques ont été réalisés dans le terrain et révélé des sols de bonnes qualités et de*

*portance considérable.*

*Un talweg longe la limite Sud-Ouest du terrain et qui est en cours d'aménagement (canalisé). A cet effet, on préconisé :*

- *L'emploi de fondations superficielles.*
- *La sous face du radier (bloc A) sera à au moins, -1m.20 au moins de la surface du sol.*
- *La sous face des fondations (bloc B) sera à au moins, -1m.60 au moins de la surface du sol.*
- *La contrainte admissible à adopter est estimée à 2.0 bars.*
- *Les caractéristiques mécaniques du sol en place : C = 0.29 bar, Ф = 24° et γh = 20.7 kN/m3.*
- *Entreprendre un compactage du fond de la fouille du radier avant la pose d'une couche drainante.*
- *Aucune nappe d'eau n'est constatée jusqu' -12m de profondeur.*
- *Les sols de fondation ne présentent aucune agressivité vis-à-vis du béton.*
- *Le site se trouve dans une zone de moyenne sismicité, IIa.*
- *Le site est de catégorie S3, qui concerne les sols meubles.*

#### Annexe 2

**Descente de charges**

#### Calcul des charges revenantes au poteau (C-3)

#### $\triangleright$  Plancher terrasse inaccessible

La surface afférente :  $S=S_1+S_2+S_3+S_4=11.715$  m<sup>2</sup>  $G_{ti} = 6.20$ KN/ m<sup>2</sup>; Q<sub>ti</sub>=1 KN/ m<sup>2</sup>  $G_{ti} = 6.20 * 11.72 = 72.63$  KN  $Q_{ti}$ =1\*11.72+1\*(1.8+1.7+1.85+1.5+0.3)\*0.3=13.86 KN

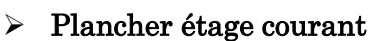

 $S=11.715$  m<sup>2</sup>;  $G_{pc}=5.23$ KN/ m<sup>2</sup>;  $Q_{pc}=1.5$  KN/ m<sup>2</sup>

 $G_{pc}$ =5.23\*11.715=61.30 KN

 $Q_{pc}$ =1.5\*11.715+1.5\*(1.8+1.7+1.85+1.5+0.3)\*0.3=13.86 KN =20.97 KN

#### Plancher étage commerce

 $S=11.715 \text{ m}^2$ ;  $G_{pc}=5.18 \text{KN/m}^2$ ;  $Q_{pc}=5 \text{ KN/m}^2$ 

 $G_{pc}$ =5.18\*11.715=60.68 KN

 $Q_{pc}$ =5\*11.715+5\*(1.8+1.7+1.85+1.5+0.3)\*0.3=13.86 KN =68.85 KN

 $\triangleright$  Poids des poutres

Ppp=0.35\*0.3\*3.55\*25=9.31 KN

Pps=0.3\*0.3\*3.3\*25=7.42 KN

 $P_t = 16.73$  KN

 $\triangleright$  Poids des poteaux

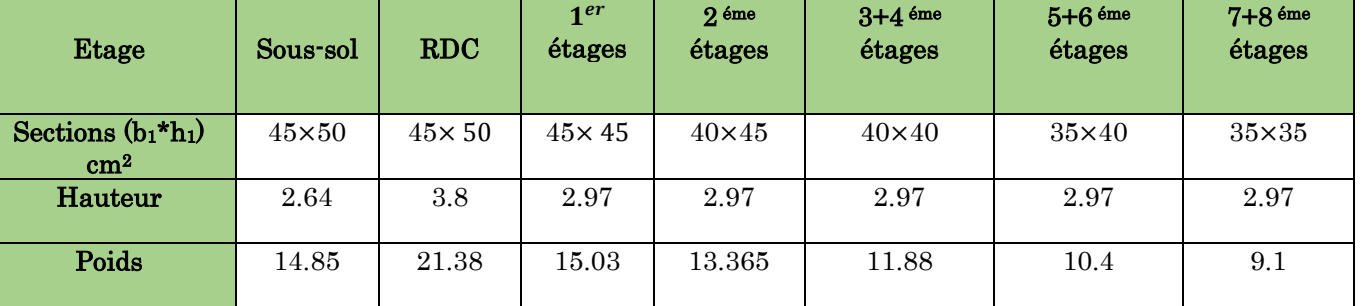

Tableau. Poids propre des poteaux

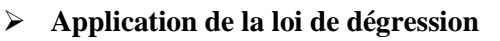

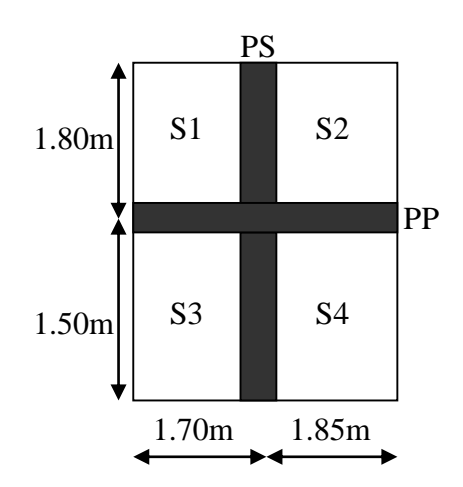

- Sous la terrasse Q0.
- Sous le premier étage à partir du sommet  $Q_0 + Q_1$ .
- 
- 
- Pour n étage  $(n \geq 5)$

N5

- Sous le deuxième étage  $Q_0 + 0.95 \cdot (Q_1 + Q_2)$ . **-** Sous le troisième étage  $Q_0 + 0.90 \cdot (Q_1 + Q_2 + Q_3)$ . 3 2 *n n*  $^+$  $\frac{n}{\cdot n} \cdot (Q_1 + Q_2 + Q_3 + Q_4 + \dots + Q_n).$ 

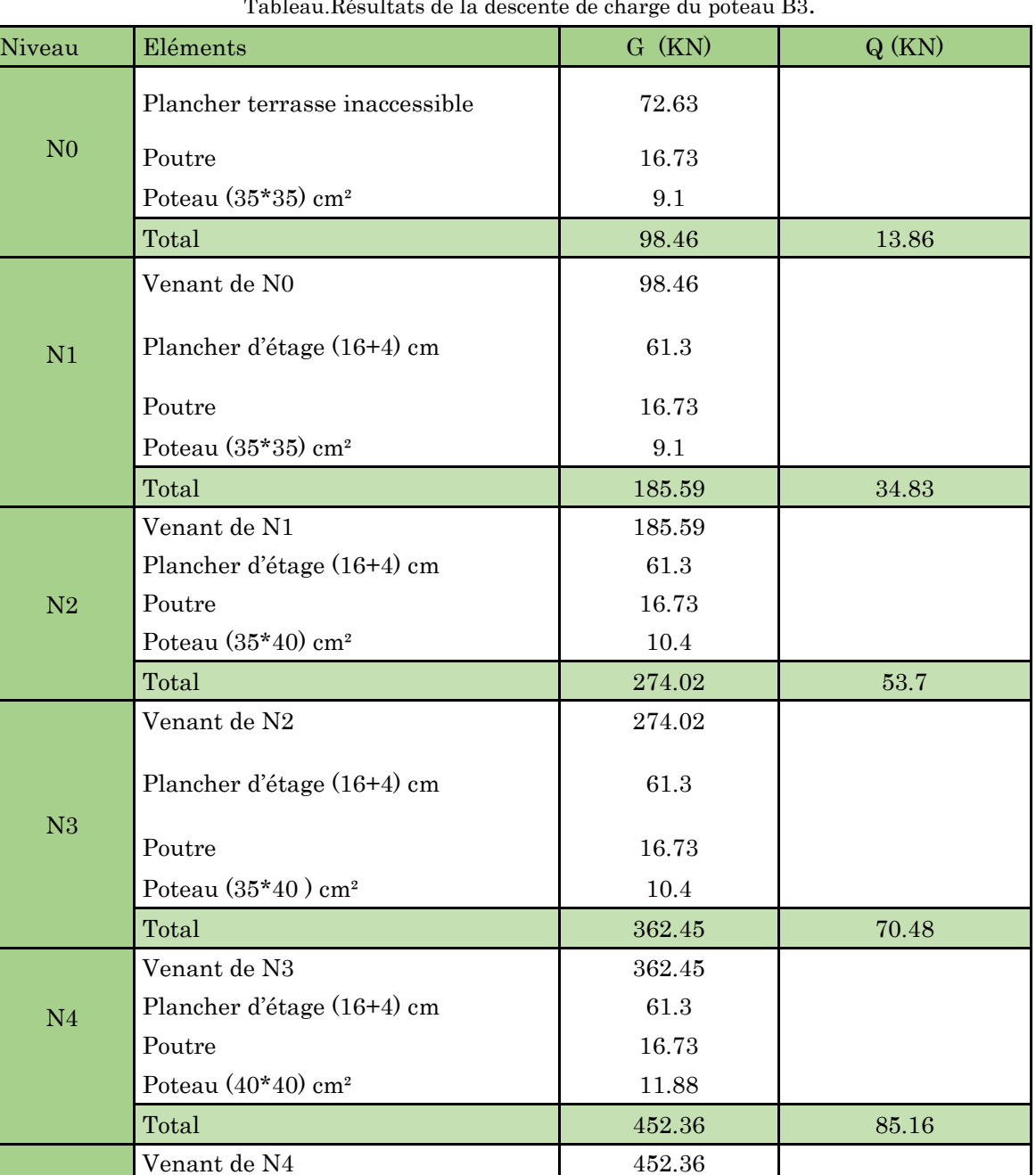

Plancher d'étage (16+4) cm 61.3 Poutre 17.54 Poteau (40\*40) cm<sup>2</sup> 11.88

Total 543.08 97.74

Tableau.Résultats de la descente de charge du poteau B3.

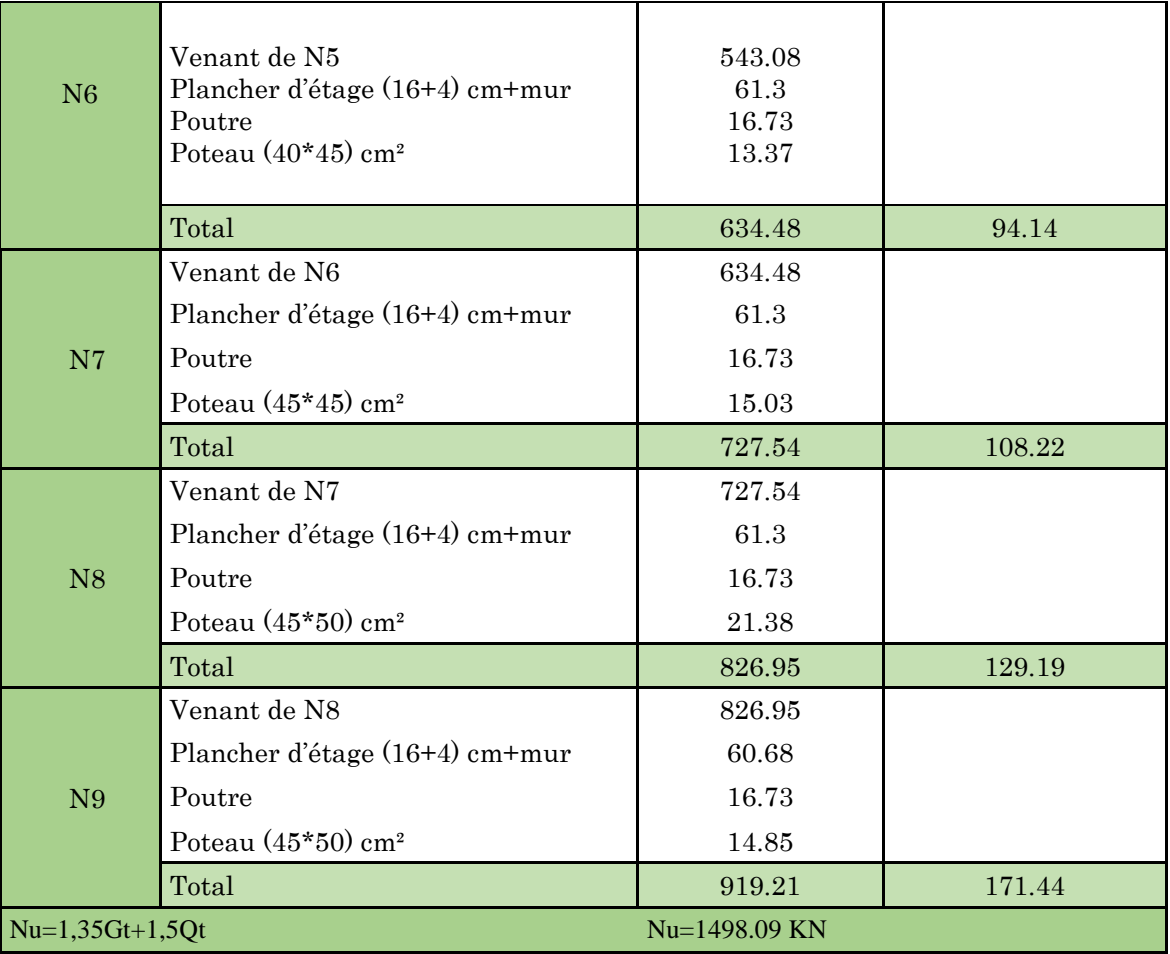

#### **Annexe 3**

## DALLES RECTANGULAIRES UNIFORMÉMENT CHARGÉES

## ARTICULÉE SUR LEUR CONTOUR

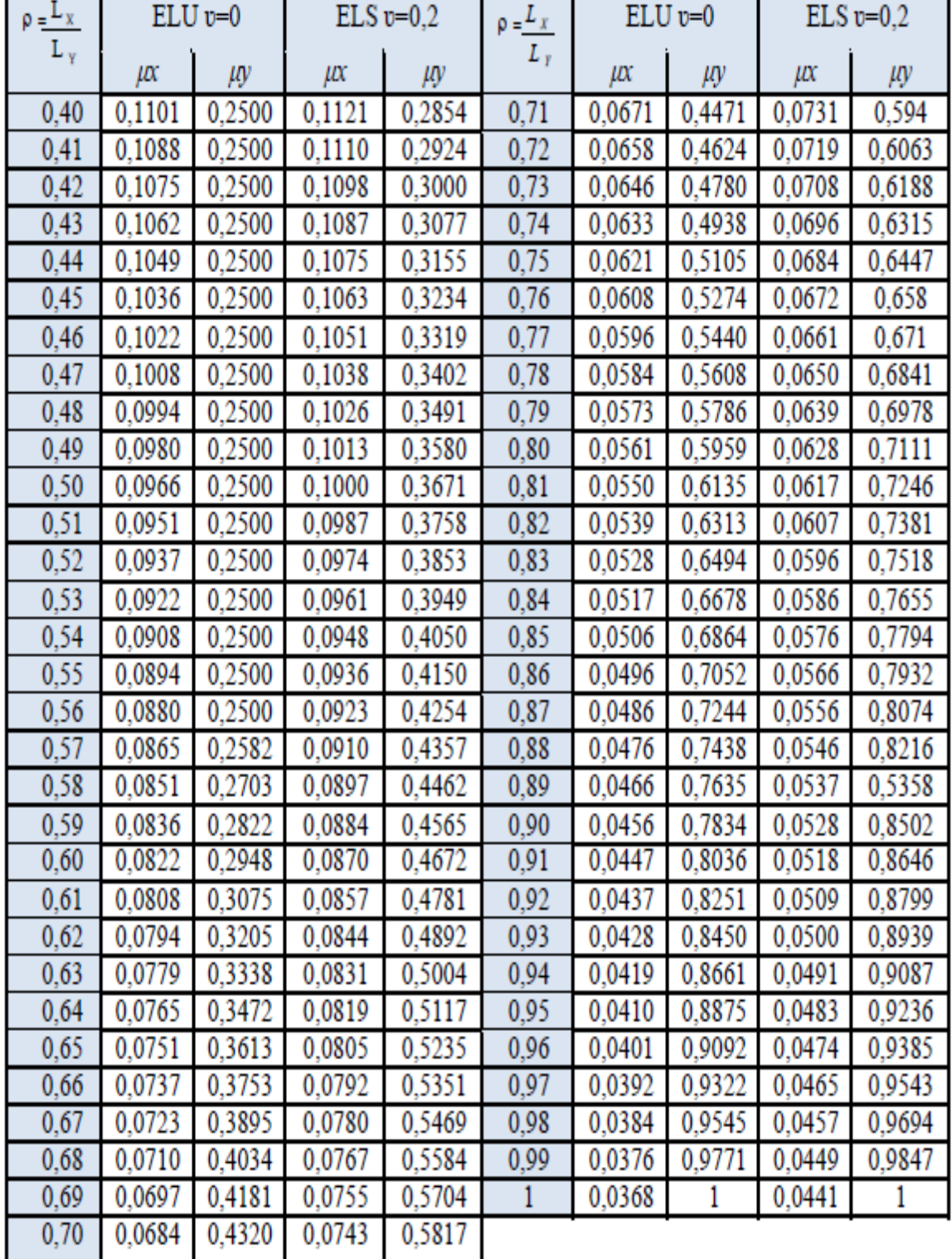

### **Annexe 3**

#### Table de PIGEAUD

Valeurs de  $MI(M2)$  pour  $\rho = 0.707$ 

|                 | u/lx<br>v/ly                                                              | 0.0                                                                                    | 0.1                                                                                             | 0.2                                                                                             | 0.3                                                                                             | 0.4                                                                                             | 0.5                                                                                             | 0.6                                                                                             | 0.7                                                                                             | 0.8                                                                                             | 0.9                                                                                             | 1.0                                                                                             |
|-----------------|---------------------------------------------------------------------------|----------------------------------------------------------------------------------------|-------------------------------------------------------------------------------------------------|-------------------------------------------------------------------------------------------------|-------------------------------------------------------------------------------------------------|-------------------------------------------------------------------------------------------------|-------------------------------------------------------------------------------------------------|-------------------------------------------------------------------------------------------------|-------------------------------------------------------------------------------------------------|-------------------------------------------------------------------------------------------------|-------------------------------------------------------------------------------------------------|-------------------------------------------------------------------------------------------------|
| ź<br>Valeur de  | 0.0<br>0.1<br>0.2<br>0.3<br>0.4<br>0.5<br>0.6<br>0.7<br>0.8<br>0.9<br>1.0 | 0.302<br>0.260<br>0.224<br>0.200<br>0.182<br>0.165<br>0.151<br>0.138<br>0.125<br>0.113 | 0.260<br>0.242<br>0.220<br>0.200<br>0.180<br>0.166<br>0.152<br>0.139<br>0.127<br>0.115<br>0.105 | 0.208<br>0.200<br>0.189<br>0.175<br>0.162<br>0.150<br>0.139<br>0.127<br>0.116<br>0.106<br>0.097 | 0.175<br>0.171<br>0.164<br>0.155<br>0.146<br>0.137<br>0.126<br>0.116<br>0.107<br>0.098<br>0.089 | 0.152<br>0.149<br>0.144<br>0.138<br>0.131<br>0.123<br>0.115<br>0.107<br>0.098<br>0.090<br>0.082 | 0.135<br>0.133<br>0.129<br>0.124<br>0.118<br>0.112<br>0.105<br>0.098<br>0.090<br>0.083<br>0.076 | 0.121<br>0.120<br>0.117<br>0.113<br>0.108<br>0.103<br>0.097<br>0.090<br>0.083<br>0.076<br>0.068 | 0.109<br>0.108<br>0.106<br>0.103<br>0.098<br>0.093<br>0.088<br>0.082<br>0.076<br>0.068<br>0.063 | 0.098<br>0.098<br>0.096<br>0.093<br>0.089<br>0.085<br>0.080<br>0.074<br>0.068<br>0.063<br>0.057 | 0.088<br>0.088<br>0.086<br>0.084<br>0.081<br>0.077<br>0.073<br>0.067<br>0.062<br>0.057<br>0.053 | 0.080<br>0.079<br>0.078<br>0.077<br>0.074<br>0.070<br>0.066<br>0.061<br>0.057<br>0.053<br>0.048 |
| Valeur de $M_2$ | 0.0<br>0.1<br>0.2<br>0.3<br>0.4<br>0.5<br>0.6<br>0.7<br>0.8<br>0.9<br>1.0 | 0.189<br>0.132<br>0.103<br>0.084<br>0.070<br>0.060<br>0.052<br>0.045<br>0.039<br>0.035 | 0.283<br>0.176<br>0.128<br>0.101<br>0.083<br>0.069<br>0.059<br>0.051<br>0.045<br>0.039<br>0.035 | 0.232<br>0.164<br>0.123<br>0.098<br>0.081<br>0.068<br>0.058<br>0.050<br>0.044<br>0.038<br>0.034 | 0.202<br>0.152<br>0.118<br>0.095<br>0.078<br>0.066<br>0.057<br>0.048<br>0.043<br>0.037<br>0.033 | 0.180<br>0.141<br>0.112<br>0.091<br>0.076<br>0.063<br>0.054<br>0.047<br>0.042<br>0.036<br>0.032 | 0.162<br>0.130<br>0.105<br>0.086<br>0.072<br>0.060<br>0.052<br>0.046<br>0.039<br>0.034<br>0.030 | 0.148<br>0.120<br>0.099<br>0.081<br>0.068<br>0.057<br>0.049<br>0.043<br>0.037<br>0.033<br>0.028 | 0.133<br>0.110<br>0.091<br>0.076<br>0.063<br>0.054<br>0.047<br>0.040<br>0.035<br>0.030<br>0.027 | 0.121<br>0.100<br>0.084<br>0.070<br>0.059<br>0.050<br>0.043<br>0.037<br>0.033<br>0.028<br>0.024 | 0.109<br>0.093<br>0.078<br>0.064<br>0.054<br>0.046<br>0.039<br>0.034<br>0.029<br>0.026<br>0.023 | 0.100<br>0.085<br>0.070<br>0.059<br>0.049<br>0.042<br>0.037<br>0.032<br>0.027<br>0.023<br>0.021 |

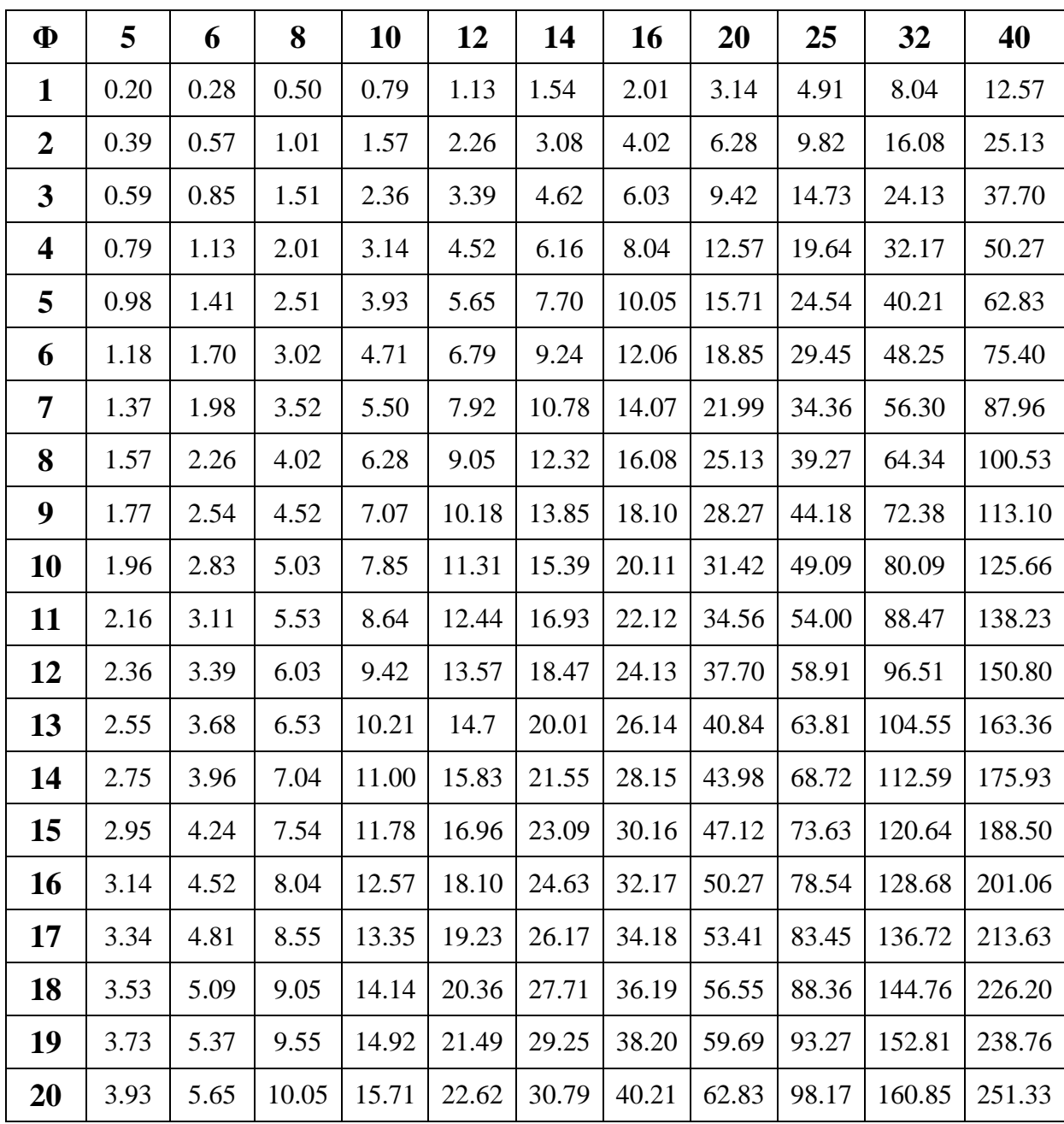

## Tableau des Armatures  $(en \text{ cm}^2)$

# **Les plans**

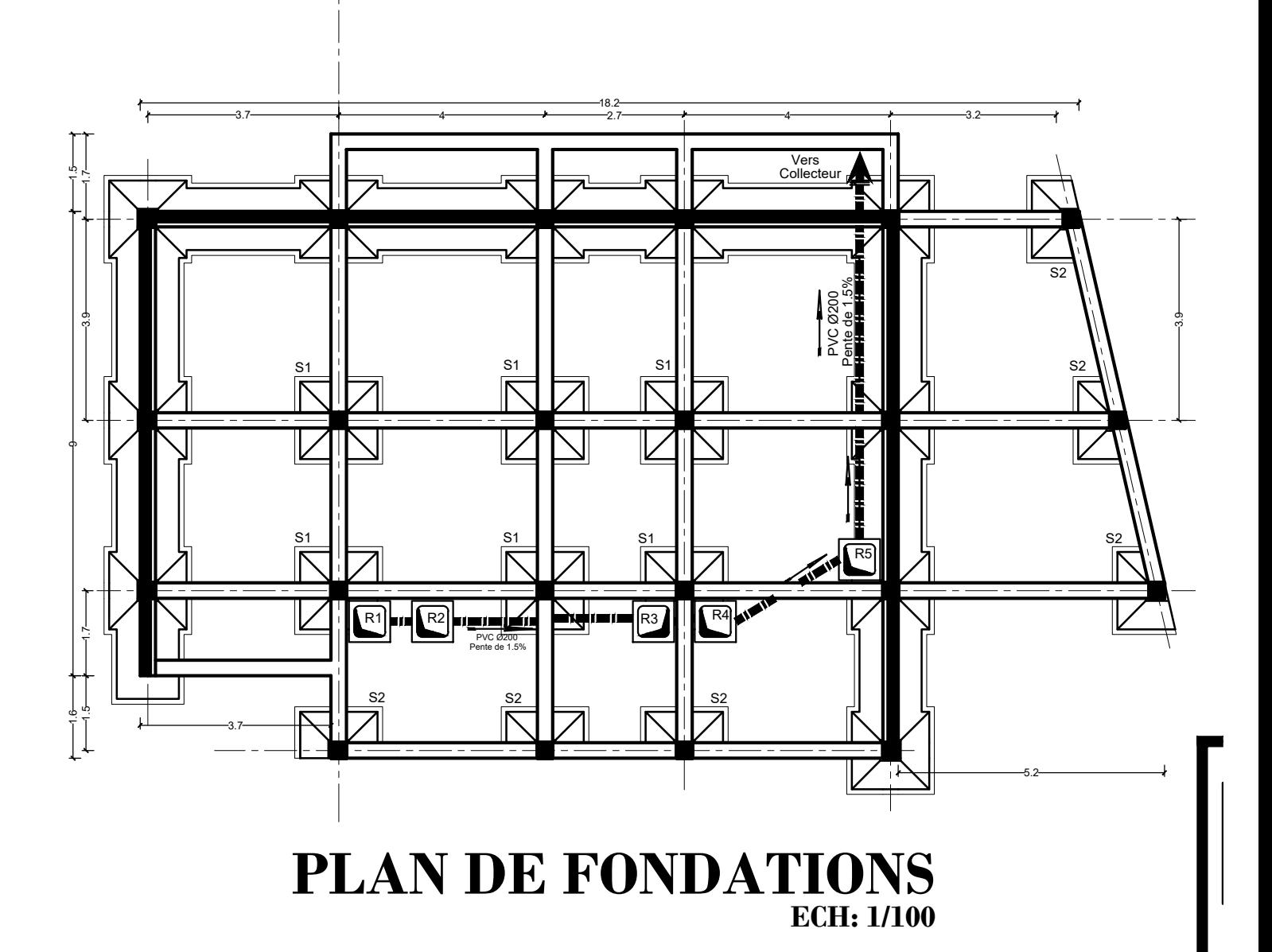

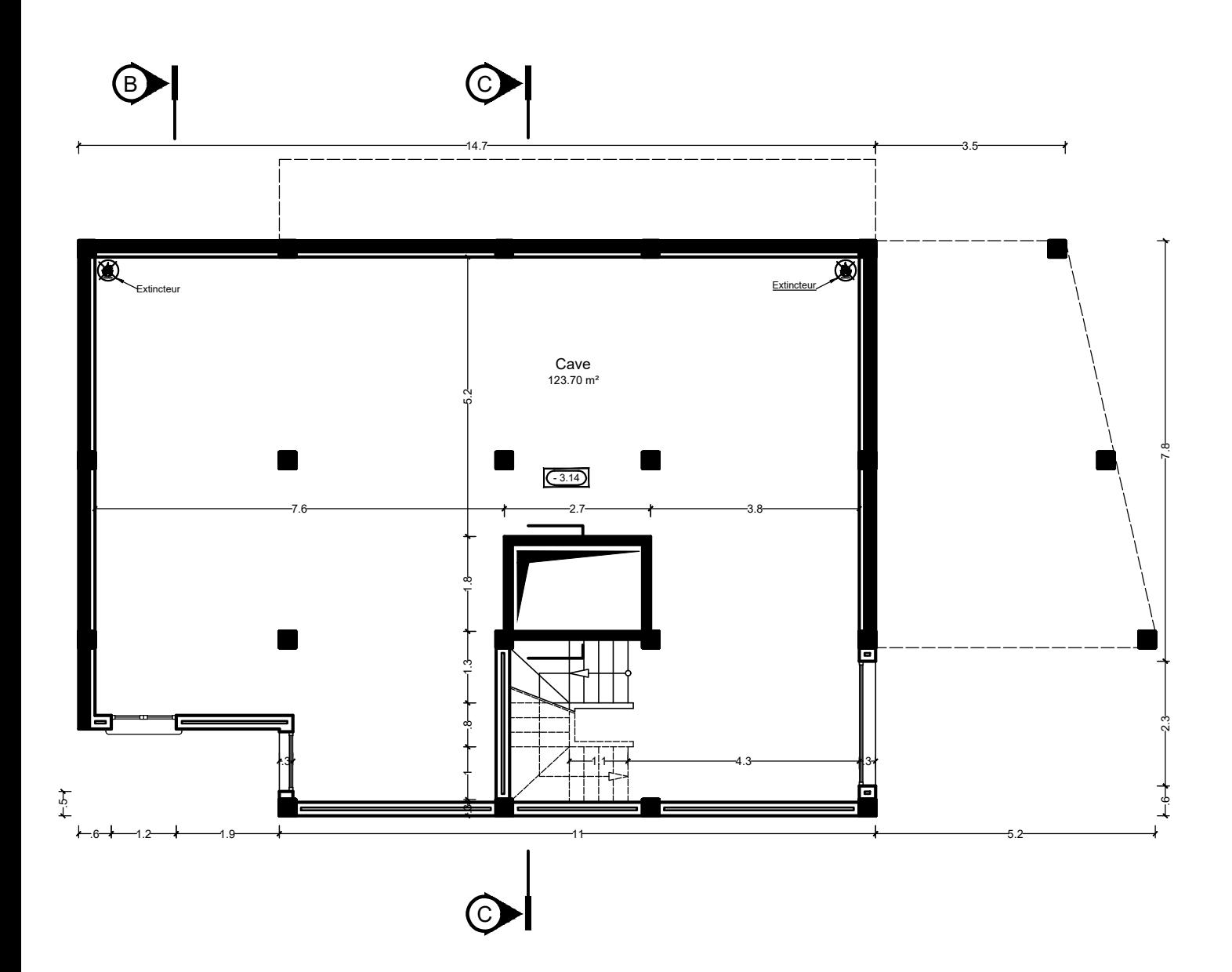

**PLAN SOUS - SOL ECH: 1/100**

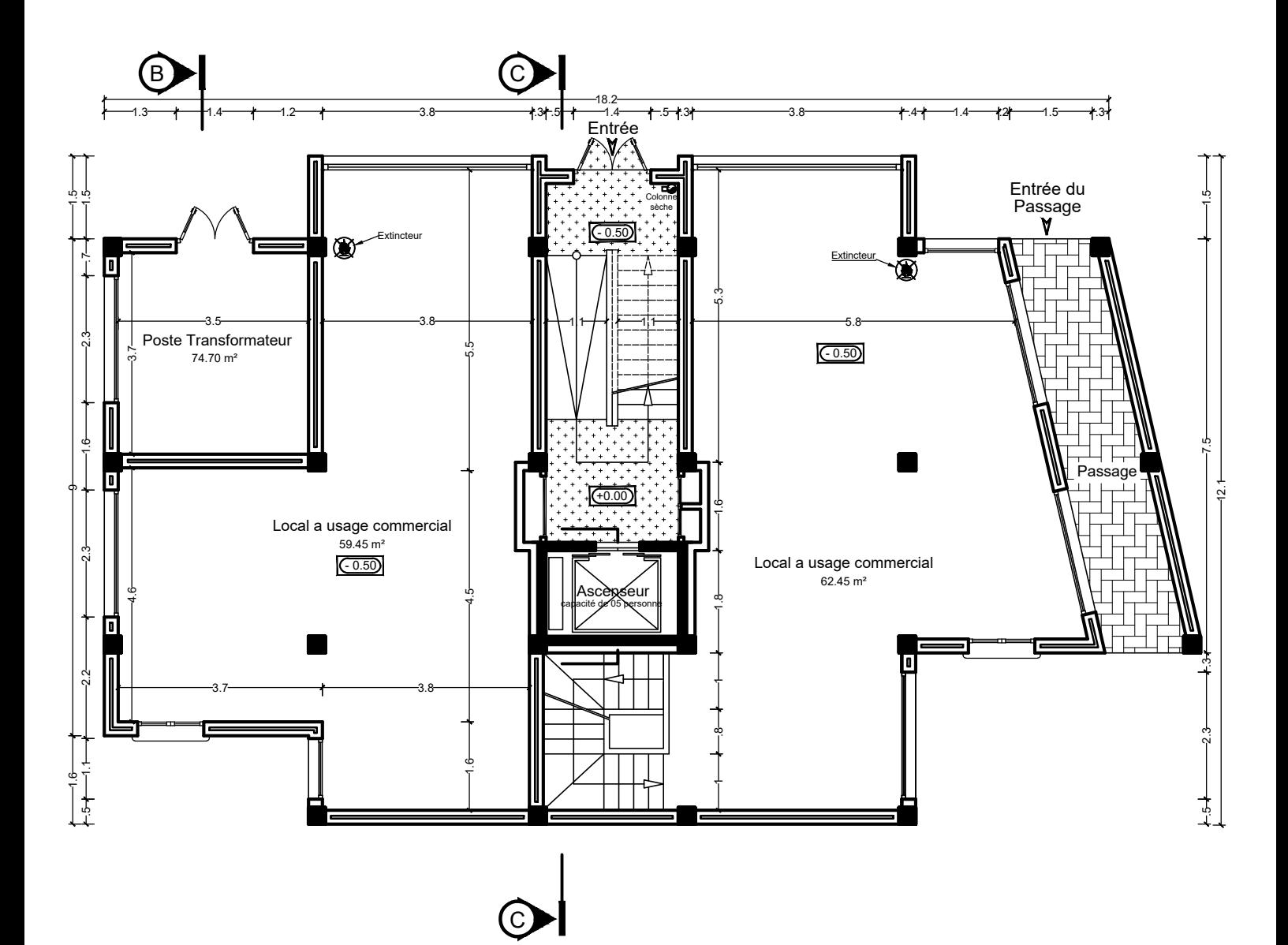

**PLAN DU RDC ECH: 1/100**

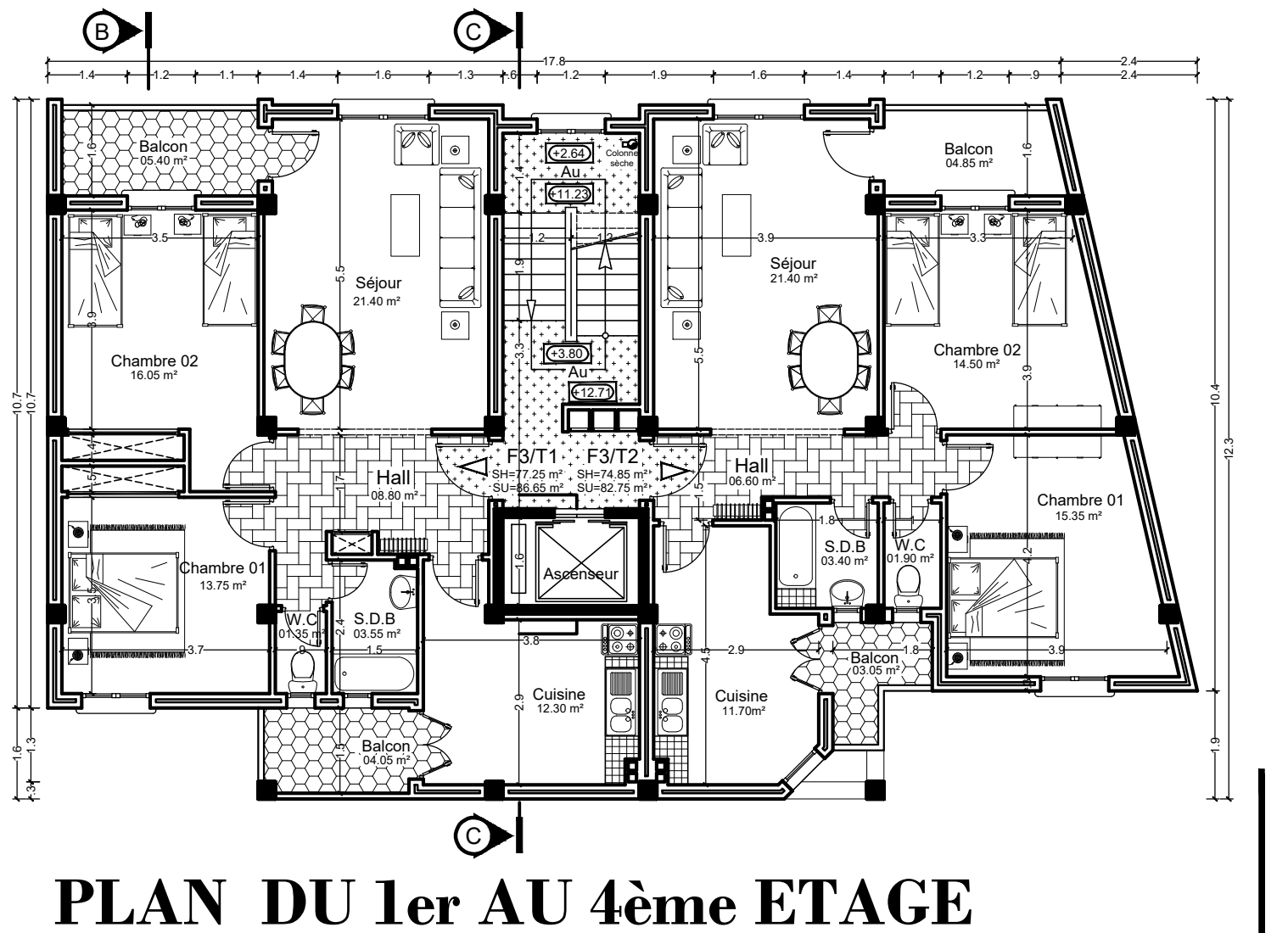

**ECH: 1/100**

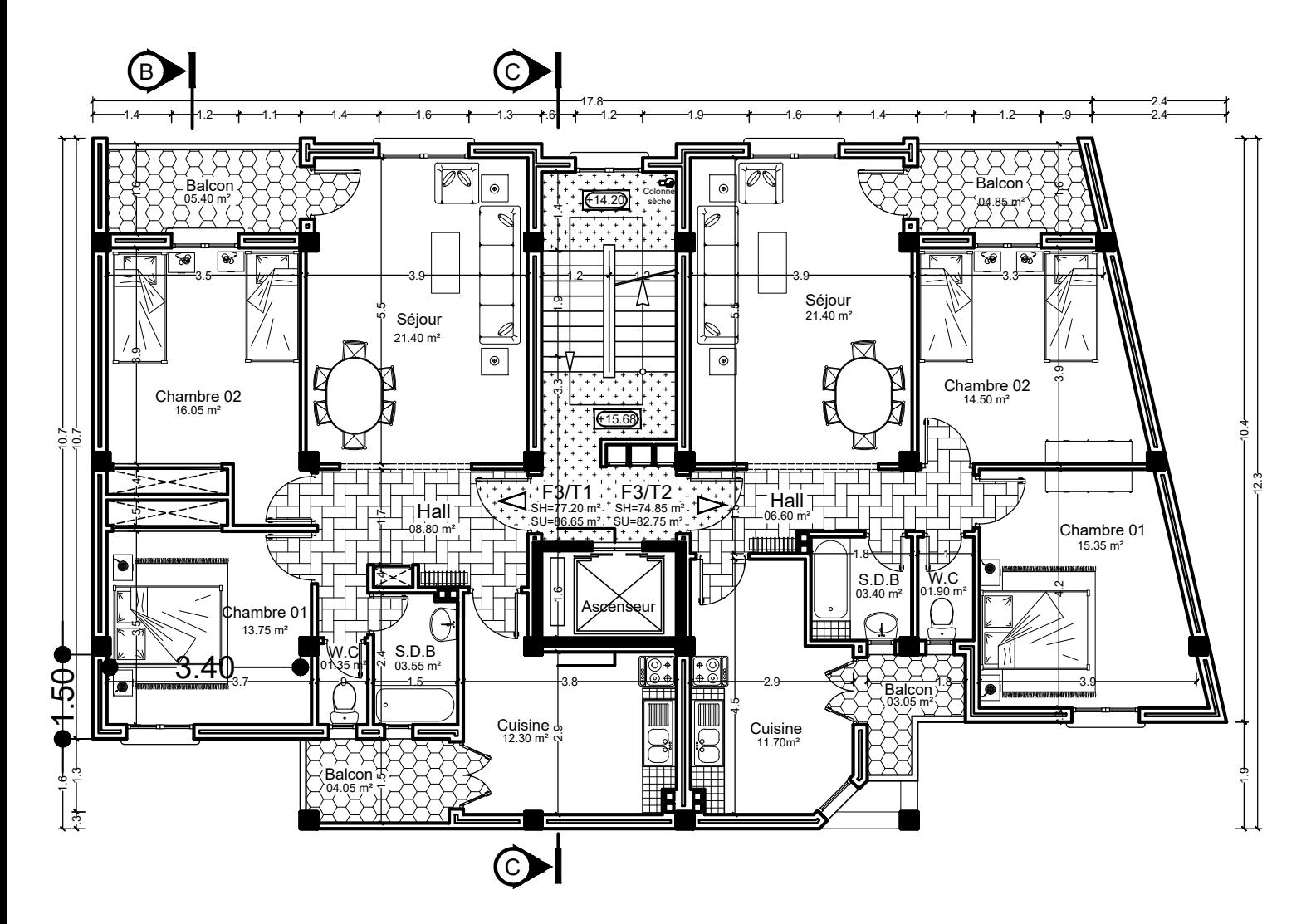

## **PLAN DU 5ème ETAGE ECH: 1/100**

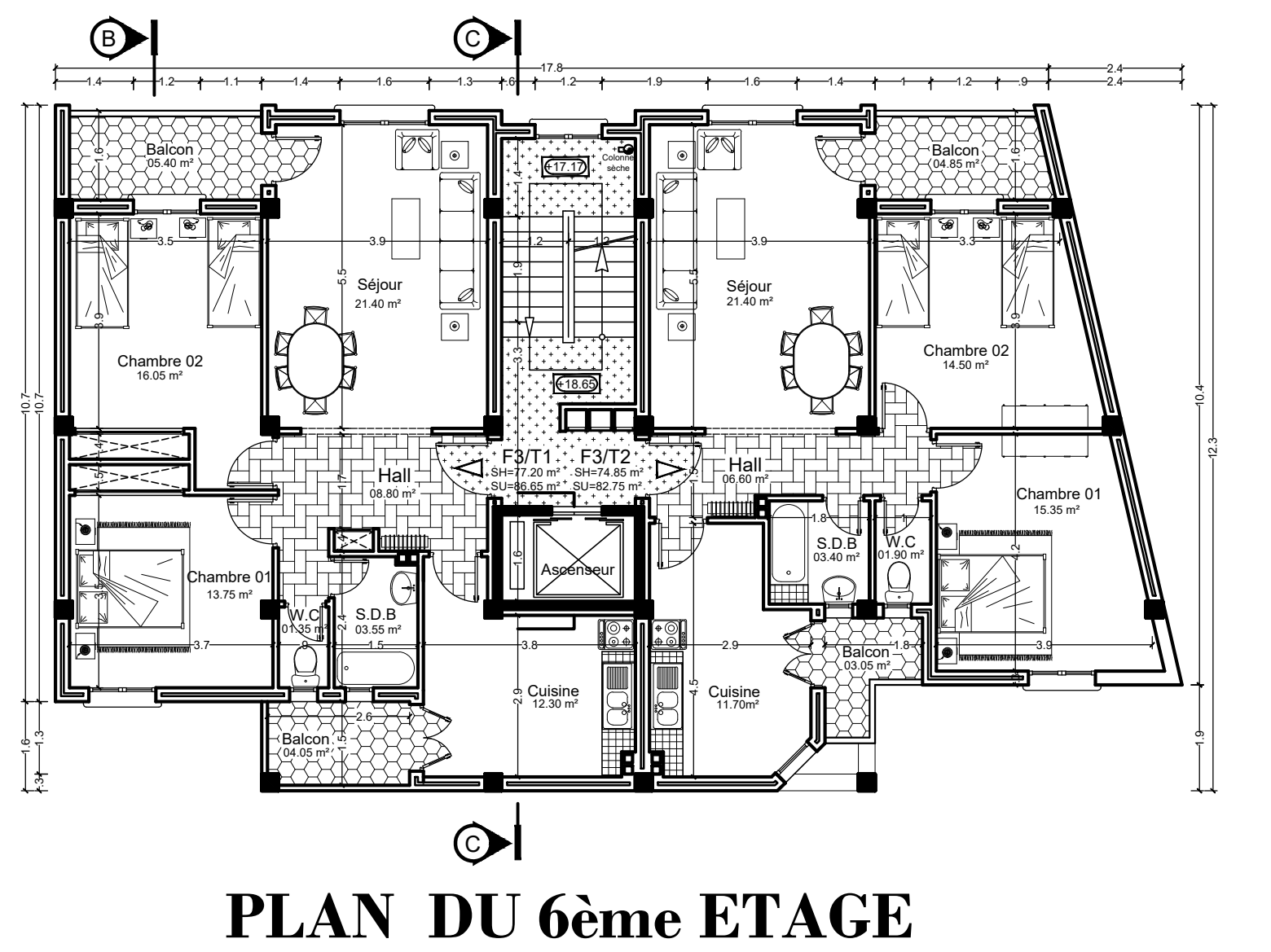

**ECH: 1/100**

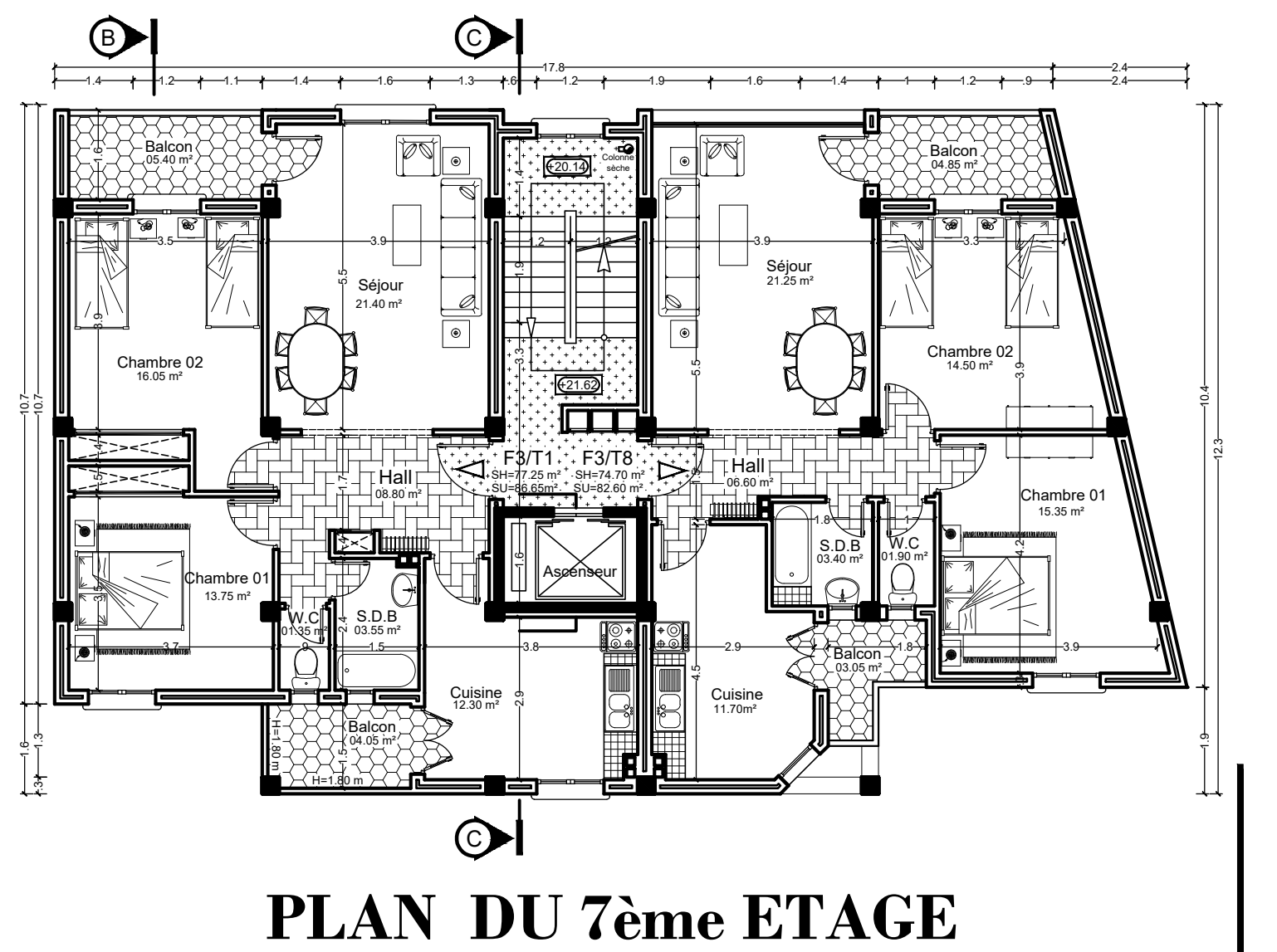

**ECH: 1/100**

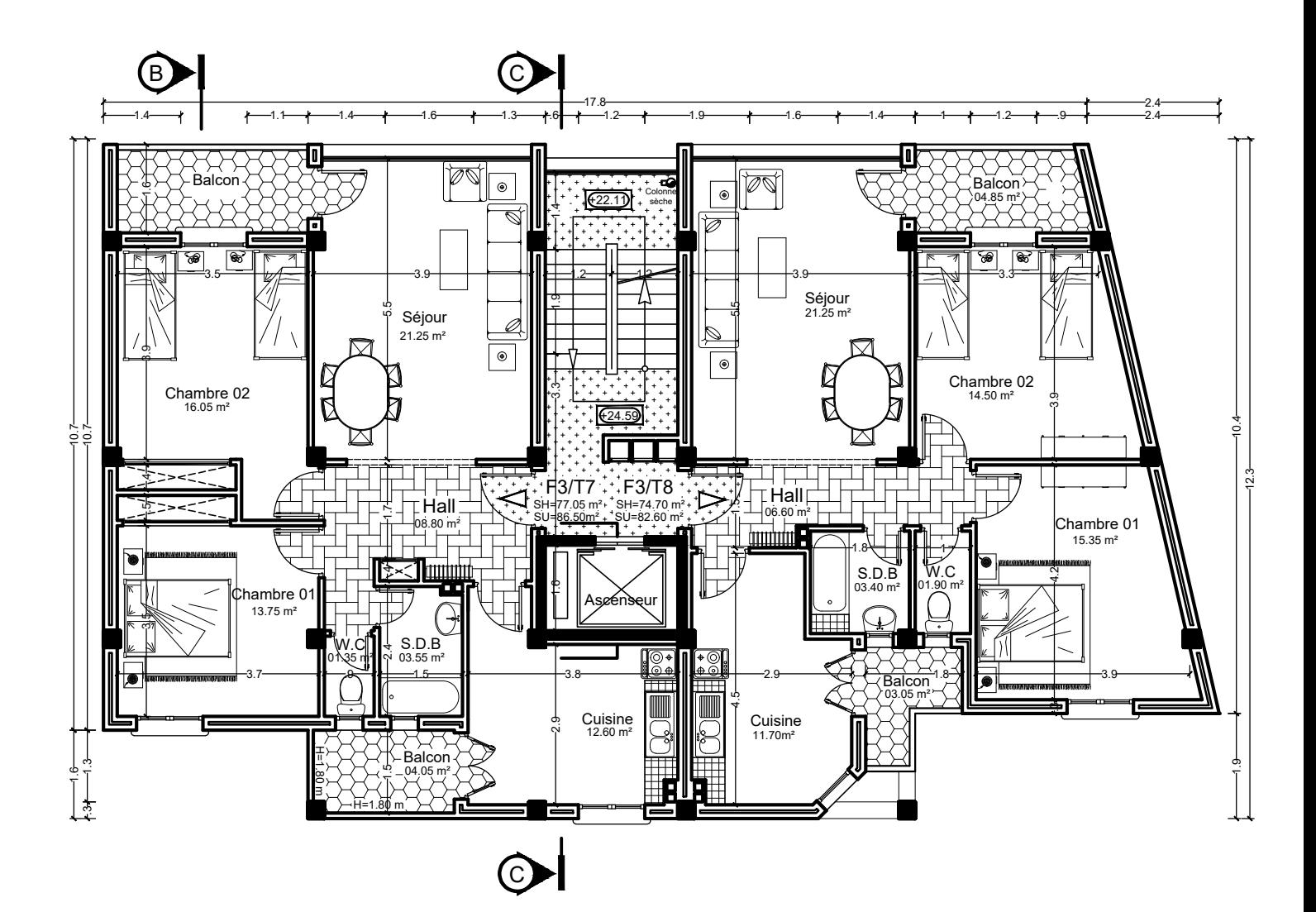

**PLAN DU 8ème ETAGE ECH: 1/100**

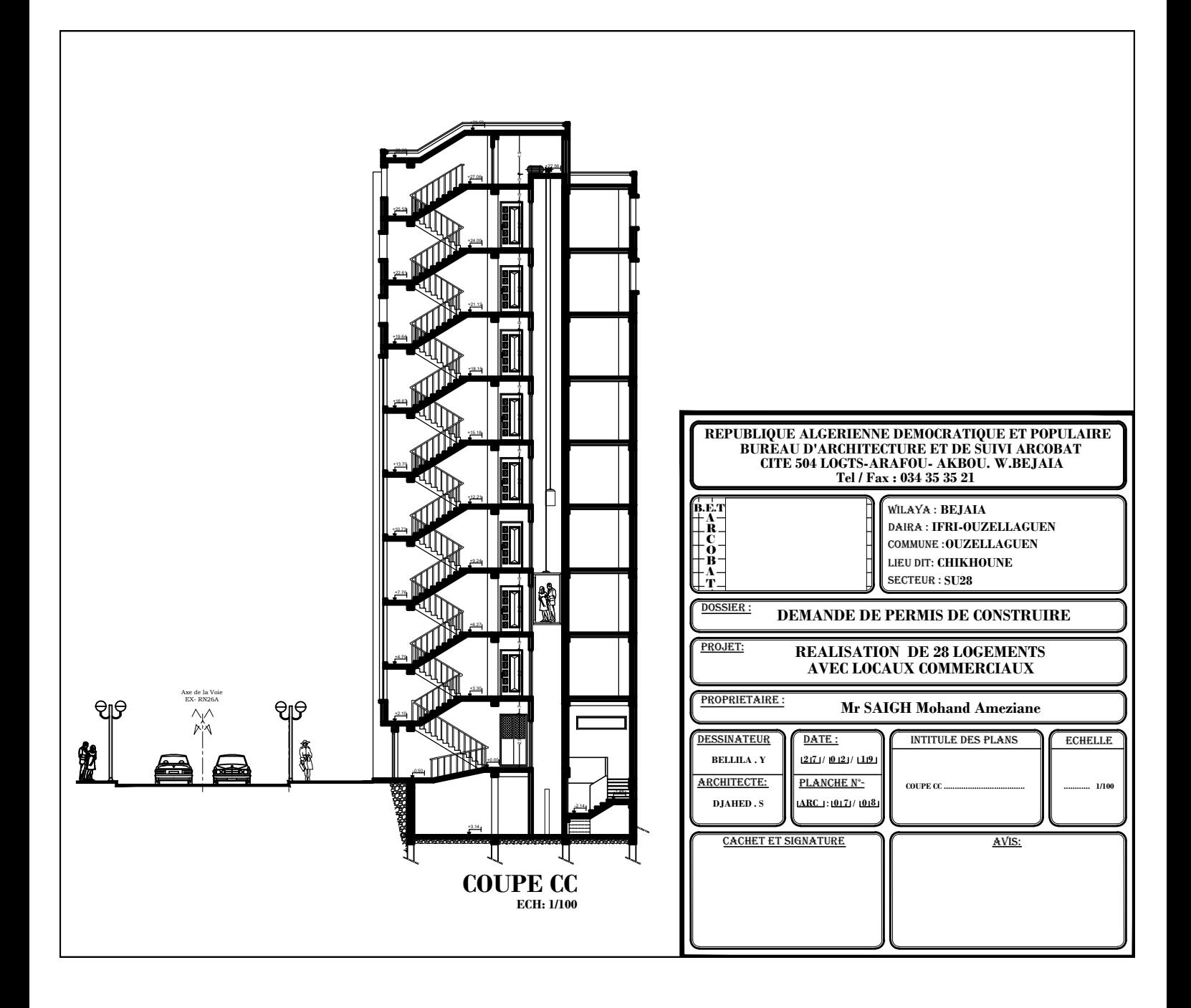

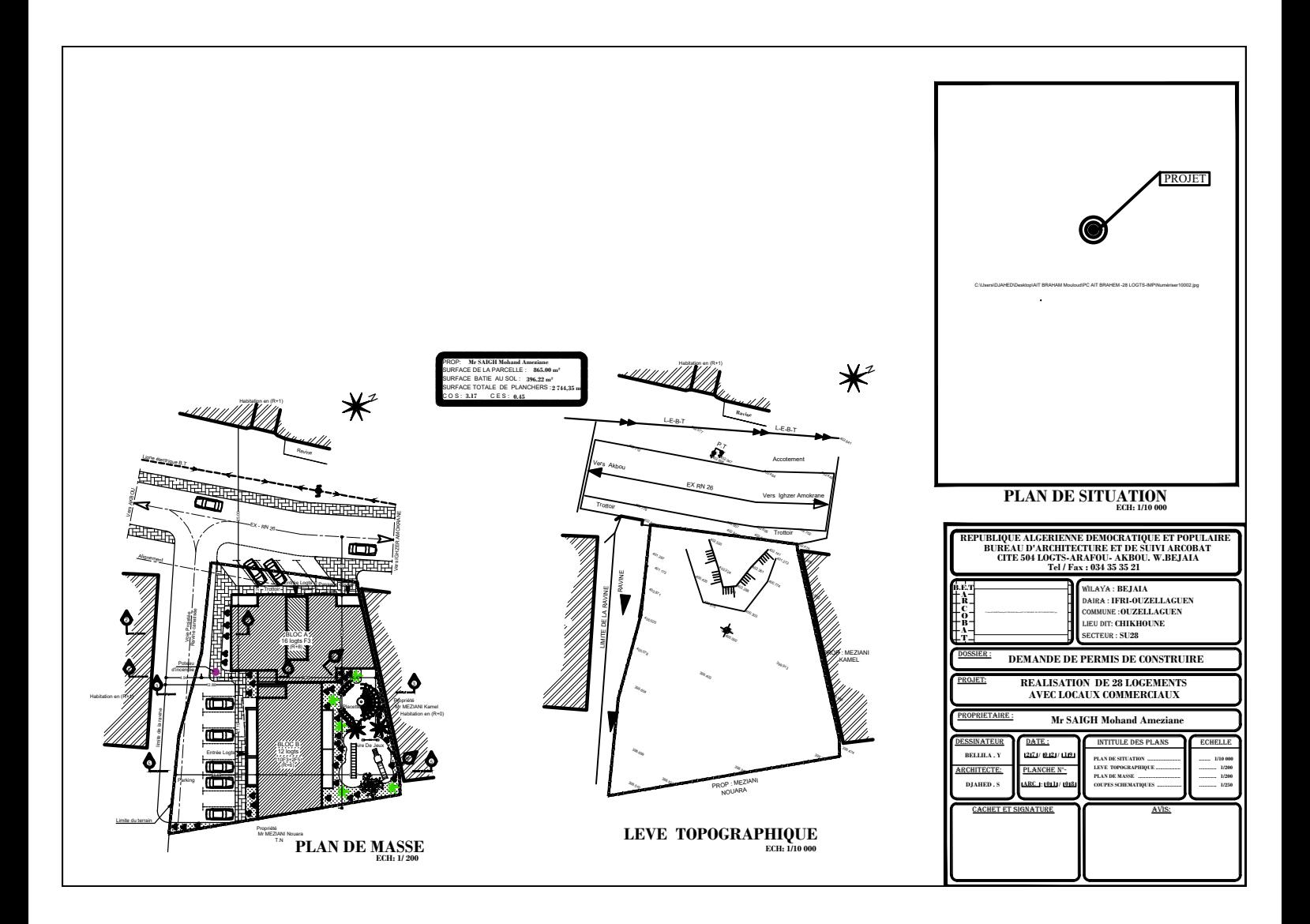